Prog Lang

 $An$ 

# ALGOL 68 COMPANION

# J.E.L.Peck

Department of Computer Science University of British Columbia

Vancouver

Revised Preliminary Edition<br>March 1972

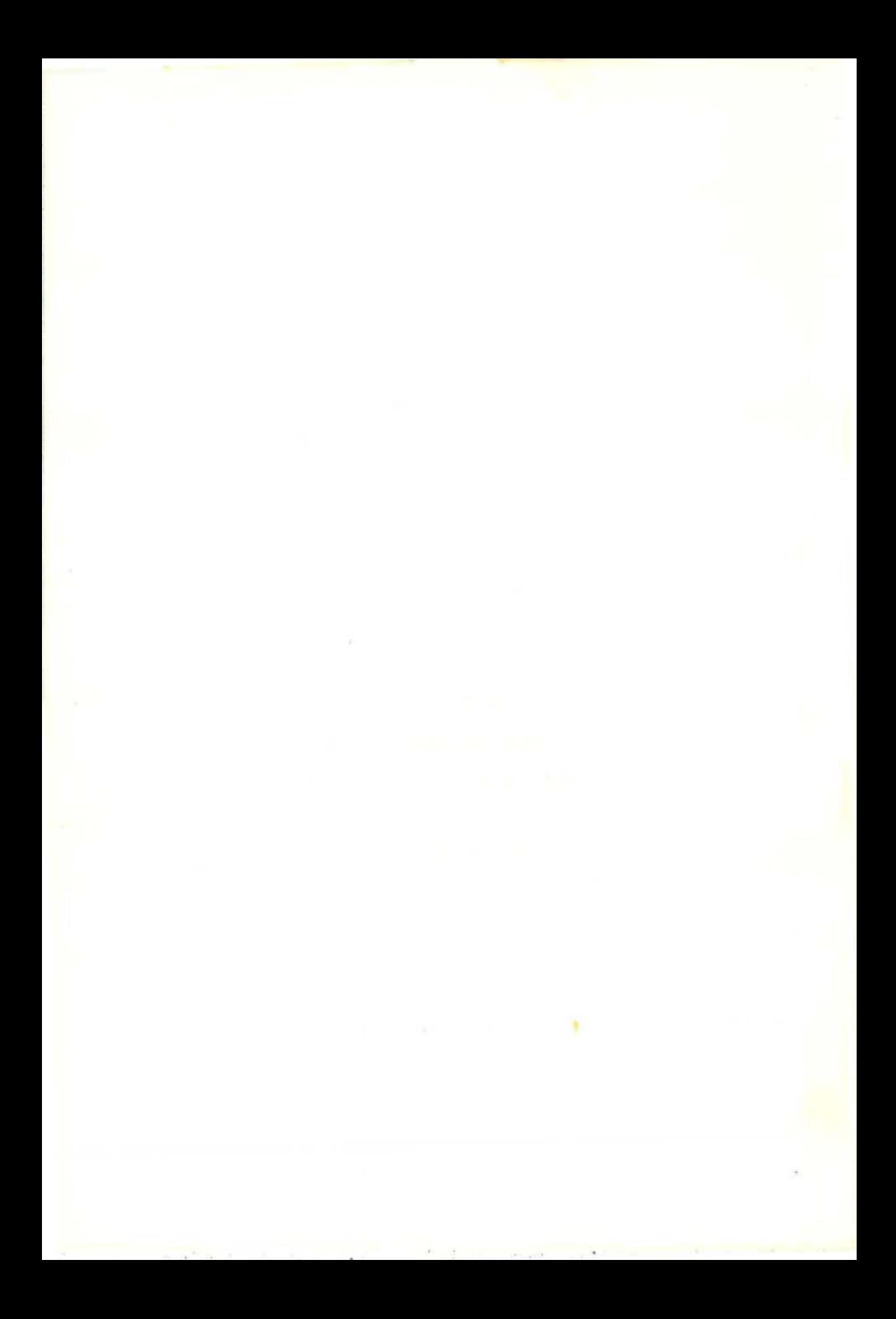

# CONTENTS

Introduction

1 Denotations.

1.1 Languaqe levels. 1.2 Objects. 1.3 Names. 1.4 Variables. 1.5 Denotations. 1.6 Boolean denotations. 1.7 Integral denotations. 1.8 Real denotations. 1.9 Character denotations. 1. 10 Modes. 1.11 String denotations. 1.12 other denotations. 1.13 Program example.

<sup>2</sup>Some fundamental concepts.

2.1 Declarers. 2.2 elaboration of **a**  syntax of identity extension. 2.9 An assignation. 2.10 The syntax of assignations. 2.11 References. declarations. 2.14 Program example. Generators. 2.3 Local generators. 2.4 The generator. 2.5 Identity declarations. 2.6 The declarations. 2.7 Formal parameters. 2.8 An Dereferencing. 2.13 Initialized

3 Unitary clauses.

3.1 Introduction. 3.2 Bases. 3.3 Identifiers. 3.4 Slices. 3.5 Multiple values. 3.6 Trimmers. 3.7 Calls. 3.8 Void cast packs. Cohesions. 3.10 Selections. 3.11 Formulas. 3.12 Confrontations. 3.13 Identity relations. 3. 14 Casts. 3.15 Program example.

4 Clauses.

4.1 Conditional clauses. 4.2 simple extensions of the conditional clause. 4.3 Case clauses. 4.4 Repetitive statements. 4.5 Closed clauses. 4.6 Collateral phrases. 4.7 Serial clauses. 4.8 Proqram example.

<sup>5</sup>Routine denotations and calls.

5.1 The parameter mechanism. 5.2 Routine denotations. 5.3 More on parameters. 5.4 The syntax of routine denotations. 5.5 What happened to the old call ty name?. 5.6 Program example.

6 coercion.

6.1 Fundamentals. 6.2 Classification of coercions. 6.3 Fitting. 6.4 Adjusting. 6.5 Adapting. 6.6 Syntactic position. 6.7 Coercends. 6.8 **A** significant example. 6.9 The syntactic machine.

 $\mathbf{1}$ 

6.10 Balancing. 6.11 Soft balancing. 6.12 Weak balancing. 6.13 Firm balancing. 6.14 Strong balancing. 5.15 Positions of balancing. 6. 16 Program example.

7 United modes.

7.1 United declarers. 7.2 Assignations with united destination.<br>7.3 Conformity relations. 7.4 Conformity and unions. 7.5 7.3 Conformity relations. 7.4 Conformity and unions. conformity extensions.

8 Formulas and operators.

8.1 Formulas. 8.2 Priority declarations. 8.3 Operation declarations. 8.4 Elaboration of operation declarations. 8.5 Dyadic indications and operators. 8.6 Identification of dyadic indications. 8.7 Identificdtion of operators. 8.8 Slaboration of formulas. 8.9 Monadic operators. 8.10 Related modes. 8.11 Peano curves. 8.12 Chinese rings.

9 The grammar.

9.1 The syntactic elements. 9.2 Two levels. 9.3 The metarules. 9.4 The hyper-rules. 9.5 A simple language. 9.6 How to read the grammar. 9.7 The indicators.

10 Mode declarations

 $10.1$  Syntax.  $10.2$  Development.  $10.3$  Infinite modes.  $10.4$ Shielding and showing. 10.5 Identification. 10.6 Equivalence of mode indications. 10.7 Binary trees. 10.8 Insertion in a binary tree. 10.9 Tree searching. 10.10 Searching and inserting. 10.11 Tree walking. 10.12 A non recursive approach.

11 Easy transput

11.1 General remarks. 11.2 Print and read. 11.3 Transput types. 11.4 Standard output format. 11.5 Conversion to strings. Standard input. 11.7 String to numeric conversion. 11.8 Simple file enquiries. 11.9 Other files.

References.

Answers to Review Questions.

# Introduction

This book is not intended as a complete description of the<br>language ALGOL 68. That description already exists in the form language ALGOL 68. That description already exists in the form<br>of the "Report on the Algorithmic Language ALGOL 68", "Report on the Algorithmic hereinafter referred to as the "Report" and referenced by [R] (see the references). The Report is, of course, a reference document and it must, of necessity, strive for the utmost precision in meaning. Certain sections, therefore, may yield<br>their proper intent only after what the reader may think is an proper intent only after what the reader may think is an excessive amount of close scrutiny. But then, like any legal statute, the Report should be read carefully, for the authors<br>were determined that, when the reader eventually gropes his way were determined that, when the reader eventually gropes his to a meaning in a carefully worded passage, it should yield, beyond all possible doubt, the meaning which was intended, and not some other meaning which the reader may have had in mind. A<br>student of law does not learn the law by first studying the student of law does not learn the law by first studying<br>statutes. Likewise, the best approach to a new program Likewise, the best approach to a new programming language may not be through its defining document. The law student must be taught how to find his **way** among the statutes and the student of programming needs to be shown how to get the information he needs from the defining document of a programming language.

Dur intention is therefore to introduce the reader, in easy stages, to the ideas and the terminology contained in the Report. Since it is assumed that the Report is always at hand (this book should not be read without it), we absolve ourselves of the necessity for describing every detail of the language. Our purpose will have been fulfilled, if the reader can, after studying this book, put it aside, and from that point onward use the Report alone.

This approach means that it **will** not be in the interests of the reader to try to explain ALGOL 68 in terms of the concepts used in, say ALGOL 60, oc those used in any other programming language. ALGOL 68 has its own new terminology because many of the concepts are new, and though there are similarities with the concepts in other languages, usually the exact counterpart is not available. We shall therefore try to be meticulous about using only the terminology which is employed in the Report; in this way the transition from the Companion to the Report will be easier.

We adopt the same typographical devices as in the Report, whereby examples of the ALGOL 68 representation language are given in italic, e.g., abegin print ("algol.68") enda, and notions (i.e., metasyntactic variables, in the sense of ALGOL 60, or nonterminals in the sense of formal grammars) are in a type font which is larger than normal, e.g., •serial-clause•, and usually hyphenated. Experience shows that this practice does<br>not unduly disturb the eye on first reading. It has the not unduly disturb the eye on first reading. It has

advantage that closer examination can reveal whether a word is used in the ordinary sense of the English language or whether it<br>is used in a technical sense. For example, if the reader wishes is used in a technical sense. For example, if the reader to know the meaning of "formula", he will look it up in his favourite dictionary; however, to find out about ".formula." he must look at the rule 8.4.1.a of the Report. This practice will enable us to use words with a precision which would otherwise be difficult to achieve. As with the Report, there are also other words, like "name" or "mode" which are not part of the syntax. like "name" or "mode" which are not part of the syntax, but each is given a technical meaning. We shall use quotes, when introducing the reader to these words, to alert him to the fact that be is meeting a new word with a special meaning.

At the end of each chapter is a set of review questions,<br>nswers to which are provided in the final pages. Many of the answers to which are provided in the final pages. these questions test the material as presented in this text, but others require a deeper study of some parts of the Report. We have tried to provide references to the Report wherever these may be needed.

Some of the earlier chapters of this text were read and corrected by Daniel Berry, Wendy Black, Hellmut Golde, Lambert Meertens, Tad Pinkerton, Helge scheidig, Aad van Wijngaarden and many others who may forgive the lack of mention here. Their assistance is gratefully acknowledged. Naturally the author is responsible for any remaining imperfections in this preliminary edition. He hopes that readers will communicate with him, thereby helping to eliminate as many errors as possible from the final edition.

# The preliminary edition

This preliminary edition is produced by a text formatting program written by W. Webb at the University of British Columbia<br>for use with the TN print chain. This print chain introduces for use with the TN print chain. This print chain certain restrictions, some of which are exasperating (e.g., there is no genuine multiplication sign). To simulate the effect<br>of different type fonts, a bracketing scheme is used. ALGOL 68 of different type fonts, a bracketing scheme is used. external objects (program fragments) are represented thus<br>  $\frac{1}{2}$  nbegin real x; x := 3.14 end n , ALGOL 68 internal objects (values) are represented thus true ■ and paranotions and modes (syntactic parts) are represented thus •strong-unitary-real-clause• This means that, e.g., a collection of three •identifiers• use3 for illustration, should be written nxn, ma1b2c3n, man identifiern but it will be easier on the eye if we assume that c, a may be replaced by so we shall generally use the more pleasing and less cluttered form ax, a1b2c3, an identifier □, unless the context calls for greater clarity.

# The revised preliminary edition

This edition is a reprint of the preliminary edition after correction of **some** errors and misprints. Another edition *is*  planned for the end of 1972 and may contain additional chapters. The author is grateful to those who sent corrections to the preliminary edition and would appreciate further correction of errors and suggestions for improvement.

1 Denotations

1.1 Language levels

Our purpose is to learn how to read and write ALGOL 68 •programs• . One might suppose that

phegin real x; x := 3.14 end =

is an ALGOL 68 • program•, because it is a valid ALGOL 60 •program• and, in a sense, this is the case. However, the similarities between ALGOL 60 and ALGOL 68 begin and end just about here, since

 $m$ yprogram: (print ( ( (real lengths  $> 1$  | "multiple" | "single"), ".precision.environment"))) a

is also, in the same sense, an ALGOL 68 •program•. ALGOL 68 is not an extension of ALGOL 60, though the lessons learned in the design and use of ALGOL 60 have contributed to the final shape of the new language. It has, in relation to its contemporaries,<br>a powerful syntactic structure, which enables the defining powerful syntactic structure, which enables the defining document of the language to be kept to a minimum. This Companion is an introduction to the language, which should be read only with the defining document, the Report [R ], readily at hand. For example, the reader should now turn to the Introduction in the Report [R.0], to get some flavour of the new language.

In ALGOL 68 we may speak of •programs• in the "strict language" and in the "extended language" [R.1.1.1.a]. The strict language is that **which** agrees **with** the syntax of the defining In a natural language, like abbreviations, such as "e.g.", are commonly accepted. We usually **write** "e.g." rather than the longer **words** "for example", tut the meaning is the same. The abbreviations of ALGOL 68, are known as "extensions" [ R.9 ). The application of these extensions to the strict language yields the extended language. This means that, though •programs• may be written in the extended language, their meaning **will** be explained in terms of the strict language.

Related to both.of these is the "representation language". The first example given above, is a representation [R.3. 1.1] of a •particular-program• [R.2.1.d] of ALGOL 68. We say that it is a representation because nbeging is a representation of the •begin-symbol•, urealu is a representation of the •real-symbol• and even the point **within** a3.14a is a representation of the •point-symbol•. Thus, the example

 $n \geq 1$  **Explorer**  $x : x := 3.14$  ends (which happens to be written in the extended language), is a representation of the following sequence of symbols

•begin-symbol, real-symbol, letter-x-symbol, go-on-symbol, letter-x-symbol, becomes-symbol, digit-three-symbol, pointsymhol, digit-one-symbol, digit-four-symbol, end-symbol•.

**We** sea at once, that it **would** be too tedious to **write** •programs• or parts of •programs• **without** using the representations. Nevertheless, the presence of the strict language, in which all the terminals end in the word • symbol•, will make it easier for us to formulate syntactic rules and to describe and to use the syntax.

# 1.2 Objects

ALGOL 68 is described in terms of an hypothetical computer which deals with two kinds of "objects"[R.2.2.1]. These are<br>"internal" objects and "external" objects. Roughly speaking, an  $ext{e}$ ral object is the sequence of symbols represented by the marks which the programmer makes on his paper: when creating, a **•program•[R.2.1]** and an internal object is an arrangement of bits within the computer. For example, when the programmer writes a3.14a, he makes, from four symbols, an external object,<br>which is a •denotation•[R.5]. Within the computer this may be reflected in a certain arrangement of bits, known as a real value, the particular arrangement chosen depending on the kind of computer and the implementer's whim. Thus, n3.14m, which is a sequence of symbols R.3.11, is an external object and the sequence of symbols[ $R.3.1$ ], is an external object arrangements of bits is the internal object.

There is an important relationship between external objects<br>nternal objects, One says that an external object may and internal objects. One says that an external object "possess" [R.2.2.2.d] an internal object. Thus, the external object, the •denotation• a3.14a, possesses an internal object which is a collection of bits within the computer. We shall **speak** of the internal object as a "real value" [R.2.2.3.a]. The form which the internal object takes is of no particular concern to the programmer. It is decided for him by the manufacturer of the computer and by the implementer of the language, i.e., by the compiler writer. In this text we shall represent this by means of a diagram as in figure 1.2, where the internal object

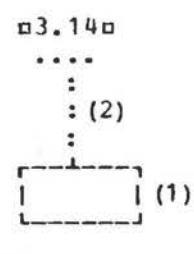

Fig. 1.2

is suggested by a rectangle as at 1 and the relationship of possession by the dotted line at 2.

The reader should note that we have introduced, by means of quotes, some standard terminology from the Report[R]. Wherever possible, references to the Report **will** be given and every effort will be made, in what follows, to remain as close to the Report as possible in the use of this terminology. In this manner the reader may be encouraged to obtain more information about the language by reading the Report itself.

The use of a different type font, such as in •denotation•, indicates that we are talking about an object in ALGOL 68 which is described by the syntax of the language (see paranotions [R.1.1.6.c]). If the same word occurs in normal type font, then an English dictionary should be consulted for its meaning.

## 1. 3 Names

Computers have a storage structure in which the memory is regarded as consisting of small pieces, each usually called a word or byte, with each piece being given a unique address, vord of byte, with each piece being given a unique address, byte. In our hypothetical computer, this situation is modelled by saying that the computer has "names" [R.2.2.3.5], each name<sup>(1)</sup> referring to some value. When we say that a name "refers" [R. 2. 2. 2.1] to a real value, we are modelling the situation where the real value is an arrangement of bits which is stored at a certain storaqe place or address. The name is hus the address of the place where the value is stored and the value is the content of that storage place. We have now isolated another kind of internal object, i.e., a "name", and we note that there is a relationship between two internal objects, viz., a pame may "refer" to a value. In the diagrams a name will be tepresented as .in figure 1.3 at 1 and the relationship of

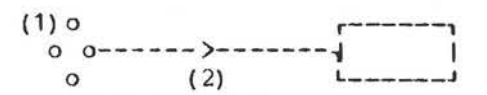

Fiq.1.3

referring by a directed line as at 2. In passing, we mention that a name is also a value ( R.2.2.3) and another name may refer to it, but we shall return to this point later.

#### 1.4 Variables

Most programmers do not wish to work only with • denotations• such as n3.14n, but also with •variables• [R. 6.0.1.e] such as uxu. In ALGOL 68, as in many other languages, if a programmer wishes to consider nxn as a variable, he writes a •declaration• [R.7.4.1], e.g., mreal xm. The effect of this •declaration• is to allocate a storage place, i.e., to create a name which may refer to a real value, this name being possessed by nxn. In figure 1.4 the relationship of possession

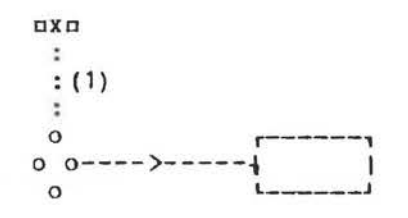

#### Fiq.1.4

is indicated by the dotted line at 1. It is important that this name may not refer to a value of another mode (i.e., to a member of another class of values), such as •boolean• or •character•, for reasons of security in the elaboration [R.1.1.6] of  $-$ 

 $(1)$  except for whilm  $[R.2.2.2.1]$ 

8

•programs•. In this chapter we are concerned with •denotations•, so we leave the subject of • declarations• and •variables• for the next chapter.

### 1. 5 Denotations

There are four mutually exclusive classes of "plain'' values [R.2.2.3.1]. These are, "boolean", "integral", "real" and "character" values. The property of belonging to one of these classes is known as the "mode"  $[R, 2, 2, 4, 1]$  of the value. A real value is thus said to be of mode •real•. For each of these four classes, i.e., for each of the modes •boolean, integral, real•<br>and •character• we have •denotations•, which are certain •character• we have •denotations•, which are sequences of symbols possessing values of that mode. Examples are, atrue, 12, 5. 67m and  $\mathbf{u}^{\prime\prime}$  **W**<sub>11</sub>. We consider each of these • denotations• in turn.

#### 1.6 Boolean denotations

This is the simplest of the •plain-denotations•. There are two values (internal objects) of mode •boolean•, **viz.,** true■ and wfalsew. Consequently we need two external objects to<br>possess them. These are the • true-symbol•, ntruen and the These are the •true-symbol•, atruen and the •false-symbol•,  $n\underline{false}$  at the risk of tedious repetition, but for further emphasis, we observe that the external object ntruen possesses an internal object, which is the boolean value strues,

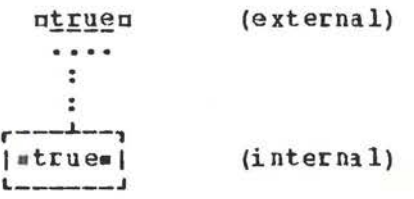

# Fig.1.6

a value of mode •boolean• (see figure 1. 6). Of course, a similar statement applies to ufalseu.

The syntax of •boolean-denotations• is very simple, and supplies a starting point for a study of the syntactic description of the language. This is embodied in the rule  $[R.5.1.3.1.a]$ 

•boolean denotation : true symbol ; false symbol.• , which may be read as "a .boolean-denotation. may be a .truesymbol• or a •false-symbol•".

#### 1.7 Integral denotations

An •integral-denotation•, for example, ¤34¤ or ¤0¤ or 00001230, is a sequence of • digit-tokens•. This means that an •integral-denotation• is easy to recognise and to describe. Its syntax rule (8.5.1.1.1.a] is

.integral denotation : digit token sequence. which means the same as the rule

integral denotation : digit token ; integral denotation, digit token.

The full explanation of hov to use this syntactic method of description **will** be found in Chapter 1 of the Report. It is important that the reader should, at some time, master this syntactic description method. For the moment we may be content to **know** that this rule describes an •integral-denotation• as a sequence of •digit-tokens•, a •digit-token• being represented by n0, 1, 2, 3, 4, 5, 6, 7, 8m or n9m. The language makes no restriction on the length of the sequence of •digit-tokens•, although, in a particular implementation, such **a** cestricticn may **well** exist.

An •integral-denotation•, of course, possesses an integral value, as one might expect. Not surprisingly, the value possessed by  $\frac{1000123u}{s}$  is  $\frac{123u}{s}$ , which is equal to that possessed by n123a.

1.8 Real denotations

There are two kinds of •real-denotation• (R.5.1.2]. Some examples are:  $\pi$ 3.14, .000123, 123.45e6, 5e-16, 4.7591012 $\pi$ <sup>(1)</sup>. We classify the first two as •variable-point-numerals• and the remaining three as •floating-point-numerals•, the latter being the kind of •real-denotation• likely to be used by the physicist or engineer. This classificdtion is stated [R.5.1.2.1.a] in the rule

•real denotation: variable point numeral ;

floating point numeral.•

•Variable-point-numerals• have an optional •integral-part•, like n123m, followed by a mandatory •fractional-part• like m. 14m or .000123 □• This is expressed [R.5.1.2.1.b] in the rule

•variable point numeral:

integral part option, fractional part.• Examples of •variable-point-numerals• are therefore n123.0, 3.456, .12335a and a.00023a but not al.a. The •integral-partoption• means that the •integral-part• may be present or absent. An explanation of the syntactic device involving the word •option• is to be found in the rule [R.3.0.1.b]

•NOTION option : NOTION ; EMPTY.• and the fact that any notion may replace the metanotion •NOTIJN•, but the casual reader need not concern himself yet with these mysteries.

We complete the description of •variable-point-numerals• by the two rules [R.5.1.2.1.c,d]

•integral pa rt : integral denotation.

fractional part : point symbol, integral denotation.• Because we have already seen the rule for •integral-denotation• and can quess that the representation of the • point-symbol• is a.a, this syntax should now be clear.

**<1>** A superscript **10** is used here in place of a subscript 10 which is not available on the TN printer chain.

.

A •floating-point-numeral• consists of a •stagnant-part•, like m123m or m123.45m, followed by an •exponent-part•, like  $ne+23$ , e2, e-16a or  $\pi^{10}5n$ . Its syntax is in the rule

•floating-point-numeral: stagnant part, exponent part.• Examples of •floating-point-numerals• are therefore, niei,  $2.3e-4\pi$  and  $n.3e26\pi$  but not  $n3. e14\pi$ . The •denotation•  $n.3e26\pi$ , for example, possesses a real value, usually associated with the number written in physics textbooks as .3\*1026. It could not be so wxitten for computer input because of the inability of most input hardware to accept superscripts. The rule for •stagnantpart• [R.5.1.2. 1.f] is

\*stagnant part : integral denotation :

variable point numeral.•

Thus both a123c and 123.45 □ are acceptable •stagnant-parts•. The •exponent-part• is described in the rules <sup>f</sup>R.5.1.2.1.g,h,i,3.0.4.c)

•exponent part: times ten to t he power choice, power of ten. times ten to the power choice:

times ten to the power symbol ; letter *e.* 

times ten to the power sympor; letter e.<br>power of ten: plusminus option, integral denotation.

plusminus : plus symbol ; minus symbol.•

The •times-ten-to-the-power-symbol• is represented by the subscripted ten  $\pi^{10}$  p, but since this is not commonly available, the •letter-e• is also permitted. The •plusminus-option• means that the •plusminus• may be omitted. Examples of •expcnentparts• are  $ne-5$ ,  $e4$ ,  $e+56n$  and  $n102n$ .

To review the above, we give some more examples of **•real**denotations•: n123.4, .56789, 464.64e-53m and n9871021m. Note that  $n123$ .a is not a •real-denotation. and there is good reason that it should not be. The explanation is to be found in the representation of the •completion-symbol• [R.3. 1.1.f], which is the same as that of the •point-symbol•, so that, **were** 0123.a permitted, ambiguities would arise. Also, ne15n, for example, is not a •real-denotation• because it might be confused **with** an •identifier•.

1.9 Character denotations

some •character-denotations• are [R.5.1.4] n"a", "c", "\$", "+", **"3"a** and c""""o. All except the last appear easy enough to understand, according to the rule [R.5.1.4.1.a]

• character denotation:

quote symbol, string item, quote symbol.. provided one can guess the meaning of .string-item. [R.5.1.4.1.b]. However, the •denotation• n"""" possesses the value which is possessed by the  $\bullet$ quote-image. This value is the character  $e^{i\theta}$  and  $e^{i\theta}$  and  $e^{i\theta}$  and  $e^{i\theta}$  and  $e^{i\theta}$  and  $e^{i\theta}$  and  $e^{i\theta}$  and  $e^{i\theta}$  and  $e^{i\theta}$  and  $e^{i\theta}$  and  $e^{i\theta}$  and character •"•· [R.5.1.4.2.a ]. **When we** come to •stringdenotations•, in section 1. 11, we shall see that the device **whereby** the •quote-symbol• **within** a •character-denotation• is doubled is a convenience which enables every member of the available character set to be in a string.

### 1.10 Modes

Values within the computer, considered up to now, have been of four kinds, viz., truth values, integers, real numbers and characters. Each member of one of these classes is of the same "mode" [R.2.2.4.1] as any other member of the same class. These are .boolean, integral, real. modes and .character., respectively. If computing were restricted to these four modes, it would be dull indeed. A useful computer language needs to consider values of other modes. For example, the symbol manipulator often considers values of mode .row of character., which he thinks of as character strings, and the numerical analyst considers values of mode .row of row of real., which he thinks of as matrices of real values.

In ALGOL 68, a row of values of one same mode, known as a multiple value [R.2.2.3.3], is also a value of an acceptable mode. Thus, we may have values which are of the mode .row of boolean, row of integral, row of real. or .row of sharacter.. In the diagrams such a multiple value will be represented as in

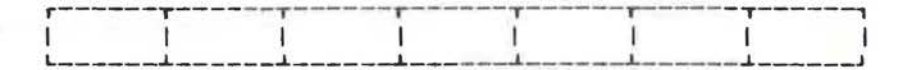

#### $Fig. 1.10$

figure 1.10. Many more modes may be considered; in fact, the number of different modes is infinite. We shall not concern ourselves here with this interesting point, nor shall we discuss some of the other modes. Our purpose is to point out that . row of character. is a mode. There are edenotations. for values of this mode and we shall now consider them.

1.11 String denotations

The syntactic rule for .string-denotation. [R.5.3.1.b] is .row of character denotation : quote symbol,

string item sequence proper option, quote symbol. . what has gone before, the reader will surmise that the From following are examples of \*string-denotations\*: n"abc", "a+b", "this\_is\_a\_quote\_symbol\_""\_"n. Observe that in the strict language, the representation of the .space-symbol. is  $\Box$ . [R.3.1.1.b]. The only feature in the above syntax, which we have

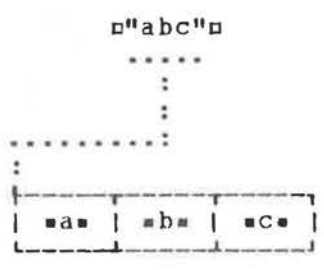

 $Fig. 1.11$ 

not yet encountered, is the use of the word •proper•. The exact explanation is to be found in the rule

**•MOTION** LISr proper : NOTION, LIST separator, NOTION LIST.• (B.3.0.1.g). It means that the sequence must contain at least two members. The use of the combination •proper option•, means then, that the sequence may contain either zero or two or more members. This implies that n"a"n is not a **•string-denotation**•, but that  $\pi^{n}$ n is. Since we have already seen that  $\pi^{n}$ a"a is a •character-denotation•, we can understand the reason for such an unusual choice of .syntax. A •string-denotation• possesses a value which is of mode **•row** of character•. our diagrams may represent it as in figure 1.11. The value possessed by n""n is a row of characters **with** no elements.

1.12 Other denotations

This discussion does not exhaust the • denotations• of ALGOL 68, but it is sufficient for us to go on to other elementary parts of the language. We shall return later to  $\bullet$ long-integral-<br>denotations = like =  $\frac{10nq}{q}$  0n [R.5.1.0.1.b],  $\bullet$ long-realdenotations• like along On [R.5.1.0.1.b], •long-realdenotations• like along .la, •bits-denotations• like al0lu denotations• like  $\frac{10 \text{ n}}{20 \text{ n}}$ ,  $\ln$ ,  $\frac{10 \text{ n}}{20 \text{ n}}$  and  $\frac{10 \text{ n}}{20 \text{ n}}$  is a set  $\frac{10 \text{ n}}{20 \text{ n}}$  is a set  $\frac{10 \text{ n}}{20 \text{ n}}$  is a set  $\frac{10 \text{ n}}{20 \text{ n}}$  is a set  $\frac{10 \text{ n}}{20 \text{ n}}$  is a set <sup>I</sup>a <sup>I</sup>b ))a [R.5.4] and •format-denotations• like a\$16x37d\$a [R.5.5].

#### 1.13 Program example

Though we are not yet ready to write •programs•, it is helpful to inspect one and perhaps therefrom to glean some ideas. The following will read some number of values from the standard input file and then print a count of the number, the arithmetic mean of the values and their standard deviation. Comments are enclosed by the symbol  $\ell$  or the symbol  $\#$ .

```
m \geq m \leq n s := 0 \epsilon for the sum of the values\epsilon,
      ss := 0 ¢ for the sum of squares\ell,
      x tthe current value¢; 
int n := 0 \ell for a count of the number of values\ell;
\n  <i>while</i> - logical file ended(standin) <math>dQ</math>( get(standin, x) \mathfrak{C}R.10.5.2.2.b\mathfrak{C};
       s +:= x; ss +:= x ** 2; n +:= 1 tR.10.2.11.d,et); 
put(standout, R.10.5.2.1.b\ell ("count<sub>e</sub>=.",n,<br>"..mean<sub>1</sub>=.",s / n,
          "..standard.deviation.=.",
              sqrt((ss-s** 2 / n) / n) \in R.10.3.b\ell))
```
### $enda$

Points of relevance to this chapter are that there are four •variables• as, ss, xa a nd enc, some of which are initialized **with** the value zero. Also, the •integral-denotation• aOa occurs three times and the •integral-denotation• n1n, once. There are three •row-of-character-denotations•. References to the Report are provided as explanation of other points to be covered in later chapters.

#### Review questions

1.1 Language levels

- a) How does one recognize d terminal (R.1.1.2.f] in the syntax of ALGOL 68?
- b) Ara there **two** or three symbols of which the colon, □: D, is **<sup>a</sup>** representation[ R.3. 1.1 ]?
- c) Ara there any other representations which represent more than one •symbol• [R.3.1.1]?
- d) Is the mark " (" a representation of **a** •sub-symbol• or of an •open-symbol• or of both [R.3.1.1, 9.2.g]?

1.2 Objects

- a) What kind of object is possessed by the •denotation•  $\pi$ 3.14m [R.2.2.2.d]?
- b) What object may possess a real value?
- c) Is  $\pi$ 3. 14m an internal object or an external object?
- d) Does utruen possess strues or does strues possess utruen?

1.3 Names

- a) Can a real value refer to a name (R.2.2.3.5]?
- b) Can a name refer to a name?
- c) Is a name an external object?
- d) Can an external object possess more than one name?
- e) Does an external object always possess a name?

1. 4 Variables

- a) In the reach  $[R.4.4.2. a]$  of  $\pi$ real xn, can the name possessed by axa refer to an integral value?
- b) May  $n \leq 1$  x, y,  $2n$  be a •declaration  $[R.9.2.c]$ ?

1.5 Denotations

- a) How many classes of plain values are there [ R. 2. 2. 3. 1 ]?
- b) Is there a class of plain values **with** finitely many members? c) What distinguishes classes of values [R.2.2.4.1.a]?

1.6 Boolean denotations

- a) In the syntax, how should the syntactic marks ":", ";" and ", " be interpreted [R. 1.1.4]?
- b) Is strues an internal object?

1.7 Integral denotations

- a) Can two •integral-denotations• possess equal values?
- b) Is n-123 u an •integral-denotation• [R.5.1.1.1]?
- c) Can a sequence of one thousand digits be an  $\bullet$ integraldenotation•?<br>d) Does every
- every •integral-denotation• possess a value fR.5.1.0.2.b]?

..

# 1.8 Real denotations

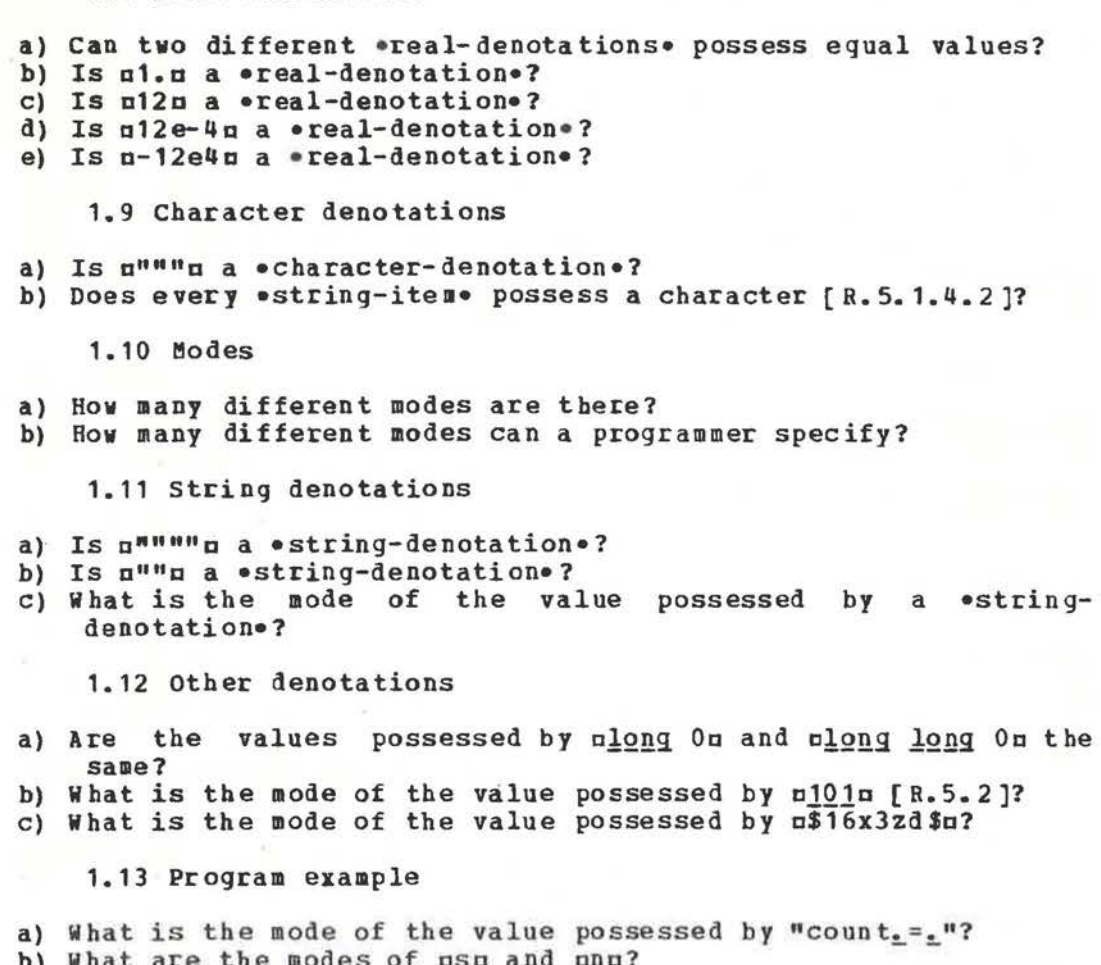

- 
- 
- 

b) What are the modes of usuland unu?<br>
c) Does the example in 1.13 contain a •real-denotation•?<br>
d) How many •integral-denotations• are there in the example?<br>
e) Does the example contain a •character-denotation•?

#### 2 Some fundamental concepts

#### 2.1 Declarers

In chapter 1 we found that each value within the computer is of a certain mode. (There is an exception, viz., the value<br>enile [R.2.2.3.5.a], but we shall discuss this exception later.) Thus, there are values of  $\bullet$  integral<sup>®</sup> mode,  $\bullet$  real $\bullet$  mode,  $\bullet$  real $\bullet$  mode,  $\bullet$  row-of-character $\bullet$  mode, and so on. The programmer needs to have some way of specifying modes, because when creating .variables. [R.6.0.1.e] he must help the computer to decide how much storage to allocate. The programmer specifies the modes by using •declarers• [R.7.1].

There are five primitive [R. 1.2.2.a] .declarers. These are nintu, which specifies the mode vintegrals; speals, which specifies the mode .real.; ubooln, which specifies the mode .boolean.; ncharn, which specifies the mode .character. and uformatu, which specifies the mode .format. (of which we shall hear more later). The mode of a ereal-variable., however, is .reference to real. and not .real. This mode is specified by the .declarer. nref realm. A .declarer. specifying the mode .row-of-real. is of treals, or if actual bounds are required, then say, m[1:10] realm. The mode of a real vector variable is<br>• reference to row of real• and this mode is specified by a declarer like uref [ ] realu or uref [ 1:n ] realu. We see, therefore, that other .declarers. may be built from the primitives by using the symbols nrefu for \*reference-to\* and of ]n for \*row-of\*. Other possible prefixes are uproc, structu and unionu but these may also involve the use of the symbols  $\pi$  (n and n) n.

This is not a full description of .declarers., but enough our present purpose. As a taste of what other edeclarers. for are possible, we list a few examples:

uref ref real, [1:0 flex ]char, Proc (real) real, [1:n ]format, proc, struct (real re, im), union (real, int, bool) n.

# 2.2 Generators

At the heart of ALGOL 68 is the notion •generator• [R.8.5.1]. There are two kinds of  $\bullet$ generators $\bullet$ ,  $\bullet$ localgenerator. and .global-generator. [R. 8.5.1.1.a]. Syntactically, a .local-generator. is a .local-symbol., mlocn, followed by a .declarer., e.g., mloc intm. A .global-generator. is an optional .heap-symbol., uheapu, followed by a edeclarer., e.g., uheap realn or nrealn. The difference in semantics concerns the method of storage allocation and particularly of storage retrieval. The inexperienced programmer is unlikely to make explicit use of .generators., but .local-generators. appear implicitly in some frequently used .declarations., so we shall introduce them now.

#### 2.3 Local generators.

The syntactic rule for .local-generator. might be written informally as:

local generator : local symbol, actual declarer.

but the strict syntactic rule fR.8.5.1.1.b], in **common with** many other rules, contains a feature which the reader' should now observe. The rule is

•reference to M)DE local genera tor :

local symbol, actual MODE declarer. •

The feature to be noticed is the occurrence of the "metanotion" . MODE., both to the left and to the right of the colon in the rule. **A** full description of this two-level syntax is contained in tha Report (R.1.1]. For the moment we may be content **with** the explanation that the use of this metanotion is a device whereby several rules of the language may be combined into one. If we replace, consistently throughout the rule, the metanotion •MODE• by a mode (one of the terminal productions [R.1.1.3.f] of •MODE• like •integral• or •real•), then we obtain a rule of the strict language. Por example, if we replace .MODE. by .real., we obtain the production rule

•reference to real local generator:

local symbol, actual real declarer.• If we replace it by •boolean•, we obtain the rule •reference to boolean local generator:

local symhol, actual boolean declarer.•

This device, in this rule, enables the syntax to tell us<br>something about the relationship between the mode of a about the relationship between the mode of a •generator• and the mode of its •declarer•. Specifically, the mode of a •generator• is always •reference to• followed by the mode of its •declarer•. In the example of the •local-generator• nloc realn, its declarer, urealn, specifies the mode •real•, but the generator, after its elabora tion, possesses a value (a name) of mode •reference to real•; but this is the subject matter of the next section.

# 2.4 The elaboration of a generator

The "elaboration" of a •program• consists of a sequence of actions performed by the hypothetical computer. These actions are explained in the sections, headed Semantics, in the Report. We shall now examine the effect of the elaboration of a •generator• [8.B.5.1.2). A •generator• creates a name, i.e., it allocates computer storage. This name then refers to some value. This process is so fundamental to the understanding of the

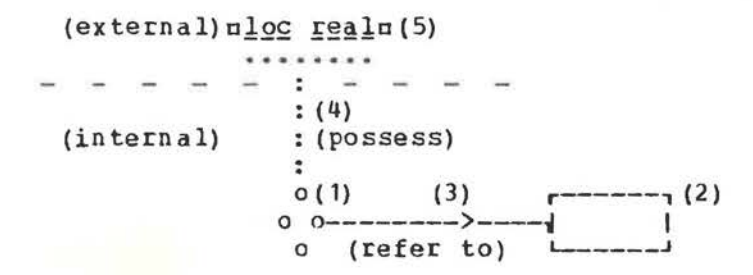

### Fig.2.4.a

language, that we will attempt to make it clear by means of a diagram. We may picture the elaboration of the •generator• nlog realn, as in figure 2.4.a. In this figure, the name is at 1, the

value to which it refers at 2, the relationship of reference at 3, the relationship of possession at 4 and the external object at 5. The broken line then separates the external object from<br>the two internal objects. The elaboration of the .local-<br>generator. nlog <u>real</u>n, thus creates a name which refers to some real value. The external object, nlog realn, is then made to possess the name. This last action is thus pictured at 4. The value referred to is some undefined real value. We shall see later that this value may be changed ("superseded" [R.8.3.1.2.a]) by "assignment".

#### 2.5 Identity declarations

.Generators. may occur in more than one context, but the most important context is the •identity-declaration• [R.7.4.1]. We give first an example of an easy •identity-declaration• containing no .generator.,

 $min t$  m = 4096 $n$ The effect of the elaboration of an \*identity-declaration\* is to make two different external objects possess the same internal object. In the example at hand, we have an  $\bullet$  integral-modeidentifier., nmn, and an eintegral-denotation., n4096n. We have seen in chapter 1, that n4096n possesses an internal object, which is an integral value. This situation may be pictured,

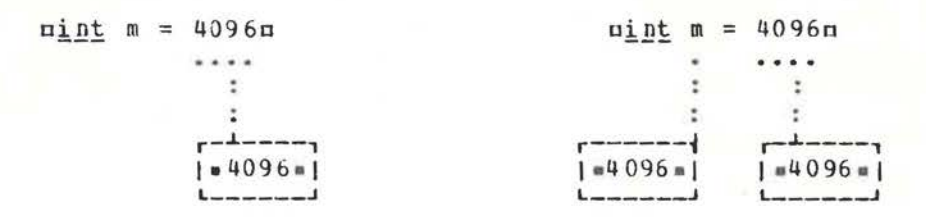

## $Fig. 2.5.a$

#### $Fig. 2.5.b$

before the elaboration of the \*identity-declaration\*, as in figure 2.5.a. After the elaboration of the declaration, mint m = 4096m, the situation is as in figure 2.5.b, where ome now possesses a new instance of the same integral value as that possessed by n4096n. It is important to note that nmn does not possess a name and, as a result, nmn may not appear as the .destination. of an .assignation., as for example in nm := 0m. In fact,  $am := 0m$  would be just as improper as  $\pi^{4096} := 0m$ . The .identifier. mm is thus a .constant. [R.6.0.1.d].

Of greater interest is the declaration of a •variable•, of which

# $\sqrt{1 + 2}$   $\sqrt{1 + 2}$   $\sqrt{1 + 2}$

# is an example. As we have seen already in section 6.4, the programmer is permitted to write this in the extended form ureal xn

[R.9.2.a]. The first step in the elaboration of this •identitydeclaration\* is the elaboration of its \*actual-parameter\*, which is mloc realm. We have seen, in 2.4, that this will make mloc realn possess a name which refers to some (undefined) real value. This stage is pictured in figure 2.5.c. After the

elaboration of the •declaration•, the •reference-to-realidentifier• mxm possesses the same value as that possessed by<br>mloc realm. The result, in pictorial form, is shown in figure realn. The result, in pictorial form, is shown in figure 2.5.d. Here, because axa now possesses a name, it may be used as the •destination• of an •assignation•, i.e., the value to which the name refers may be superseded  $[R, 8.3, 1.2, a]$  by another value

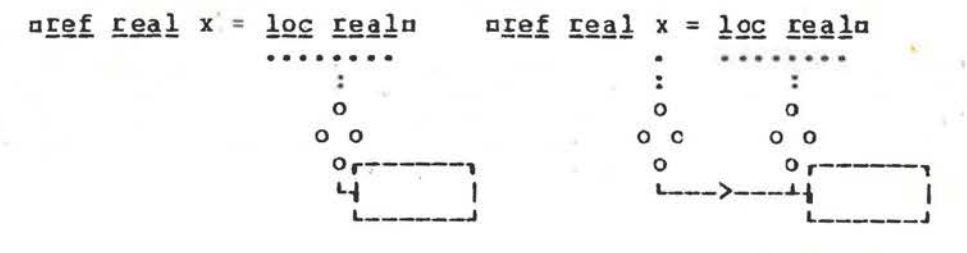

Fig. 2. 5.c Fig.2.5.d

(provided that it is of mode •real•). When examining diagrams, such as the one in figure 2.5.c and a, **we** should keep in mind the fact that the name possessed by an •identifier•, which *is* <sup>a</sup> •variable•, is unlikely to be a piece of storage set aside in the data area. It is rather the value to which this name refers which may be in the data area. The name itself is more likely to be part of a machine code instruction. Since programs are not usually permitted to alter their own coded instructions, it is essential that the relationship of possession should not be violated. Thus the name possessed is never changed. If we want to reach down to the data area, then we must make use of the name in order to £ind that part of the data area to which it refers and which can be changed (superseded).

The possession of a name confers a special privilege. It is as though the name is the key to a storage cell without which it as though the hame is the key to a storage cell without which it<br>may not be unlocked. When it is unlocked, the content may be may not be unfocked, when it is unfocked, the content may be<br>changed, but without this key, i.e., without the name, the content of that cell may not be changed, though it may be examined, as if through a window.

To recapitulate then, the elaboration of an \*identitydeclaration• makes its •identifier• possess the same that possessed by its •actual-parameter•. This is **what** occurred in both of the examples  $nint$  m = 4096c and erg real x =  $loc$ </u> realn. value as

2.6 The syntax of identity declarations

We are perhaps getting a little ahead of ourselves, since we have not yet examined the syntax of •identity-declarations•. This might be described informally by

identity declaration :

formal parameter, equals symbol, actual parameter. but the rule in the Report [R.7. 4.1.a] is

•identity declaration: formal MODE parameter,

equals symbol, actual MODE parameter.•

We see here again the use of the metanotion .MODE., which

enables one to condense many rules into one. The metanotion must be replaced consistently by one of its terminal productions [R.1.1.5.a], e.g., by \*integral. or .reference to real. Using the latter replacement, we obtain the production rule  $[R, 1, 1, 2, c]$ 

.identity declaration : formal reference to real parameter, equals symbol, actual reference to real parameter..

Two of the notions in this rule envelop  $[R, 1, 1, 6, j]$  the mode<br>vreference to real. In the .declaration. unef real x = 102 realn, the mode of the «generator» uloc realn is •reference to real. and that of the .formal-parameter. nref real xu is also .reference to real. It follows from the rule on .formalparameters. [R.5.4.1.e], that mxn is then a .reference-to-realmode-identifier.

#### 2.7 Formal parameters

We must follow this a little further by examining the rule for •formal-parameters• [R.5.4.1.e] which is .formal MODE parameter :

formal MODE declarer, MODE mode identifier..

in which the metanotion . MODE. appears three times. By and substitution we obtain the rule applicable to the .formalparameter. nref real xn, viz.,

.formal reference to real parameter :

formal reference to real declarer,

reference to real mode identifier. .

The .formal-reference-to-real-declarer. is nief realm and the . reference-to-real-mode-identifier. is  $nx = [R.4.2.2].$ 

#### 2.8 An extension

The object

# $nref$  real  $x = log$  realn

is a representation of a •declaration• in the strict language. Although, as we have seen above, it enables one to explain the meaning of the .identity-declaration. clearly, it is rather much to write and would certainly not be popular with programmers. A similar situation exists with the elisions of a natural language. It is well known that the sentence "Who's that?", stands for the sentence "Who is that?", and that the former is used more often than the latter. Moreover, in explaining the meaning of the first sentence, we always use the second, strict form. Similarly in ALGOL 68 we may write

nreal xn

to stand for

 $n \underline{ref}$   $\underline{real}$  x =  $\underline{loc}$   $\underline{real}$ with the assurance that the meaning is the same [R.9.2.a]. The

> (1)  $1 - \frac{1}{v}$ uref real x = loc realu XXXXXXX XXXXX (2)

# $Fig. 2.8$

effect of this extension [R.1.1. 7] (one must resist the errect or this extension [R.I.I.7] (one must resist the<br>temptation to call it a contraction) is that one may omit those parts which are underlined with X's in figure 2.8. and then move the •identifier• in the manner indiGated (provided that the following symbol is  $n, n, n; n$  or  $n:=n$ ). It is important to note that in the extended •declaration•  $\frac{1}{10}$  xm, the •formal-<br>declarer• gref reals (see figure 2.8 at 1) is omitted, but the  $\texttt{declarger} \bullet \texttt{neg}_{\texttt{end}}$  (see figure 2.8 at 1) is omitted, but \*actual-declarer\* urealn (see figure at 2) from the \*generator\* remains. This is of significance when the •declarers• are for multiple values.

Another extension, which we mention in passing, is that, e.g.,  $area1 x$ , real yo may be written  $area1 x$ , yo  $[R.9.2. c]$ .

In the examples which follow, the •declarations•  $n = x$ , y, int i, j, n, [1:10]real x1, yin will always be assumed. Thus, unless contradicted by another •declaration•, uxu and uyu will have the mode •reference to real•, ui, ju and unu the mode •reference to integral• and nx1n and ny1n the mode •reference to row of real•.

2.9 An assignation

we have seen before that a name is, as it were, a key with which to unlock the value to which it refers. This key is needed when an assignment is made. An external object of the form  $DX := 3.14q$ 

(in the reach of the •declaration• oreal xo), is an example of the executation. Leal Any, is an assignment [R.8.3. 1.2. b]. It consists of a •destination • , **which**  is axe, a •source•, **which** is a3. 14n, and **between** the **two a**  •becomes-symbol•, a :=a. First, both the •source• and the •destination• are elaborated in unspecified order, or "collaterally" [R.6.2.2.a] (see figure 2.9 at 1), i.e., we<br>obtain the values possessed by them. The effect of the obtain the values possessed by them. The effect of

•··•·•••··•···•·•·•·•reference-to-real-assignation I **r** \_\_\_\_\_ ...i...\_r ÷ I . I reference-to~real-destination becomes-symbol real-source ÷. I I I I ÷  $\Box$  x  $=$   $3.14$   $\Box$ и : (3)  $\ddot{\phantom{a}}$  $\ddot{\phantom{a}}$  $: (1)$  : (1) ÷ <sup>o</sup>**r----, r---L--,**  : •••••••••••••• o o->-~ 1==========<==:======1 I 0 L-----1 ( 2) **L-------'** 

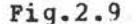

.assignation. is the assignment of the value possessed by  $n3.14n$ to the name possessed by mxn (see figure 2.9 at 2). More precisely, the name possessed by axa is made to refer to a copy **(new** instance) of the value possessed by a3.14a [R.8.3.1.2.c,cl ]. An •assignation•, after its elaboration, possesses a value and.

the value possessed is that of its \*destination ., which is a name (see figure at 3).

2.10 The syntax of assignations

We should now examine the syntax of .assignations., in particular, the rule

• reference to MODE assignation:

reference to MODE destination, becomes symbol, MODE source.. [R.8.3.1.1.a]. Remembering that the metanotion . MODE. should be replaced consistently by some mode, we replace it by \*real\* and obtain the rule

•reference to real assignation:

reference to real destination,

becomes symbol, real source..

The important point to notice about this rule, which is the rule governing the object nx := 3.14m, is the fact that the mode enveloped by the \*destination\* is \*reference to real\*, while the mode enveloped by the .source. is .real.. We see therefore, the requirement that the .destination. must possess a name, while<br>the .source. need not. Moreover the mode of the .destination. is always \*reference-to\* followed by the mode of the \*source\*. Finally, we note that the mode of the eassignation. itself, is the same as that of the .destination., as might be expected from the discussion in the last paragraph.

#### We may now examine the construction

# $min_{t}$  m = 4096 ; m := 4095n

and decide that mm := 4095n cannot be an \*assignation\*, because nmn does not possess a name, i.e., its mode does not begin with \*reference-to\*. In fact, the mode of nun is \*integral\*. We are therefore justified in using the term .constant. [R.6.0.1.d] for the .identifier. nmn.

### 2.11 References

These subtle distinctions between .constants. and .variables., the insistence on the difference in mode provided by .reference-to. and the distinction between those values which are names and those which are not, may seem a high price to pay for the understanding of a programming language. Nevertheless, is at the very heart of ALGOL 68 and should be understood it well before proceeding further. Moreover, we shall find later that it pays a handsome dividend in chapter 5 when explaining the parameter mechanism in .calls. [R. 8.6.2.2] of routines. Some readers may be a little baffled and impatient for the reason that many well known programming languages (1) appear either not to make this distinction or to consider it of no importance. Even mathematicians (but perhaps not logicians) are guilty of slurring over the differences in meaning between  $n2-3$  + 4.5m and nx + yn. Ingrained habits of thought are difficult to dislodge it is not easy for us to suppress our ire while and acknowledging that we have not properly understood something

(1) Except for the languages LISP, SNOBOL and TRAC.

22

elementary. We pursue this point a little further in our next paragraph.

#### 2.12 Dereferencing

If  $\pi x := 3.14\pi$  is an \*assignation\*, then surely  $\pi x := y\pi$ the reach of the declaration ureal yu) must be also.  $(i<sub>n</sub>)$ However, the mode of nxn and that of nyn is •reference to real•. while an eassignatione requires that the mode of the \*destination\* should be \*reference to\* followed by the mode of the .source.. This means that the mode of myn should be .real. It would seem then, that this object does not fit immediately<br>into the syntax of \*assignations\*. However, it is an<br>\*assignation\*. Diagrammatically, the situation is shown in figure 2.12. The first step is the elaboration of the \*source\* and the .destination. collaterally [R. 6.2.2.a] (figure 2.12 at 1,2,3 and 4). However, the .source., in this object, requires an extra step in its elaboration. Since mym possesses a name (figure 2.12 at 2) referring to a real value, this name is "dereferenced" (figure 2.12 at 3), i.e., the value to which it

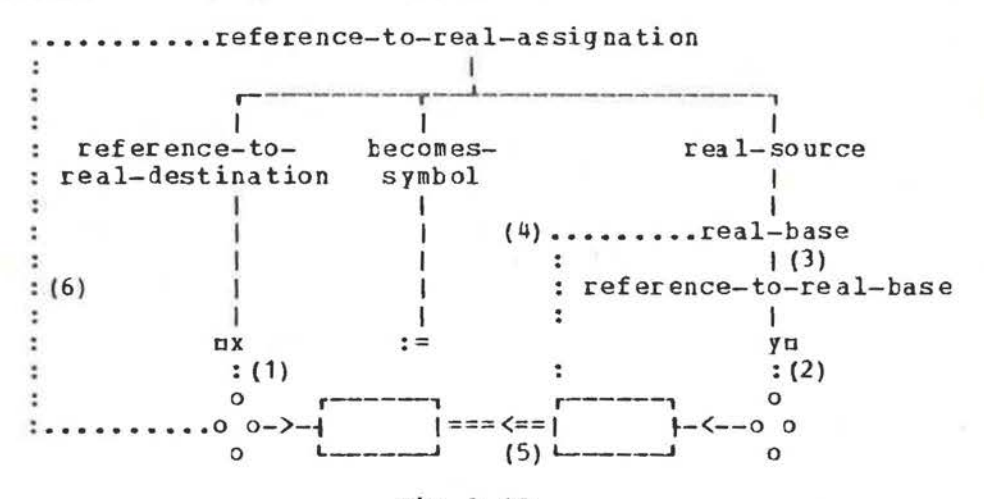

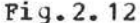

refers is yielded (figure 2.12 at 4). The act of dereferencing is known as a "coercion", of which we shall hear much more later [R.8.2]. There is thus an intermediate step during which mym , as a .source., possesses a real number. This moment is pictured in figure 2.12 at 4. From this intermediate situation we are now ready to make the assignment (figure 2.12 at 5). The value of the \*assignation\* is a name of mode \*reference to real\* (see the figure at  $6$ ).

The syntactic analysis of the .assignation., ux := yu, is not trivial and we are not ready to do it, though we have sketched it roughly in figure 2.12. The main point is to determine how nyn, which is of a priori mode .reference to real., can be considered, a posteriori, of mode .real. (see the figure at 3). The crucial step is contained in the production rule

.strongly dereferenced to real hase : reference to real hase. which is obtained from 8.2.1.1.a of the Report by suitable replacements of the metanotions. We do not intend to go into further detail here, for coercion is the topic of chapter 6. Our purpose is to affirm that  $px := yn$  is indeed an eassignation. even though the a priori mode of mym is not .real.

The reader may wish to persuade himself, from what has gone before, that  $nx := y := 3.14n$  is also an  $\bullet$  assignation $\bullet$ , and has different meaning from that of the, rather foolish,  $\mathbf{a}$  $\bullet$  assignation $\bullet$   $\Box$  (x := y) := 3.14 $\Box$ .

2.13 Initialized declarations

The \*actual-parameter\* of an \*identity-declaration\* may also be an eassignatione. The pertinent rules are, in simplified form.

 $R - 7 - 4 - 1 - b$ actual parameter : unit ; ... . unit : unitary clause.  $R.6.1.1.e$ unitary clause : ...; confrontation ; ...

 $R - 8 - 1 - 1 - a$ ,  $8 - 2 - 0 - d$ 

confrontation : assignation : ... .  $R.8.3.0.1.a$ Since nloc real := 3.14n is an \*assignation\*, this means that  $\frac{\text{neg}}{\text{ne}}$   $\frac{\text{neg}}{\text{xe}}$   $\frac{x}{\text{ne}}$  =  $\frac{1}{20}$   $\frac{\text{neg}}{\text{ne}}$  := 3.14m is an  $\frac{1}{2}$  dentity-declaration. written oreal xo [R.9.2.a]. This means that oreal x := 3.140 is also an  $\bullet$ identity-declaration $\bullet$  with the same meaning as that of uref real x = loc real := 3.14u. This meaning should now be evident once it is realized that the \*assignation\*, heing the \*actual-parameter\*, is elaborated before the final step of the elaboration of the \*identity-declaration . ALGOL 68 may thus be considered as a language which contains initialized .declarations., although the defining Report does not mention them.

### 2.14 Program example

The following \*particular-program\* computes the components (principal and interest) of the monthly repayments of a loan. It first reads the principal, spn, the interest rate per unit per year, uru, the number of times per year that the interest is converted, ntn, the constant monthly payment, umpu and the number of years, myn. It then prints an echo of the input, followed by a table of four columns consisting of the month number, the principal outstanding at the end of the month, the component of the monthly payment which is principal and that<br>which is interest. A separate computation is made for the final monthly payment. Critical computations are made using values of mode .long-real..

ubegin long real p «the principal», r øthe interest rate per unit per yearø, mp ¢the constant monthly paymente, int t ¢the number of times per year that the interest is converted  $\ell$ ,  $\gamma$  athe number of years  $\ell$ ; start here: read  $((p, r, t, mp, y))$ :

24

#### An ALGOL 68 Companion

```
outf (standout,
     $1"repayment.schedule.of.a.loan.of."9zd.2d,
      l"interest_rate_per_unit_"d.4d,
       ". converted."2zd".times.per.year",
      l"monthly.payment."7zd.2d ,".for."2zd".years."$,
      (p, r, t, mp, y) ;
  if r > long 1.0
  then print ((newline, "interest rate is too high"))
  else long real mi = \notin monthly increment multiplier#
  longexp (leng (t / 12) * longln (long 1.0 + r / leng t)),
  long real ap #accumulated principal at the end of the month# ;
    if (mi - long 1.0) * p > mpthen print ((newline, "payment does not cover interest"))
    else int j := 0 wthe month number \ell.
    long real interest; y * := 12;
    outf (standout, $1 2x8a, 3(12a) $,
      ("month", "amount", "principal", "interest")) ;
    format (standout, $1 4zd, 3(7zd.2d) $)
    ¢this associates a format with the standard output file¢ ;
    again : #return to this point for each monthly calculation#
    j +:= 1 ; ap := p * mi ; interest := ap - p ;
      if j > y enumber of years is satisfiede
         or ap < mp & the last payment is duez
      then out (standout, (j, 0.0, p, interest))
      else \notin reqular monthly payment \notin ; p := a p - mp;
      out (standout, (j, p, mp-interest, interest)) ;
      go to again
      fi
    fi
  fi
endn
```
The output from a run of the above program should be REPAYMENT SCHEDULE OF A LOAN OF 1000.00 INTEREST RATE PER UNIT 0.0800 CONVERTED 4 TIMES PER YEAR 100.00 for 1 YEARS. MONTHLY PAYMENT MONTH AMOUNT **PRINCIPAL INTEREST** 906.62 93.38  $6.62$  $\mathbf{1}$  $6.00$  $\overline{2}$ 812.63  $94.00$ 3 718.01 94.62 5.38 4 622.76 95.24 4.76 5 95.88 4.12 526.89 3.49 6 430.38 96.51  $\overline{7}$ 97.15 2.85 333.23 8 97.79  $2.21$ 235.43 1.56 9 136.99 98.44 10 37.90 99.09  $0.91$ 37.90  $0.25$  $0.00$  $11$ 

 $3201.2$ 25

# Review questions

# 2.1 Declarers

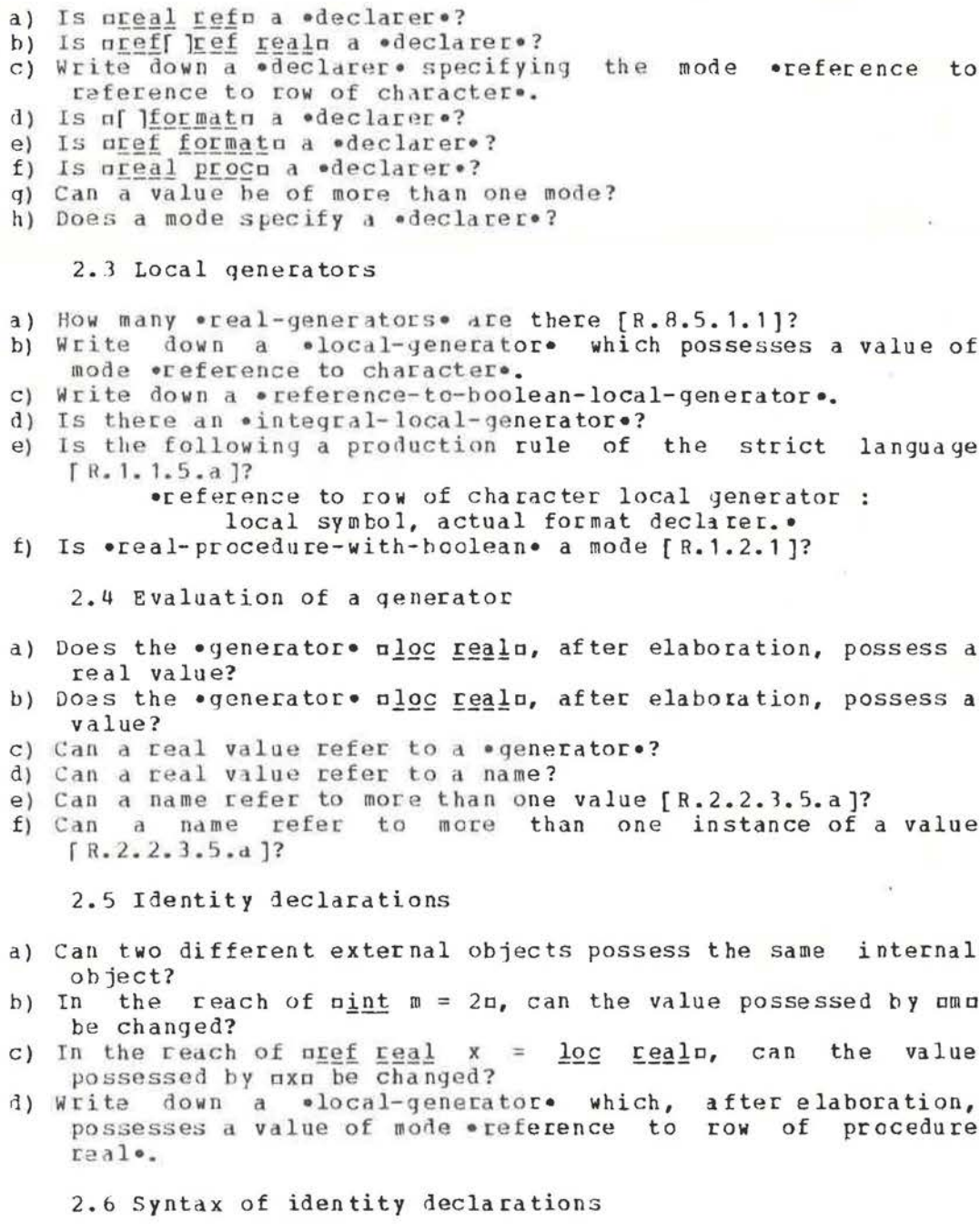

- a) Is unode a = realn an \*identity-declaration\*?<br>b) Is uneficed xu a \*declaration\*?
- 
- c) In the .declaration. nref int nnn, what is the mode of mnnn?

 $\overline{a}$ 

d) Write a .declaration. of upp as a .reference-to-row-ofprocedure-real-mode-identifier.

2.7 Formal parameters

- a) Is nreal nn a .formal-parameter.?.
- b) Is of  $\overline{p\text{roc real}}$  pgrn a .formal-parameter.?
- c) Is uloc realn a .formal-parameter.?
- d) Is mint 1m a .formal-parameter.?

2.8 An extension

- a) Write the .declaration. nref real xxn in the strict language.
- b) Write the  $\bullet$  declaration.  $\frac{\text{real}}{\text{area}}$  x, yn in the strict language.<br>c) Write the  $\bullet$  declaration.  $\frac{\text{real}}{\text{area}}$  x, y := 3.14n in the strict
- language.
- d) Write  $\frac{nef}{f}$  ref real xx =  $\frac{100}{f}$  ref real + 3.14p in the extended language  $[R, 9, 2, a]$ .

2.9 An assignation

- a) Is  $n2-3 := 3.4n$  an  $\bullet$  assignation  $\bullet$ ?
- b) Does an \*assignation\*, after elaboration, possess a value?
- c) Can an \*assignation\*, after elaboration, possess a real value?
- d) Is  $\pi(x := 3.14) := 3.15\pi$  an  $\bullet$  assignation  $\bullet$ ?

2.10 Syntax of assignations

a) Is uloc real  $:= 2.3n$  an  $\bullet$  assignation $\bullet$ ?

- b) Is mloc ref real := xn an .assignation.?
- 
- d) What is the \*source\* in the \*assignation\*  $px := y + 2\pi$ ?
- e) What is the mode of the .assignation. uxx := xu (in the reach of uref real xx, real xn)?
- f) In the reach of upool t = trues, is at := falses an \*assignation\*?

2.12 Dereferencing

- a) What is the essential difference between the elaboration of  $nx := yn and nx := 3.14<sub>0</sub>$ ?
- b) Is any dereferencing necessary in the .assignation. pxx := xm, in the reach of mref real xx, real xm?

2.13 Initialized declarations

- a) What are the modes of mmn and mnn in the .declarations. mint  $n = 2n$  and  $nint$   $m := 2n$ ?
- b) Make a diagram illustrating the \*assignation\* mnn := n := 1m, in the reach of uref int nn, int nu.
- c) Is it possible to apply an extension[R.9.2.a] to uref real x  $=$  real := 3.14m?

2.14 Program example

# An ALGOL 68 Companion

- a) How many occurrences of an eassignatione are there in this .particular-program.?
- b) What coercions are involved in the elaboration of np := ap  $mpa?$
- c) What is the effect of  $\pi j$  +:=  $\ln [R. 10.2.11. d]$ ?
- d) Are there any •identifiers. which are \*constants.?
- e) What is the mode of upu?

# An ALGOL 68 Companion 29

### 3 Dnitary clauses

# 3.1 Introduction

The •unitary-clause• [R.8] is one of the basic building blocks of the language. It corresponds roughly to what is known as the statement or the expression in ALGOL 60. Some examples of <br>•unitary-clauses• are,  $\pi x := y$ ,  $x + y$ , re of z, 123n and  $\pi (x :=$ 1 ;  $\gamma$  := 2 ) n. •Unitary-clauses• are classified further into •confrontations, formulas, cohesions, bases• and other objects like •closed-clauses•. Thus, ax: <sup>=</sup>ya is a •confrontation•, ax+  $\gamma$ n is a •formula•, nre  $\underline{of}$  zn is a •cohesion•,  $\alpha$ 123n is a •base• and  $\pi$ (  $x := 1$ ;  $y := 2$ )  $\pi$  is a  $\text{eclosed-clause}$ .

ie now give a simplified syntax of •unitary-clauses•, using the ordinary typefont, to remind the reader that this is only an approximation to the syntax. The exact rules are in the Report fR.8.1.1), but a simplified syntactic tree is in figure 3.1.

unitary clause: tertiary; confrontation. tertiary: secondary ; formula . secondary : primary ; cohesion. primary: base; closed clause ; conditional clause ; collateral clause.

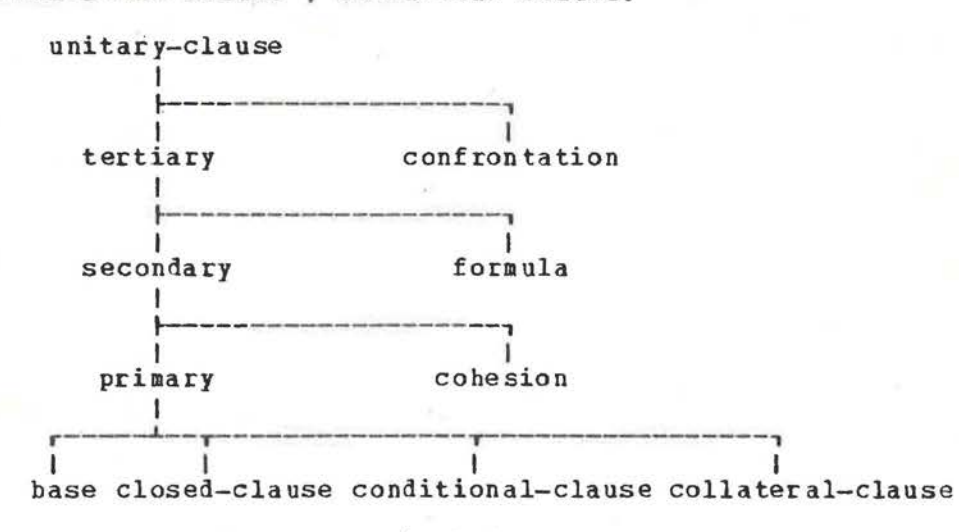

#### $Fig.3.1$

The purpose of this chapter is to study some of the simpler aspects of *eunitary-clauses* and to observe the usefulness of the classification introduced by the syntax just given. This classification will help us to decide, for example, the order of elaboration in a •clause• like

ma or  $b := c$  of d of e[f] - ga(1) where the modes of ma, b, c, d, e, fn and mgm are unknown. In fact the order is as if we wrote

**(1)** Note that the operator norm may be declared in such a way **that** it delivers **a name.** 

 $a(a \text{ or } b) := ((c \text{ of } (d \text{ of } (e[f]))) - q)a$ The purpose of this syntactic classification, then, is to<br>relieve the programmer of the necessity for supplying these parentheses himself. In addition, it aids the compiler by excluding certain mode dependent parsings.

.Unitary-clauses. which deliver no value are known as .statements. [R.6.0.1.c], while other .unitary-clauses. are known as  $\bullet$  expressions $\bullet$  [R.6.0.1.b]. This distinction is largely historical and is of no significance in ALGOL 68.

#### 3.2 Bases

•Bases• are the most elementary •unitary-clauses•, so we<br>begin with them. Some examples of •hases• are upi, 123, a[i], sin(x) u and n(: random ) u. A simplified syntax for base is base : mode identifier ; denotation ;

slice ; call ; void cast pack.

but the strict syntax of the Report should be studied [8.8.6.0.1]. .Identifiers. are as in other programming languages, e.g., nrandomn and nj14283cn. . Cenotations. we have met before in section 1.5, e.g., n758n is an \*integraldenotation®, n3.1n is a .real-denotation®, nfalsen is .boolean-denotation., n"q"n is a .character-denotation.  $A \cap A$ n"abc"n is a \*string-denotation\*. Thus we are already familiar with several objects which are .bases. The objects nx1[i]n and  $\alpha x$ 2[d:e,j]a are  $\bullet$ slices $\bullet$ ,  $\alpha$ sin(x)a is a  $\bullet$ call $\bullet$  and  $\alpha$ (: random)a is an example of a .void-cast-pack. The classification of these objects as .bases. tells us where they stand in the order of elaboration, and we shall see later, also, that a .base. is one kind of • coercend • [R. 8.2], i.e., an object upon which  $111$ coercions must be expended. But coercion is a subject for chapter 6.

### 3.3 Identifiers

A .mode-identifier. [R.4.1.1.b] is so called in order to distinguish it from a .label-identifier., which is not a .base.. Both of these .identifiers. might be described by the following simplified syntax rule

identifier : letter ; identifier, letter ; identifier, digit. which means that an \*identifier\* is what one expects it to be from the use of that term in other programming languages, i.e., a letter followed, perhaps, by any number of letters or digits. strict syntax, in the Report [R.4.1.1.b,c,d], looks more The complex, for a reason which will appear in later discussions concerning .field-selectors. [R.7.1.1.i]. Some examples of .identifiers. are, nalgol 68, a, a3b7d9, random, st pierre de chartreusen (note that spaces are of no significance within .identifiers.).

A .mode-identifier. usually possesses a value. This value is the same as that possessed by the same •identifier • at its defining occurrence. In the  $\bullet$  assignation $\bullet$  nx :=  $\gamma$  + 3n, the .mode-identifier. uxn, supposedly in the reach of the .declaration. urgal xn, possesses a name which refers to some

real value. The value (name, see figure 3.3 at 1) which it possesses is, in fact, a copy ( R. 8. 6. O. 2. a J of the value (see figure at 2) possessed by nxn at its defining occurrence, i.e., its occurrence as the •identifier• of an •identity-declaration•. The effect of the elaboration of the second occurrence of uxn in  ${area} x$ ;  $x := y + 3n$  is shown pictorially in the figure  $3.3$ ,

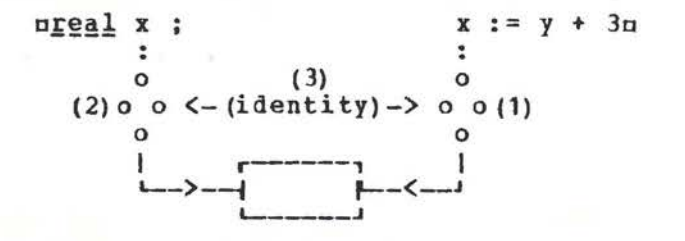

#### Fig.3.3

where the identity of the two instances of the same name is indicated at 3. In this figure one should note that the second occurrence of uxu possesses a copy of the name possessed by the first occurrence of oxo. Consequently both names refer to the same instance of a real value [R.2.2.2.1]. The reader should consult the Report  $[R_44_12]$  which contains a careful description of the method by which this identification of •identifiers• is made.

#### 3.4 Slices

We continue our discussion of . bases.; the next are •denotations•, but we have seen these before in chapter 1, so **we**  go on to \*slices\*. In the reach of the \*declarations\* u[ 1:n]real x1, [1:m, 1: n]real x2m, the following are examples of •slices•

ox1[i],  $x2[i,j], x2[i,j], x1[2:n], x2[i,n0], x2[i]n$ A simplified syntax of •slice• is

slice : primary, sub symbol, indexer, bus **symbol.** 

indexer : trimscript ; indexer, comma symbol, trimscript.

trimscript : trimmer ; subscript.

the strict syntax of the Report [R.8.6.1.1] contains much more than the skeleton shown above.

The most important point to notice about a •slice• is that its first constituent notion, e.g., the mx1n in mx1[i]n, is a •primary•. Also notice that a •slice•, being a •base•, is itself a •primary•. Following the •primary• of a •slice• is a •subsymbol., represented by o[n, then an •indexer• and finally a •bus-symbol•, represented by c]a. Thus all of the following, in pus sympore, represented by bigs rides and or the roriowing, in and above champies, and indexers indicated in the string of a separated by •comma-symbols•. A •trimscript• is **a** •trimmer• or a •subscript•. The objects nin and uju are •subscripts• and n2:nn and naOn are •trimmers•. A •subscript• is an •integral-tertiary•.

In order to accommodate those users **whose** computers **have a**  limited character set, a •slice• like mx1[i]m may also be written  $\pi x1$  (i)  $\pi$  [ R.9.2.g]. However, we shall not use this

# 32 An ALGOL 68 Companion

possibility in this text since it then becomes difficult to distinguish between a •slice• and a •call•, like usin(x)u.

#### **3.5 Multiple values**

A multiple value, as we have seen in chapter 1, is a row of values fR.2.2.3.3.a]. We may represent it diagrammatically as in

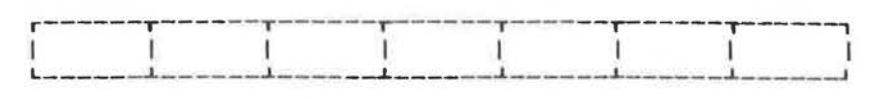

#### Fig.3.5.a

figure 3.5.a, though we shall see later that this picture is not complete. Sometimes a name may refer to a multiple value, in which case we may think of it as a multiple •variable•. The difference between the effect of slicing a multiple •variable• and that of slicing a multiple •constant• is important and we shall now investigate it ty example. Suppose **we** have the two •declarations• of 1:3]int n1 :=  $(1, 2, 3)$  m and of 1:3]int u1 =  $(1, 1, 1)$  $2$ ,  $3$ )  $\pi$ . The object  $\pi$  (1,  $2$ ,  $3$ ) $\pi$  looks and acts like a •denotation• of a row of integars, but it is actually a

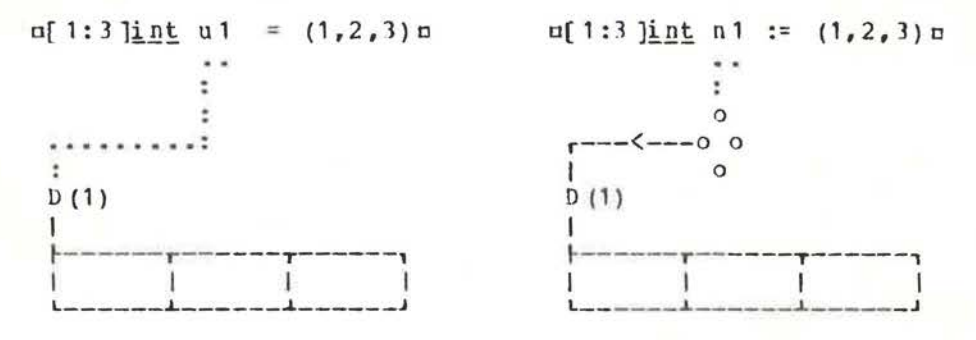

# Fiq.3.5.b

•collateral-clause• [R.6.2]. The effect of the elaboration of these declarations is shown diagrammatically in figure 3.5.b, from which we see clearly that nulu is a multiple •constant• and on1o is multiple •variable•. The "D" in the figure, at 1, indicates that a "descriptor" [R.2.2.3.3.b], which describes the elements, is also part of a multiple value. For the moment we shall ignore the presence of a descriptor. If we subscript a multiple •constant• we would expect to obtain a •constant•, e.g., au1(2]a hut if we subscript a multiple •variable•, we obtain a •variable• [R.2.2.3.5.c], e.g.,  $nn1[2]n$ . Thus  $nn1[2]$  :=  $4\pi$  is an •assignation• but  $\pi u$  1[2] :=  $4\pi$  is not. This is shown diagrammatically in figure 3.5.c, where the name possessed by  $nn1f$   $2$   $ja$   $(at$   $1)$  is constructed from the name possessed by  $nn1n$ and the •subscript•  $n2n$  [R.2.2.3.5.c]. The effect is obtained syntactically by he fact that the •primary• of **a** •slice• is in a we k position. It involves the concept of **weak** coercion [R.8.2], which we will discuss more fully in chapter 6.

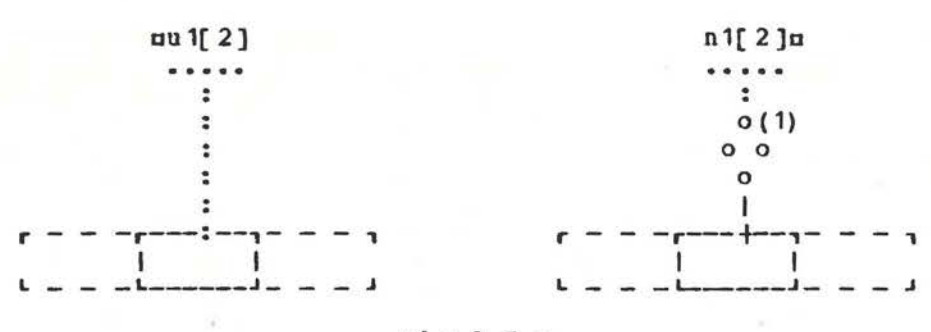

 $Fig.3.5.c$ 

now the use of the word .weak. in the rule 8.6.1.1.a of Observe the Report.

#### 3.6 Trimmers

A programmer who is manipulating multiple values may wish to choose certain subsets of a multiple value and to allow an external object to possess that subset or a name to refer to it. For example, one may wish to choose a row or a column of a matrix or even a submatrix of a given matrix. This may be done by using a etrimmere, although, if that subset is to consist of single element, then .subscripts. are sufficient. To  $\overline{a}$ illustrate the use of  $\bullet$ trimmers., consider the  $\bullet$ declaration.  $n[1:3]$   $\underline{int}$  n1 := (5, 7, 9)  $\pi$ . The eslice e  $nn[2]$  is a evariable referring, at the moment, to  $\pi$ <sup>7</sup> and the eslice e  $nn[2:3]$  is a evariable e referring to a row of two integral values  $\pi$ <sup>7</sup> and .9.; moreover, being a \*primary\* itself, it may be subscripted (if one insists on being foolish), so that mn 1[2:3][1]n is a .variable. referring to the same integral value .7. and the  $\bullet$  formula $\bullet$  nn1[2:3][1] = n1[2]n possesses the value  $\bullet$ true. In fact, it will always be struem no matter what assignments are made to uniu. Another way of saying this is that the .identityrelation.  $nn1[2:3][1] :=: n1[2]n$  possesses the value atrue.

The effect of the \*trimmer\* ml:um is then to restrict the range of values of the subscript to run from the value of mln to the value of mun and to renumber, starting from wlm. If the renumbering from m1m is not desired, then the \*trimmmer\* should be written ml:uabm, where the value of mbm is to be taken as the new lower bound. This means that, e.g., mn1[2:300][0] :=: n1[2]n possesses the value atrue. We may think of this in the sense that if nabu is omitted, then the default value of nbu is alm, but the fact that the \*new-lower-bound-part\* may be empty is built into the syntax [R. 8.6.1.1.f]. A further actually examination of the syntactic rule for .trimmers. reveals that nlu, the nun and the nabn may be omitted, i.e., the .lowerthe bound. or the eupper-bounde or the enew-lower-bound-parte may be empty [R. 8.6.1.1.f]. If the .lower-bound. of a .trimmer. is empty, then the lower bound of the .slice., in that subscript position, is the same as that of the oprimaryo which is being sliced; if the \*upper-bound\* is empty, then the corresponding upper bound of the eslice wis the same as that of the eprimary .; if the onew-lower-bound-parto is empty, then the subscripts of

# An ALGOL 68 Companion

the .slice., in that subscript position, will start from ala. It is even possible for all three to be empty at the same time. Thus  $nn1[:] :=: n1[1:3]n$  will possess the value strues. Extension 9.2.f, in the Report, allows the \*up-to-symbol\* to be elided, under certain circumstances, so that the above .identity-relation. might be written unl[ ] :=: nl[1:3 ]u.

the •declaration• of 1:m, 1:n ]real x2n is used as that of Ιf an m hy n matrix, then nx2[i]n refers to the i-th row of the matrix,  $\alpha x^2$ : j] $\alpha$ , or even  $\alpha x^2$ , j] $\alpha$  [R.9.2.f], to the j-th column and nx2[a:b,c:d]n may refer to a certain submatrix, if values of ma, b, on and ndn are appropriate. The rules for  $the$ .trimmers. [R.8.6.1.1.f,q,h] should be examined to see that ul, and nbn in ml:udbn are all wintegral-tertiaries. u n In particular, a .formula. is a .tertiary. but an .assignation. is not, so that mx2[i + := 1, j of r]n is an acceptable \*slice\* but  $\pi$ x2[i := i + 1, j of r] $\pi$  is not. The latter, to be acceptable, should appear as  $\alpha z$  (i := i + 1), j of r ]n.

### 3.7 Calls

A simplified syntax of a .call. is call : primary, open symbol, actual parameters, close symbol. actual parameters : actual parameter ;

actual parameters, gomma, actual parameter.

gomma : go on symbol ; comma symbol.

but the strict syntax is to be found in the Report [R. 8.6.2.1.a, 5.4.1.c, 5.4.1.d]. Examples of .calls. are usin(x), char in string ("a", i, s) n and uf(n; a, b) n. These are familiar features from other programming languages, except perhaps the possibility of using a \*qo-on-symbol\*, represented by n;n, to separate the .actual-parameters. of a .call.. This possibility is present so that the programmer may, if he so wishes, match a similar use of a  $\circ$ yo-on-symbolo in the corresponding oroutinedenotation. [R.5.4.1], where its use will force the elaboration of the eactual-parameterse serially rather than collaterally. Thus, in the *call* of (n; a, b) n, the nnn might be used as a bound for the arrays man and obm, provided that a \*go-on-symbol\* was used in a similar position in the .routine-denotation. possessed by mfn. Note that the \*go-on-symbol\* in a \*call\* has a decorative effect only. It is the presence of a •qo-on-symbol• in the \*formal-parameters-pack\* of a \*routine-denotation\* which has the controlling effect.

.Routine-denotations. are important and must be understood before we examine the semantics of .calls.; however, .routinedenotations. will be discussed in chapter 5, so we will postpone our explanation of these semantics until that time.

The most important point to notice about the syntax of a .call. is that its first constituent nction, e.g., msinn in nsin(x) n, must be a \*primary\*. Also notice that a \*call\* itself is a \*primary\* so that ma(b) (c) (d) m might well be a \*call\* in elaboration which the order of is that suggested by  $\pi$ ((a(b))(c))(d) $\pi$ . As we have already remarked, in section 3.4, in some programs it may not be possible to determine whether
oa(b)u is a •slice• or a •call•, without knowing the mode of nan, but since the parsing tree is similar for these two, this is of no great hardship for the compiler. we shall see later that the object  $nif x < pi/2$  then  $cos$  else  $sin$   $fin$  is a  $\frac{1}{2}$  and therefore  $\frac{1}{2}$  x  $\frac{1}{2}$  is  $\frac{1}{2}$  is a  $\frac{1}{2}$  is a  $\frac{1}{2}$  is a  $\frac{1}{2}$  is a  $\frac{1}{2}$  is a  $\frac{1}{2}$  is a  $\frac{1}{2}$  is a  $\frac{1}{2}$  is a  $\frac{1}{2}$  is a  $\frac{1}{2}$  is a  $\frac{1}{2}$  is a  $\frac{1}{2$ is a •call•. It so happens that nhegin r := s + 2 ; sin end (x)  $\alpha$ is also a •call•, and perhaps some programmer will find it useful.

## 3.8 Void cast packs

An example of a •void-cast-pack• is

 $\pi$ (¢void¢ : x := 2 \* x + 1)  $\pi$ 

Its purpose is to void the mode of the ounit contained therein<br>in those situations where this is not done implicitly, such as in those situations where this is not done implicitly, such in  $\pi$ ;  $x := 2 * x + 1$ ;  $\pi$ , where the •assignation• is turned into a estatemente by the fact that it is preceded and followed by •go-on-symbois•. An example wh ere a •void-cast-pack• is needed is

 $\text{mproj}\, g$   $\text{mproj}\, g$   $\text{mproj}\, g$   $\text{mproj}\, g$  :  $\text{x}$  :  $\text{x}$  2 \*  $\text{x}$  + 1)  $\text{mproj}\, g$ where app is made to possess a routine, which contains an<br>eassignatione, but the eassignatione should not itself be •assignation• but the •assignation• should not itself be elaborated until upu is called. The object nprog  $x$ yoid p = (x elaborated until upu is called. The object up<u>roce  $\ell y$  oid</u>  $\ell$  p = (x  $:= 2 * x + 1$ ) u is not an  $\ell y$  declaration. (the programmer might find it confusing **anyway).** A full explanation of the above •declaration• involves the concept of coercion which ve shall take up in chapter 6. Readers whose curiosity is aroused may wish to follow the syntactic analysis suggested by 74a,b, 61e, 81a,b,c,d, 820d, 823a, 860b, 834a, 61e, 81a, 820d, 828a, and<br>those who could have found it for themselves need not be reading this book!

A simplified syntax of •void-cast-pack• is void cast pack :

open symbol, cast of symbol, unitary clause, close symbol. but the strict **syntax** is found in more than one place in the Report [R.8.3.4.1.a, 3.0.1.h, 7.1.1.z).

The •void-cast-pack• may appear to play the role of a •routine-denotation• in the case of those routines which deliver no value and have no •parameters•. An examination of the Report (R.5.4.1] **will** reveal that there are indeed no such •routinedenotations•. There is however, a proceduring coercion and this,<br>together with the •void-cast-pack• fills the need. But more together with the •void-cast-pack• fills the need. **about** this later.

#### 3. 9 Cohesions

A •cohesion• is either a •generator•, e.g., nrealn, or a •selection•, e.g., are of za. The strict syntax is:

•MODE cohesion : MODE generator ; MODE selection. • [R.8.5.0.1.a]. A •cohesion•, like a •base•, is also a class of **•coercend•** upon which all coercion must be expended, but we<br>shall discuss coercion later. We have already examined shall discuss coercion later. We • enerators•, so we now turn to •selections•.

## 3.10 Selections

An example of a •selection• is are of zo in the reach of the •declaration•  $n \leq r \leq r$  (real re, im) zn. A simplified syntax of • selection• is

selection: field selector, of symbol, secondary. but in the strict syntax of the Report [R.B.5.2.1.a] several metanotions are used **with** penetrating effect. In order to understand the meaninq of a •selection•, we need to **know** that some values, unlike multiple values, may be built from several<br>values whose modes may be different. Thus we may build a values whose modes may be different. Thus we may build a<br>"structured" value consisting of one or more "fields" "structured" value consisting of one or [R.2.2.3.2] in which the value of each field has, possibly, a different mode. The fields of a structured value are then selected by •field-selectors•, which look like • identifiers• but which, syntactically, are not •identifiers•. For example, in the •selection• ore of zo, the •field-selector• is oren.

An example of a •declarer• which specifies a structured mode is ustruct (real value, string name)  $\pi$ . Values of such a mode then consist of two fields, one whose mode is •real• and another whose mode is **•row** of character•. If one wishes to obtain, or assign to, the •real• field of a •variable• ora referring to a value of such a mode, this is done by using the •selection• nvalue of rn; the string field is obtained by the •selection• nname of ru. Note the similarity with the •slice• ux1[i ]u, where an element is selected from the value of the •primary• according to the value of the •subscript• nin. In the selection nvalue of ru, an element is selected from the value of the «secondary» era, using the •field-selector• avaluea. There is, however, one essential difference in that the value of the subscript, min, may **vary** dynamically, **whereas** the •field-selector•, avalueo, cannot. This makes field selection an' inherently efficient process.

As **with** a •slice•, the value of a •selection• from a •secondary• which is a •variable•, is also a •variable•, but the value of a selection from a •secondary• which is a •constant•, is a •constant•. Thus **with** the •declaraticns• astruct(int i,  $\frac{\log_{10}h}{m^2}$  b) ib := (1,  $\underline{true}$ ) and o struct (real r, char c) rc = (1.2,  $\frac{1}{m^2}$  ib := 2c is an acceptable •assignation•; however, no of rcn is a •constant• and ac of re:= "m"a is not permitted. The reader **may wish** to note that these effects are obtained, syntactically, through the use of the metanotion REFETY and the word **•weak•** in the rule 8.5.1.1.a of the Report. The same remark applies to the rule  $8.6.2.1.a$  for  $\bullet$  slice $\bullet$ .

It is important to observe that a •selection• is always made from a •secondary• and in this way it differs from a •slice •, since only a •primary• can be sliced. This means that the order of elaboration of the object ma of  $b[c]$  must be the same as that of ma  $o f(b[c]) a$ , for ma  $o f$  be is not a •primary•. Also, a •selection• is itself a •secondary• so that ma of b of c of dn may be a •selection• whose order of elaboration is suggested by ma of (b of  $(c \circ f d)$ ) m. Observe that if  $adu$  is a

•variable• then ma of b of c of dm is also a •variable•.

3 .11 Formulas

<sup>A</sup>simplified syntax of •formula• is formula: operand, dyadic operator, operand: monadic operator, operand. operand : tertiary.

but the strict syntax contains much more information [R.8.4.1). •Formulas• with two •operands• are known as •dyadic-formulas• and those with one •operand• are •monadic-formulas•. Since the same symbol may be used both as a •dyadic-operator• and as a  $\bullet$ monadic-operator $\bullet$ , as for example in  $p(-a - b)$ u, one must rely upon some context to determine the full extent of <sup>a</sup> •formula•.

A major new feature of ALGOL 68 is the fact that operations may be declared. This means that any •operator•, e.g., n+n. may not mean what we think it means unless we have examined the •ranges• in which it occurs. An example of an •operationdeclaration• is

 $\log$  or = (real a, b) real : if a > h then a else b fin but since this involves •routine-denotations•, which we have not<br>yet discussed, we shall postpone a full examination of yet discussed, we shall postpone a full examination of •operation-declarations•·

The syntax given above shows that an •operand• must be a •tertiary•. Also, the syntax given in section 3.1 [B.8.1.1.b] shows that a •formula• is itself a •tertiary•. From this we may deduce that the elaboration of the •formula• ma of  $b[i] + c[n]$  is<br>in the order suggested by p(a of ( $b[i])$ ) + cp. The reader may the order suggested by  $p(a \text{ of } (b[i])) + cn$ . The reader may find the following summary useful:

a •primary• may be sliced and a •slice• is a •primary•,

a •secondary• may be selected from and a •selection• is a •secondary•,

•operands• are •tertiaries• and a •formula• is a •tertiary•,<br>
[R.8.6.1.1.a, 8.6.0.1.a, 8.5.2.1.a, 8.5.0.1.a, 8.4.1.f. [R.8.6.1.1.a, 8.6.0.1.a, 8.5.2.1.a, 8.5.0.1.a, 8.4.1.f,  $8.1.1.b, c, d$ ].

A set of standard operations, **which** the programmer might

DYADIC

**l'!ON** ADIC

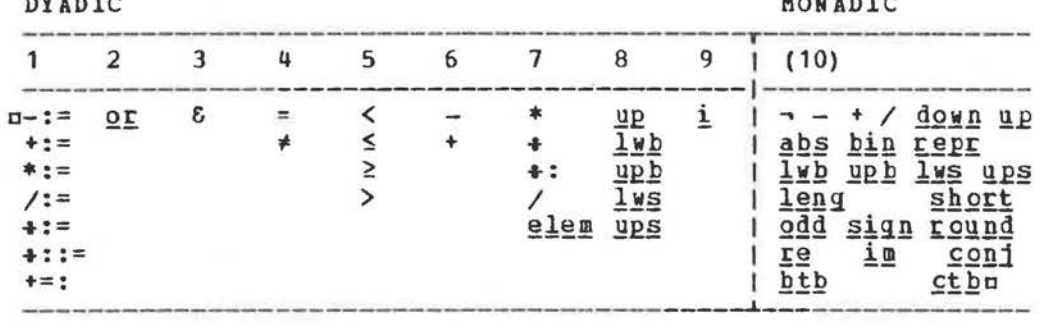

# Fig.3.11

expect of any programming language, is provided [R.10.2] and standard priorities (from 1 to 9) are given [R.10.2.0]. This standard set is to be found, in summary, in 8.4.2 of the Report is reproduced here for convenience. There nine  $A \nmid R$ are priorities  $(from 1 to 9)$ for the .dyadic-operators. The .monadic-operators. all have the same priority (effectively 10) and when used consecutively, are elaborated from right to left. A typical .priority-declaration. is

 $n$ priority  $* = 6n$ 

and in fact, this is to be found in the .standard-prelude.  $[R.10.2.0.a]$ . Operations whose operatorso have the highest priority are elaborated first. This means, e.g., that the • formula• na < b = c > dn is elaborated in the order suggested by  $\pi(a \le b) = (c > d)\pi$ . Also, the value of  $\pi(-1)$  up 2 + 3 )  $\pi$  and n( 3 - 1 up 2 ) m are  $e^{4}$  and  $e^{2}$  respectively, a fact which ma y come as a surprise to users of some other languages(1). In justification of this choice one must observe that, when \*operators\* and their priorities may be declared, a simple rule for the priority of \*monadic-operators\* is essential. Consider, for example, the formula

 $\pi x a b c y d e z$ 

immediately that the order of elaboration is that We know suggested by

priorities of the \*dyadic-operators\* nan and ndn will settle any doubt which may remain.

It would take too long to describe all the operations which are provided in the .standard-prelude., and indeed this would be a waste of time, for their precise definition is given in Chapter 10 of the Report. We shall be content with mentioning some of the less familiar .operators., beginning with those of highest priority. i.e., the .monadic-operators. The the \*operator\* mlenga operates on an integral, a real or a complex<br>value delivering a value whose length (precision) is increased, has the opposite effect. In some installations while ushortu this may mean the change from single precision to double precision and the reverse [R. 10.2.3.q, 10.2.4.n, 10.2.7.n]. One should be careful to distinguish between nleng 1.0m which is a ulong 1.0m, which is a •denotation• •formula•, and [R.5.1.0.1.b]. The value of nodd 4m is .falses [R.10.2.3.s]. The value of  $\frac{\text{blin}}{\text{value}}$  5m is that of  $\frac{101}{101}$ , i.e.,  $\frac{\text{blin}}{\text{value}}$  operates on integral values and delivers bits [R.10.2.8.1]. The value of nabs "a"n is some integral value, which is implementation dependent, and that of nrepr abs "a"n is was, i.e., nrepr abso is the identity operation on any character [R. 10.1.j, k]. Also,  $n_1 = 101$  and  $n_2 = 1$ ,  $n_3 = 101$  and  $n_4 = 101$  and  $n_5 = 101$  and  $n_6 = 101$  and  $n_7 = 5$ [R.10.2.8.i], all have the value strues; in fact, ubin absu is the identity operation on certain bits values. The operator ubtbu converts .row of boolean. to bits, e.g., ubtb(true, false, true) = 101m [R.10.2.8.1] and mother converts \*row of character. to bytes [R.10.2.9.d]. The inverses of nhth and nother are not

(1) Except for users of, e.g., JOVIAL, SNOBOL and APL.

38

necessary since that job is done by coercion  $[R, 8, 2, 5, 1, c, d]$ . The *\*monadic-operators*\* nup, downn and n/n operate on semaphores and are concerned with synchronization (parallel processing). We shall not discuss them further here (R.10.4]. The operators muph, lwb, upsn and mlwsm are concerned with arrays. We may best illustrate them by considering the •declaration• m[2:5 flex lint nln, so that unln is a **•variable** referring to a row of integral values whose index has a lower bound of  $a2a$ , which is fixed and an upper bound of =5m, which is flexible. Then nupp n1 = 5, *b*<sup>*N*</sup>  $n_1 = 2$ , ups  $n_1 = f_{a} \leq f_{y} \leq n_1 = f_{x} \leq f_{y} \leq n_1 - f_{y} \leq f_{y} \leq n_1$ . These •operators• are also dyadic and al <u>upb</u> n1 = <u>upb</u> n1m, for all arrays nn1m, while the *\*formula\**  $n2$  upb  $n2n$  delivers the value of the upper bound in the second subscript position of the array an2a.

There is one standard •dyadic-operator• nin or n!n of priority 9 (the programmer may c reate more if he wishes). The value of  $nx \perp yn$  is a complex number with real part nxn and imaginary part mym [R.10.2.5.f]. In the standard •declarations• the result of the edyadic-operator. n/n, edivided-by., is real (or complex) and that of  $n+n$  is integral (integral division of two integral operands). The operator nelemn delivers an element<br>from bits or bytes, e.g., n2 elem 101n delivers afalses. Note from bits or bytes, e.g.,  $n2$  elem  $101n$  delivers  $afalse.$ that  $n^2$  elem b := truen is not an •assignation•  $[R. 10. 2.8. k,$ 10.2.9.c]. Manipulation of bits can be achieved **with** the operators **not**, and, upn and nnoth [R. 10.2.8.d,e,h,m]. The value of  $m+$ : ma is ana modulo ama, i.e., the remainder obtained on dividing  $\pi$ na by  $\pi$ ma [R. 10.2.3.n]. Apart from the fact that  $\pi$ is an operator on real, integral and complex values, rather than a •call•, i.e., it is not cabs (x) a, the remainder of the •operators• are probably familiar to most program~ers **with** the exception of a set of •operators• of lowest priority • **<sup>A</sup>** typical example is a+:= a, which we can explain by saying that the  $\epsilon$ formula•  $\alpha x$  +:= 1 $\alpha$  has the same effect as  $\alpha x$  :=  $x$  + 1 $\alpha$ . Another •dyadic-operator• with priority =1= is n+=:n, which may<br>be used with two •operands• of mode •row of character• with two •operands• of mode •row of character•  $[0.2.11.5, t]$ . After elaboration of the •formula•  $=$   $t = t_0$ ,<br>in the reach of ustring  $s :=$  "abc",  $t :=$  "def"s, we have  $=$ in the reach of  $ns$ ting s := "abc", t := "def" $n$ , we have  $ns$  = "abc" $ns$  = "abcdef" $n$ . On the other hand, after the "abcdef"s. On the other hand, after the elaboration of the  $\bullet$ formula $\bullet$  ps  $\bullet$ := "g"n, we have  $\circ$  s = "abcg"n.

The reader should be careful to note that several •operators• have more than one representaticn, e.g., the •plusi-times-symbol• has three representations and the •up-symbol•<br>four [R.3.1.1.c] (morevoer, many representations are not four [R.3.1.1.c] (morevoer, many representations available in this preliminary edition due to the limitations of the TH print chain).

#### 3.12 Confrontations

There are four kinds of  $\bullet$  confrontation $\bullet$  according to the strict rule

 $(1)$  Here it is more convenient to say  $n^2 \geq 4n$  rather than the longer but correct statement a2\*2 = **4o** possesses the value true ■•

# **•MODE** confrontation : MODE assignation

MODE conformity relation

```
MODE identity relation ; MODE cast. .
```
 $[R.8.3.0.1.a]$ . The object  $nx := y + 2n$  is an •assignation•,  $nr$ : := in is a \*conformity-relation\*, na :=: bn is an \*identityrelation• and areal : in is a •cast•. Enough has been said about •assignations• already in sections 2.9 and 2.10. •Conformityrelations• have to do **with** united modes, which we have not yet introiuced, so it is as **well** to postpone this discussion to chapter 7. We shall therefore confine our attention here to •identity-relations• and •casts•. Before passing to these, we should see that since a •confrontation• is not a •tertiary•, and therefore not an •operand•, the elaboration of the •assignation•  $ax \underline{or} yy := xa$  is done in the order suggested by  $a(x \underline{x} y) := xa$ .<br> **xc.** Such an  $\bullet$  assignation $\bullet$  might well be possible if the Such an •assignation• might well be possible if the •operator• core has been declared in such~ **way** that it will deliver a name.

## 3.13 Identity relations

There are two •identity-relators•, the •is-symbol•, represented by  $n:=n$  and the  $e$ is-not-symbol $e$ , represented by D: \*: □. A simplified syntax of the •identity-relation• is

identity relation : tertiary, identity relator, tertiary. but the strict syntax of the Report contains more detail to account for the balancing [R.6. 4.1] of modes.

The elaboration of the •identity-relation• is normally quite simple. We ask the question whether two names, of the same mode, are the same. This means, in most implementations, asking whether two storage addresses are the same rather than whether they have the same content. As an example, suppose the •declaration•  $n$ real x, yn has been made. The •identity-relation• nx :=: yu then has the value wfalsew, despite the possibility that we may have elaborated the •assignations•  $ux := 3.14$ ,  $y :=$  $3.14<sub>u</sub>$ . This is because the •declaration•  $nreal x<sub>u</sub>$  (strictly  $nref$ real  $x = loc$  realn) involves the elaboration of the •generator•, nloc realn, which creates a name different from all other names [R.7.1.2.d Step 8]. The same applies to areal ya. Hence, the name possessed by mxm is not the same as the name possessed by nyn. After the •declaration• nref real a = xn, the name possessed by man is the same as the name possessed by mxn, but a different instance of that name. Consequently, the value of the •identity-relation• mx :=: an will be strues and will remain ■true. no matter what assignments are made to nau or to pxn. Notice that an assignment to man is at the same time an assignment to uxn.

**Now suppose that the •declaration•** u<u>ref int</u> ii, jj, <u>int</u> in **is elaborated followed by the •assignations•** mii := i, jj := in. The •identity-relation• nii :=: jju possesses the value mfalsem, for a similar reason to that explained above, but the •identityrelation• njj :=: in then possesses the value atrue . That this is so can be seen **by** a close examination. We present this in figure 3.13. We see in the figure at 1 and 2 that the a priori modes of the •identifiers• en each side of the •is-symbol• are

not the same. Since an  $\bullet$ identity-relation $\bullet$  must have \*tertiaries\* of the same mode [R.8.3.3.1.a] (each of which begins with \*reference-to\*), there is a coercion, known as<br>"dereferencing" [R.8.2.1.1], of the \*base\*, mjjn (see the figure at 3), whereupon the eidentity-relations delivers the value<br>strues (see the figure at 4). Observe that there is, strictly<br>speaking, a coercion on the right also, but since the a priori<br>node and the a posteriori mode are th is therefore absent. Since the dereferencing may occur either on the left or on the right, but not on both sides, there are two alternatives in the strict syntax of •identity-relations•<br>[R.8.3.1.1.a]. The reader should notice that in this syntax, one of the *\*tertiaries\** is "soft" and the other is "strong".

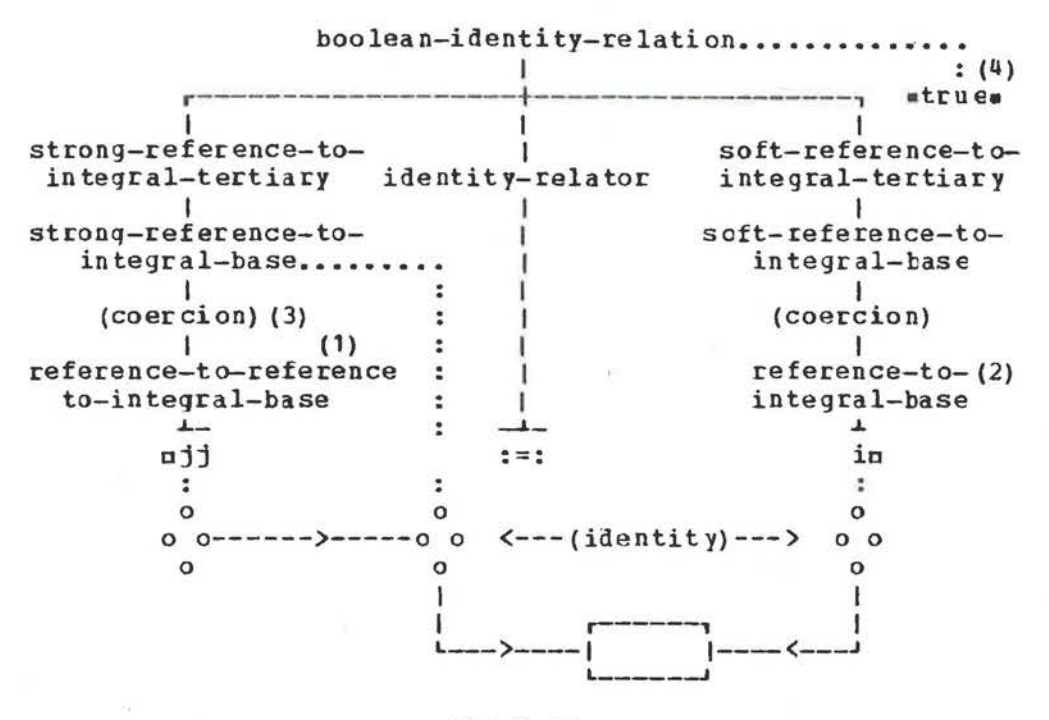

Fig. 3.13

In the case of mjj :=: in, the min is soft and the mjjn is strong. This is a matter concerned with coercion and the balancing of modes which will be discussed in chapter 6.

 $3.14$  Casts

The object

 $nreal : 2n$ 

is a trivial example of a \*cast\* [R.8.3.4.1.a], but it is good enough to illustrate that a ecaste consists of a edeclarere<br>followed by a ecast-of-symbole followed by a eunitary-clausee. The purpose of a \*cast\* is to coerce the value of its \*unitaryclause. into a value of mode specified by its .declarer. The example given is trivial because its value could be obtained more easily from the .real-denotation. n2.0n.

•Casts• play an important role in •routine-denotations•, which are discussed in chapter 5. We shall see also that they are used instead of •routine-denotations• for those routines which lack •parameters•. Otherwise, a •cast• is occasionally useful to effect **a** coercion which is not implied by the context. For example, nstring : "a"o is a multiple value, i.e., a row of characters with one element, and objects like  $n$  (ref cell : next  $\overline{q}$  cell) :=:  $\overline{n}$ le are essential to list processing (see  $\frac{C_1}{C_2}$  cell) :=:  $\frac{H1+H}{2}$  are essential to fist processing (see<br>R.11.12). A \*cast\* may have a \*void-declarer\*, in which case it is a •void-cast•, e.g., n:x := yn. A •vcid-cast• yields no value. An examination of the syntax **will** reveal that a •voidcast• occurs only as a •void-cast-pack•  $[R, 8, 6, 0.1, b], e, q, q$  $x := y$ )a, or as part of a  $\bullet$  routine-denotation $\bullet$  [R.5.4.1.h], e.g.,  $\pi$ : get bin(stand back, x) $\pi$  in  $\pi$  ([ lintype x) : get hin(standback, x)  $n$  [R.10.5.4.2.a]. A •void-cast-pack• is a •hase•, as we have already seen in section 3.8. •Casts• which •void-casts• "envelop" [R.1.1.6.j] a mode and are •confrontations•. One reason for the exclusion of •void-casts• from •confrontations• *is* the ambiguity which might otherwise lurk in the object mx :=: yn or mx := : yn.

For those •casts• which e nvelop a mode, a simplified syntax is

cast: virtual declarer, cast of symbol, unitary clause. rR.B.3.4.1.a]. **A** •virtual-declarer• [R.7.1.1] is a •declarer• in which all •indexers• contain •bounds• which are empty. To find typical examples of •casts• we need only examine •declarations• involving routines, of which there are a large number in Chapter 10 of the Report. One of them is

 $\log_{10}$  abs = (bool a) int : if a then 1 else 0 fin f R. 10. 2. 2.f ] in which the •cast• is mint : if a then 1 else 0 fin.

The elaboration of a •cast• is that of its •unitary-clause• r R.8.3.4.2), **always** remembering that the mode of the value delivered, if any, is that specified by the •declacer• of the •cast•. Since the a priori mode of its •unitary-clause• is often not the same as that specified **by** its •declarer•, the final steps in the elaboration of a •cast• often involve some kind of coercion. For this reason it **will** appear frequently in our discussion of coercion in chapter 6.

~ecause a •cast• is a •confrontation• and therefore also **<sup>a</sup> •unitary-clause•, it follows that**  $\text{area1}: \text{real}:$  **xa is a •cast•,** but its value is the same as that of nreal: xn. Note that a **exacter which envelops a mode is not a •primary• or even a** •tertiary•; consequently, under is not a primary• of even a •assignation•. The effect perhaps intended could he obtained by  $\text{writing n}$  (ref real : xx) :  $= 3.14$ p.

3.15 Proqram example

(1) The ALGOL 60 version of this procedure is due to (1) The AL<br>G.F.Schrack.

The following is a •procedure-denotation•(1). The routine which is possessed by mpm calculates the real coefficients of a polynomial whose zeros are the elements of a given complex vector uzn. These zeros may be real or complex, but if complex must appear consecutively as conjugate pairs. For example, if the given vector is  $\pi(1, 0, \underline{i}, 1, 0, \underline{i}, -1)$   $\pi$ , then the polynomial will be  $\pi z^{**}3 - z^{**}2 + z - 1\pi$ . Thus, in the erange of  $\pi$ [1:3]compl w := (1, 0 i 1, 0 i -1) $\pi$ , the value of the  $\infty$ alle np(w) n will be that of n ([ ]real : (1.0, -1.0, 1.0, -1.0))[ a0 ]n. The existence of a non-local .procedure., nerrorn, is assumed, for use upon encountering invalid data.

 $\text{pproc}$   $p = \text{ref[}1: ]\text{comp1 z)}[ \text{real} :$ fcalculates the coefficients of the real polynomial whose zeros are the elements of the vector ze <u>begin</u> [0:upb z] $real a : a[0] := 1 : int i := 1 ;$ #the coefficients are calculated into the vector a# <u>while</u> i ≤ upb z do begin compl zi = z[i] ; a[i] := 0 ; if im  $zi = 0$ then  $\epsilon$  a real zero $\epsilon$ for k from i by -1 to 1 do  $a[k]$  -:=  $re$  zi \*  $a[k-1]$ else ¢a pair of complex zeros¢ if i = upb z then error fi ; if zi  $\neq$  conj z[i+:=1] then error fi ; real  $s = \underline{re}$  zi \*\* 2 + im zi \*\* 2, t = 2 \* re zi ;  $a[i] := 0$  : for k from i by -1 to 2 do  $a[k]$  -:=  $t * a[k-1] - s * a[k-2]$ ;  $a[1] - := t$  $fi$ ;  $*$ and now for the next one# i +:= 1 end ethe iteration on ie ; #the coefficients are now ready in the vector a# a endm

u[ ]real :u, on the first line, to the final uendu is From the \*cast\* of a \*routine-denotation\* [R.5.4.1.b]. It begins with of Ireal : u to ensure that the value delivered by the routine is . Tow of real. Note the use of the .operator. nupbn in  $of$ mode the edeclaratione m[0:uph z ]real an, which creates a vector \*variable\* with index running from .O. to the upper bound of uzu. The \*declaration\* ucompl zi = z[i]u [R.10.2.7.a] indicates that, for each value of min in the iterative statement, mzim is a constant. This avoids repeated calculation of mz[i]m later. Observe that, in the \*formula\*  $nzi \neq \underline{conj}$  z[i+:=1] $i$ , the .formula. ni+:=1n is elaborated first. The value of the \*variable\* nin is thus incremented by 1. The value of this •formula• is the name possessed by ni+:=1n, which is the same as the name possessed by nin. It is then dereferenced. The object uz[i+:=1]u is a •slice• whose value is the next zero of the polynomial sought. The  $\bullet$  declaration $\bullet$  nreal s = re zi \*\* 2 + im zi \*\* 2n declares a •real-constant• msn whose value is the square of the modulus of one of the conjugate pairs. The value delivered by the routine is that of man; consequently man appears as an \*expression\* preceding the final nendn.

Review questions

#### 3.1 Introduction

a) Is a .cohesion. a .primary.?

- b) Is a .closed-clause. also a .tertiary.?
- c) Indicate by parentheses the order of elaboration of ma + b of  $cf d$ ] -  $eq.$
- d) What is the difference between a .statement. and  $a<sub>n</sub>$ \*expression\*?
- e) Is a .base. also a .unitary-clause.?

3.2 Bases

- a) Is  $nx + yn a \cdot base \cdot ?$
- b) How many kinds of .bases. can be distinguished?
- c) List all the .bases. in the object
- $\pi$ ( a[i] > b of c | sin(x) | cos(x + pi/2) )  $\pi$ .
- d) Is  $n3. n a \cdot base \cdot ?$
- e) Is na (b) n a .call. or a .slice.?

3.3 Identifiers

- a) List the •identifiers• in the object al:ca := char of file of  $f + "a5"a.$
- b) What is the mode of  $nxn$  in  $n \leq a \leq 3$ . 14 $n$ ?
- c) What is the mode of  $nn2n$  in  $n[1:3, 1:4]$  int  $n2 = m2[3:5,$  $3:6$ lu?
- d) Do nun and nvn have the same mode in the edeclaration. [1:10 ]char u, [1:10 flex ]char vn?
- e) Is u\$linen an •identifier.?

3.4 Slices

In the reach of the \*declaration\* of 1:m, 1:n ]real x2, y2p : a) is  $nx2[1][1]n$  a  $\bullet$  slice  $\bullet$ ? b) is  $ax2[1]$ n a .slice. and if so what is the mode of its value?

- c) is  $n \geq n$  x2 end[1,1]n a  $\bullet$  slice.?
- d) is  $n \leq i > 0$  then x2 else y2 fi [1, 1] a .slice.?
- e) Which of the following can be subscripts?

```
u35u, nitem of an, ni + n * 2u, ni := 2u, ni +:= 2u.
```
3.5 Multiple values

In the reach of the .declaration. I[1:m, 1:n]real x2, [1:3]int  $u1 = (1, 2, 3)$   $\pi$  : a) is nulm a \*variable\*? b) is  $\frac{\pi}{2}[1, 2]$  n a \*variable\*? c) is  $\text{null}[2] := 2\pi$  an  $\bullet$  assignation  $\bullet$ ? d) is  $nx2[2][1] := 3.14u$  an eassignation .?

e) is  $\alpha$ 2[1, 1] := 3.14m an  $\alpha$ assignation $\alpha$ ?

3.6 Trimmers

```
Using the .declaration. given in 3.5 above:
a) what is the value of \piull 2; \pi?
b) what can be said about the .formula.
     \[\max2[2:3] \] 2, 1] = x2[2, 1]c) what is the value of \text{null}:230 If 1 ]\text{II}:2d) what is the value of \frac{1}{3}\pi?
e) is \texttt{mx2}[i:=1:j+:=1, 3]\texttt{m} a \texttt{ellce-?}3.7 Calls
a) Is \arccos(x := \pi i/4) a \arccos(2)b) Is urandomn in ux := randomn a .call.?
c) Is \arccos(x) 0 | x | pi/2 | n a \arccos(1).
d) Under what conditions is ma(b) n in ma(b) := cm a \text{ }ecall.?<br>e) Under what conditions is ma(b) (c) m a \text{ }ecall.?
     3.8 Void cast packs
a) Is a •void-cast-pack• a •primary•?
b) Is \pi(: x) := yn an \astassignation\ast?
c) Is nx := (: y) n an \bullet assignation \bullet?
d) Is \pi(: (x))\pi a *void-cast-pack*?
e) Is npcoc p := x := 3.14n a \alpha declaration.?
     3.9 Cohesions
a) Is a .cohesion. a .primary.?
b) Is a .cohesion. a .tertiary.?
c) Is \pi(x + y) n a \bullet cohesion\bullet?
d) Is u[1:3] ref struct(int a, real b) u a . cohesion.?
e) Under what conditions is ma of b := cm an *assignation*?
     3.10 Selections
a) Is a •selection• a •primary•?
b) Is the man in ma of bu an eidentifier.?
c) Indicate by parentheses the order of elaboration of
    na of b [c]n and of ne of q(x)n.
d) Is \overline{a} of b) of cu a eselectione?<br>e) Is na of (b of c ) n a eselectione?
     3.11 Formulas
a) Is a •formula• a •tertiary•?
b) What is the value of n2 elem bin 5n?
c) What is the value of n \cdot 1 wb - 3.14n?
d) Is \pi4 +:= 2m a *formula* and if so what is its value?
e) What is the value of \pi - (1<2and 3>4or 5=6*7>8or true) \pi?
    3.12 Confrontations
a) Is a *secondary* a *confrontation*?
b) Is nx1[i:=i+1] a \bulletslice\bullet?
c) Is urealn a .confrontation.?
d) Is nproc : randomm a .confrontation.?
```
e) Is np := x :=: yn an •identity-relation• or an •assignation•?

## 3. 13 Identity relations

```
In the reach of the •declaration• \min_{i} i, j; ref int ii :=
i, j i i = in :
a) what is the value of \pi i :=: \pi i?
b) what is the value of ni :=: jjn?c) what is the value of ni : \neq : jn?d) Is ax :=: 3.14n an \bulletidentity-relation\bullet?
e) Is nx := x 172 \ln an -identity-relation?
    3.14 Casts 
a) Is a •cast• a • primary•?
b) Is nint : 3. 14m a •cast•?
c) Is mx := : ym an •assignation• or an •identity-relation•?
d) Is \pi[1:1]<u>real</u> : 3.14\tan a •cast•?</u>
e) Is nref int : ii := 2n an eassignatione?
    1.15 Program example
```
a) How many occurrences of a •cohesion• are in this •particularprogram•?

- b) How many occurrences of a «slice» are there?
- c) Is ntn a •constant• or a •variable•?
- d) What is the mode of msu?
- e) How many occurrences of an •identity-relation• are there?

## 4 clauses

4.1 Conditional clauses

The •conditional-clause• [R. 6.4] is a fundamental programming concept or primitive pertaining to flow of ccntrol. It is present in some form or other in most languages and allows for a choice in the elaboration of one out of two •serialclauses•, depending on the value of a •condition•. An example of a •conditional-clause• is

nif a > b then a else b fin or, using another representation  $a(a \gt b \mid a \mid b)$  )  $a$ which therefore has the same meaning. A simplified parse is shown in figure 4.1.a.

conditional-clause I r----r----------t--------T--------, I I I I I if-symbol condition then-clause else-clause fi-symbol I I I I I i i r<del>-------</del>-i-, <del>r---i--------</del>, i I I I I I I I | serial- then- serial- else- serial- | clause symbol clause symbol clause  $\begin{array}{cccc} -4 & -4 & -7 \end{array}$  $\perp$ J.. nif a>b then  $\mathbf{a}$ else b fi<sub>p</sub>

#### Fig. 4. 1. a

There are two features of the • conditional-clause• which are noteworthy. The first is that such a •clause• is closed, in the sense that it begins with an •if-symbol•, represented by nifn or a (a, and ends with a •fi-symbol•, represented by ufin or  $\frac{1}{2}$  of  $\frac{1}{2}$ , and chis inc. a  $\frac{1}{2}$  is  $\frac{1}{2}$  is  $\frac{1}{2}$ . and is, a **•primary•** and is therefore found in syntactic positions which might otherwise be considered unusual in some programming languages. The second is that no essential programming ianguages. The second is that no essential<br>distinction is made between •conditional-expressions• and •conditional-statements•. The only difference is that, if a •conditional-clause• is used as a •statement• [R.6.0.1.c], then its value is voided; otherwise, it may be an •expression• res value is voiced; ocherwise, it may be an expressiongenuine syntactic rule  $[R, 6, 4, 1]$ . This merging of concepts permits •conditional-clauses• like

 $\overline{nif}$  a > 0  $\underline{then}$  sqrt(a)  $\underline{else}$   $\underline{qo\_to}$  error  $\underline{fin}$ which may be used in a situation **like**   $na1 := if a > 0 then sqrt(a) else qo-to error f$ 

(1) Note that rules in the Report marked with an asterisk are present only for the convenience of the semantic description of the language. The notions involved never appear in the parse of a •program•.

uses of a .conditional-clause. which might be  $Sone$ considered unusual, but which stem from the fact that it is a \*primary\* are:  $\pi(p | x | y)$  := 2.3, (q | cos | sin )(x), (  $r + x + y + (s + u + v)$ n, in which we have used, for preference, the shorter representations.

A simplified syntax of the .conditional-clause. is conditional clause :

if symbol, condition, then clause, else clause, fi symbol. condition : serial clause.

then clause : then symbol, serial clause.

else clause : else symbol, serial clause.

but the strict syntax in the Report [R.6.4.1] should be studied also. One should observe that a .conditional-clause. contains three \*serial-clauses\* (see fiqure 4.1.a). Any one such \*serialclause. may contain .declarations. and forms a .range. [k.4.1.1.e]. Since a \*serial-clause\* may contain more than one \*unitary-clause., this means that frequent use of ubegin endn pairs (\*packages\*), as in ALGOL 60, is not necessary. An example of a \*conditional-clause\* containing a non-trivial \*condition\* might be:

 $nif string s; read(s); s = password$ then go to regular else go to irregular fin

where the value of the ocondition o is that of its last ounito,  $us = passwordn$ .

A \*conditional-clause\* is elaborated by first elaborating the \*condition\*. If the value of the \*condition\* is \*true\*, then the .then-clause. is elaborated; otherwise, the .else-clause. is

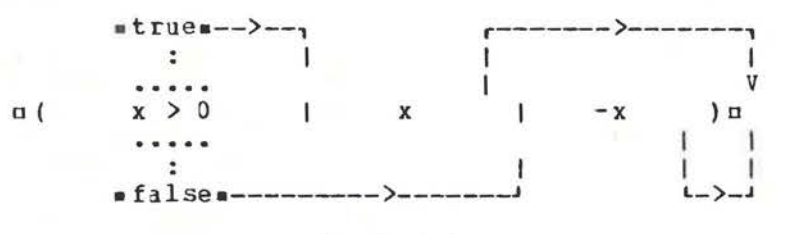

#### $Fig.4.1.b$

elaborated (see figure 4.1.b). In the first instance, the value, if any, of the .conditional-clause. is that of the .serialclause. of the .then-clause.; otherwise, it is that of the .else-clause.. For example, the .clause.

 $\pi(x \ge 0 | x | -x)$ has as its value the absolute value of DXD.

4.2 Simple extensions of the conditional clause

A .conditional-clause. like nif a then t else if c then d else if e then f else g fi fi fin may occur frequently in programming situations. For this reason an extension [R.9.4.b] is available whereby the same .clause.

may also be written

aif a then b elsf c then d elsf e then f else g fie The essence of this extension is that uelse if may be written The essence of this extension is that nelse if may be written<br>nelsfn, if the corresponding ufin is elided. Using the other representations, the strict language is

**x**(a | b | (c | d | (e | f | g ))) **x** which may be written<br> $u(a + b) : c + d + e + f + q + b$ 

in the extended language. This saves the programmer the bother of counting  $n\underline{f}$  ins so that they match the number of  $n\underline{if}$  is. A schematic flow of control for this •clause• is shown in figure 4.2 in the case where nam possesses the value ·false · and ccm

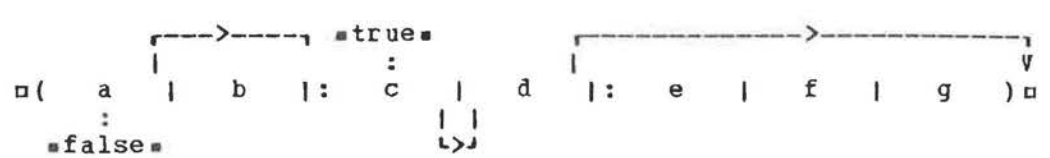

## Fig.4.2

possesses the value atrues. Note that in this case the •condition• aea is not elaborated.

A similar extension [R.9.4.b) exists, whereby the symbols nthen ifn may be replaced by nthefn if the corresponding ofin is elided, but this extension may not be so useful. Because of it, nif a thef b then c else d fin

has the same meaning as mif a then if b then c else d fi fim In other representations we have that

a( a I: b I c I d )a

means the same a s

a(al(blcld))c , where the sy mbol I :a is used as a representation of the •the nif-symbol•. It is also a representation of the •else-if-symbol• but no confusion can arise. It is **worth** noting that, provided the elaboration of mam and mbm involves no side effects, the effect of  $n(a | : b | c)$  is the same as that of  $n(a \text{ and } b)$ c )  $\pi$ , but the former may be faster.

In the strict language the \*conditional-clause\* always contains an allows **melse** •else-clause•; however, another extension [R.9.4.a) skip fin to be replaced by mfin, so that the clause nif p then go to 1 else skip fin

may be written

aif p then go\_to 1 fie In the •assignation•  $mx := (a > 0 | sqrt(a))m$  therefore, some undefined real value will be assigned to mxn, if the value of man is not positive. This occurs because the uskipm will be made to possess some undefined real value [R.8.2.7.2.a].

4.3 Case clauses

**<sup>A</sup>**case clause is also an extension of a •conditionalclause•, intended to allow for efficient imflementation of a

certain kind of .conditional-clause. which  $max$ агреаг frequently. The .clause. nif i = 1 then x elsf i = 2 then y elsf i = 3 then z else a fin may be written ncase i in x, y, z out a esacu  $\cdot$ or in another representation, r(i | x, y, z | a ) u<br>[k.9.4.c,d]. The flow of control in such a •clause• is indicated

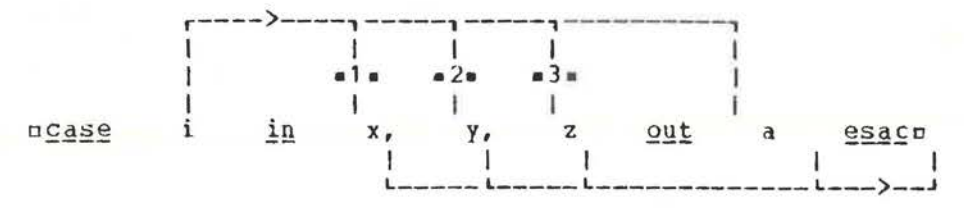

#### $Fig. 4.3$

in figure 4.3. Observe that  $n(i | x | a)$  p is not a case clause for case clauses contain at least two .unitary-clauses. between the minm and the mouth.

If the reader is now confused over the use of certain symbols, the difficulties can be cleared away by observing that each of the symbols, wif-symbol, then-symbol, else-symbol. and .fi-symbol. has more than one representation. The representations are [R.3.1.1.a]:

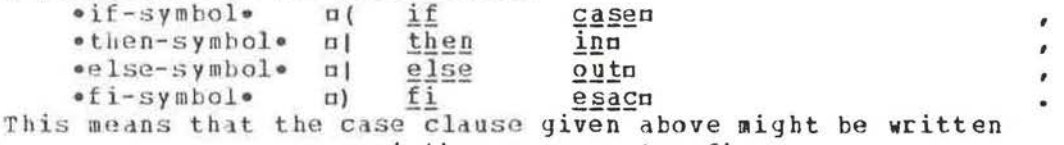

ncase i then x, y, z | a fium<br>and, though most humans would find this difficult to read, the computer should not.

Because ulu is a representation of the \*else-symbol\* and n) n a representation of the .fi-symbol., the case clause n(i )  $x$ ,  $y$ ,  $z$  | skip ) a may be written  $u(i \mid x, y, z)$  a, using the extension [R.9.4.a] already mentioned above. Note then, that in the \*assignation\*  $nx := (i + 1.2, 3.4) n$ , some undefined real value will be assigned to oxn if nin is not .l. or .2., but in the \*assignation\*  $n(1 + x, y) := 3.4n$ , there may be no<br>detectable effect [R.8.3.1.2.c] if the value of nin is not \*1  $or n2n.$ 

There are further extensions of the case clause involving .conformity-relations. [R.9.4.e,f,g], but we shall delay discussion of these until .conformity-relations. themselves have been explained.

4.4 Repetitive statements

Repetitive statements, such as ufor i to n do su

 $50$ 

are not mentioned in the syntax of the language. such statements are in the extended language [ R.9.3.a,b] and can stand in the syntactic position of •unitary-statements• [R.6.0.1.c]. A simple example of a repetitive statement is

uto 10 do randomn It is defined to be the equivalent of the •unitary-statement•  $n \geq 1$  int j := 1 : m: if  $j \leq 10$  then random ;  $j \leftrightarrow i = 1$ ;

 $\frac{q_0 \text{ to a fi}}{q_0 \text{ to a fi}}$ 

endn<br>however, the reader who consults the Report [R.9.3.a] will find that the above is a gross simplification and that there are many details, such as increments other than ■1●, which must also be considered.

<sup>A</sup>more illustrative example is  $nf$ or i from a by b to c do x[i] := sqrt(i)  $n$ This is defined to be the equivalent of  $n \underline{begin} i \underline{n} i \underline{n} j \end{array}$  i= a,  $\underline{i} n \underline{t} k = b$ , l= c;  $m:$  if ( $k > 0$  |  $j \le 1$  |:  $k < 0$  |  $j \ge 1$  | true )  $then int i = j; x[i] := sqrt(i); j + := k;$ </u> go to a fi endm

however, this is still not the complete story and may give the wrong effect if it is considered to be the eguivalent of the above repetitive statement in a •serial-clause• in which operations have been redeclared. With this remark in mind the reader should now examine the extensions,as given in the Report  $[a, 9, 3, a, b]$ , to notice how all eventualities have been covered.

There are essentially two repetitive statements. They are: nfor i from a by b to c while d do en

and

nfor i from a by b while d do ea

These differ in that the first form contains a nton and the second does not. In both forms nfrom 1n or uby 1n or nwhile truen may be elided  $[R, 9, 3, c$  (the statement of this extension is more precise in the Report) ] and if the •identifier• nin does not appear in the \*unitary-clause\* nen, or the \*serial-clause\* ndn, then nfor in may be elided. Notice that the control  $\bullet$ variable $\bullet$  (njn in the above example) of a repetitive statement is hidden from the programmer, so that he may make no assignment to it. Also notice that the use of ufor in means that nin is, for each elaboration of ndn and nen, an •integral-constant. declared within a range which contains both adu and men. Consequently no assignment may be made to cin. This fact was used in the examples given above.

Before leaving repetitive statements, we should observe that the *•unitary-clauses*• ma, bu and ocu are elaborated collaterally (8.6.2.2.a] and once only, which means, in particular, that a change in the step size mbn or in the upper bound aca, after the initial elaboration, will not affect the further elaboration of the repetitive statement.

## 4.5 Closed clauses

Some examples of  $\bullet$ closed-clauses $\bullet$  are  $\theta$ (x  $\bullet$  y)  $\theta$ ,  $\theta$ (((a)))  $\theta$ and  $\pi$  pheqin  $\pi$ eal  $x$ ,  $y$ ;  $\pi$ ead  $((x, y))$ ;  $\pi$ int  $(x + y)$  endr. Note that either  $\overline{p(n)}$  pairs (• packs•)<sup>(1)</sup> or m<u>begin</u> end pairs (\*packaqes\*) may be used, but that  $\alpha$  **x** + y end is not a •closed-clause•  $[R, 6, 3, 1, a, 1, 2, 5, i, 3, 0, 1, h, i]$ . A simplified syntax of the .closed-clause. is

closed clause : open symbol, serial clause, close symbol ; begin symbol, serial clause, end symbol.

but the strict syntax of the Report, involving the use of .pack. and •package•, should be consulted [R.6.3.1.a]. A simple parse of the  $\circ$ closed-clause $\circ$ ,  $\pi(x + y)$   $\pi$ , is shown in figure 4.5. Since

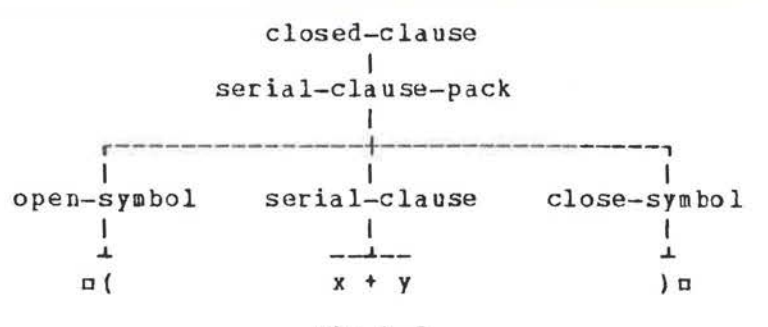

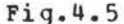

the elaboration of a •closed-clause• is that cf its •secialclause•, there is little else to be said about •closed-clauses•, except perhaps, that a •closed-clause• is a •primary• (as is a •conditional-clause•) and that the •serial-clause• of a •closedclause  $\bullet$  is a  $\bullet$  range  $[R.4.1.1.e]$  and therefcre plays a role in the identification of •identifiers• [R.4.1,2,3J. The former means that, for example, ma \* begin b + c endm is an acceptable • formula•, though most programmers would prefer to write it as  $na * ( b + c )n.$ 

## 4.6 Collateral phrases

A •collateral-clause• fR.6.2.1.b,c,d,f) consists of two or nore •unitary-clauses• (•units• [R.6.1.1.e]) separated by •comma-symbols• and enclosed between a m() m pair (•pack•) or a nhegin endn pair (•package•). An example of a •collateralmessed ength part (-package-). An example of a corratering  $\alpha$ [1:2] $\frac{\text{real}}{2}$  x1 = (1.2, 3.4 ) m or  $\frac{\text{normal}}{2}$  z = (1.2, 3.4 ) m. In the first situation the value of the •collateral-clause• is a row of values, whereas in the second it is a structure. Thus, the semantic interpretation of a •collateral-clause• may be<br>determined by its context. Notice that  $\pi$ ( a) is not a •collateral-clause•, for, otherwise, there would be an ambiguity in that  $\pi$  ( a )  $\pi$  is already a •closed-clause•.

#### --------

c1> Strictly speaking, "pack" and "package" are protonotions hut not paranotions  $[R, 1, 1, 6]$ , so you will not find them used in the semantic text of the Repoct.

<sup>A</sup>simplified syntax of the • collateral-clause• is collateral clause :

open symbol, unit list proper, close symbol begin symbol, unit list proper, end symbol. unit list proper:

unitary clause, comma symbol, unitary clause ;

unit list proper, comma symbol, unitary clause.

but the strict syntax is rather more complicated [R.6.2.1] since it must take care of the two situations hinted at above together with the balancing of modes [R.6.1.1.g, 6.2.1.e, 6.4.1.d], an interesting topic in itself, which should be postponed. A simple parse of a •collateral-clause• is shown in figure 4.6. If a •collateral-clause• is used as a •statement•, then it may be<br>preceded by a •parallel-symbol•, represented by uparu, if preceded by a •parallel-symbol•, represented by uparu, parallel processing is intended [  $B.10.4$  ].

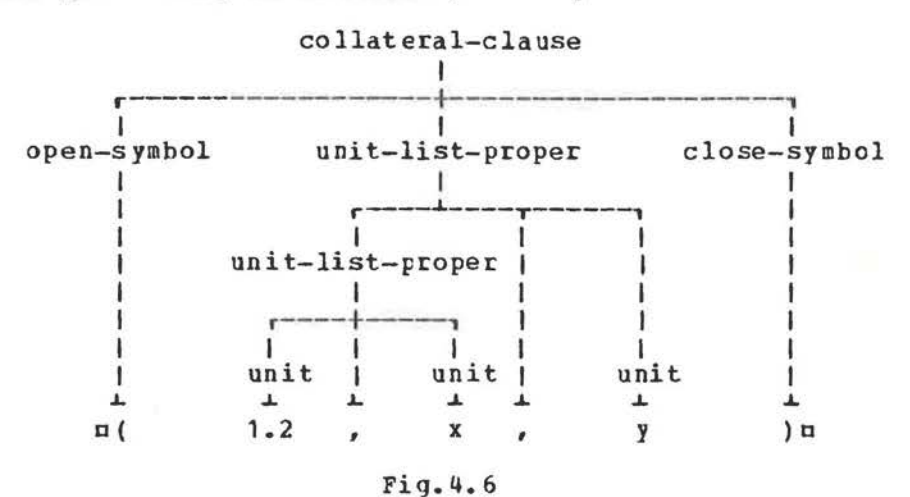

The important feature of a  $ecollateral-clause \bullet is that the$ order of elaboration of the •unitary-clauses• of the •unit-listproper• is undefined[R.6.2.2.a]. This means, for example, that the value of  $\alpha(\underline{i} n \underline{t} i := 0, j := 0, k := 0 ; (i := j + 1, j := k + 1,$  $k := i+1$  )) a could be that of any one of several rows of three integral values, such as that of  $\pi(1, 1, 1)$  p or  $\pi(2, 1, 3)$  p, etc.

In like manner, a •collateral-declaration• consists of two or more •unitary-declarations• separated by •comma-symbols•,<br>with the order of elaboration undefined. This means, for with the order of elaboration undefined. This means, for example, that the •collateral-declaration•  $uint$  n := 10, example, that the \*collateral-declaration\*  $uint$  n := 10,<br>[1:n]<u>real</u> x1n may, or may not, have the effect perhaps intended by the programmer. The object mint  $n := 10$  ; [1:n] real x1m would make more sense. Observe that a •collateral-declaration• is not enclosed by an •open-symbol, close-symbol• pair or •beginsymbol, end-symbol• pair, i.e., neither a •pack• nor a •package••

## 4.7 Serial clauses

•Serial-clauses• are put together frcm •unitary-clauses• with the aid of •go-on-symbols, labels, completion-symbols• and  $\bullet$ declarations $\bullet$  [R. 6.1.1]. We shall examine this construction by starting from the simplest constituents. It is expedient, as in the Report fR.6.1.1.el, to speak of a •unitary-cla use• **as a**  •unit•. Foe the convenience of ouc explanation, we introduce the notion •paraunit• (not in the Report) , for a •unit• which may be preceded by zero or more .labels. Thus

 $ax := 3a$ 

is a •unit•, but for us,

### $ax := 3a$

and

 $n12: x := 3n$ are both •paraunits•. The si mplified syntax is then: unit : unitary clause.

paraunit : unit ; label, paraunit.

label : label identifier, label symbol.

and although this is a slight deviation from the strict syntax of the Report, we shall have no essential difference when we are tbrouy h.

A .clause-train. [R.6.1.1.h] is one or more .paraunits. separated by  $\bullet$  go-on-symbols $\bullet$ . The following are therefore separated by • yo-on-symbo<br>examples of • clause-trains•:

> **ax := 3a**  $n12: x := 3n$

la all : **<sup>y</sup>**: <sup>=</sup>2 ; **X** :=

nopen (myfile, "abc", tape8) ; restart : get (myfile, name) c [R.10.5.1.2.b, 10.5.2.2.b]. We may now add another simplified syntactic cule, **viz.,** 

clause train: paraunit ;

clause train, go on symbol, paraunit.

(cf., ( R. 6. 1. 1. h ]) . The semantics of a • clause-train• is simple. The elaboration of the \*units\* proceeds from left to right, i.e., in the normal sequential order, as in most programming languages.

A •suite-of-clause-trains• [R.6.1.1.f,g] consists of one or more •clause-trains• separated hy •completers•, where a<br>•completer• is a •completion-symbol•, represented by **n.u,** •completer• is **a** •completion-symbol•, represented by c.c, followed by a •label•. The following are therefore examples of a •suite-of-clause-trains•:

## $nx := 3a$

 $n11: y := 2; x := 3n$ 

 $\pi$ ( i > 0 | 11 | x := 1) • 11: y := 2; x := 3m A simplified syntax of a •suite-of-clause-trains• is

suite of clause trains : clause train ;

suite of clause trains, completer, clause train.

completer : completion symbol, label.

ru.6.1.1.f,g). The semantics of **a** •suite-of-clause-trains• is dramatically different. The effect of the •completer•, as opposed to the •go-on-symbol•, is to force the completion of the opposed to the •go-on-symbol\*, is to force the completion of the<br>elaboration of the •serial-clause• containing it and to yield,<br>as the value of that •serial-clause•, the value of the •unit•

most recently elaborated. In the last example above, if the value of min is  $-1$ . then the value of the •serial-clause• is the value of  $mx := 1a$  and the  $\circ$ clause-train $\circ$   $ny := 2$ ;  $x := 3a$ is not elaborated; otherwise, it is the value of  $nx$  := 3n. In fact, the effect is the same as that of  $u(i \geq 0 | y := 2; x :=$  $3 + x := 1$  )  $a$ . One might think that any  $\bullet$ suite-of-clause-trains<br>
may be re-written as a  $\bullet$ conditional-clause $\bullet$  (suggesting be re-written as a •conditional-clause• (suggesting redundancy in the language) and though this may be true in theory. the example  $n_{\text{tot}}$  k to upb s do ( c = s[k] | i := k ; 1 ) ; false . 1: trues [R. 10.5.1.2.n], shows that the •completer• is indeed a useful tool in practical programming. It plays a similar role to that of the return statement in PL/I or FORTRAN, though in these languages the return statement applies only to procedures {subroutines, functions).

A •serial-clause• (R.6.1.1.a] is, roughly speaking, a •suite-of-clause-trains• preceded by zero or more •declarations• and/or •statements• but these •statements• may not be labelled. Examples of •serial-clauses• are

 $nx := 3a$  $n11: y := 2; x := 3n$  $\pi(r > .5 + 11 + x := 1)$  • 11:  $y := 2$ ;  $x := 3\pi$  $\sigma$ <u>real</u> x,  $\gamma$ ; ( $r > .5$  | 11 | x : = 1 ) . 11:  $\gamma$  : = 2 ; x : = 3 $\sigma$  $\pi$  :=  $\frac{1}{1000}$ ;  $\frac{1}{1000}$  x, y;  $(r < .5 | 11 | x := 1)$   $\overline{.11: y := 2 : x := 30$ 

and

 $negl r$  ;  $r := random$  ;  $regl x. y$  ;  $(r < .5$  | 11 | x := 1 )  $\cdot$  11:  $y := 2$  ;  $x := 3$ n A simplified syntax of  $\bullet$ serial-clause. is: serial clause: suite of clause trains ; declaration prelude sequence, suite of clause trains. declaration prelude sequence : declaration prelude ; declaration prelude sequence, go on symbol,

declaration prelude.

declaration prelude : single declaration, go on symbol ; statement prelude, single declaration, go on symbol. single declaration :

unitary declaration ; collateral declaration.

statement prelude : unit, go on symbol;

statement prelude, unit, go on symbol.

The rules just given are close to those in the Report [R.6.1.1.a,b,c,d]. The reader should now examine the rules of the Report to observe how the metanotions •MODE• and •SORT• have been carried through the syntax and that balancing of modes may be necessary when •completers• a re present [R.6.1.1.g].

The elaboration of a •serial-clause• begins **with** the protection [R.6.0.2.d] of all •identifiers• and •indications• declared within it. The protection is done to ensure that, for example, all • identifiers• declared **within** a • seria 1- clause•, cannot be confused with similar •identifiers• outside it. Users of ALGOL 60 or PL/I will recognize this as the matter of scope, but the reader is warned that the word "scope" has a wider meaning in ALGOL 68 [R.2.2.4.2].

## 4.8 Program example

\*procedure-denotation\* which follows possesses a The routine which expects a row of integral values which are the coefficients of the polynomial

 $na[0]$ \*x\*\*n+a[1]\*x\*\*(n-1)+ ... +a[n]c It then finds all the rational linear factors (those of the form p\*x-q, where p and q are integral). It delivers an integral result, which is the degree of the residual pclynomial, whose coefficients remain in mam. The number of linear factors is in orn, any constant factor is in non and the factors nu[i]\*x-v[i]n are found in the row of integral values nun and ryn (1).

 $\Box$  proc factors = (ref[0:]int a  $\notin$  the coefficients of the qiven polynomiale, ref int r efor the number of rational linear factors%, c #for the constant factor%, ref[ ]int u, v #for the linear factors (u[i]\*x-v[i]), 15i5r#) int : begin int  $n := upb$  a  $\notin$  the degree of the given polynomial $\varepsilon$ ;  $r := 0$ ; c := 1; ¢initialization¢ while  $afn$ ] = 0 do ¢remove the common power of x¢ begin u[r +:= 1] := 1 ; v[r] := 0 ; n -:= 1 end ; for p to abs a[0] do if a[0]  $\pm$ :  $p = 0$ then  $\ell p$  divides af  $0 \leq \ell$ int  $q := 0$ ; while  $(q := abs q + 1) \leq abs a[n]$  do if  $a[n] +: q = 0$ then #q divides a[n]# if  $q \neq 1$  and  $p = 1$ then ¢look for a constant factor¢ MORE : for j from 0 to n do if  $a[j] +: q \neq 0$ then ¢q does not divide af j]¢ go to NOCONSTANT fi ; gremove the constant factor qg <u>for</u> j from 0 to n do a[j]  $* := q$ ; c  $* := q$ ; #q may be a multiple factor so# qo\_to MORE fi ¢end the search for a constant factor¢ ; NOCONSTANT : «try (p\*x-q) as a linear factor»  $q := 1$ ; f := a[0];  $ztry x = q / pz$ <u>for</u> i to n do f := f \* q + a[i] \* (q \*:= F) ; if  $f = 0$ then ¢ (p\*x-q) is a factor¢  $ufr$  +:= 1] := p ;  $v[r]$  := q ; n -:= 1; for i from 0 to n do «compute the residual»  $begin{bmatrix} \text{begin} i & 0 \\ 0 & 1 \end{bmatrix}$ ai := f := (ai + f \* g) + p end ;  $(n = 0 | REDUCED | NOCONSTANT)$ else ¢if we are here, then (p\*x-q) is nct a factor so try  $(p*x+q) \notin (q := -q) < 0$  | NOCONSTANT )

(1) This procedure is derived from algorithm number 75 in the Communications of the Assoc. for Computing Machinery, Vol 5 (1962) 48, revised by J.S. Hillmore Vol 5 (1962) 392 and further revised for the version given above.

56

fi ¢end else part¢ fi gend iteration on qg fi cend iteration on pc ; REDUCED :  $(n = 0 | c * := a[0] : a[0] := 1)$ : #the degree of the residual polynomial is# n endn

In the range of the •declaration•  $\pi$ [0:3]int a1 := ([]int :  $(1, -1, 2, -2)$   $[00],$  int k, number, constant,  $[1:3]$  int m1,  $n\overline{1}$  m, a .call. of the above .procedure. might be

uk := factors (a1, number, constant, m1, n1) u whereupon we should have  $nk = 2$ , al = ([ ]int :(1, 0, 2, 0))[ a0], number = 1, constant = 1, m1 = (1), n1 = (1)  $\pi$ , corresponding to the factoring

 $\mu x**3 - x**2 + 2*x - 2 = (x**2 + 2) (x - 1) \mu$ Observe that in the .clause. ubegin ref int ai = a[i] ; ai := f  $:=$  (ai + f \* q) + p endn, the programmer may optimize his subscript calculation, rather than leave this delicate matter to the whim of the compiler writer. On a non-optimizing compiler, of which there may be many, this possibility has clear<br>dividends. Note also the eassignation  $\theta$  if  $f = f * q + a[i] * (q + q)$ \*:= p) n, which replaces two statements in the original ALGOL 60 version.

Review questions

4.1 Conditional clauses

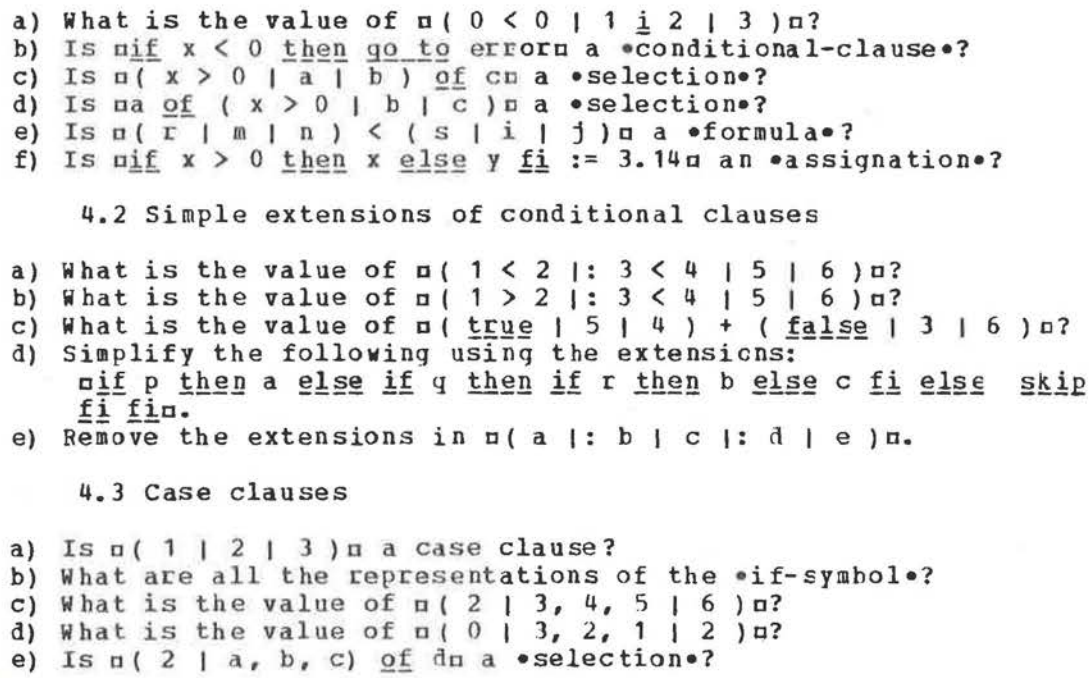

4.4 Repetitive statements

```
In each of the following, is the object a repetitive 
statement, and if so, how many times is the •unitary-clause• aea 
elaborated? 
a) \pi\underline{for} i <u>do</u> e while ( i < 9 ) a
b) \pifor i to 10 by 2 do e\pic) ado em
d) mwhile false do en
e) n\underline{to} 0 \underline{do} en
    Comment on the scopes of min in the following:
f) n \underline{for} i \underline{from} 1 by 1 to 10 do i := 2 * i + 1\pig) \overline{n}\overline{n} i := 5; for i from \overline{1} by i to i -:= 1 do a[i] := i * in.
    4.5 Closed clauses 
a) Is a ( x / y ) a a •closed-clause•? 
b) Is \pi(p + 1) \pi \alpha •closed-clause•?
c) Is a(x := 1; y := 2; z) := 3a an \bullet assignation \bullet?
d) Is \piif x := 1; y := 2; z ; = 3m an •assignation is \pi if x := 1; y := 2 find of \pi and \pie) Is \frac{\log i}{i} x := 1 ; \gamma := \frac{2}{2} ) \pi a •closed-clause•?
f) Is \pi( a ; b, c ) \pi a •closed-clause•?
     4. 6 Collateral phrases 
a) Is \alpha(x) a • collateral-clause•?
b) Is \pi (1 ; 2 , 3 ) \pi a \bullet collateral-clause \bullet?
c) Is \pi(1 \mid 2, 3) a \bullet collateral-clause \bullet?
d) What is the value of \pi ("a", "b", "\bar{c}") + ("d", "e")\pi?
e) Is it possible that the value of 
              \pi(\underline{int} i := 2, j := 3 ; (i + := j, j + := i))might be the same as that of \pi(7,5)\pi?
     4.7 Serial clauses 
a) Is uxu a •serial-clause•?
b) Is \pi ( p | x | 1 ) . 1: hn a • serial-clause•?
c) Is u3. en a •serial-clause•?
d) Is a(x := 1 ; y := 2)a a •clause-train•? 
e) Rewrite the following •conditional-clause• as a •serial-
    clause• containing a •completer•. 
              p(x \text{ or } y \text{)} n := 1 ; r \text{ } | n := 2 ; s ) a
     4.8 Program example 
a) How many occurrences of a •conditional-clause• are there in 
     this •particular-program•? 
b) What is the mode of man?
c) What is the mode of main?
d) How many occurrences of a •closed-clause• are there following
    the •label• nNOCONSTANT : n?
e) How many occurrences of a •collateral-clause• are there?
```
## <sup>5</sup>Routine denotations and calls

5.1 The parameter mechanism

We begin this chapter with a simple illustrative example of<br>declaration• and use of a nonsense •procedure• nupn which the •declaration• and use of a nonsense •procedure• nupp<br>has two •parameters• nan and ubn, and whose effect two •parameters• nan and ubn, and whose effect is to increment the •real-variable• man by the •real-constant• mbm. In ALGOL 68 the defining occurrence of such a •procedure• is in the •identity-declaration•

 $n_{\text{preoc}}$  up =  $(\underline{\text{ref}} \underline{\text{real}} a, \underline{\text{real}} b)$  : a +:= be and its •call• might be  $\text{sup}(x, 2)$  n or  $\text{sup}(x1[i], y)$ n. In ALGOL 60, a procedure **with** similar effect would be declared by

nprocedure up(a, b) ; value b ; real a, b ; a := a + bp and its procedure call might also be nup(x, 2) a or nup(x1[i], v)a. In PL/I the same procedure might be written

 $UP: PROC(A, B): A = A + B: END:$ and its call, CALL UP (X,2EO) or CALL UP (X1 (I), **(Y)).** In FORTRAN it would be

SUBROUTINE **UP(A,** B) A = **A** + B RETURN END **with** call, CALL UP(X, 2.0) or CALL UP **(X1** (I), Y).

We have described this procedure in more than one language<br>der that its intended effect should be clear to all. The in order that its intended effect should be clear to reader will notice that we are concernea **with** that which, in ALGOL 60 terminology, is known as a "call by name" and a "call<br>by value", This has become the accepted way of describing the value". This has become the accepted way of describing the fact that in the  $\bullet$ call $\bullet$  nup(x, 2)  $\Box$ ,  $\Box$  axe is passed by name to  $\Box$ and u2u is passed by value to obu. The manner in which values are passed at the time of a •call• is generally known as the "parameter mechanism".

we shall not describe here the various parameter mechanisms in other languages, except to say that the student is likely to find this to be the most confusing and perplexing subject area in the study of programming languages. Each language has its own philosophy and usage, **with** treacherous traps for the unwary. ie hope to **show,** in this chapter, that the parameter mechanism of ALGOL 68 is exceptional in its clarity, encouraging the programmer to state precisely the mechanism he wishes to use, rather than to rely upon the conventions of a given language or the whim of an implementer. There are essentially no new ideas involved beyond those which we have encountered in earlier chapters. A thorough understanding of the •identity-declaration• is all that is needed. The reader may soon wish to forgive us for spending so much time on the explanation of it in chapter 2.<br>The ALGOL 68 parameter mechanism is defined in terms of a The ALGOL 68 parameter mechanism is defined in<br>logical application of the  $\bullet$ identity-declarati application of the •identity-declaration• to that internal object, known as a "routine", which is the value possessed by a •routine-denotation•.

## 5.2 Routine denotations

The object

 $\pi$ ((ref real a, real b) : a +:= b)  $\pi$ 

is an example of a .routine-denotation. [R.5.4.1.a] and is essentially what stands on the right of the *equals-symbole* in the .declaration. of mupm given in section 5.1 above. One may notice that the enclosing symbols n(n and n) u have been omitted in section 5.1, but this is only because of an extension [R.9.1.d] which allows such omission in this situation. A . routine-denotation., like any other edenotation., possesses a value, a routine, which is an internal object. This internal object is a certain sequence of symbols, easily derived<br>[8.5.4.2] from the •denotation•. For example, the routine<br>possessed by

 $\pi$ ((ref real a, real b) : a +:= b) $\pi$ 

is

**a** (ref real  $a = ship$ , real  $b = ship$ ;  $a +:= b$ ) .closed-clause., in which each of the .parameters. nan and nbn forms part of an  $\bullet$ identity-declaration.

As we have seen in section 2.5, an \*identity-declaration\* causes the value of its \*actual-parameter. (the part to the<br>right of the \*equals-symbol.) to be possessed by the<br>\*identifier. of its \*formal-parameter. (the \*identifier. to the left of the \*equals-symbol\*). This means that in the \*identitydeclaration.

 $\frac{\text{mproj}\,\text{c}}{\text{mproj}}$  up = ((<u>ref real</u> a, <u>real</u> b) : a +:= b) m<br>the •identifier• mupm is made to possess the routine

 $\bullet$  (ref real a = skip, real b = skip; a + := b)  $\bullet$ Figure 5.2 shows a simple parse of this .identity-declaration. The .coutine-denotation. is shown at 1 and the routine which it<br>possesses at 2. After the elaboration of the .identitydeclaration., the .identifier. nupn, possesses the same routine

 $\overline{ }$ 

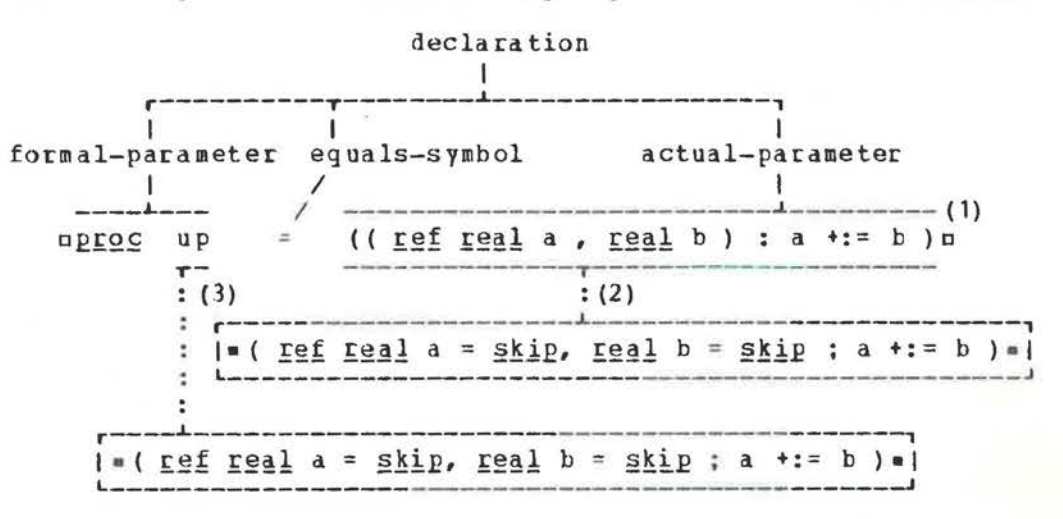

 $Fig. 5.2$ 

60

(see figure at 3). The elaboration of the  $\text{ }e$ call $\text{ }$  up(x, 2)p is now easy to describe. Its effect is to replace the two uskipus. in a copy of the routine, by sxs and  $\alpha$  respectively and then to elaborate the resulting external object

 $\Box$ (ref real  $a = x$ , real  $b = 2$ ;  $a +:= b$ ) $\Box$ 

as if it were a oclosed-clause ostanding in the place of the • call• aup (x, 2) **o.** 

It is perhaps now clear **why** the left part of an •identitydeclaration• is known as its •formal-parameter• and the right pact as its •actual-parameter•, for these are precisely the roles which they play in the parameter mechanism. Not only does<br>the sidentity-declarations play a central role in such a •identity-declaration• play a central role in such a mechanism, but its power, which the implementer of any language must of necessity provide, is placed in the hands of the programmer to use as he sees fit. Thus, nref real  $x1i = x1(i)n$ might usefully be used to optimize address calculation while working with the vector nxln. An example might be

cxli := 3 \* x1i + 2 \* x1i \*\* 2a

rather than

ox1[i] := 3 \* x1(i] + 2 \* **x1[i]** \*\* 2o

5.3 More on parameters

It is perhaps worth dwelling on the name-value relationship created by the parametec mechanism for the example in section 5.1. The •closed-clause• which is elaborated as a result of the  $\bullet$ call $\bullet$   $\bullet$ up(x, 2) $\upmu$  is

 $n(\underline{ref} \underline{real} \underline{a} = x, \underline{real} \underline{b} = 2 ; \underline{a} + := \underline{b})n$ and the elaboration of the •collateral-declaration• which follows its •open-symbol• results in the relationships depicted

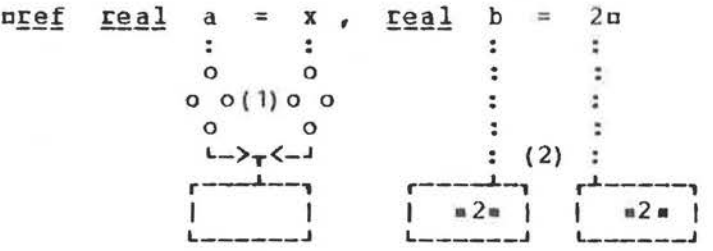

## Fig.5.3.a

in figure 5.3.a. During the elaboration of the  $\text{ecable}$   $\text{supp}(x, 2)$  and  $\text{supp}(x, 2)$  and  $\text{supp}(x, 2)$  $2)$   $\pi$ ,  $\pi$  and  $\pi$  possesses the same name as that possessed by  $\pi$ xm figure 5.3.a at 1), and obo possesses the same value as that  $\frac{1}{100}$  ossessed by  $\frac{1}{100}$  (see the figure at 2). This means that the possessed by  $n2n$  (see the figure at 2). This means that  $\bullet$  formula $\bullet$  na  $\bullet$ : = bu has the same effect as if it were written mx +: = 2a. Both aaa and axe have a mode which begins with •reference-to•, **a** requirement of the left •opecand• of the •operator•  $n+:=n$  [R.10.2.11.e]. Note also that if the •call• **were aup** (x, y) a, then the •closed-clause• would contain the •declaration• areal b *=* yo and this would invclve a dereferencing of uyu, depicted in figure 5.3.b at 1. Observe, in

this figure, that aye , considered as an •identifier•, possesses a name of mode •reference-to-real• (see 2) but considered as **an**  •actual-parameter•, it possesses a value of mode •real• (see J). The coercion occurs at 1. We may say, in general, that if a •parameter• aaa is considered as a •variable• referring to **<sup>a</sup>** value of mode specified by  $umn$ , e.g., if an assignment is to be made to man, then the •formal-parameter• should be mref m am,

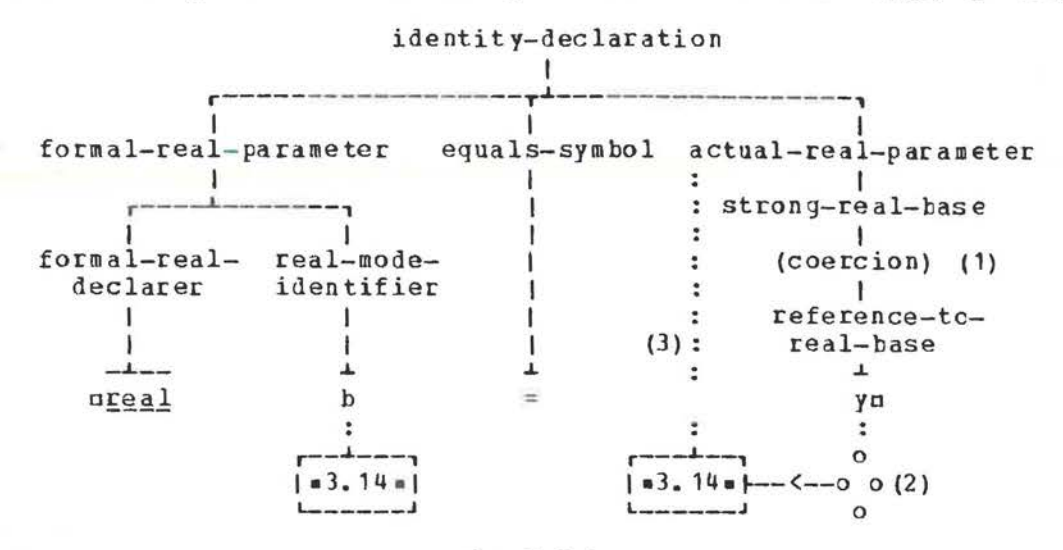

 $Fig.5.3.b$ 

but if aba is used only as a •constant• of mode amu, then the •formal-parameter• may be n! ba.

5.4 The syntax of routine-denotations

A •routine-denotation• consists of a •formal-parameterspack• followed by a •cast•, both toyether enclosed between the symbols **a** (**a** and **a**) **a.** Thus in

a( (ref real a, real h) : a +:= b) a the object  $\alpha$  (ref real a, real b)  $\alpha$  is the •formal-parameterspack• and a: a +:= bn is the •cast•. A simplified syntax of a •routine-denotation• is

routine denotation :

open symbol, formal parameters pack, cast, close symbol. formal parameters pack :

open symbol, formal parameter list, close symbol. formal parameter list: formal parameter ;

formal parameter list, gamma, formal **parameter.** 

qomma : qo on symbol, comma symbol.

but the strict syntax [R.5.4.1] contains metanotions which ensure that the number and the modes of •parameters• in •calls• match those in the **•routine-denotation** •. Figure 5.4 shows a simple parse of a •routine-denotation•. We have already alluded, in section 3.7, to the fact that •actual-parameters• in a •call• may be separated by either a •go-on-sjmbol• or by a •commasymbol. Now that we have seen that the elaboration of a .call. amounts to the elaboration of a •closed-clause• in which the

•formal-parameters of the •routine-denotation• become transformed into .identity-declarations., it is at once apparent that a \*comma-symbol\* separating \*formal-parameters\* becomes a \*comma-symbol\* of a \*collateral-declaration\*. This seans that the *eparameters* are elaborated collaterally. The ego-onsymbol., on the other hand, would result in .declarations. which<br>are elaborated serially. To take a specific example, the

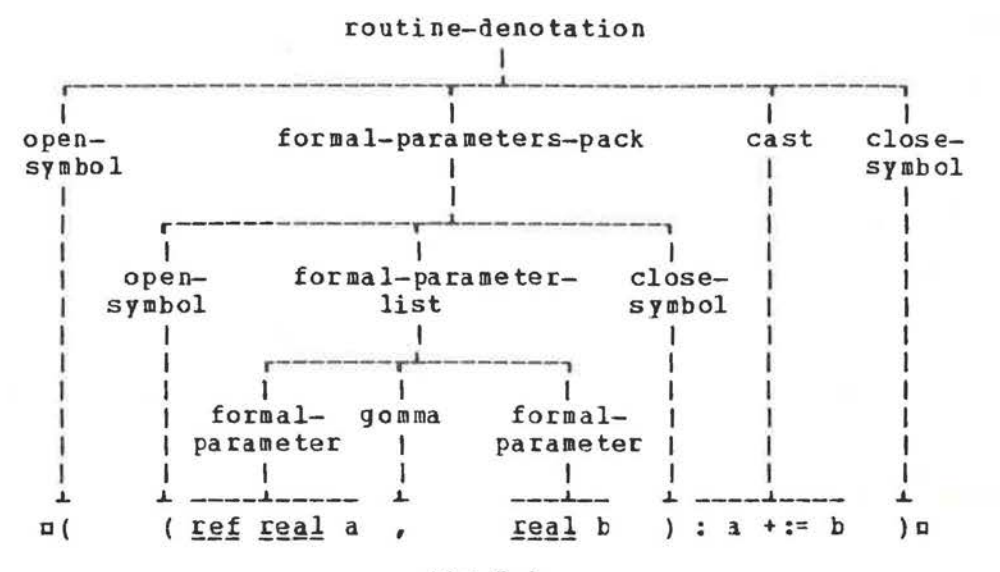

 $Fig.5.4$ 

·formal-parameters-pack.

n(int n, [1:n]real u) n may be transformed into nint n = 10, [1:n]real u = x1 ; n but the .formal-parameters-pack.  $\pi$ (int  $n$ ; [1:n]real u)  $\pi$ may be transformed into

 $min t$  n = 10 ; [1:n]real u = x1 ; m which is more useful since its elaboration is well defined. The particular choice of the .gomma. which separates .formalparameters. is therefore of significance but that which separates the eactual-parameters of a ecalle has no semantic significance.

The semantics of a .routine-denotation. [R.5.4.2] tells us how the routine which it possesses is obtained. The essential points are, that an \*equals-symbol\* followed by a \*skip-symbol\* is inserted after each .formal-parameter., that the .opensymbol. which begins the .formal-parameters-pack. is deleted and that its .close-symbol. is changed into a .go-on-symbol. The more precise statement in the Report [R.5.4.2] should be studied.

A further example of a .routine-denotation. is  $\pi$ ((real x) real : random \* x)  $\pi$ where the second occurrence of ureals (part of the .cast.)

indicates that the routine is to deliver a value of mode •real•. The example in section 5.1 delivers no value and therefore uses a •void-cast• (whose •virtual-declarer• is empty). Note that areal : random• 100a ·

is not a •routine-denotation• despite the fact that it may appear in the •declaration•

 $\texttt{nproc real r100} = \texttt{real}$  : random \* 100 $\texttt{n}$ however, the coercion known as "proceduring" [R.8.2.3.1.a] enables the identifier  $nr100n$  to possess the routine

 $*(\underline{\text{real}} : \underline{\text{real}} : \underline{\text{rand}} : \underline{\text{random}} * 100)$ Actually, it is only necessary to write  $npgc$  real r100 = random \* 100m and then the routine possessed by  $\pi$ 100m will be  $=(\underline{real}: \underline{rand}$ om \* 100) =

5.5 What happened to the old call by name?

In explaininy the parameter mechanism of ALGOL 60, it is customary to consider an example something like

 $aprocedure upa(a, b)$ ;  $value b$ ;  $real a, b$ ;</u></u>  $begin 1 : 1 : 1 * 1 ; a := a * b$  endp

and to explain that, in the scope of the fragments ureal array x1 [1:10]; integer i; i := 1n, the procedure call  $\overline{u}$  upa(x1[i], 2) a will, to the astonishment of most, increment the value of ax1[2] □ rather than that of ax1(1Ja. This is a result of the semantic description of procedure calls in ALGOL 60 [N.4.7.3.2] involving what is usually referred to as the "copy rule". In ALGOL 68 a routine which achieves a similar effect, for simple •vacidbles• (not •slices•) passed to oaa, is

nproc upa = (ref real a, real b) : (i +:= 1 ; a +:= b) n but the  $\bullet$ call $\bullet$  nupa(x1[i], 2) nin the range of  $\pi$ [1:10] real x1; int i :=  $1n$ , will increment the value referred to by  $n \times 1$ [ 1]c and not nx1[2]n. Thus the passing of the •parameter• nx1[i]o by name, as it was known in ALGOL *60,* is not achieved, in ALGOL 68, by using the •formal-parameter• nref real an. The resulting •identity-declaration•  $nref real a = x1[i ]n is elaborated at the time of entry to the routine and the old copy rule of ALGOL 60$ time of entry to the routine and the old copy rule of does not apply.

In the case of expressions and subscripted variables, this copy rule of ALGOL 60 amounted to the passing of a procedure body to the formal parameter and was used by a generation of instructors to impress students **with** the itlea that ALGOL 60 is **<sup>a</sup>** nice lanquaqe in which nice things can be done in a nice way. However, the nizeties of it were often too subtle for the beginnec, who thus fell into the trap of using a powerful device when it was not necessary for him to do so. We may now perhaps look back upon it as a design imperfection in ALGOL 60. There<br>should have been a <name part> rather than a <value part> should have been a <name part> rather than a <value part>  $\lceil N-5+4-1 \rceil$ . A language should be such that the least effort by A. language should be such that the least effort by the programmer calls up the simplest implementation schemes. If he wishes to use a more powerful scheme, then he should be made aware of it by the necessity for writing a little more in his source program.

To recapture the strange effect of the call by name of

ALGOL 60, the example mentioned above should appear as

 $\frac{m\pi\alpha c}{r}$  upb =  $(\frac{m\pi\alpha}{r} \frac{c}{r})$   $\frac{c}{r} \frac{c}{r} \frac{c}{r}$  a,  $\frac{c}{r} \frac{c}{r}$  a,  $\frac{c}{r} \frac{c}{r}$  a,  $\frac{c}{r} \frac{c}{r}$  b) :  $(i + := 1; a + := b)$  p,  $f$ then the first •declaration• arising from the •call•  $a = x1[i]$ ,  $2a = is nproc$  ref real  $a = x1[i]$ p. In this case the elaboration of mx1[i]m occurs at the time of the deproceduring  $[R.8.2.2]$  of map in ma  $\pm :=$  bp, and not at the time of parameter transfer. Thus  $\alpha x$ <sup>1</sup>[2]a is incremented and not  $\alpha x$ <sup>1</sup>[1]a.

The occurrence of  $nx1[i]n$  in  $nproc ref$  real a =  $x1[i]n$  is another example of a •procedured-coercend• for  $n\times1$ [i]n is not a •routine-denotation•. Nevertheless, the •identifier• oao is made to possess the routine = (ref real : x1[i]) . by a coercion known as proceduring [R.8.2.3].

5.6 Program example

The following algorithm finds all trees which span a nondirected graph ugu (1). The edges radiating from node .i. in the graph are represented by bits in the i-th bits structure of the row-of-bits ago. A set of nodes is also represented by bits of a bits structure, the j-th node being represented by the j-th bit, which is wtruem if that node is present.

The set of nodes in the growing trees (saplings) is nsn. The edges in a family of saplings are recorded in man, which, like aga, is of mode •row-of-bits•. The boundary of asa is the<br>set aba of nodes neighbouring the nodes of asa. Initially asa nbu of nodes neightouring the nodes of usu. Initially usu contains only node  $\bullet$  1 $\bullet$  and mbn its neighbours, i.e.,  $\text{u}g[1]\text{d}$ . The recursive routine marown iterates over the nodes in  $\text{ab}$ . For recursive routine ngrown iterates over the nodes in each node ■ in aba it finds all possible edges **(new** growth) from asn to node wis. This new growth is recorded in man and removed from agn. The node wim is removed from the boundary uba. The procedure agrown is then called recursively with the nodes of the saplings augmented by node =i= and the boundary augmented by neighbours of node sis.

Since the standard mits widthm (or micng bits widthm) may be larger than the number of nodes, a mmaskn is necessary to mask out the redundant bits **when** testing bit patterns.

If the number of nodes exceeds obits widtha, then the \*node-declaration\* for  $n b n$ , in the first line, should be changed accordingly. If sufficient precision is then not available, one may use the mode •row-of-boolean•, **with** suitable declaration of the operations involved.

As an example, for the graph **<sup>1</sup>**(2,3,4), 2 (1,3), 3(1,2,4), 4 (1,3) the algorithm generates eight trees in four families

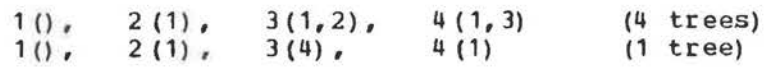

(1) Translated from Algorithm 354 by M. Douglas McIlroy. Comm. Assoc. Computing **Machinery,** Vol 12(1969) p. 511.

```
2(3).
  1(),
                    3(1),
                                4(1,3)(2 trees)1(),
                                             (1 + r e e)2(3)3(4).
                               4(1)ubegin mode b = bits cor long bits, if necessaryc ;
proc trees = ([1:] \underline{b} g \epsilonthe given graph\epsilon,
                proc ([ ]b) f #the action for each family#) :
  hegin int n = upb g \ellthe number of nodes in the graph\ell:
  [1:n]b a #the growing family, saplings#;
  h t; h flips = t or - t eall flipse;
  \underline{b} unit = \neg (flips \underline{u} p -1) \varepsilon a flip followed by flops\varepsilon,
    mask = \neg (flips up -n) \not\equiv for masking redundant bits\not\equiv:
  \text{proj} grow = (\text{ref}[1:n]) g \ellthe residual graph\ell,
                 b s #the nodes of the saplings#,
                 ref b b ¢boundary of the saplings¢) :
    if s ≥ mask
    then \varepsilonthe family is complete, so\varepsilon f(a)
    else for i to n do
       if i elem b
       then ¢examine each node of the boundary¢
       b uniti = unit up(1-i) \ell only the i-th bit is flip\ell;
       b := k and \neg uniti gremove node i from the boundaryg ;
       a[i] := q[i] and s \ellthis is the new growth \ell;
       q[i] := q[i] and \lnot s gremove the new growthg;
       grow (\log [ 1: n ]b := g \epsilon pass a copy of the residue \epsilon,
             s or uniti «the family now includes node i».
            \log b := b or q[i] athe boundary is augmented by
             the neighbours of node i \notin )
       (-q[i] \geq \texttt{mask} | ewe cannot movee out)
       fi;
    out : skip
    fi;
  (n \ge 1 | af1]:= - flips) :
  grow (loc [1:0]b := q \ellstart with a copy\ell,
        unit østart with node 1¢,
        log b := g[1] ethe neighbours of node 1e)
  endendu
```
above, the procedure ngrown has two .calls. The In the .call. preceding the final nendr, which starts the whole process, and another recursive .call. within the routinedenotation. In both of these .calls., notice that the first and third .parameters. must be .variables. Moreover, new copies of these •variables• must be passed. A convenient way to do this is use .local-generators. The second .parameter. is a to .constant., and no assignment is made to it.

Review questions

5.1 The parameter mechanism

a) Is the following an •identity-declaration\*?  $\sigma$ real proc  $p = (red i a)$  real:  $a * a \sigma$ 

66

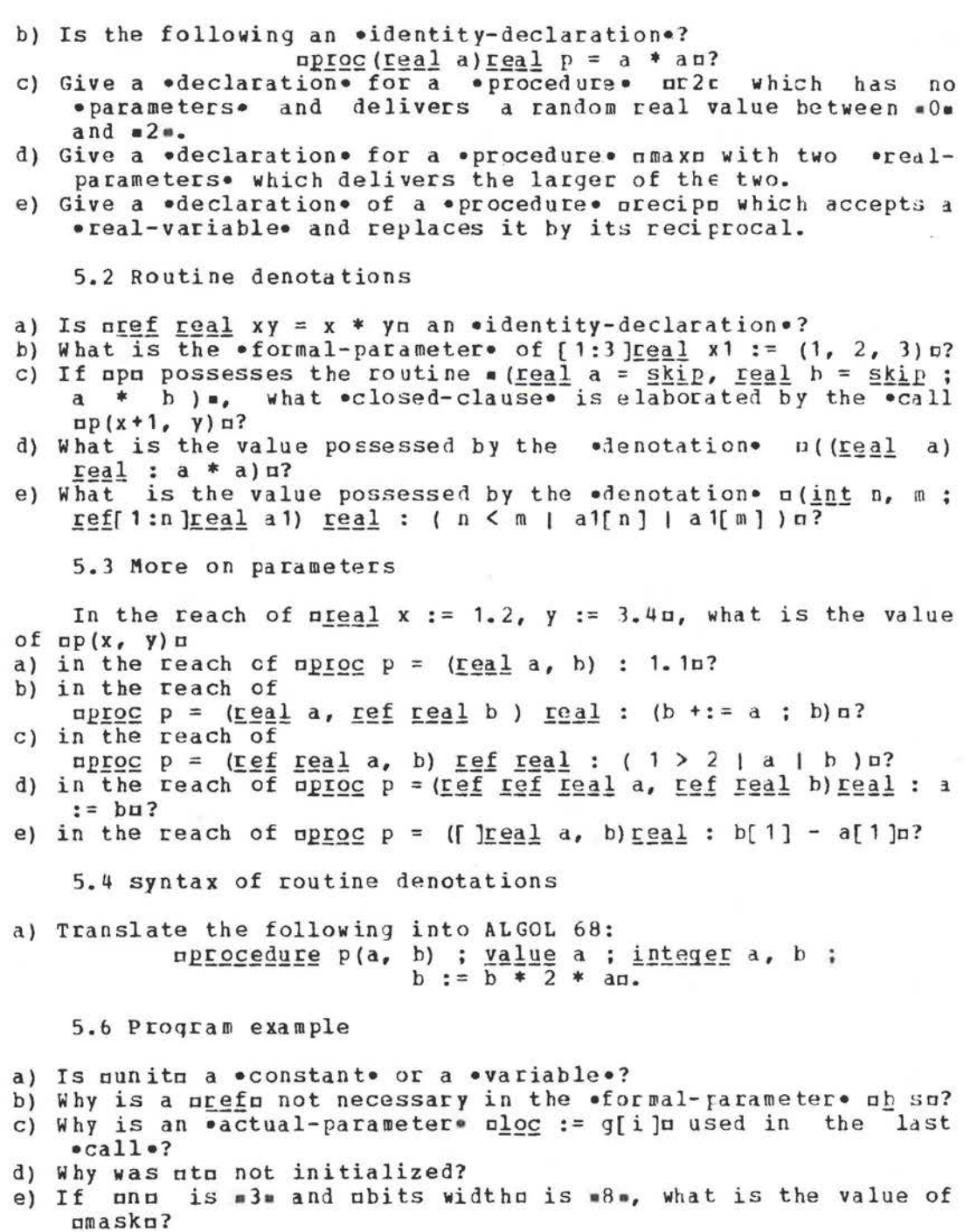

67

## <sup>6</sup>Coercion

## 6.1 Fundamentals

coercion is a process whereby, from a value of one mode, is derived the equivalent value of another mode, e.g., the real value possessed by  $\pi 2.0\pi$  is equivalent to [R.2.2.3.1.d] the integral value possessed by n2n. Derivation of an equivalent<br>value is usually accomplished automatically, i.e., by no is usually accomplished automatically, i.e., by no conscious effort of the programmer. An example is

 $n \underline{real}$  x := 2 $n$ 

where the value possessed by  $z2n$  is of mode •integral•, but the value which is assigned must be of mode • real . Such coercions are well known in other languages and are usually describej semantically. In PL/I there are extensive tables  $[P$ . Part  $II$ , Section F] in which the programmer may find **what** action to expect given the attributes of a source and those of its target. Coercion in ALGOL 68 is described by means of the syntax, most of which is in section 8.2 of the 8eport.

The particular coercions which are elaborated are generally determined by three things, viz., 1) the a priori mode, 2) the a posteriori mode and 3) the syntactic position, or "sort". **<sup>A</sup>** •cast•, which was discussed in section 4.13, is a useful object in which to illustrate coercion, for that is usually its main purpose. we recall that a •cast• consists of a •declarer• followed by a •cast-of-symbol• followed by a •unitaty-clause•, which is in a strong position. For example, in the .cast.

 $n$ real :  $2n$ 

the a priori mode of  $\alpha$ 2n is  $\bullet$ integral $\bullet$ , the a posteriori mode of its •unitary-clause• is that specified by its •declarer•, viz., •real•, and the "sort" of its •unitary-clause• is "strong". The particular coersion called into play is "widening" from •integral• to •real• and is governed by a syntactic rule  $[k, 8, 2, 5, 1, a]$ , whose details we will not now unravel.

## 6.2 Classification of coercions

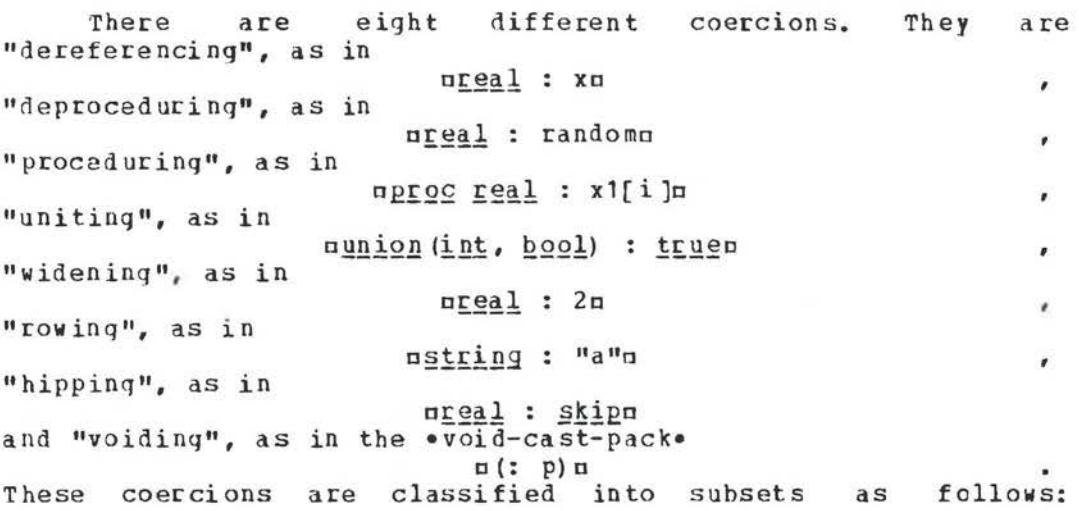

dereferencing and deproceduring are together known as "fitting"; these two together **with** proceduring and uniting are known as "adjusting"; and all eight are together known as 11 adapting". The reader will find that this terminology is used in the metanotions [B.1.2.3.k,l,m]. **A** diagrammatic scheme is shown in figure 6.2. some of the above examples **would** not normally appear in useful programs. They are chosen for illustrative purposes.

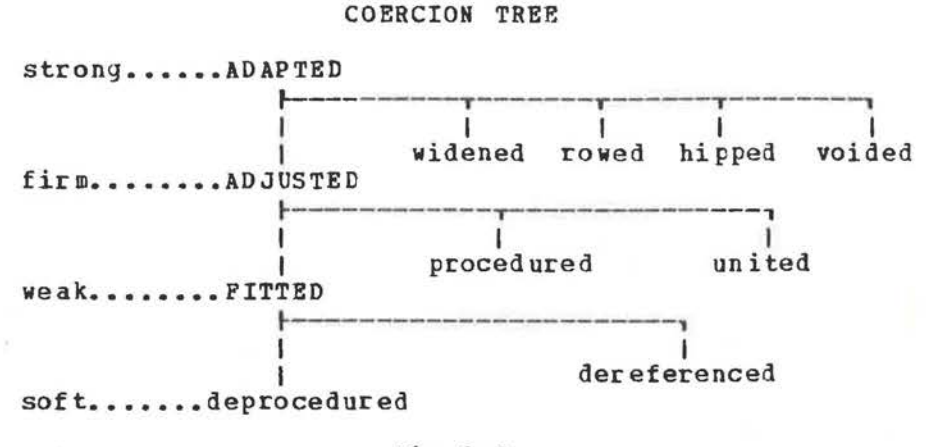

Fig.6.2

## 6. 3 Fitting

The result of dereferencing a name is to yield the value to which it refers. This has been touched upon already in section

> strong-real-unit............  $\vert$  (2) ÷ strong-real-base  $\bullet$ I strongly-dereferenced-to-real-base I (3) reference-to-real-base  $\ddot{\phantom{a}}$ ž I reference-to-real-mode-identifier  $\ddot{\phantom{a}}$ ÷ I **CXC**   $: (1)$ ÷ 0 **l**   $\overrightarrow{ }$   $\overrightarrow{ }$   $\overrightarrow{$ 0 L-------

## Fig.6.3

2.12 and elsewhere. Figure 6.3 shows the parse of uxu as a •strong-real-unit•. At 1, in the figure, axe, as an •identifier•, possesses a name and envelops the mode •referenceto-real• and at 2, as a \*unit•, mxm possesses a real value and envelops the mode •real•. The coercion is shown at 3.

The result of deproceduring is the elaboration of a routine (without parameters), e.g., the •cast• nreal : randomn forces the elaboration of the routine possessed hy arandoma and delivers the next random real value as the value of the •cast•. Both dereferencing and deproceduring are classified together as "fitting" fR.1.2.3.m], and are the two coercions which occur most f reg uentl y.

## 6. 4 Ad justing

Both proceduring and uniting, together **with** fitting (dereferencing and deproceduring) are known as "adjusting" and are so grouped because they can all occur in certain syntactic positions.

The result of proceduring is a routine. For example, the The result of proceduring is a routine. For example, the<br>value possessed by the •cast• nproc real: x1[i]n is the routine  $\bullet$  (real : x1[i])  $\bullet$ . It may be recalled, from section 5.2, that a routine is syntactically similar to a •closed-clause• and that,<br>in the case where there are no •parameters•, there are no the case where there are no •parameters•, there are no<br>utine-denotations•. The proceduring coercion makes them •routine-denotations•. The proceduring coercion makes unnecessary.

Uniting has only a syntactic effect. In the terms of the Report, the elaboration of a united •coercend• is the same as that of its pre-elaboration [ R.1.1.6.i ]. This means that no change of value is involved. Actually, an implementation will find it necessary, upon uniting, to attach to the value some record of its mode, so that this may be tested later, especially if a •conformity-relation• is involved, but the particular details of the implementation mechanism is not of concern to the programmer. He should, however, be aware that it prohatly occurs and thus not make use of united modes unnecessarily. The subject of unions is an advanced topic which we shall postpone to chapter 7. Uniting occurs, for example, in union (int, bool) truen.

#### 6.5 Adapting

The coercions known as widening, rowing, hipping and<br>voiding, together with adjusting are collectively known as voiding, together with adjus**ting are collectively known as**<br>"adapting" and form the se**t of all possible coercions in the** language. These are so grouped because they can all occur in certain syntactic positions.

The effect of widening is to deliver a value of one mode which corresponds to a given value of another mode. One may widen from •integral• to •real• ( R.8.2.5. 1.a] and from •real• to complex [ibid. b]. Consequently, each of the following possesses the value mtruem:

 $\pi$ (<u>real</u> : 2) = 2.0 $\pi$ 

 $\pi$ ( $\underline{coppl}$  : 2) = 2.0 <u>i</u> 0.0m One **may** also **widen** from bits to **•row** of boolean• [ibid. c] and from bytes to  $\bullet$ row of character $\bullet$  [ibid. d]. If mbits width a is  $*4$ , then  $\Box$  ([  $\underline{b}$   $\underline{c}$ ] :  $\underline{101}$ )  $\Box$  has a value which is that of  $\Box$  ( $\underline{false}$ , true, false, true)n. Similarly, if abytes widthn is =4., then
$\pi(\underbrace{\text{string}})$ :  $\underbrace{\text{ctb}}$  "abc") = "abc\_" $\pi$  possesses the value strues (assuming that the mnull characterm [R.10.1.1] is "\_"). More than one coercion may be involved in one .cast., e.g., noompl : in requires first a dereferencing of nin to yield an integral value, a widening of the value to .real. and another widening to complex.

The effect of rowing is to deliver a multiple value which is a row of zero or one elements. It occurs, for example, in of Ireal : and in of lint : 2m. The value in the first case is a row of zero elements, each of mode orealo. In the second case one obtains a row of one element of mode \*integral . Note that of, lint : [ lint : 2n involves two consecutive rowings which result in a one by one matrix. The same effect can be obtained by  $\pi$ [, ]int : 2m, since rowing is recursive [R.8.2.6.1.a]. The .cast. n[, ]bool : n will deliver a boolean matrix with one row which has no columns. Note that when a constant is rowed, the result is a \*constant\* multiple value, but if a \*variable\* is rowed the result is a multiple . variable. This effect is achieved syntactically by the metanotion .REFETY. in the rule for rowing [R.8.2.6.1.a]. Thus, nref[ ]real : xn will have the effect of creating a new multiple value whose only element is nxn and the .identity-relation. n (ref[ )real : x)[1] :=: xn possesses the value strue. no matter what value is referred to by mxn. Of course, it is arranged [R. 8.2.6.1.b] that an empty cannot be rowed to a •variable•, i.e., n(ref[ ]real :) n is syntactically\_invalid.

coercion known as hipping takes care of the \*skip\*, The uskipu, the onihilo unilu, and ojumpso like ugo to novosibirsku. This coercion is somewhat different from the others in that, if it occurs, then no other coercions may take place. Both the .skip. and the .jump. may be coerced to any mode, but the .nihil. may be coerced only to a mode which begins with \*reference-to\*. The elaboration of a \*skip\* delivers some (undefined) value of the required mode, e.g., the value of preal skipn is some real value. The value of a \*nihil\*, represented  $\cdot$ by mnilm, is a unique name which refers to no value. This means that  $u$ (ref real : nil) :=: (ref real : nil) n is \*true\*, although n(ref real : skip) :=: (ref real : skip) u is unlikely to be(1). Observe that  $n(\text{ref int : nil}) :=: (\text{ref real : nil})$  is not an .identity-relation. because the modes of its .tertiaries. do not agree. Also, u (ref real : ref real : nil) n cannot be elaborated, since no dereferencing can be done on a enihile [R.8.2.1.2 Step 2]. The elaboration of a ccerced .jump. is a jump except in a case like n(proc &void #: 90 to 1) n, where the value delivered is a routine and the jump itself is not performed [R.8.2.7.2.b]. Note however that  $\pi$  (ref proc groids: go to 1) a does not deliver a routine.

There remains one other coercion, viz., voiding. The effect of voiding is to discard whatever value is involved. Thus

#### -------

 $(1)$  It will be interesting to try out some of the compilers on this point.

n(: 2)n will not deliver the value m2m. The .void-cast-pack. **n(:** random) n delivers neither a routine nor a real value, but causes urandomn to be elaborated (deprocedured) once, whereupon the real value delivered is discarded (see .NONPROC. [R.8.2.8.1.b]). This may indeed be just what the programmer desires. In the reach of uproc real p := randomn, the upu in u(: p) n is dereferenced, deprocedured and then voided. The edeclaration\* uproc  $\epsilon_{\text{vol}}d\epsilon$  q = (: p) m, however, delays these<br>coercions until uqu is elaborated. He who can correctly perform the syntactic and semantic analysis of nprcc real p := random ; proc «void«  $q =$  (: p) ; (: q) ; skipm, has no need of further advice concerning coercion.

#### 6.6 Syntactic position

The coercions which may occur depend upon the syntactic position of an object in the . program. There are four sorts of syntactic position, viz., strong, firm, weak and soft. In what has gone before, we have concentrated our attention on the .cast. because its .unitary-clause. is strong and in this position all coercions can occur; moreover, strony coercion is main purpose of the .cast. In firm positions only those the coercions collectively known as adjusting are relevant. In weak positions fitting is relevant. A soft position permits only deproceduring (see figure 6.2).

Some examples of strong positions are \*actual-parameters\*, e.g.,  $n2n$  in  $n \leq 2n$ , sources., e.g.,  $n2n$  in  $nx := 2n$ , \*conditions\*, e.g., nx=yn in n(x=y | 1)n and \*subscripts\*, e.g., nin in nx1[i]n. In these positions the a posteriori mode (i.e., the mode after coercion), is dictated by the context. Examples of firm positions are \*operands\*, e.g., mxn in mabs xn, and \*primaries\* of \*calls\*, e.g., ncosu in ncos(x) n. Examples of weak positions are oprimaries of oslices , e.g., mx1m in<br>mx1[i]m and osecondaries of oselections , e.g., mcellm in onext of celln. Examples of soft positions are .destinations., e.g., nxn in nx := yn and \*tertiaries\* of \*identity-relations\*, e.q., nxn in ax :=: xxn. Figure 6.6.a shows an \*assignation\* in which many of these positions occur.

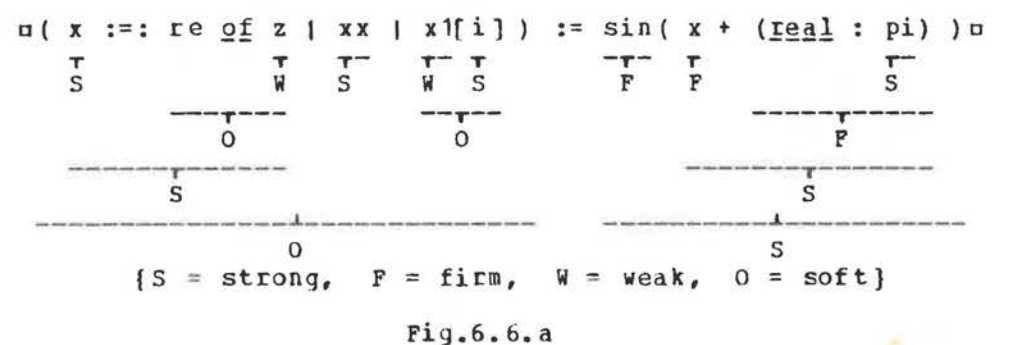

It is clear that \*operands\* cannot be strong, for otherwise could not determine which operation is to be performed in  $one$ 

c1 + 2a. Since both •operands• co uld be widened, is it addition *ot* real values or addition of integral values? Because of this uncertainty, tbe coercions involved in •operands• must be restricted to those classed as adjusting. This is achieved by making •operands• firm [R.8.4.1.d,f]. The only coercions<br>permitted for •operands• are therefore dereferencing. permitted for •operands• are therefore dereferencing, deproceduring, proceduring and uniting. In particular, since a **•skip•** can only be hipped and hipping can only occur in strong positions, we conclude that the object  $nskip + skipn$  is not a **•formula•.** 

We may recall that if a •variable•, say nx1n, is sliced, then the result, say  $n \times 1[i]n$ , is a •variable•. Similarly the •selection• **anext of cella from the •variable•** acella is also a<br>•variable•, This means that we need a position in which both •variable•. This means that we need a position in which both<br>deproceduring and dereferencing are permitted, but that deproceduring and dereferencing are permitted, dereferencing, in this position, must stop short of removing **<sup>a</sup>** final •reference-to• from the a priori mode. Remember that we may wish to write  $ux1[i] := 3.14a$  or <u>nnext of cell</u> := cellin and that the mode of a •destination• must begin with •reference-to•. such a position is **known as weak.** It involves only those coercions known as fitting, with the special proviso concerning dereferenci nq.

Finally, in the •destination• of an •assignation•, e.g., cxc in ex:= ye, only deproceduring can be permitted and such a position is known as soft.

Mote that the word "strong" is used in the sense of strongly coerced, so that a strong position indicates strength from outside and not strength from inside.

In the above we have considered the syntactic positions arising from the strict language only. The programmer, however, is generally more concerned with the extended language, for that<br>is what he uses. It is therefore appropriate to examine the is what he uses. It is therefore appropriate to examine syntactic positions foe constructs in the extended language. In particular, the repetitive statement [R.9.2), shown in figure  $6.6. b$ , contains the objects ma, b, c, dm and nen, all of which are in a strong position. Note that min is the •identifier• of an •identity-declaration• and is ther-efore not coerced. Its mode (not •reference-to-integral•) and therefore

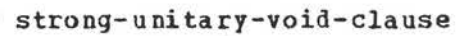

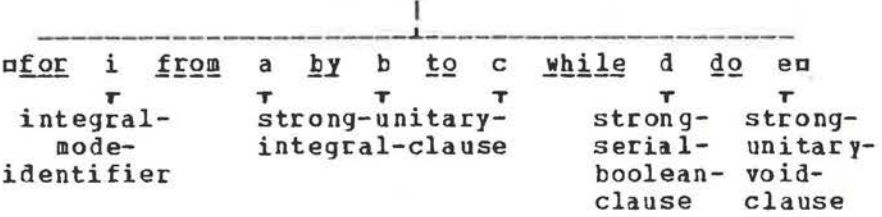

### Fig.6.6.b

no assignment may be made to it. Moreover, the value of this nin

is unavailable outside of the .clauses. ndn and nen, no matter how the elaboration of the repetitive statement is completed. Also observe that the repetitive statement itself is strongly voided and therefore cannot deliver a value. This is traditional for several programming languages, so will be understood easily.

# 6.7 Coercends

Coercions are introduced at certain syntactic positions but are not carried out except upon •coercends•. For example, in approximation in the example of  $i \leq 9 + x$  is a seconditionalclause  $\sigma$   $( i < 9 | x1[i] | y1[i])$  is strong and the mode required is that specified by uproc ref realn. However, a •conditional-clause• is not a •coercend• itself. In fact, if the value of nin is w2., then the routine possessed by mpn is n(ref value of  $\pi$ in is  $\omega$ , then the routine possessed by mpn is real : x1[i]) u. It is therefore the •base• ux1[i]u which is coerced and not the •conditional-clause• because a •base• is a •coercend•.

•Coercends• are easily distinguished and **ve** have met them all before, although we have not, as yet, classified them as such. A •coercend• is either a •base•, e.g., nx1[i]n, a •cohesion•, e.g., mnext of celln, a •formula•, e.g., nabs xn or  $a \sim$ confrontation•, e.g., ox := yo [R.8.2.0.1.a, 1.2.4.a]. A certain set of coercions may be implied by the syntactic position (sort) of the object, but none of these coercions will be elaborated on that object unless it is a •coercend•. The sort is therefore passed to the •coercends• within the object. When a •coercend• is **met,** then all coercions implied by that syntactic position must be completely expended.

#### 6.8 A significant **example**

# Perhaps we should now lcok closely into the reason **why**  D££2£ *t~oiQt* p = randomo

is not an •identity-declaration•. The intention **was,** perhaps, nproc *¢yoid*  $p =$  (: random) or uproc real  $p =$  randomu. First we must observe that no extension could have been applied since crandomc is not a •routine-denotation• [R.9.2.d], so this must be parsed as an •identity-declara tion• in the strict language. An attempt to parse uproc  $\not\equiv$  void $\not\equiv$  p = randomn must begin with the facts that upu is a •procedure-void-mode-identifier• and •random• is a •procedure-real-mode-identifier•. Since orandomo is a •base•, we must therefore attempt to find production rules in the hope of showinq that a •procedure-real-base• is a production of  $\bullet$ strong-procedure-void-base $\bullet$ . The production rule for any given notion can be obtained from only one rule of the Report. If we take that rule  $[R, 8, 2, 0, 1, d]$  and replace the metanotion •COBRCEND• appropriately, we have

•stcong procedure void base: p rocedure void base ;

strongly ADAPTED to procedure void base...

Since prandoma is not a •procedure-void-base•, we must now see whethar it can be produced from the second alternative. This means replacing •lDAPTED• by each one of its eight terminal productions, i.e., by •dereferenced, deprocedured, procedured, united, widened, rowed, hipped• and •voided•. We look at each of

• I

these in turn. In the rules for dereferencing [R.B.2.1. 1.a], we have

\*strongly dereferenced to procedure void base :

strongly FITTED to reference to procedure void base.<br>the mode enveloped has become longer, i.e., Thus the mode enveloped has become longer, i.e., from •procedure-void• to •reference-to- procedure-void•. The same will apply to deproceduring  $[R.8.2.2.1.a]$ . Because these two rules feed into each other, we can only lengthen the mode (in the sense used above) by using them. Thus we cannot reach our goal through this route.

The rules for proceduring [R.8.2.3.1.a] yield • strongly procedured to procedure void base void base ; strongly dereferenced to void base : strongly procedured to void base ; strongly united to void base ; strongly widened to void base ; strongly rowed to void base..

Each of these must now be examined. In the first place, prandomp is not a •void base•, so we dismiss the first alternative. For<br>the others the words (protonotions) •dereferenced-to-void•, the others the **words** (protonotions) •dereferenced-to- void•, •procedured-to-void•, •united-to-void•, **•w ·** dened - to - void• and •rowed-to-void• lead us nowhere in the appropriate sections  $[R. 8. 2. 1. 1, 8. 2. 3. 1, 8. 2. 4. 1, 8. 2. 5. 1, 8. 2. 6. 1].$ 

By examining the left hand sides of the rules for widening [R.8.2.5.1), rowing [R.8.2.6.1.J and voiding (R.8.2.B.1), **we** can see that productions for •strongly ADAPTED to procedure void base• through any of these routes cannot be found. Finally, the rules for hipping [R.8.2.7. 1] cannot be used since they apply only to •skips•, •nihils• and •jumps• and arandoma is not one of these. This completes our deduction that <u>ppoc</u> *evoide* p = randoma is not an .identity-relation.

Note that for  $\texttt{nproi} d}$  p = (: random)  $\texttt{n}$ , the significant prod uc tio n is

•strongly procedured to procedure void base :

void base.•

 $[R.8.2.3.1.a]$ . Also, for  $nprc$  real  $p =$  randome only the empty coercion is required for arandoma is already of a priori mode •procedure-real•.

6.9 The syntactic machine

The coercions are, **with** the exception of balancing of modes, all contained in the syntactic rules in section 8.2 of the Report. A thorough understanding of coercion therefore requires a knowledge of these rules and a certain dexterity in their use. The reader is encouraged to try some syntactic analysis (parsing) for himself, but to help him on the road we give below a complete analysis, as a •strong-real-unit•, of nin give below a complete analysis, as a sstrong-real-different of the rn the • cast• h<u>ied:</u> : in, where him is in the reach of the<br>• declaration• n<u>int</u> in. The • identifier• nin is thus a •reference-to-integral-mode-identifier• and its a priori mode is •reference-to-integral•. The nrealn in the •cast• indicates that

the a posteriori mode is •real•. The references **within** braces are to the particular rules of the Report which are used.

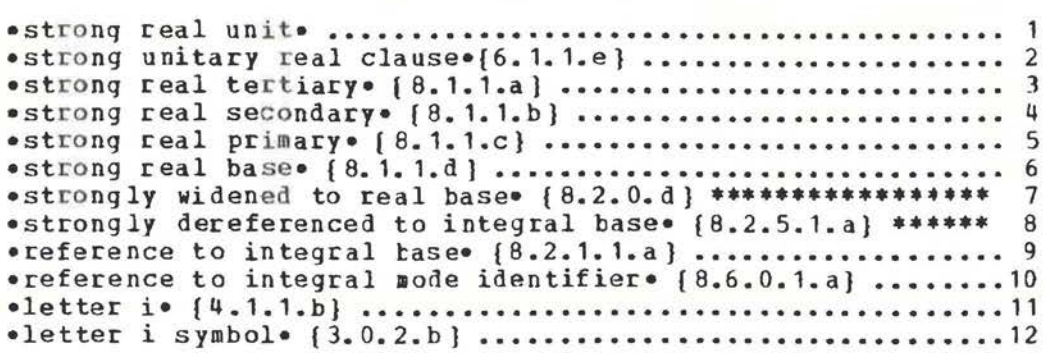

In the above analysis the two coercions occur in lines <sup>7</sup> and 8. In lines 1 to 6, the sort, **i.e.,** •strong•, is carriel through the parse until it meets **with** the •coercend• (in this example a •base•) in line 6. In lines 9 to 12 all the coercions example a •pase•) in line b. In lines 9 to 12 all the coercions<br>implied by the •strong• in line 1 have been expended. The elaboration naturally follows the parse in the reverse order. At line 10 the *•identifier*• nin is identified with its defining occurrence and the a priori mode, •reference- to- in tegra **h,** is established. (This is usually accomplished by an early pass of the compiler.) In line 8 the dereferencing occurs and this is followed by widening in line 7. No further semantics is involved in lines 6 down to 1.

#### 6.10 Balancing

Balancing is the word used to describe the process of finding one mode (the balanced mode) to which each one of a qiven set of modes may be coerced (1). The process of finding the balanced mode **will** be determ ined by the sort of syntactic position involved. Balancing in a strong position is a simple process (some may even claim that it is not really balancing), whereas the programmer may need to exercise care in the balancing of modes in firm positions, for the final balanced mode may not be immediately clear.

In the reach of the •declaration• abool p, <u>real</u> x, y, ref real xx, [ ]real x1, ref[ ]real xx1n, an example of soft balancing is a( p I **xx** I x ) := 3.14a

an example of **weak** balancing is a ( p I xx 1 I **x** 1 ) [ i ]a an example of firm balancing is a2. 3 + ( p I 3.14 I **x** ) a and an example of strong balancing is  $ny := if p then 3.14 else x fin$ 

(1) Strictly speaking, only •coercends• are coerced. We shall find it convenient to speak of coercion of modes, by which is meant the mode enveloped by a •coercend•.

In general, given a set of modes, a balanced mode must be found which is such that each one of the given modes may be round which is such that each one or the given modes may be<br>coerced to it. In achieving this, at least one of the given modes must be coerceable using the given sort, whereas the others may be strongly coerced, i.e., the limitations of the syntactic position must be accepted by at least one of the given spituatic position must be accepted by at reast one of the given which a balance is not possible is  $\pi$ 2.3 + (p | skip | go to k ) n, which is therefore not a \*formula\*.

6.11 Soft balancing

### <sup>A</sup>simple example of soft balancing is

□( p I xx I x ) : = 3. Ho Examination of this object suggests an eassignation in which the mode of the •destination•,  $\pi(p + xx + x)$   $\pi$ , should be •reference-to-real•. A successful parse is thus assured if the balanced mode of the •conditional-clause• is •reference-toreal». However, the mode of nxxq is •reference-to-reference-toreal•, whereas that of mxn is •reference-to-real•. The mode of uxxu may be coerced to the balanced mode by dereferencing (once) and that of exe by the empty coercion. If we recall that the<br>only coercion which is relevant in soft positions is only coercion which is relevant in soft positions deproceduring, then it is clear that pxxn cannot be softly coerced to the balanced mode. on e must therefore **allow** xo to be softly coerced and **axxa** may then be strongly coerced (dereferenced). **A** sketch of the parse of the •destination•

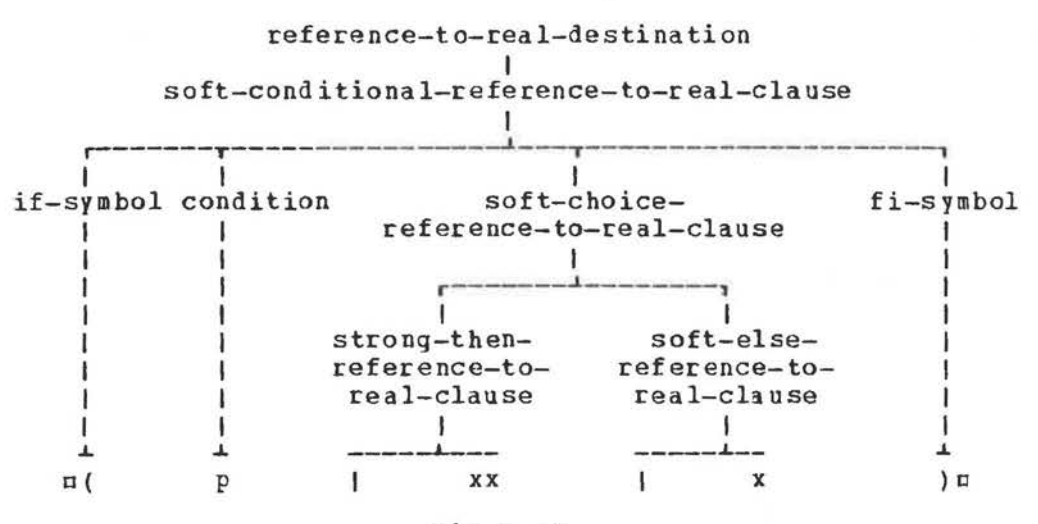

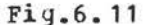

is shown in figure 6.11. The rule which is relevant in this parse is

•FEAT choice CLAUSE : strong t hen CLAUSE, FEAT else CLAUSE.• ra.6.q.1.d], in which •FEAr• is replaced by •soft• and •CLAUSE• by •reference-to-real-clause•. This same rule has an alternate prod uctio n. The complete rule is

.FEAT choice CLAUSE : strong then CLAUSE, FEAT else CLAUSE ; FEAT then CLAUSE, stronq else CLAUSE.•

The second alternate is clearly necessary for parsing the •assignation•

 $a(p | x | xx) = : = 3.14c$ for in this case **axxa must** be strongly coerced.

**Nov** consider the •assignation•

a( p | x | y ) := 3.14a<br>Here either axe or aye may be chosen to be soft. It follows that a ( p I x I y ) a may be parsed as a •reference-to-realdestination• in two distinct ways, i.e., either the ax**m** or the aye may be chosen as soft with the other strong. This is one of the rare examples of syntactic ambiguity in ALGOL 68. The ambiguity might have been avoided, but at the cost of considerable complexity in the grammar. Since no semantic ambiguity is involved, greater clarity in the grammar is achieved by allowing a harmless syntactic ambiguity.

6.12 **Weak** balancing

A si mple example of weak balancing is

are <u>of</u> (  $p$  | 1  $\frac{1}{2}$  2 | 3 )  $\frac{p}{p}$ <br>Here the •clause•  $\frac{p}{p}$  | 1  $\frac{1}{2}$  2 | 3 ) n is the •secondary• of a •selectio n• and is therefore in a weak position [R.8.5.2.1.a]. The mode of  $n_1 \pm 2n_1$  is •complex•(1), but that of  $n_3n_1$  is  $\bullet$ integral $\bullet$ . It is clear that the object  $\Box$  must be widened (twice) to \*complex •, but widening cannot occur in a weak position. Thus  $\pi$  all  $\frac{1}{2}$  a must be weakly coerced (the coercion is empty) and m3m may then be strongly coerced (widened twice). The balanced mode of  $\pi$  (  $p$  | 1  $\pm$  2 | 3 )  $\pi$  is therefore •complex•. A sketch of the parse of this •secondary• is shown in figure 6.12.

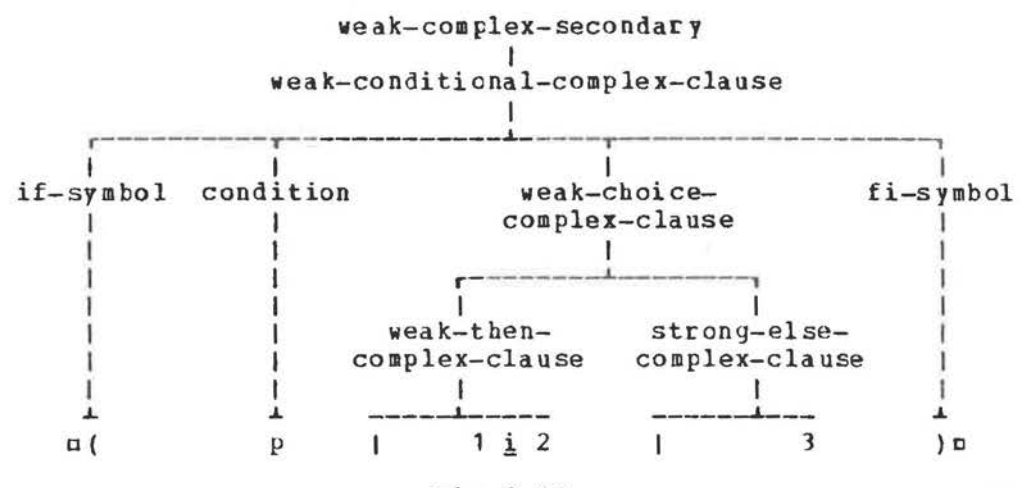

## Fig.6.12

The rule used in this parse is the same as that given in paragraph 6.11 above, but this time **•FEAT•** is replaced by •weak•

(1) Here •complex• stands for •structured-with-real-fieldletter-r-letter-e-and-real-field-letter-i-letter-m•.

and •CLAUSE• by • complex-clause•.

A weak balance which involves a harmless syntactic A weak<br>ambiguity is

are *Q!* ( f I z1 I z2 )a in the reach of the  $\bullet$ declaration $\bullet$  moonpl z1, z2n. In this case the balanced mode is •reference-to-complex• since weak coercion does not remove the last •reference-to• [R.8.2.1.1.b]. The coercion of both  $nz1n$  and  $nz2n$  is thus empty and either one of them may be chosen as **weak.** 

6.13 Firm balancing

### <sup>A</sup>simple example of firm balancing is

 $\texttt{m2.3 + (p | 4.5 | 6 )}$ In this example the  $\epsilon$ conditional-clause $\epsilon$ ,  $\sigma$ ( p | 4.5 | 6 )  $\sigma$ , is an •operand• of a •formula• and is therefore in a firm position [R.8.4.1.d]. The •operator•  $\pi$ +n is that declared in the •standard-prelude• (R.10.2.4.i]. It requires a right •operand• of mode •real•. Thus  $\pi$ <sup>1</sup>.5a is of the required mode while u6a must be widened. Since widening may not occur in a firm position, we must choose  $\pi^{4}$ . 5 us as firm and then allow  $\pi$  to be strong. **A** sketch of the parse of this •operand• (•secondary•) is

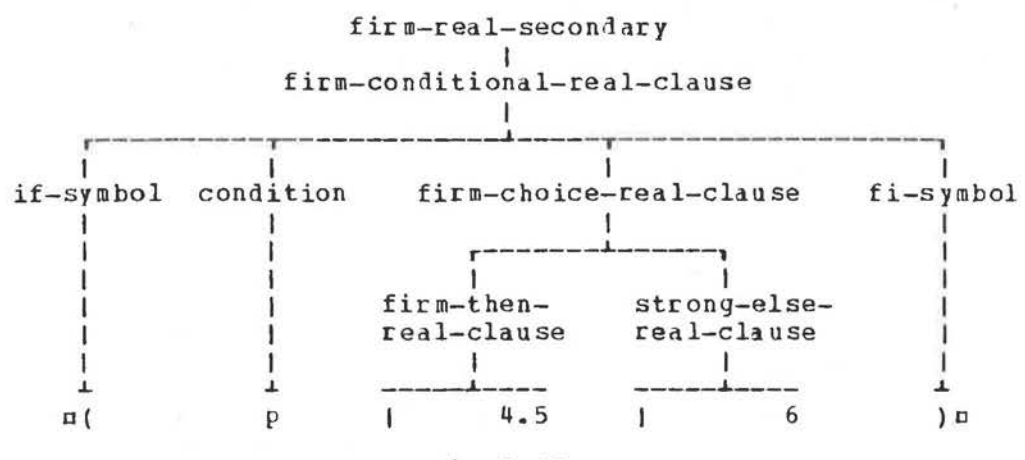

#### $Fig. 6.13$

shown in figure 6.13. The relevant rule is again the same as that given in paragraph 6.11 above, but •FEAT• is replaced by •firm• and •CLAUSE• by •real-clause•.

An example of a firm balance in which there is a harmless syntactic ambiguity is

 $\pi$ 2. 3 + ( p | xx | x )  $\pi$ for dereferencing is permitted in a firm position and both pxxn and axa may be firmly coerced to •real• by dereferencing.

6.14 Strong balancing

A simple example of a strong balance is  $ay := (p | x | 1)$ 

Here the  $\circ$ conditional-clause $\circ$ ,  $\circ$ ( p | x | 1 )  $\circ$ , is a  $\circ$ source $\circ$ and is therefore in a strong position [R.8.3.1.1.c]. Both mxn and min must therefore be strongly coerced to the balanced mode which is •real•. This means that nxn is dereferenced and n1n is widened.

Observe that strong balancing is a trivial process for one is not faced with the necessity of deciding which of the given modes should retain the sort of the syntactic position. They all retain strong. In the example above, as in most cases of strong<br>balancing, the balanced mode is determined by the context. balanced mode is determined by the context. Balancing in firm, weak and soft positions, however, is different. In these positions the balanced mode is not given by the context but must be decided by examining the given modes alone.

6.15 Positions of balancing

In the example above we have considered balancing only in a •conditional-clause•. This is a typical situation and is sufficient to illustrate the principles involved. However, balancing may occur in other situations and we shall list each of them here.

•choice-clause• in a •conditional-clause• [R.6.4.1.c,d] e.g.,  $\frac{\text{mags}}{\text{mags}}$  (  $p$  | 1 | -2.3 )  $\pi$ . •balance• in a •collateral-clause• [R.6.2.1.e] e.g.,  $\frac{\text{supb}}{1}$ , 2.3, x)  $\pi$ . •suite-of-clause-trains• in a •serial-clause• [R.6. 1. 1.gJ e.g., c (( p I 1 ) ; *3.* 14 • 1 : 1) c. •identity-relation• [R.8.3.3.1.a] e.g., **cxx** :=: **xa.** 

Although these are the only balancing positions in the<br>t language, the programmer should be aware of their strict language, the programmer should be aware of implications in the extended language. For example

 $\pi$ ( p | i |: q | x |:  $\pi$  | 3.14 | 5 ) + 2.35 $\pi$ requires a firmly balanced mode of •real• for the left •operand• of the •operator• n+n. This is achieved by dereferencing and then widening min, by dereferencing mxm, by the empty coercion upon a3.14m and by widening m5m. Since an • operand• must be firm, either pxn or a3. 14n could be chosen to be firm, and the others could then be strong. Note that since widening cannot be done in a firm position, both nin and m5n must be strong. Another example of firm balancing in the extended language is

 $\pi$ ( i | 1, 3.4, x, random, xx, skip | go\_to error ) + 1m in which either m3.14m or mxm or mrandomm or mxxm may be firm but the others including the •jump• must be strong.

Notice that a •collateral-clause• may be only firmly or strongly balanced o[ 1:3]f~~1 x1 □ are [R.6.2.1.c,d]. Examples, in the reach of

for firm balancing and for strong balancing.  $\texttt{u}$   $\texttt{p}$  $\texttt{b}$   $(x, i, 1)$   $\texttt{n}$  $ax1 := (x, i, 1)$ o

Balancing may occur in a •serial-clause• **which** contains a •completer•. **A** trivial example is

 $\pi$ ((  $p$  | 1 ) ; 3. 14 . 1 : 1) + 2m Here, if apu is strues, the ain is widened to •real• before the addition is performed (despite the fact that the right •operand•<br>is •integral•), for the firmly halanced mode of the left is •integral•), for the **firmly** balanced mode of the left •operand• must be decided without reference to the context.

The balancing of an •identity-relation• is soft. An example is

**axx** :=: **xa** 

Here the left •tertiary• must be dereferenced once and therefore cannot be soft. The right •tertiary is therefore chosen to be soft and the coercion upon it is empty. In the •identityrelation•

DX : =: **XXCI**  the choice must be made in the opposite order. The •identityrela tion •

ax :=: yo

is syntactically ambiguous since either the left or the right •tertiary• may be soft; however, as in the other case mentioned above, no semantic ambiguity exists. A typical \*identityrelation• which might arise in list processing is

 $p(ref cell : next of cell) :=: nilp$ in which the mnilm can only be strongly coerced. This forces the left •tertiary• to be soft.

6.16 Program example

The following program calculates the greatest common divisor of a set of integers<sup> $(1)$ </sup>. The original algorithm is in FORTRAN. The ALGOL 68 version given here retains the labels as FORTRAN. The ALGOL 68 version given here retains the labels used in the FORTRAN program (preceded by the letter 1) in order<br>to help in the comparison of the two. It is interesting to note to help in the comparison of the two. It is interesting to that all the jumps of the original naturally disappear except<br>for mgo to 110m in the innermost •conditional-clause•. This for ngo to 110m in the innermost •conditional-clause•. could perhaps be eliminated by using a • call• of a recursive •procedure• at the •label• al10:o.

 $n_{\text{pre}}$  gcdn = (ref [1:]  $\text{int}$  a  $\ell$  the given set of integers $\ell$ ;  $r_{eff}$  (1:upb a) int z  $z$  the resulting multipliers $z$ )  $\n *the gcd result* \n int :$  $begin i<sub>min</sub> int n = upb a$  sthe number of integerss;</u>  $int m := 0$ ,  $k$ , sgn; ¢find the first non-zero integer¢ for i to n while a[i] = 0 do (11: z[i] := 0, m := i) ;  $\not$  the first non-zero integer, if any, is in position  $n+1\ell$ if  $(m + := 1)$  > n  $\ell$ now it is in position  $m\ell$ then ¢all are zero, so exit with result<sup>2</sup> 0  $e1sf$  13:  $m = n$ then  $\epsilon$ only the last one is non-zero $\epsilon$  z[m] := 1 ; a[n] else 14:  $\ell$ check the sign of a[m] $\ell$ 

<1> Translated from algorithm 386 by G.H.Bradley, Communications of the Association for Computing Machinery, *Vol* 13, No 7, 1970.

```
ref int an = a[n]; sqn := sign am ;
  int c1 := am := abs am ; k := m + 1 ;
  15: ¢calculate via n-m iterations of the gcd algorithm¢
  for i from m+1 to n while c1 \ne 1 do
    begin ref int ai = a[i];
    int q, y1 := 1, y2 := 0, c2 := abs ai ; k := i ;
      17: if ai = 0then ai := 1 ; 2[i] := 0
      else 110:
        if q := c2 + c1; (c2 + 12c1) + 0\overline{\text{thef}} y2 -:= q * y1 ; q := c1 + c2 ; (c1 +::= c2) # 0
        then y1 - := q * y2; go to 110 deliminate the jump?d
        else 115: (c1 := c2, y1 := y2)fi;
      120: z[i] := (c1 - y1 * am) + ai;
      ai := y1 ; am := c1 \underline{fi} ;
    130: skip end;
  \ell if k=n, then the following iteration is empty\ell125: 160: for j from k+1 to n do (165: z[j] := 0) ;
  140: for i from k-m by -1 to 2 do
    (z[j] *:= a[j+1]; 150: a[j] *:= a[j+1]);
  z[m] := a[m+1] * sqn:
  1100: a mfi
endm
```
#### Review questions

6.1 Fundamentals

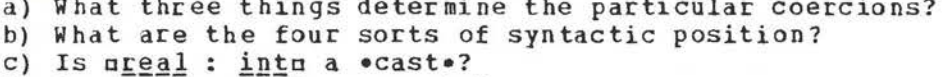

- d) Is sreal : booln a .cast.?
- e) What coercion occurs in m[ ]bool : 101m?

6.2 Classification of coercions

a) How many different coercions are there?

- b) What coercions occur in ureal : intu?
- c) What coercions are classified as fitting?
- d) What coercion occurs in m[ ]real : 3.14m?

e) What coercion occurs in mint : go to km?

6.3 Fitting

- a) What coercions occur in mreal : ref ref ref realn?
- b) In the reach of nref ref real xxxn, what coercions occur  $in$ u<u>ref real</u> : xxxu?
- c) In the reach of uref proc int rpin, what coercions occur in mint : rpin?

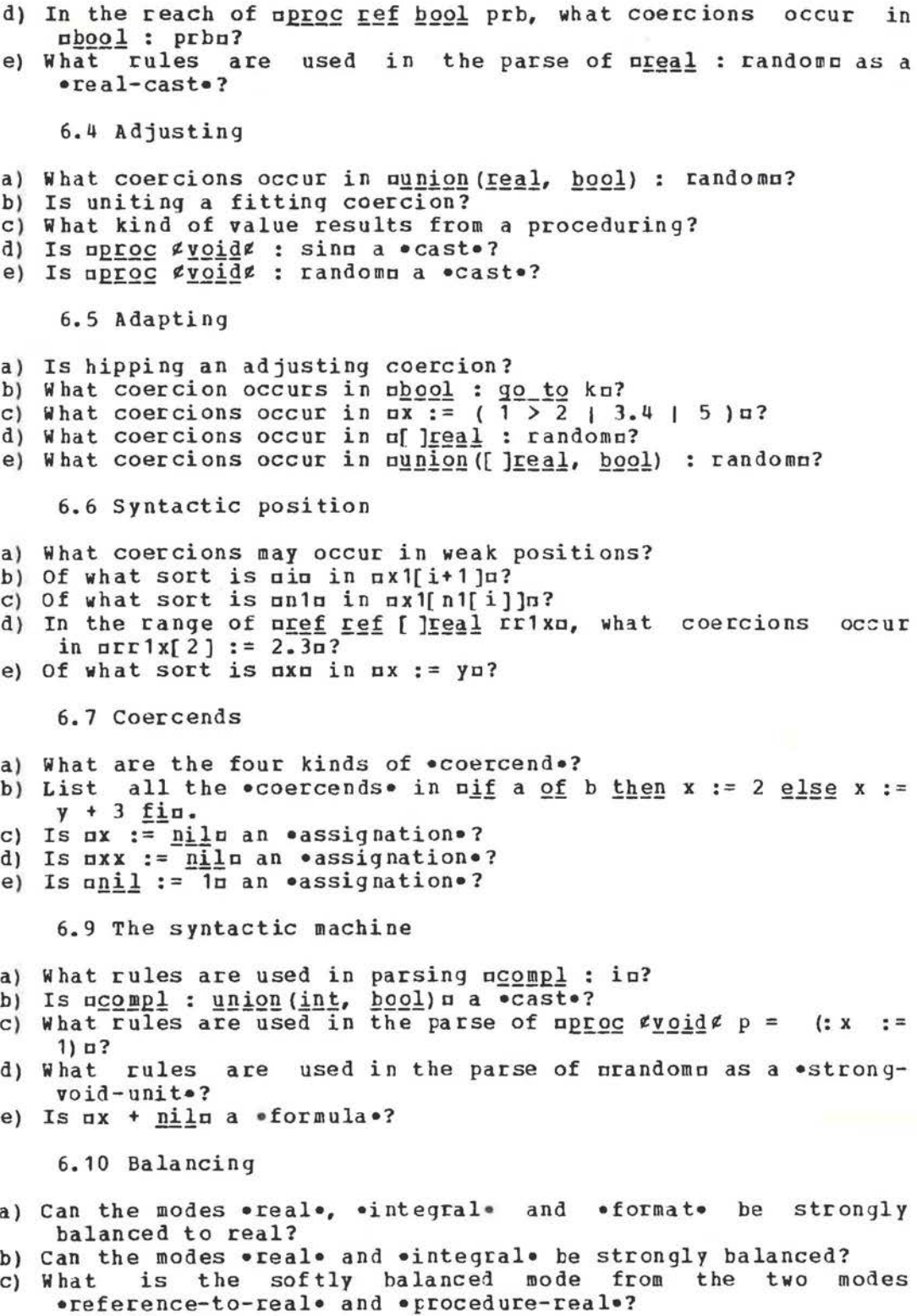

83

- d) What is a firmly balanced mode from the set of modes •real•,<br>•integral•, •procedure-integral• and •reference-to-• procedure-integral• in teqral•?
- e) Can the modes •real and •boolean be balanced?

6.11 Soft balancing

- a) Is the parsing of  $\pi$  (  $p$  | xx |  $y$  ) := 3.14 $\pi$  ambiguous?
- b) In the reach of  $n \leq r \leq r$  real pxa, how is  $n(p + px + xx)$ := 3. 14a balanced?
- c) In the reach of  $\frac{1}{2}$  real pxa, how is  $\frac{1}{2}$  px |  $\frac{1}{2}$  $k$  )  $:= 2n$  balanced?
- d) Can the pair of modes •procedure-row-of-real• and •referenceto-real• be softly balanced'?
- e) Can the modes •reference-to-procedure-reference-to-bcolean• and •reference-to-reference-to-boolean• be softly balanced?

6.12 **Weak** balancing

- a) In the reach of  $\pi$ [ ] $r = 1$  x1a, how is  $\pi$ ( p | x1 | 2 )[i] $\pi$ balanced?
- b) Can the modes  $\bullet$ reference-to-real $\bullet$  and  $\bullet$ union-of-real-andintegral- mode• be weakly balanced?
- c) Is a <sup>1</sup> + re <u>of</u> ( p | 1.2 | 3.4 <u>i</u> 5 ) a **c** formula •?
- d) Is are  $Q_E^E$  (PI 1.2 1 3.4 1 5 ) a syntactically ambiguous?
- e) How is  $\frac{p_1^2}{p_1^2}$  (  $p_1$  random | 0  $\frac{1}{2}$  2 ) a balanced?

6.13 Firm balancing

- a) Is .21iE / §~.!l?ll a •formula•?
- $\bullet$ union-of-reference-to-real-and-reference-to-integralmode. and .real. be firmly balanced?
- c) Can •procedure-real• and •reference-to-real• be firmly balanced to •procedure-real•?
- d) Is 2 + ( p I **x** I 3.14 ) a syntactically ambiguous?
- e) Is nabs  $(p \mid true \mid "a" )$  n a  $\bullet$  formula $\bullet$ ?

6.15 Positions of balancing

- a) Can the set of modes •reference-to-reference-to-procedurereference-to-real •, •reference-to-procedure-reference-toreal•, •reference-to-reference-to-real• and •reference-toreal• be **weakly** balanced?
- b) Is  $\sigma$  ( i | xx,  $\underline{n}i\underline{1}$ ,  $\underline{s}k\underline{i}p$  |  $\underline{qo}_\bot\underline{to}$  error ) :=: xn an identityrelation•?
- c) Is  $\pi$  (( p | 11 ) ;  $\underline{true}$  . 11 : ( i > 0 | 12 ) ;  $\underline{false}$  . 12 : 1 ) a a •closed-clause•?
- d) How is muph ( 1, 2.3, 4 i 5.6, x, xx, i ) a balanced?
- e) Is  $\sigma$ (  $p$  |  $\overline{nil}$  |  $\underline{skip}$  ) := 3.14 $\sigma$  an •assignation•?

6.1b Program example

- a) Describe the coercions involved in the elaboration of  $p(m + z)$  $1)$  > nm.
- b) Describe the elaboration of  $\min_{\alpha}$  c1 := am := abs amu.
- c) What is the purpose of the declaration•  $\frac{m}{r}$  int ai = a[i]n?

d) Why does a • skip• occur on line al10: skip enda? e) Can you eliminate the  $\frac{qq}{r}$   $\frac{t}{r}$   $\frac{r}{r}$  using a recursive procedure at the position ml10:n?

# 7 United modes

### 7.1 United declarers

Although inte nal objects are **always** of one non-united mode, external objects such as  $*$ expressions $*$   $[R,6.0.1,a,b]$  may be of united mode, indicating that the mode of the value possessed is not known until elaboration (run time). To allow for this, it is necessary for the lanquage to provide •declarers• which specify united modes. Examples of such •declarers• are nunion(int, bool), union ([ ]real, [ ]char), union (ref[ ]int, ref[ ]real), union(a,union(b, c), d) n.

The syntax of eunited declarerse is not trivial but we may simplify it to the following:

united declarer : union of symbol,

open symbol, declarer list proper, close symbol.

declarer list proper : declarer, comma symbol, declarer ; declarer list proper, comma symbol, declarer. The syntax of the Report [R.7.1.1.cc,...,jj], however, is an intricate exercise in the use of metanotions. Its effect is to allow, syntactically, that unions may be both commutative and associative, and that the modes of the union may be treated in the sense of mathematical set theory. This **means** that the same united mode is specified by the •declarers• nunion (a, b, c),  $p_{\text{min}}(a, c, b)$ ,  $p_{\text{min}}(a, p_{\text{min}}(b, c))$  and  $p_{\text{min}}(p_{\text{min}}(c, a))$ ,  $union (c, b))n.$ 

# 7.2 Assignations **with** united destination

Because •declarers• specifying united modes exist, the declaration of •variables• using such •declarers• is possible. Such a •declaration• might be nunion (int, bool) ibn, whereupon the mode of mibm is •reference to union of integral and bcolean<br>mode•. An assignment may be made to such a •variable•. An assignment may be made to such a •variable•,

reference-to-union-of-integral-and-boolean-

mode-assignation I **r--------------'-.----------,**  I I I reference-to-union-of- becomes- strong-union-ofintegral-and-boolean- symbol integral-and-booleandestination | :  $1 \t 1 \t 1 \t 1$   $1 \t 1$ : I(1)<br>: boolean-<br>: base I **base \_\_ .J.\_ .J.\_**  е aib := truem (4) (2)  $\cdot$  (2) a ( 4 )<br>  $\begin{bmatrix} 2 \end{bmatrix}$  ( 3 )<br>  $\begin{bmatrix} r & r & r-1 \\ r & r+1 \end{bmatrix}$  i ( 2 )<br>  $\begin{bmatrix} 2 & r+1 \\ r+1 & r-1 \end{bmatrix}$  i ( 2 ) o o-->-~I 1=======<========1 -1 <sup>0</sup>**LL-------'** 

Fig 7.2

but the \*assignation\* nib := truen is syntactically possible only because of the uniting coercion to which the •base•, is<br>
otruga, resulting from its strong position as a •source•, is subjected (see figure  $7.2$  at 1). The  $\epsilon$ assignation $\epsilon$  mib := 1n is also valid. In both these assignments the internal object assigned does not change under coercion, and the object ntruen possesses the same value whether it is considered, a priori, as a •base•, or, a posteriori, as a •source• (see the figure at 2). Note that mibm possesses a name (see figure at 3), whose mode is •reference to union of integral and boolean mode•, but that this name may refer to a value which is either of mode •integral• or of mode •boolean•, since values are not of united mode (i.e., a mode which begins with **•union of** . Also, the mode of the value referred to by such a • variable• as nibn, can be determined, in general, only at the time of el aboration of the •program• (not at "compile time"). These considerations lead one to suspect that the use of united modes implies storage allocation or run time organization methods which must be more elaborate than those required when such modes are not used (see the figure at 4). A certain prise must therefore he paid for the use of united modes, but in some situations they are essential (see[R.11.11]); moreover, ALGOL 68 is designed to minimize those places in a •program• where a r un time c heck of the mode of a value is necessary. Sucb **a** check is unnecessary for the •assignations• aib . - trueo and aib : = la. These checks are **known** as •conformity=relation s•. Before passing to these we examine two further •assignations•.

In the range of the •declaration• mint n, bool pu one might be tempted to consider the objects on  $:=$  ibo and up  $:=$  iho in the hope that the assignment would take place, if possible. However neither of these two is an •assignation•, for in both<br>cases, though the mode of the destination begins with cases, though the mode of the •refere nce-to• , it is not follo wed by the mode of the •source•. In particular, there is no deuniting coercion. Thus we must rule them out as not belonging to ALGOL 68.

### 7.3 Conformity relations

•Conformity-relations• , like •assignations•, •identityrelations• and •casts•, are •confrontations•. Examples of<br>•conformity-relations• are: ni ::= ir, real :: x of qu and ma •conformity-relations• are: ui :: = ir, real :: x of qu and and b ::= i + 2 • xo. The syntax of •conformity-relations• might be written

conformity relation : tertiary, conformity relator, tertiary. conformity relator:

conforms to and becomes symbol ; conforms to symbol. This **s yntax** makes the •conformity-relation• appear to be symmetrical, but this is not the case as an examination of the strict syntax of the Report  $R=8.3.2.1$ ] will reveal. There one<br>may see that the \*tertiary\* on the left is soft, whilst that on may see that the •tertiary• on the left is soft, whilst that the right is not of any sort and therefore cannot be coerced.<br>Moreover, the mode of the left .tertiary. must begin with Moreover, the mode of the left •tertiary• must begin **with**  •reference-to•. We may recall that the •destination• of an •assignation•, i.e. , the xo in ox :== 3.14 □, is soft, so tbat there is some similarity between •assignations• and •conformity-

·-

relations•. rhis is intentional, for the eldboration of <sup>a</sup> •conformity-relation• often results in an ssignment. The right  $\texttt{eunite}$  of an  $\texttt{eassignatione}$ , e.g.,  $\texttt{n3.14n}$  in  $\texttt{nx}$  := 3.14 $\texttt{n}$ , however, is strong. Thus the right •unit• of an •assignation• is strongly coerced but the right •tertiary• of a •conformityrelation• is not coerced.

We may now ask what the difference is between  $ax := 3.14$  m and  $mx := 3.14n$ . In the case of  $nx := 3.14n$ , an assignment is made. In the case of  $ux := 3.14\pi$ , an assignment is also made but not before checking that such an assignment is possible. Another difference is that the value of ex: = 3.14a, after its elaboration, is the name possessed by  $n \times n$ , but the value of  $nx$ :: = 3.14a is a truth value, viz. , **<sup>a</sup> true a.** 

Now consider  $ux := 1a$  and  $xx := 1a$ . In the case of  $px :=$ 1m an assignment of the real value,  $\bullet$ 1.0., is made to mxm after the widening of min to a value of mode •real., but mx ::= 1m delivers the value afalse. and no assignment takes place. Note that the  $n!n$  in  $nx$  ::= lu is not coerced and in particular cannot be widened to  $\bullet$ real $\bullet$ . The reader may now protest that any simple minded compiler could determine, at compile time, that the value of  $ax::= 3.14a$  is strues and that the value of  $ax::=$ <br>1n is sfalses, thus the information yielded is trivial. We 1n is ofalses, thus the information yielded is trivial. We agree. However, the possibility of using united modes makes the •conformity-relation• an essen tial tool, as **we** shall soon discover.

We have mentioned that the right •tertiary•, e.g., the ulu in mx : := 1m is not coerced. Therefore we may ask what will happen with  $ax := ya$  and  $ax := in$ . The semantics of the •conformi ty-relation • fB.8.3.2.2) now comes to the rescue. It tells us that, instead of returning the value .false. immediately, the right •tertiary•, e.g., the nyn in mx ::= yn is dereferenced as often as is necessary or possible. Thus nx ::= yn will deliver mtruem and mx ::= in will deliver mfalsem and in arriving at this, both the uyp and the pin are dereferenced once.

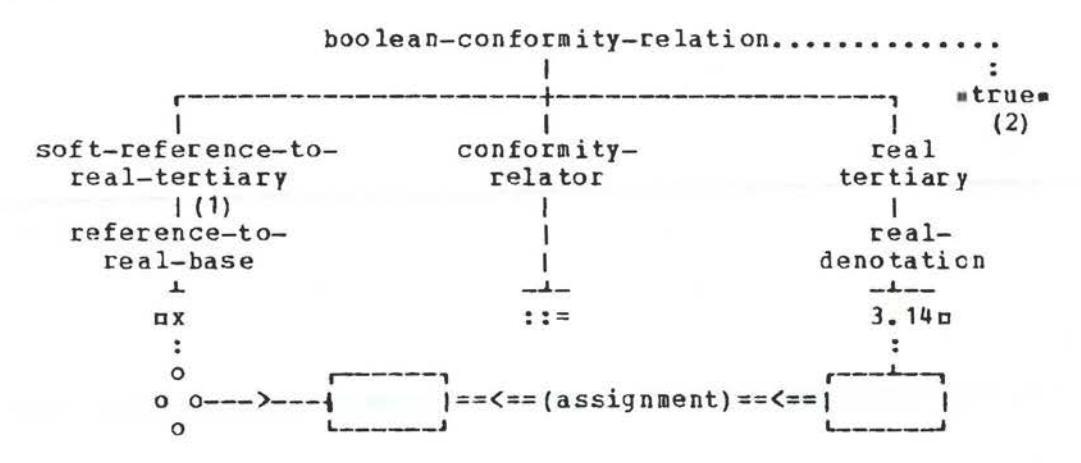

Fig.7.3

The only difference between the  $\bullet$ conformity-relations $\bullet$  px ::<br>:: 3.14c and ex :: 3.14c is that no assignment occurs in ex ::  $3.14<sub>II</sub>$  despite the fact that the value yielded by  $ax :: 3.14<sub>II</sub>$  is true • <sup>A</sup>skeletal parse of the • conformity-relation• ex ::= 3.14c is shown in figure 7.3, where the only coercion involved (it does nothing) is shown at 1 and the value possessed by the •conformity-relation• at 2.

We see therefore that the •conformity-relation• is a way of finding out whether an assignment is or is not possible. Without unitei modes, this would be of no value, since this information is known at compile time. It is only when united modes are used that the •conformity-relation• is useful. Thus the examples given above are merely for the purpose of illustrating the fundamentals of the •conformity-relation• and have no value in practical programming.

#### 7.4 conformity and unions

Suppose now that we are in the reach of the •declaration• cunion (int, char) ice. Then the value of the •clause• m (int i;  $\frac{1011201}{1011201}$  ( $\frac{1011}{1011}$ ;  $\frac{10101}{1011}$ ; ic) n is  $\frac{1011}{1011}$  and the value of the •clause•  $m(\underline{int} i; i c := 1; i :: ic)$  is true. Note that, without following the logic of the •program•, these values cannot be determined at compile time. How can one use these things? The reader **who** is irked by trivialities is advised to turn to the Report [R.11.1, 10.5.2.1.b, 10.5.2.2.a, 10.5.3.1.b, 10.5.3.2.b, 10.5.4.2.b] where there are many examples of •conformityrelations• in action. For those not so brave, consider the following problem.

We wish to write a •procedure•, say utranslaten, which will accept either an integer or a character as its *only* parameter and **will** delivec either a character or an integer which is the environmental equivalent [R.10.1.j,k]. Thus suppose that in a qiven environment the integral equivalent of mam is  $\blacksquare$ 193m, the •call• ntranslate("a") n should then possess an integral value  $e$ 193 $e$  and the  $e$ call $e$  utranslate(193) u should possess the character value eas. Its declaration then might be

 $n_{\text{H}}$  translate = (union (int, char) a) union (int, char) :

 $begining{bmatrix} i & i \\ j & j \end{bmatrix}$  i, char c;

 $if i ::= a then repr i  $f R. 10. 1. k$$ 

else c ::= a ; abs c # R.10.1.j # fi endn In the body of this procedure the  $\bullet$ condition $\bullet$ ,  $\bullet$  :: = au, determines whether the value delivered is nrepr in or mabs cn. The value of the «conformity-relation»  $\pi c$  ::= an is voided, since one knows that, if control reaches it, the value will be strues: however, its presence is essential because the strues; however, its presence is essential because • operator• nabsu is not defined for operands of united mode.

#### 7.5 Conformity extensions

•Conformity-relations• occur in certain extensions, both for the convenience of the programmer and for the purpose of **allowing** more efficient implementation of certain constructions. Examples of these extensions occur in the Report [B.11.11.q,ah).

We begin by explaining them in a simple **way.** 

The •conditional-clause• (a::= u I 1 1: b ::= u I 2 I: c ::= u 1: *3* 1 0 )a can be written

[\* a, b, c ··= u \*] □

Its effect then is to test several conformities in succession, delivering as an integral value the index of the one which succeeds. If all of them fail then the result .0. is delivered. This, in itself, is useful, but its main purpose is for use as the ounitary-clause which follows the mcasem in a case clause [R.9.4.b,c]. In this particular situation the two enclosing symbols  $n[ *n ]$  and  $n*$ ]n may be omitted. A case clause might therefore be

*a*<sup>§</sup> **a, b, c ::= u in f (a), g (b), h (c)** out error exit esac¤  $\frac{128.96}{115}$  a, b, c :  $\frac{1}{4}$  1 (a),  $\frac{1}{4}$  (b),  $\frac{1}{4}$  (c)  $\frac{1}{292}$  error exit esage. becomes  $\texttt{num}$ , then the value is  $\texttt{nf}$  (a) $\texttt{m}$ ; otherwise, if  $\texttt{nb}$ conforms to and becomes  $run$ , then the value is  $nq(b)n$ ; otherwise, if non conforms to and becomes nun, then the value is uh(c)u; otherwise the value is that of uerror exitu. Note that if both ma ::= um and mb ::= um possess the value strues, then<br>it is undefined whether the value is mf (a) m or mg(b) m. Examples is undefined whether the value is of (a)o or aq(b) a. Examples of the use of this extension are in the Report [R.11.11.q,ah]. We could perhaps write the procedure of section 7.4 as follows:

nproc translate = (union(int, char)a) union(int, char) :

begin int i, char c ;

 $case$  i, c ::= a in  $sepr$  i, abs c  $esac$ 

end □

though little would be gained in this simple example.

The description of the extensions  $[R, 9, 4, e, f]$ , however, is forhidding and it is perhaps worth while taking a little time to discover why it must appear in this **way.** Suppose we have the conformity case clause  $\pi(x, x) := u + 9, 8$  error ) a. It is clear that if it is interpreted as the equivalent of  $\pi(x):= u$ <sup>I</sup>q I: **x** : : <sup>=</sup>u I 8 <sup>I</sup>error ) o, then the value •8 • can never be delivered. This is unfortunate, for the implementer of the derivered, rhis is unfortunate, for the implementer of the<br>language may find it convenient and more efficient to make the conformity test in an order different **from** that given. It therefore should be made impossible for the programmer to determine from the Report the order in which the conformity tests are made. This can be done by describing the extension by means of parallel processing. It is worth our while to examine this more closely.

According to the Report [ R.9.4.e), the •clause• a[\* **x, x**   $::= u *]n$ , in the reach of  $n \leq a1$  x, union(int, real) up, is equivalent to the following

 $\pi$  (int i, sema s = /1 ; union (int, real)  $k = u$  ;

 $par(( x :: = k | down s ; i := 1 ; m ),$ 

( **x** : : = **k** | <u>down</u> s ; i : = 2 ; m)) ; 0 . m : i ) a The  $\bullet$ declaration $\bullet$   $\frac{\text{minion}(\text{int.} \text{real})}{\text{minion}(\text{int.} \text{real})}$  k = un ensures that the elaboration of mun occurs once only; its value is then held in<br>nkn. The •declaration• nsema  $s = /1\pi$ , declares a semaphore usu The •declaration•  $n \leq m$  s = /1n, declares a semaphore usu<br>41 which will be used to control the elaboration of the [R.10.4] which will be used to control the elaboration of two •clauses• in parallel. The semaphore is initialized to the

value «1». The two clauses beginning with  $nx$  : := ka, are, if this conformity is successful, followed by the •formula• ndown sn which drops the value of the semaphore to .0. and thus forms a barrier in the elaboration of whichever •clause• did not reach this action first. From this it is therefore not possible to predict whether the value ole or  $a2a$  will be delivered. To the programmer, this is an unimportant matter, but the meticulous implementer will be pleased that there is no way in which he can be caught if he decides on one method of implementation rather than another.

The reader should now examine the description of the extensions in the Report [R.9.4.e, f, g] where he will see that it is necessary in this description to have  $a( S / 1)$  a rather than a/1a because the • opera tor• **c/c** as a •monadic-operator• **with** an integral right •operand• could be redefined by the programmer. The letter oSp stands for the • standard-prelude• and therefore returns to the original meaning of  $\pi/a$  as a •monadic-operator•<br>which accepts an integer as right •operand• and delivers an integer as right •operand• and delivers an equivalent semaphore.

Review questions

7.1 United declarers

- a) Is n<u>union(int, bool)</u> :=: <u>union(bool, int</u>)¤ an •identityrelation•?
- b) Is  $n$ union(int,  $b$ ool) :=  $b$ ooln an •assignation•?
- c) What is the value of munion(int, union(bool, char)) :: union (bool, char, int) n?
- d) Is  $\pi$ [1:n]union(char, int) n a •declarer•?
- e) Is a union (int, struct (int a)) a a •declarer• *<sup>1</sup>*

7.2 Assignations **with** united declarers

- a) In the reach of  $\frac{\text{minion}}{\text{min}}$  ( $\frac{\text{char}}{\text{c}}$ ,  $\frac{\text{bool}}{\text{c}}$ ) cbo, is  $\frac{\text{cchar}}{\text{c}}$  := 1m an •assignation•?
- b) In the reach of  $n\underline{u}n\underline{i}on(real, hoo1)$  rbn, is orb: = 1m an •assignation•?
- c) In the reach of nunion (real, bool) rbn, what is the mode of the value referred to by the name possessed by arba?
- d) Is nunion(bits, bytes) :=: nilu an •identity-relation•?
- e) In the reach of munion (int, char) icm, is nic := ic + 1m an •assignation•?

7.3 conformity relations

- a) In the reach of uunion (real, char) rcu, what is the value of arc:: rca?
- b) What is the value of  $nx := true$
- c) In the reach of umode br = union (bool, real) ; union (int, br) ibr,  $br$  bra, what is the value of  $nibr$  ::=  $brn?$
- d) In the reach of  $\text{numion}(\text{bool}, \text{int})$  bin, is  $\text{obj} := i :: = 10$  an •assignation•?

### e) Is  $px :: = x :: = xa$  a  $\bullet$ conformity-relation.?

7.4 Conformity and unions

- a) In the reach of nunion (char, bool) cbn, is nx ::= cbn a .conformity-relation.?
- b) In the reach of  $\frac{m_1^2 n}{2}$  [[ $\frac{real}{2}$ ,  $\frac{real}{2}$ ] rirn, is  $n_1^n$  ::= 3.14m a \*conformity-relation\*?
- c) Can <u>munion</u>([]int, []ref int) m be contained in a proper \*program\*?
- d) In the reach of nunion (int, real) irm, can nir := 1m possess a name referring to a real value?
- e) Declare a . procedure. which will accept an integer and deliver its square root, as an integer if it is integral and, otherwise, as a real value.

7.5 Conformity extensions

- a) What is the value of  $\pi(x, i, b ::= 1 | 3, 4, 5, | 6) \pi$ ?
- b) What is the value of  $\pi$  (real, real, real :: 3.14 | 7, 8, 9 |  $10 \text{ }$   $\mu$ ?
- c) Is  $n$ sema  $p = 1n$  a  $\bullet$ declaration $\bullet$ ?
- d) Is  $ncase x$ , i, b :: u in  $f(x)$ ,  $g(i)$  out h esacu a valid ALGOL 68 object?
- e) In the reach of munion (char, int, bool) cibn is noib ::= skipn a .conformity-relation.?
- f) Is  $nx := qo$  to  $kn a$  . conformity-relation.?

92

## 8 Formulas and operators

### 8.1 Formulas

In section 3.11 •formulas• were discussed and the following simplified syntax was presented:

formula: operand, dyadic operator, operand;

monadic operator, operand.

This is good enough as a first approximation but it does not help to explain that a *•formula•* such as

**DX+ y** \* **ZC** 

is elaborated in the order suggested by  $nx + (y * z)n$ . The question then is how the priority of the •operators• may be used to determine the order of elaboration. A closer approximation to the syntax of •formula• (still ignoring modes and coercion) is PRIORITY formula : PRIORITY operand,

PRIORITY operator, PRIORITY plus one operand.

PRIORITY operand :

PRIORITY formula ; PRIORITY plus one operand.

priority NINE plus one operand: monadic operand.

monadic operand : monadic formula ; secondary.

monadic formula: monadic operator, monadic operand.<br>
[simplified from R.8.4.1.b.d.e.f.q]. Here the

from  $R.8.4.1.b,d,e,f,g$ ]. Here the terminal productions of •PRIORITY• are [R.1.2.4.a, ..., n] •priority-one•, •priority-one-plus-one•, •pri ority-one-plus-one-plus-one•, etc. Thus, •priority-NINE• has the meaning that one might expect. It is evident that the metanotion, .PRIORITY., is being used here as a counter to ensure that the left •operand• must have priority not less than that of its associated •dyadic-operator• and the right •operand• must have priority greater than that of its associated •dyadic-operator•. We shall find it convenient to shorten the terminal productions of •PRIORITY•, in an obvious

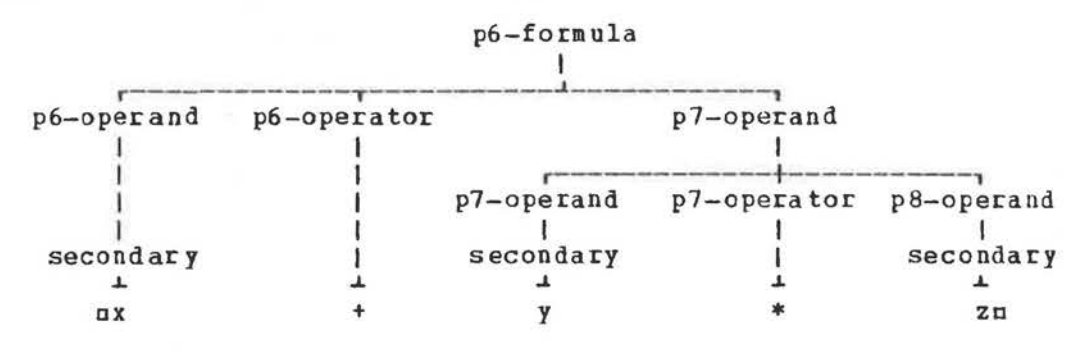

#### Fig.B.1.a

way, to  $\text{ep1, p2, p3, ...}$  ... **\*.** Using this shorthand notation, we obtain, from the first three rules above, the following nineteen rules: p1 formula p1 operand, p1 operator, p2 operand. p1 operand : p1 formula ; p2 operand. p2 formula p2 operand, p2 operator, p3 operand. p2 operand p2 formula ; p3 operand. p9 formula: p9 operand, p9 operator, p10 operand.

p9 operand: p9 formula ; p10 operand. p10 operand : monadic operand.

We may now present, in figure 8.1.a, a simplified parse of the  $•$  formula $•$   $~\text{rx}$   $+$   $~\text{yr}$   $*$   $~\text{zn}$ , remembering that  $~\text{r+n}$  is a  $~\text{ep6-operator}$ and  $n*$ n is a • p7-operator•.

Because a •dyadic-operator• requires that its left •operand• be of the same priority (or higher) and that its right •operand• should be of higher priority, the •formula•

# $ax + y + zn$

is elaborated as if it were  $\pi(x + y) + z\pi$ , for the only possible parse is that sketched in figure 8.1.b.

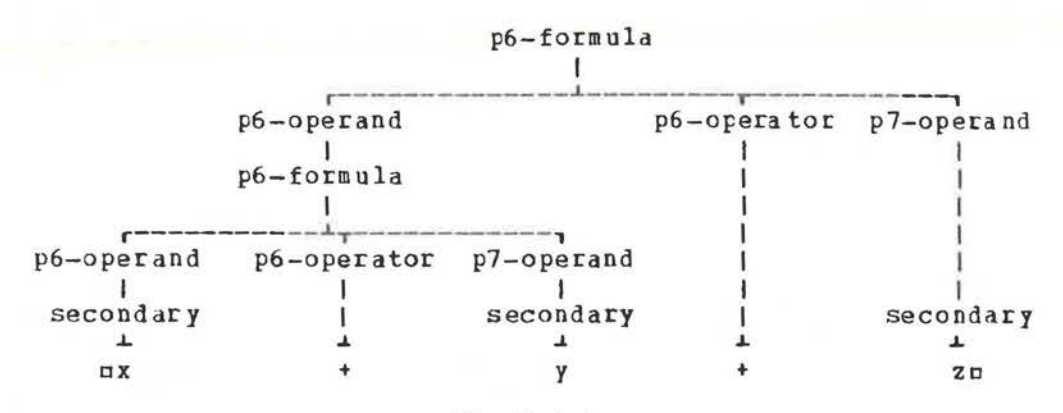

### Fig.8.1.b

It is important to observe that, in a •formula• containing several •operators•, the •operands• of each •operator• are determined solely by the priorities of the •operators• and do not depend in any way upon the modes of the •operands•. Tbus, assuming that the •operator• ndln has priority ·la, nd2n has priority  $a2a$  and so on, we know that the •formula•

oh <u>d3</u> i <u>d2</u> j <u>d5</u> k <u>d4</u> 1 <u>d7</u> m <u>d9</u> no must be elaborated in the order suggested by

 $\pi$  (h d 3 i) d 2 ((j d 5 k) d 4 (l d 7 (m d 9 n)))  $\pi$ . without any knowledge of the modes of  $\ln$ , i, j, k, l, mo and onn. The compiler writer appreciates the necessity for independence and the programmer gains because of the clarity in the meaning of •formulas•. this mode resulting

#### 8.2 Priority declarations

•Priority-declarations• **were** mentioned, in passing, in section 3.11. An example of a •priority-declaration • is<br>npriority  $+ = 6n$ 

**which** is  $prelude$ • is **shown**  shorthand token•.  $\frac{a_{\text{pre}}}{a_{\text{elect}} + a_{\text{elect}} + a_{\text{re}}$ <br>indeed one of the •declarations• in the •standard-[R.10.2.0.a]. A parse of this particular •declaration• in figure 8.2, **where** •6-token• is used here as for •one-plus-one-plus-one-plus-one-plus-one-plus-one-

The **syntax** of •priority-declaration• is •priority-declaration : priority symbol,

priority NUMBER indication, eguals symbol, NUMBER token.• , fR.7.3.1.a], where we may observe that the metanotion •NUMBER• [R.1.2.4.f] is used as a counter to ensure that the value of the

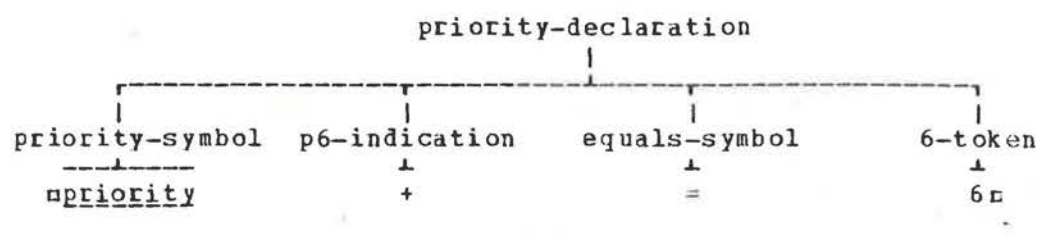

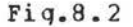

•token• on the right is the priority of the •dyadic-indication• on the left.

The first two •dyadic-indications• [R.4.2.1.d] used in section 8.1 above might have been declared in

 $n$ <u>priority</u>  $d_1$  = 1, priority  $d_2$  = 2m

but all of them might be declared more compactly by using an extension  $[R, 9, 2, c]$  which allows elision of  $\text{apriorityns, as in}$  $\frac{\text{up}_2 \cdot \text{up}_1 \cdot \text{up}_2}{\text{up}_1 \cdot \text{up}_2 \cdot \text{up}_1} = 1, \ \underline{d}2 = 2, \ \underline{d}3 = 3, \ \underline{d}4 = 4,$ 

 $\frac{d5}{d5} = 5$ ,  $\frac{d6}{d5} = 6$ ,  $\frac{d7}{d7} = 7$ ,  $\frac{d8}{d8} = 8$ ,  $\frac{d9}{d9} = 9$ u

Observe that the programmer may choose his own •dyadicindications•, like adla and ad2 u and is not constrained to use only those which appear in the Report. The particular representations permitted will be determined by the<br>implementation, but it is expected that most implementations will permit representations like  $nd1n$  and  $nd2n$  together with such characters as  $\pi$ ? m and  $\pi$ !  $\pi$ , if available, and which are not already used as representations of some symbols  $[R.1.1.5.b]$ .

### 8.3 Operation declarations

Among the well known programming languages **.priority** declarations• may be unique to ALGOL 68. Certainly \*operationdeclarations• way be unique to knool oo. Certainly -operation-<br>declarations• are rare. The latter exist, perhaps in a more primitive form, in APL where all priorities are the same.

A simplified syntax of •operation-declaration• is operation declaration:

caption, equals symbol, actual parameter.

caption: operation symbol, virtual plan, operator.

 $[k, 7, 5, 1, a, b],$  but the strict syntax uses the metanotion •PRAM• to convey information about the number of and the modes of the •parameters• and the metanotion •ADIC• to convey information about the priority of the •operator• and whether it is monadic or dyadic.

An example of an •operation-declaration• (in the strict language) is

aop (<u>real, real) real max</u> =<br>((<u>real</u> a, <u>real</u> b) <u>real</u>: (a > b | a | b )) = and a simple parse is shown in figure  $8.3$ . In the extended language it may be written

 $nQP$   $max = (red a, b)$   $real : (a > b | a | b)$ for if the \*actual-parameter. is a \*routine-dentation., then the .plan. may be elided and the .routine-denctation. may be

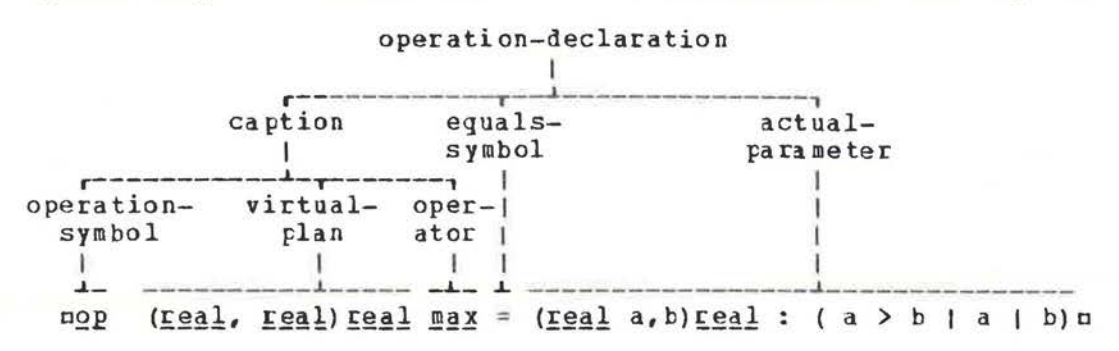

#### $Fig.8.3$

unpacked [R.9.2.e,d]. Before going further we should remember that this .declaration. can only occur in the reach of a .priority-declaration. like npriority max = 7m.

In the reach of the .declarations. given above, we may have a .formula. like mx max y + 3.14m. Since the priority of the standard .operator. n+n is six, we should expect this .formula. to be elaborated in the order suggested by  $n(x \max y)$  + 3.14m. If the \*priority-declaration\* had been npriority max = 5n instead, then the .formula. would be elaborated as if it were nx  $max (y + 3.14) u.$ 

The eactual-parametere need not necessarily be a eroutinedenotation.. For example,

nop (string, int) int si = string intu<br>is an \*operation-declaration\* in which the \*actual-parameter\* is an •identifier •. The •operator • usin is then made to possess the same routine as that possessed by ustring into [R.10.5.2.2.c]. In the reach of this \*declaration\* the \*formula\* n"+123" si 10n will possess the same value as that possessed by the .call.

ustring int ("+123", 10) m. Observe that  $\log$  si = string intm is not an \*operation-declaration\* because ustring intu is not a • routine-denotation• so the • plan• n(string, int) intu cannot be elided.

It is not necessary that an .operation. should deliver a value, but if it does not, then a .formula. containing such an .operator. cannot be used as an .operand. Thus one loses some of the advantages of \*operators\*, except perhaps for the benefit of compactness of expression.

An example is

nop interchange =  $(\underline{ref} \underline{ref} \underline{eqa} \underline{a} , b)$  :<br>(a :  $\neq$  :  $\frac{b}{b}$  |  $\underline{req} \underline{1}$  t = a ; a := b ; b := t) m whose operator., ninterchangen, could be used in the .formula. nx interchange yn. The same effect would be obtained by means of the .identity-declaration.

mprog interchange =  $(\underline{ref} \underline{real} a, b)$  :<br>(a :\*: b | <u>real</u> t = a ; a := b : b := t) n whose  $\bullet$ identifier $\bullet$  could then be used in ninterchange(x, y)  $\alpha$ , One might observe that the cinterchange(x, y)a. one might observe that the the •call• •actua 1- • routine-denotation• •declarations• above.

•Operation-declarations• may therefore allow a compactness of algorithms since •formulas• using •operators• of several priorities may be built to do any job we may require. <sup>A</sup> •formula• like

nx max y max 0.1 0 is sometimes a more pleasing expression of thought thau a nesting of •calls• like

nmax (max (x, y), 0.1) u although LISP lovers may not agree.

8.4 Elaboration of operation declarations

An •operation-declaration• causes its •operator• to possess that routine which is possessed by its •actual-parameter• [R.7 .5.2]. rn the elaboration of

 $\overline{p}$   $\underline{max}$  = (real a, b) real : (a > b | a | b )  $\overline{p}$ the •operator• **pmax**n is made to possess the routine

 $\bullet$  (real  $a = skip.$  real  $b = skip$  ; real :  $(a > b | a | b )$ ). This is, of course, already the value possessed by the  $\bullet$ routinedenotation• which is the \*actual-parameter• on the right. The elaboration of an •operation-decLa ration• is thus similar to that of the •identity-declaration•, particularly that in which the •actual-parameter• possesses **a** routine **with** one er two •parameters•.

8.5 Dyadic indications and operators

Although the same occurrence of an external object may be a representation of both a •dyadic-indication• and an •operator•, the identification of the object, as it plays each role, is a distinct process. An example may help to illustrate this. In the •closed-clause•

```
\mathbf{u} ( \mathbf{p} \mathbf{r} \mathbf{i} \mathbf{p} \mathbf{r} \mathbf{i} \mathbf{r} \mathbf{r} \mathbf{r} \mathbf{r} \mathbf{r} \mathbf{r} \mathbf{r} \mathbf{r} \mathbf{r} \mathbf{r} \mathbf{r} \mathbf{r} \mathbf{r} \mathbf{r} \mathbf{r} \mathbf{r} \mathbf{r} \mathbf{¢1¢ 
            QP max = (\underline{real} a, b) \underline{real} : (a > b | a | b);
                        t2¢ 
            x := x max y + 3.14)
                                        \n  <i>Q</i>3\n  <i>Q</i>
```
there are three occurrences of the object nmaxn. The first occurrence is the defining occurrence of a •dyadic-indication•  $[R.4.2.1.e, 4.2.2.a];$  the second occurrence is an applied occurrence of mmaxu as a •dyadic-indication• and its defining occurrence as an  $\text{operator}$   $\{R, 4.3.1.5, 4.3.2.5\}$ ; the third occurrence of  $\texttt{nnaxn}$  is an applied occurrence of a •dyadicindication• and an applied occurrence of an •operator•. Thus, in each of the last two occurrences, the object nmaxu represents two notions, both of **which** are involved in the identification process. Since an applied occurence must **always** identify a defining occurrence  $[R.4.4.1.5]$ , the last occurrence of  $maxn$ 

 $\bullet$ 

identifies two defining occurences, i.e., the first as a •dyadic-indication• and the second as an •operator•. In figure 8.5 we sketch the parse of each of the three occurrences of ~~! □ and indicate **by"<===" how** the identification occurs.

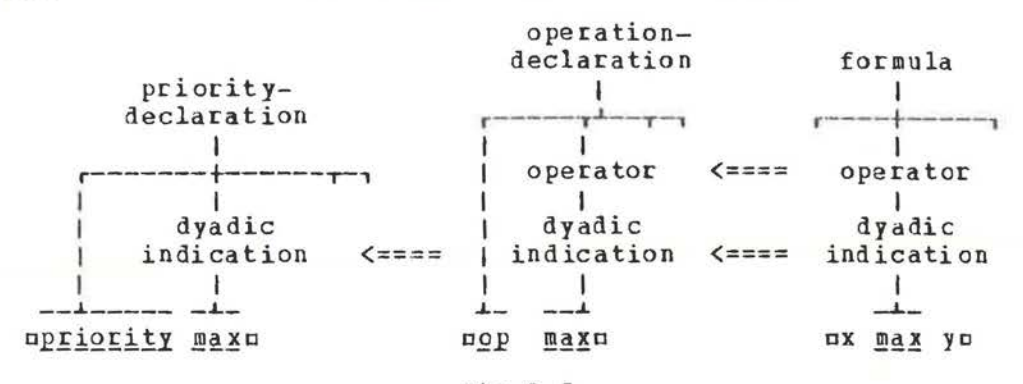

#### Fig.8.5

It is thus helpful to remember that an object like  $\frac{1}{2}$ except in a •priority-declaration•, must be considered first as <sup>a</sup>•dyadic-indication• (carrying the information about priority) and second as an •operator• (possessing an operation - **a**  routine). As a •dyadic-indication• it may identify only one defining occurrence [R.4.2.2, 4.4.2.b], but as an •operator• it may, at different applied occurrences, identify more than one defining occurrence [R.4.3.2]. One need only consider the • formulas• a3. 14 + 4.25 □ and c123 + 456a to realise that the standard • operator• o+a, in the first •formula•, must be that which adds two real values [R.10.2.3.i] and in the second it is that which adds **two** integral values [R.10.2.4.i]. This "overloading" of •operators• (i.e., allowing them to have wore than one meaning) has been traditional both in mathematics and in programming languages, so that it should not be difficult for us to remember that in ALGOL 68 any •operator• may have a us to remember that in Algon 60 any soperators may have a Moreover, the programmer now has the power to overload operators at **will.** 

### 8.6 Identification of dyadic indications

The identification of •dyadic-indications•, like that of •identifiers•, is a simple process. For each applied occurreuce one must search in the current \*range\* for a defining occurrence. If it is not found, then one searches in the next outer •range• [R.4.2.2.b]. The process is then repeated. If a •particular-program• contains no •p iority- declarations•, then the defininq occurrence of any •dyadic-indications• **will** be found in the •standard-prelude• (or perhaps a •libraryprelude»). Since •dyadic-indications•, again like •identifiers•, are subject to protection [R.6.0.2.d, 6.1.2.a], i.e., to systematic replacement in a •closed-clause• in order to avoid confusion with the same object used elsewhere, it follows that the occurrence of, say

#### $apriority + = 1 $\alpha$$

in some . range. will mean that all operations possessed by the operator.  $\pi + \pi$ , in the next outer .range., will become inaccessible. A small example may help to make this point clear. In the object

```
n ( pipiqiqiqiqiqin<sub>2</sub>in<sub>2</sub>in<sub>2</sub>in<sub>2</sub>in<sub>2</sub>in<sub>2</sub>in<sub>2</sub>in<sub>2</sub>in<sub>2</sub>in<sub>2</sub>in<sub>2</sub>in<sub>2</sub>in<sub>2</sub>in<sub>2</sub>in<sub>2</sub>in<sub>2</sub>in<sub>2</sub>in<sub>2</sub>in<sub>2</sub>in
                                      g1g<u>OP max</u> = (\underline{real} \ a, b) \underline{real} : (a > b | a | b);
                   22x := 1.23 max y :
                                         434I priority max = 5 ;
                                             E4Zx := 2.34 \text{ max } y)
                                                252
```
 $n($ 

the fifth occurrence of mmaxm identifies the fourth occurrence. Moreover, due to protection of the inner .closed-clause. both of these occurrences are systematically changed into some other .indicant. which is not used elsewhere. Consequently,  $the$ last occurrence of maxa is that of an opperator with no defining occurrence. Because of a context condition [R.4.4.1.b], this could not be contained in a proper \*program\*. This means that<br>the changing of priorities of the standard \*operators\* cannot be undertaken lightly. Perhaps it is just as well.

# 8.7 Identification of operators

The identification of • operators• is not as simple. It is not sufficient for the esymbol. to match that which occurs in an \*operation-declaration\* since, as we have said before, one same .dyadic-indication., when considered as an .operator.  $max<sub>r</sub>$ at different occurrences, identify more than one defining occurrence. The additional requirements to be satisfied are as The mode of the left .operand. must be firmly follows. coerceable to the mode of the first .formal-parameter. in the ooperation-declaration and the mode of the right ooperand must be firmly coerceable to the mode of the second •formal-<br>parameter•; otherwise, the search for a defining occurrence proceeds to the other \*operation-declarations\* in the same orange., or, as before, in successive outer .ranges.. We shall illustrate this with a simple example.

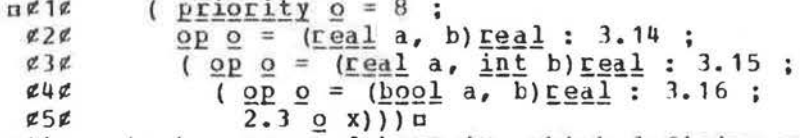

The question to be answered here is, which defining occurrence<br>is identified by the ooperator agu in the oformulao n2.3 g xm One first searches the .range. in which that in line 5. •formula• occurs. There is an •operation-declaration•, on line 4 in this orangeo, using the same odyadic-indicationo non. This is the first requirement. However, since the mode of the .operand. u2.3n cannot be firmly coerced to .boolean., this attempted the identification of \*operators\* fails and we must search in next outer \*range\*. This next outer \*range\* also contains an \*operation-declaration\*, in line 3, but again the identification

fails since the mode of oxa cannot be firmly coerced to **•integral•.** (Note that it is sufficient to have the failure<br>occur in only one \*operand\*.) We must now search in the next occur in only one •operand•.) We must now search in the outer •range•, which contains yet another •operation-<br>declaration•, in line 2, using the same •dyadic-indication•. This time the identification succeeds since the mode of both n2. In and uxu can be firmly coerced to •real•. The value yielded by the  $e$ formula $e$  is therefore  $=3.14$  $e$ .

# 8.8 Elaboration of formulas

In section 5.1 we discussed the elaboration of a •call•. The elaboration of a •formula• is similar. As an example, consider the •clause•<br>neie

 $\frac{a}{2}$  ( $\frac{p \text{ right}}{p \text{ max}} = \frac{7}{4}$ ;<br> $\frac{p \text{ right}}{p \text{ max}} = \frac{7}{4}$ ; ¢211! 2E ID!1 = (f~2.! a, b) f~~!  $\sqrt{a}$  a  $\sqrt{a}$  b  $a + b$  )  $\n x := 3.14 \n max y) \n u$ Here the •operator•  $\frac{m}{a}$ , in line 2, possesses the routine

 $\bullet$  (<u>real</u> a =  $\frac{skip}{min}$ ,  $\frac{real}{min}$  b =  $\frac{skip}{min}$ ; **real** : (a > b | a | b ))  $\bullet$  .<br>The elaboration of the  $\bullet$ formula., in line 4, then has the following effect. In a copy of the routine possessed by umaxn, the two uskipns are replaced by the •operands• of the •formula•. The rasulting object

 $\pi$ (real a = 3.14, real b = y ; real : (a > b | a | b )) $\pi$ elaborated. Its value is then elaborated. Its value is then the value of the \*formula\*, There<br>is tharefore nothing new to tell about the elaboration of •formulas•. : <u>real</u>: (a > b | a | b )) m<br>replaces the •formula• and is the value of the •formula•. There

Since it seems that each operation in a «formula» involves a sequence of actions like hose in the elaboration of a •call•, it may be thought that the execution of ALGOL 68 programs will be necessarily slow. This need not be the case, for the implementer will undoubtedly produce in-line code for the translation of a •formula• like ax + yo (pechaps only one machine instruction). Provided that the effect is the same, be is free to produce any machine instructions for doing the job (see the note after 10.b Step 12 in the Report).

#### 8.9 Monadic operators

The most significant fact concerning \*monadic-operators\* is that they are always of priority ten. There are no *epriority*declarations• for •monadic-operators•. Because of this, monadic operations are **always** performed first. This is a simple rule an1 operations are arways performed rinst. This is a simple rule and<br>is easy to remember. It means that the value of  $n-1 ** 2n$  is  $n!$ <br>and not  $n-1$ , contrary to its meaning in ALGOL 60 and in and not  $e-1e$ , contrary to its meaning in ALGOL 60 and in<br>FORTRAN. The reason for making this choice has been explained earlier in section 3. 11.

Because of the syntax monadic formula : monadic operator ; monadic operand. monadic operand: monadic formula ; secondary. [R.8.4.1.f,g], the elaboration of a •formula• containing a sequence of •monadic-operators• proceeds from right to left.

Thus the eformula.

ubin round - xu is elaborated in the order suggested by  $\pi$  abin (round ( - x )) $\pi$ . A sketch of the parse of this .formula. is shown in figure 8.9.

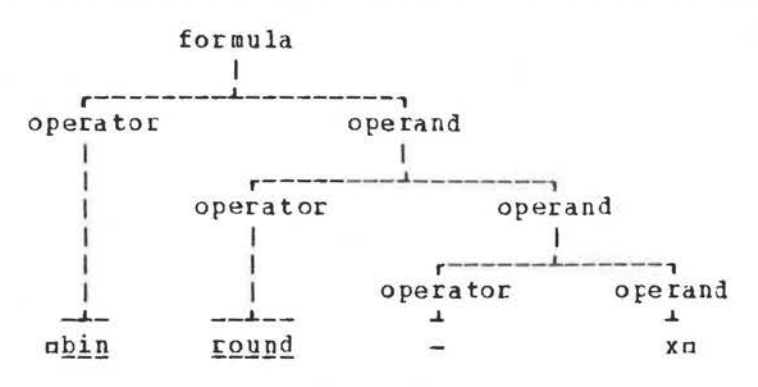

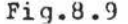

The identification of \*monadic-operators\* proceeds as for the odyadic-operatorso, the only difference being that there is only one .operand. which must be checked against the only .formal-parameter. in the monadic .operation-declaration.  $As$ for edyadic-operators., the mode of the .operand. must be firmly coerceable to that of the .formal-parameter.. An example is

 $($  <u>op</u>  $\mathbb{R}$  = (<u>bool</u> a)  $\mathbf{int}$  : ( a | 100 | 0 ) ;  $\text{u}\ell$  1 $\ell$  $z2z$  $(\frac{op}{.0} \cdot \frac{m}{.0}) = (\frac{in}{.0} \cdot \frac{1}{.0}) = \frac{in}{.200}$  $232$  $n$  true ) ) n

in which the \*operator\*  $nm$ , in line 3, identifies the operator in line 1, since the value possessed by minus cannot be firmly coerced to a value of mode .integral. The value of the stormula. In the state of

8.10 Related modes

Two modes are "related" if each of them can be firmly coerced from one same mode [R4.4.3.b]. An example is the pair of modes specified by nref realn and uproc realn. These are related<br>because both can be firmly coerced from the mode specified by<br>nref realn. (We shall find it convenient here to shorten the phrase "the mode specified by uma" to "the mode uma", or even to "umu".) Thus uref realu may be coerced to uref realu, by the empty coercion, and to uproc realu, by dereferencing and then proceduring. One reason for defining this relationship between modes is to exclude some dubious unions from proper \*programs\* [R.4.4.3.d]. Consider, for example, the •declaration•<br>munion (Proc real, ref real) pr := xm

Since mxm is in a strong position it may be subjected to<br>dereferencing, proceduring and then uniting, whereupon the assignment can occur. On the other hand the assignment can also occur with an immediate uniting of mxn. There is thus an ambiguity. For this reason, unions of related modes are excluded from proper .programs.

Another reason, which has to do with ooperators. may

### become clear by examining the following:  $\pi$  (op  $\pi$  = (proc real) int : 0 :  $\overline{op}$  m = (ref real) int : 1 ;  $x := 3.14$  : i := m x) u

the value assigned to min? Is it a0a or a1a? Since mxn What is may be firmly coerced both to the mode uref realn and to the uproc realn, it is clear that there are two defining mode occurrences of the .operator. nmn in the same range. This possibility must also be excluded from proper \*programs\*  $R.4.4.3. d.$ 

A first attempt to achieve this exclusion might be by forbidding the occurrence of two ooperation-declarationso, in the same eranges, if their corresponding soperands. are of related modes. However, this is not enough as the following example shows:

> $\pi$ ( op + = ([ ]ref real a, b) real : 0.0 ;  $QP + = ([] \underline{real} a, b) \underline{real} : 1.0;$

 $x1 := (x, y) + (y, x)$ 

In this example the modes of Jreals and of Jref reals are not related, nevertheless we have two defining occurrences of the same operator u+u, as used in the .formula. in the last line. It is for this reason that the concept of "loosely related" is the Report. For most programmers and most developed in implementers, this concept is sufficient to exclude multiple definitions of \*operators\*. It has been shown that there are certain pathological cases which can still slip through into proper .programs. For a discussion of these the reader is referred to a paper by Wossner and the discussion following it<br>[W]. A new wording of the context condition [R.4.4.3.b] is thus likely to appear in the revised Report.

#### 8.11 Peano curves

In the following example we assume that there is a plotting device and a .library-prelude. (for plotting) containing edeclarations. of the eidentificise mx, y, plotm and mmoven.<br>Both mxm and mym are ereal-variables., the two coordinates of the plot pen. The \*procedure\* nplotn first lowers the pen and then plots a straight line from its current position to the position whose coordinates are  $\pi(x, y)$   $\pi$ . The \*procedure\* umoven first raises the pen and then moves it to the position  $u(x, y)$  m.

In mathematics it is known that a uniformly convergent sequence of continuous curves (e.g., polygonal lines) will converge to a continuous curve. The particular example we have mind is a sequence which defines a continuous curve passing in through every point of a square. It helps in proving that the points of a square are in one-to-one correspondence with the points of a line interval. These are known as the Peano curves. The plotting of the approximants is an interesting exercise (provided that one has plenty of computing money) and the resulting figures are aesthetically pleasing.

Suppose that one begins with a square of side ndn. The first approximant  $(n = 0)$  is a single point at the centre of the square. To obtain the second approximant  $(n = 1)$ , one divides<br>the original square into four squares each of side  $nd / 2n$ . The<br>solution for the case  $n = 0$  is then applied to each of the four small squares. The four plots so obtained are then joined

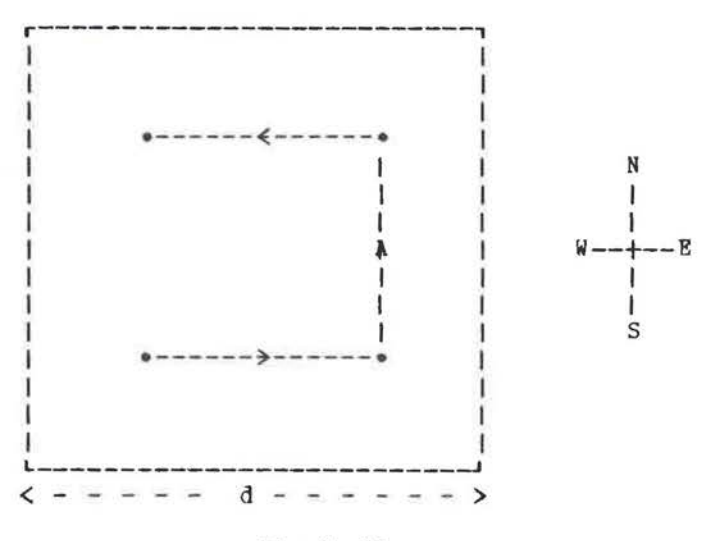

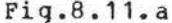

by three lines of length  $nd \neq 2$  \*\* In in the directions first  $E$ , then N and then W. The resulting plot is shown in figure 8.11.a. The process is recursive, but perhaps we should follow it one more step. The next approximant (n = 2) is shown in figure 8.11.b, in which the method is to apply the solution for the

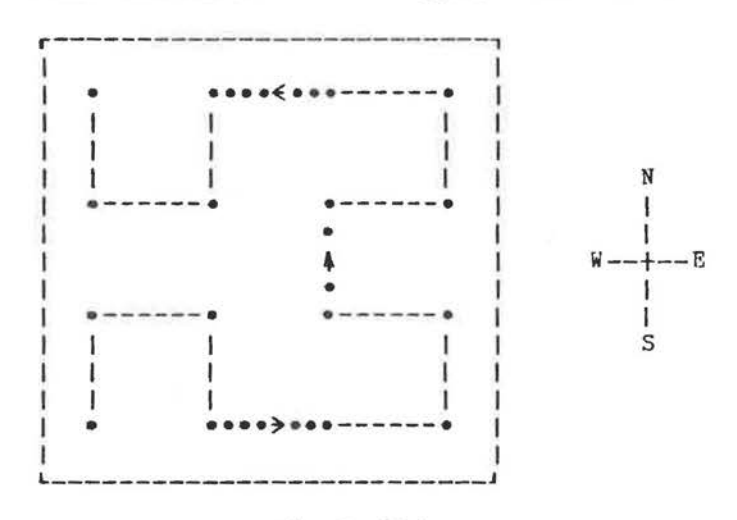

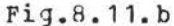

case  $n = 1$  to the four quarters, but scaled down and reoriented. These four plots are again joined by straight lines of length ud / 2 \*\* 2m and in the same directions as before, i.e., first E, then N and then W.

To plot these approximants we consider some orientations of the case n = 1. A moment of thought will convince us that **we**  need only four orientations and these are shown in figure 8.11.c, together **with** a pdir of truth values (the first relatei to rotation about the NE diagonal and the second related to rotation about the NW diagonal) and the direction of the second

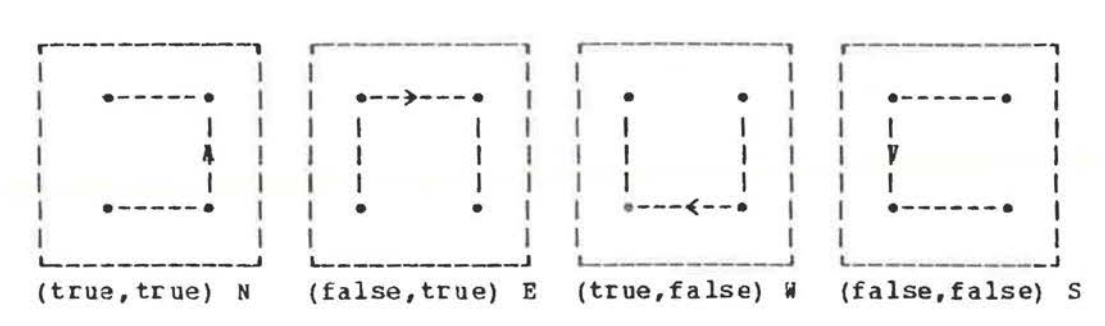

#### Fig.8.11.c

of the three straight lines, either of which will determine one of the four orientations. In the reach of mbool p, qu, the **•formula•** op \* qn plots an approximant with the orientation o(p. g) a. and the •tormula• op + go plots a straight line of the required length and **with** orientation a(p, q) □•

The program<sup>(1)</sup> to plot an approximant follows. It first reads the length odu of the side of the square and the degree enc of the approximant. The first step is to calculate the length of the line segments regnired and then to move the pen to the starting position. The plot is then driven by the •formula• ntrue \* truen.

```
\overline{\text{mgeqip}} & Peano curve approximant&
\frac{dPQQ1}{dP} + = (bool p, q) : ethis plots a straight line of length de
   + = \frac{\log q}{q} p, q; senis plots a straight lift<br>
( (p = q | y | x) + := (q | d | - d ); plot
QP * = (\underline{b}QQ1 P, q) : \ell a recursive operation
      (n > 0)| n - := 1 ; -p * q ; -p + g ; p * q ; p + q ; p * q
        p + -q; p * -q; n + := 1) 
<u>real</u> d \notthe side of the square\not\!,<br>int n \not\! the degree of the approximant¢;</u>
start here : read ((d, n)) ;
d/:= 2 ** n tlength of connecting segments¢ 
x := y := d / 2; move \ell to the starting point \ell;
gnow plot ite (true * true)
end<sub>a</sub>
```
<1> From an algorithm of **A.** van Wijnqaarden.

### 8.12 Chinese rings

The next example is a solution to the puzzle of the Chinese rings. The puzzle may be stated as follows. There are unu rings with an elongated D shaped rod passing through them; the rings are attached, by wires through the D shaped rod, to a plate: this is done in such a manner that, if the first  $am - 2n$  rings have been removed, then the umuth ring may be removed (or  $replaced)$  but not the  $nm-1$ nth ring. The problem is to remove all the rings. The solution is by induction  $(1)$ . Removal of rings 1 and 2 is done in the order "remove 2, remove 1". Assuming that we know how to remove (and therefore to replace) less than  $mn$ rinqs, then all ama rings are removed as follows: "remove m-2 rings, remove ring m, replace m-2 rings, remove m-1 rings".

In the following program<sup>(2)</sup> the «formula» uk down in removes ak - in rings. The •formula• ak up in replaces ak - in rings. The .formula. an down On then drives the algorithm by removing all the mnn rings.

nbegin  $op dom in in in in in in in in in in in in in in in in in in in in in in in in in in in in in in$ </u>  $((a - := b) > 0)$  $1$  a  $\underline{\text{down}}$  2; print ( ("remove", a) ) ; a  $\underline{\text{up}}$  2; a  $\underline{\text{down}}$  1)) op  $up = (int a1, b)$ :  $\int \frac{\ln t}{t} \, dt := at \; ;$  $((a - := b) > 0)$  $\left( \begin{array}{ccc} 1 & a & \underline{d} & 2 \\ 0 & 1 & 2 \\ 0 & 0 & 0 \\ 0 & 0 & 0 \\ 0 & 0 & 0 \\ 0 & 0 & 0 \\ 0 & 0 & 0 \\ 0 & 0 & 0 \\ 0 & 0 & 0 \\ 0 & 0 & 0 \\ 0 & 0 & 0 \\ 0 & 0 & 0 \\ 0 & 0 & 0 \\ 0 & 0 & 0 \\ 0 & 0 & 0 \\ 0 & 0 & 0 \\ 0 & 0 & 0 \\ 0 & 0 & 0 \\ 0 & 0 & 0 \\ 0 & 0 & 0 & 0 \\ 0 & 0 & 0 & 0 \\ 0 & 0 & 0 &$ int n : start here : read (n) ;  $n \underline{down} 0$ endu

### Review questions

8. 1 For mu las

a) Is ax := ya a •formula•? b) Is ox+:= ya a •formula• c) **What** is the order of elaboration of **ax + - y - - - abs i over 2m?** d) How many priority levels are there for • dyadic-operators•? e) Is **ax** :=: ye a •formula•? f) What is the value of  $\pi$ 7 - 3 - 2m? 8.2 Priority declarations

**<t>** D.O.Shklarsky, N.N.Chentzov, I.M.Yaglom, The USSR Olympiad Problem Book, Freeman & Co. 1962, pp 80-84.

<2> This algorithm is due to Sharon Dyck and in its final form to **W.L.van** der Poel.

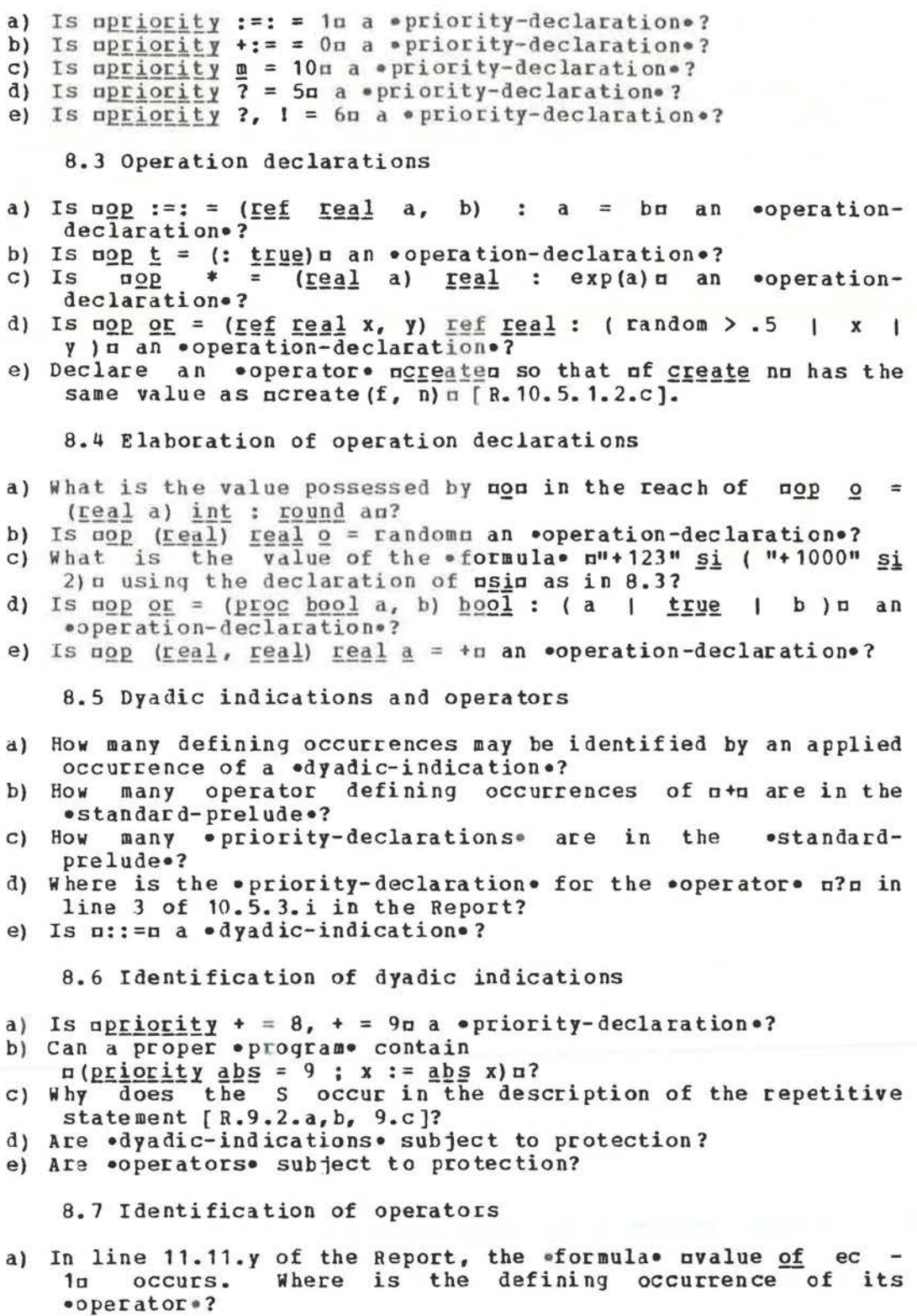
- b) In line 11.11.at of the Report, the .formula. of onen occurs. Where is the defining occurrence of its \*operator\*?
- c) In line 11.11.1 of the Report, the oformula on = zeron occurs. Where is the defining occurrence of its \*operator\*?
- d) Where is the defining occurrence of the •operator• norn in the .formula. m101 or bin 6m?
- e) Where is the defining occurrence of the •operator• n<n in the  $eformala \cdot n^n a^n \leq (string : n?$

8.8 Elaboration of formulas

- a) What is the value possessed by  $p$  at in nop  $t = (real a)$  bool :  $a > 0a?$
- b) What .closed-clause. is elaborated as a result of the elaboration of the .formula. nt xn in the reach of the .declaration. above?

8.9 Monadic operators

- a) What is the value of  $n2 + - + 3n$ ?
- b) Is mx :=: ym a .formula.?
- c) Is mx +:= real : randomm a .formula.?
- d) Is greal + realm a .formula.?
- e) What is the value of  $u-1$  i  $2 = -1$  i  $-2u$ ?

8.10 Related modes

- a) Are the modes uproc intu and urealu related?
- b) Are the modes uref ref intu and uref proc intu related?
- c) Are the modes nproc union (int, real) n and nunion (proc int, bool) n related?
- d) Can the .declarer. nunion (Frog real, prog) a be contained in a proper .program.?
- e) Can  $\pi$  (op = (union (bool, ref char) a) int : 2;<br>
op = (union (ref int, char) a) : 3; (char := "a")) = be contained in a proper .program.?

8.11 Peano curves

- a) What would the .formula. ufalse + falsen accomplish?
- b) Write this algoriths using four mutually recursive procedures.
- c) Translate the algorithm into FORTRAN.

8.12 Chinese rings

- a) What is printed by n2 down On?
- b) What is printed by m3 down 0m?
- c) What is the purpose of the .declaration. mint a := a1m?
- d) What is printed by n6 down 2n?
- this algorithm without using •operatione) Rewrite declarations.

9 The grammar

9.1 The syntactic elements

The grammar of ALGOL 68 is written using both "small-" and "large syntactic marks" (the lower and upper case letters of the alphabet) [R.1.1.2.a]. Thus, \*base\* consists of four small<br>syntactic marks and \*MODE\* consists of four large syntactic syntactic marks and .MODE. consists of four large marks. A sequence of zero or more small syntactic marks is a <sup>11</sup> protonotion" [R.1.1.2.b]. For example, •base• is a protonotion and so is •streets-that-flow-like-a-tedious-argument•, though<br>the latter will not be found in the ALGOL 68 grammar. (The the latter will not be found in the ALGOL 68 grammar. presence of hyphens **within** protonotions may be ignored.)

The syntax of ALGOL 68 is a set of "production rules of the strict language" ("production rules", for short). A production rule is a protonotion followed by a colon followed by a list of protonotions separated by commas and followed by a point. A 11 notion" is a protonotion for which there is a production rule, i.e., it lies to the left of the colon in some production rule. For example, •integral denotation• is a notion because of the existence of the production rule

•integral denotation : digit token sequence.• [R.5.1.1.1.a), but •base• is not, for there is no production rule for it [R.8.6.0.1.a).

Any protonotion ending **with** •symbol•, e.g., •begin-symbol•, is a "symbol".

A "direct production" of a notion is the part between the colon and the point in a production rule for that notion. Thus, •digit-token-sequence• (see ab ove) is a direct production of •integral-denotation• and • insertion-option, radix, letter-r• is a direct production of •radix-mould• [R.5.5.2.h). The direct production of a notion is therefore a list of protonotions (the "members") separated by commas [R.1.1.2.b].

A direct production of a notion is also a "production" of that notion. If in **a** production of a given notion, some notion ("productive member") is repl aced **by** one of its productions, then the result is also a production of the given notion. This replacement process may be repeated as often as we please and, in parsing, normally continues until all the notions have been replaced and the result is a list of symbols. Then we have a "terminal production" of the given notion. For example,

•digit one symbol, digit two symbol• is a terminal production of the notion •integral-denotation•.

9.2 Two levels

The syntax of ALGOL 68 is a set of production rules for notions (the production rules of the strict language) as notions (the production rules of the strict language) as<br>described in section 9.1 above. Only a few of the actual production rules are explicitly qiven in the Report. The number of production rules is infinite and the rule

• integral denotation : digit token sequence.•

(8.5.1.1.1.a] is one of them. The others may be obtained, **when**  required, from a two level grammar which we shall now describe. **<sup>A</sup>**typical production rule of the strict language is

•reference to real assignation :

reference to real destination, becomes symbol, real source.. It is obtained from the rule in the Report

•reference to MJDE assignation :

reference to MODE destination, becomes symbol, MODE source.. fR.8.3.1. 1.a ], by replacing the metanotion •MJDE• consistently by one of its terminal productions, viz., •real•. The rules of the Report are called simply "rules" without further qualification. We shall be speaking of several different sets of rules, so it is perhaps just as **well** to use the **word** "hyperrule" for the rules (such as the one just given) Chapters 2 up to 8 of the Report, especially if there may be some doubt about which set of rules we are referring to. A hyper-cule thus differs from a production rule of the strict language in that it may contain zero or more metanotions and zero or more semicolons. A production rule of the strict language contains no metanotions and no semicolons.

Another set of rules is he "metarules". These are found in Chapter 1 of the Report. A typical metarule is

•FOBESE : ADIC formula ; cohesion ; base.•

[R.1.2.4.c]. A metarule may be distinguished from other rules by the fact that it has one "metanotion" (a sequence of large the fact that it has one "metanotion" (a sequence of large<br>syntactic marks) to the left of the colon and zero or more semicolons to the right. However this is not sufficient to recognize one, for

•DIGIT: DIGIT symbol.• (R.3.0.3. d] is **a** hyper-rule, not a metarule. From the metarules we may derive the production rules of the metalanguage in rather simple **way.** 

Thus, in summary, the ALGOL 68 grammar consists of two sets of rules

(i) tbe metarules (in Chapter 1) and

(ii) the hyper-rules (in Chapters 2 up to 8).

The production rules for the strict language are derived from both the metarules and the hyper-rules by a process which we shall explain, by example, in section 9.5.

9.3 The metarules

A typical metarule is •FORESE : ADIC formula; cohesion ; base.• [R.1.2.4.c]. It provides three production rules for the metalanguage, which are

•?ORESE ADIC formula.• •FORESE: cohesion. •

and

•FORESE base.• Thus a production rule of the metalanguage contains no semicolons. The two direct productions •cohesion• and •base• are terminal (in the metalanguage), but the direct production •ADIC formula• may be produced further by using the metarule for

•ADIC• [R. 1.2.4.d]. The terminal productions of metanoticns are always protonotions.

The words used for the metanotions are usually chosen in such a way that they help to convey a meaning. Coined words, such as •PORESE• are often mnemonic. Thus, •FORESE• is made up from

formula cohesion base and FEAT from<br>firm firm **weak** soft The reader **will** find many-others, similarly coined and usually the mnemonic is glaringly apparent. It is useful to remember that every metanotion ending **witb** •ETY• **always** has **•EMPTY•** as one of its (not necessarily direct) productions.

The metanotion •ALPHA• is of interest because it has all the letters of the alphabet (small syntactic marks [R.1.1.2.a ]) as direct productions. If more are required (perhaps in languages other than English), then it is permitted to add them (see 1.1.4 Step 2 in the Report).

Another metarule of significance is •EMPTY : • • [R.1.2.1.i], from which we see that the metanotion •EMPTY•, if it appears in one of the hyper-rules, or in those derived **from**  them, may be consistently deleted.

Two metarules to **watch are**  •CLOSED: closed ; collateral; conditional.• [ R. **1.** 2. 3. r] and •LIST : list ; sequence.• [R.1.2.5.h], where a distinction must be made between the

metanotion, which appears on the left of the rule, and the first production of each, which is a protonotion. In speech this distinction **will** be lost.

Another interesting metarule is •NOTION : ALPHA ; NOTION, **ALPHA. •**  [R.1.2.5.f]. Roughly speaking, anything is a terminal production of .NOTION. More precisely, any sequence of small syntactic marks (the letters of the alphabet as used in the syntax) is a<br>terminal production of \*NOTION\*. This is so because the terminal production of .NOTION. This is so because productions of •ALPHA• are the small syntactic marks. This fact is used heavily in the rules of section 3.0.1 of the Report.

Jne might also **wonder** about the metarules **•LMODE** MODE. •

### and • RMODE : MODE.•

 $[R, 1, 2, 2, j, k]$ . The mystery may be resolved by examining the rule for  $pR$  of  $r$  and  $r$  and  $r$  and  $r$  and  $r$  and  $r$  and  $r$  and  $r$  and  $r$  and  $r$  and  $r$  and  $r$  and  $r$  and  $r$  and  $r$  and  $r$  and  $r$  and  $r$  for  $e$ formulas $\bullet$  [ $R$ ,  $B$ ,  $4$ ,  $1$ , b], where the mode of the •opera nd•, that of the righ •operand• and that of the result delivered by the operation all appear in the same hyper-rule. These modes may be different, so it would not do to use the metanotion •MODE• for all three of them. Other instances of this same phenomenon are suggested by the metarule

•LOSETY : LMOODSETY. • [R.1.2.2.o], which is used in the hyper-rule for •uniteddeclarers• [B.7.1.1.ee,ff], and by **•ROWVSETY: ROWSETY.•**  [R.1.2.2.d] used in the hyper-rule for •slices• [R.B.6.1.1.a], where **•ROWWSETY•** counts the number of •row-of•s not involved in the •indexer• and •ROWSETY• counts the number of •trimscripts• **vhich are •trimmers•.** 

The two rules •LFIELDSETY : FIELDS and : EMPTY. • and •RFIELDSETY: and FIELDS EMPTY.• [R.1.2.2.g,r] are another pair which play a similar role in the rule for •selections• [R.B.5.2.1.a).

There are two metarules in which the only direct production of the metanotion is a protonotion. They are

**•CONPLEX** : structured with real field letter r letter e and real field letter i letter m•

fR.1.2.2.s] and

•LENGTH : letter 1 letter o letter n letter g.• [R.1.2.2.v]. This means that the presence of one of these metanotions in some hyper-rule is merely for the convenience of shortening the rule and plays no other grammatical role.

## 9.4 The hyper-rules

A good introduction to the hyper-rules is to be found in section 3.0.1 of the Report, where are collected together several rules which should be mastered early, for they are used extensively elsewhere. A typical example is  $\sim$ 

•NOTION option: NOTION ; EMPTY.•

[R.3.0.1.b]. The first step in detiving production rules of the strict lang uage, from the hyper-rules, is to **make two new** rules **as follows:** 

**•NOTION option: NOTION. •**  and

•NOTION option : EMPTY. •

As a next step we may replace each metanotion consistently by one of its terminal productions. For example, we might substitute •integral-part• for •NOTION• and nothing at all for **•EMPTY•.** This **will now** qive us two produc tion rules of the strict language. They are

•integral part option : integral part.•

#### **and**

•integral part option: .•

Note that •integral-part-option• means what the words suggest. i.e., either the presence or absence of an •integralpart•. This is used **with** good effect in the rule

•variable point numeral:

integral part option, fractional part..

 $[R_5, 1, 2, 1. b]$ . Examples are  $\pi$ 3.45c and  $\pi$ .45c. Many of the notions in ALGOL 68 are **similarly** chosen so that the **words**  (protonotions) used give some suggestion of the  $s$ emanti $z$ 

elaboration.

The pair of hyper-rules •NOTION pack: open symbol, NOTION, close symbol.• and

•NOTION package: begin symbol, MOTION, end symbol.• [R.3.0.1.h,i] are also used in several places elsewhere. Thus, if  $\alpha$  is a certain  $\bullet \mathbf{n} \bullet$ , then  $\alpha(x)$  is an  $\bullet \mathbf{n}$ -pack $\bullet$  and  $\alpha$  abeqing x endn is an •n-package•.

The hyper-rule

•NOT IO N LIST proper: NOTION, LIST separator, NOTION LIST.• r R.1.0. l. CJ J e nsures that at least two • NCTION•s **will** appear in the production. It is used, for example, in the rule for •collateral-declarations• [R.6.2 .1.a]

• collateral declaration: unitary declaration list proper• meaning that, for example, mreal x, int in is a •collateraldeclaration• but **ureal** xu is not.

The hyper-rules

•NOTION LIST :

chain of NOTIONS separated by LIST separators.•

and

•chain of NOTIONs separated by SEPARATORs: NOTION NOTION, SEPARATOR,

chain of NOTIONS separated by SEPARATORS.•

fR.3.0.1.d,c] are used to describe such objects as

a123a

which is a •chain-of-digit-tokens-separated-by-EMPTYs•,

**al,** 2, 3o ,

which is a •chain-of-strong-integral- uni ts-se Fara ted- by-commasymbols•, a nd

a1 ; 2 ; 3a ,

which is a •chain-of-strong-integral-units-separated-by-go-onsymbols•. These are used principally in the rules for •serialclauses• [R.6.l.1], but in other places also.

9.5 **A** simple language

~e shall now use this kind of **grammar** to describe an interesting but trivial language. By this small example we shall be able to see the complete grammar in a few lines. There are only three •symbols•, two hyper-rules and two metarules. Thus it will be easier to get an overall view of how the grammar works.

The language **we** choose is that in which the only sentences (or programs) are

xyza, axxyyzzo, axxxyyyzzza ••• Perhaps we could say that the following would cause an ALGOL 68 computer to print sentences of this language until it runs out of time or memory space.

begin string a, b, c;

 $d$ o print ( $(a +:= "x") + (b +:= "y") + (c +:= "z")$ ) enda

The reason that this languaqe is of interest is that it is **known**  [H] that it cannot be described by a context-free grammar such

## as that used for the syntax of ALGOL 60.

The three symbols of the language and their representations are

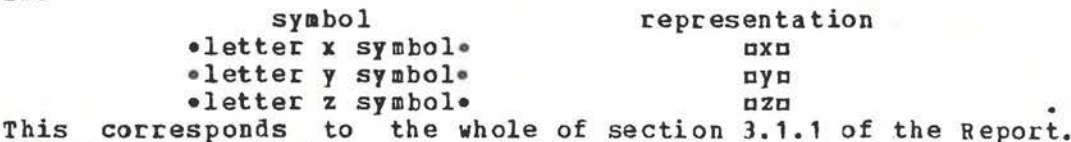

The three hyper-rules are<br>(i) •sentence : (i) •sentence :

NUMBER letter **x,** NOMBER letter y, NOMBER letter z.• (ii) •NUMBER plus one LB'rTER : NUMBER LETTER, one LETrER.• × (iii) •one LETTER : LETTER symbol. •

These three rules correspond to all the hyper-rules found in Chapters 2 up to and including 8 0£ the Report. Rule (i) expresses the requirement that the number of occurrences of each of the different letters should be the same. Rule (ii) will be used to interpret this number, i.e., actually to count them out one by one. Rule (iii) is almost the same as the hyper-rules 3.0.2.b and 3.0.3.d of the Report. Rule (ii) might be compared with 7.1.1.q of the Report, where the multiplicity of a  $\bullet$  rower $\bullet$ is being counted. Rule (iii) is present in order to satisfy the reguirement of ALGOL 68 tbat only protonotions ending in •symbol• are terminal production s of the grammar. Without tbis requirement we could describe the language with two hyper-rules instead of three.

The two metarules are

(I) •LETTER : letter x ; letter y ; letter z.•

(II) .NUMBER : one ; NUMBER plus one. •

These two metarules correspond to the metarules found in section 1.2 of the Report. The first metarule, (I), is there so that we may be able, with one word, to speak of any one of the letters.<br>It is similar to the metarule 1.2.1.t of the Report for the similar to the metarule 1.2.1.t of the Report for the metanotion •ALPHA•. We could do without metarule (I), but then **we** should need seven hyper-rules instead of three. Metarule {II) is essential. In it, .NUMBER. is used as a counter. The terminal productions of the metanotion •NUMBER• ace •one•, •one-plusone•, •one-plus-one-plus-one• and so on. The metarule is<br>somewhat similar to the metarule of the Report for the similar to the metarule of the Report for the metanotion •ROWS• [R.1.2.2.b].

We shall now go through, in detail, the process of finding some of the production rules of the strict language, as defined by the above grammar. This process is described in sections 1.1.4 and 1.1.5 of the Report. Since there are infinitely many production rules of the strict language (even for the minilanguage above), we cannot give them all here.

If we substitute the first terminal production of • NUMBER•, viz., •one•, for that metanotion, in hyper-rule (i), it yields a new rule

(a) •sentence: one letter x, one letter y, one letter z.• The direct production of \*sentence\* in this new rule is not The direct production or \*sentence\* in this new rule is not<br>terminal, since it contains a notion which does not end with •symbol•. To remedy this we use hyper-rule (iii) and, replacing  $\bullet$  LETTER $\bullet$  by each one of its terminal productions in turn, we obtain

(b) •one letter <sup>x</sup> letter x symbol.•  $\epsilon$ (c) •one letter  $\gamma$  : letter  $\gamma$  symbol. ä and

(d) •one letter z : letter z symbol. • The rules (a), (b), (c) and (d) are each production rules of the strict language. If **now,** in the right hand side of **( a), we** make use of the productions in  $(b)$ ,  $(c)$  and  $(d)$ , then we obtain that

•letter x symbol, letter **y** symbo l, letter z sym bol• is a terminal production of the notion •sentence•. This means that we may speak of uxyzu as a • sentence• in the representation lanquage.

We now take another terminal production of .NUMBER., viz., •one-plus-one•, and substitute that in the hyper-rule (i). It yields

(e) •sentence : one plus one letter **x,** 

one plus one letter **y,** one plus one letter z.• Also, in (ii), we replace •NUMBER• by •one•. (Note that this is the first use of hyper-rule (ii).) This gives

(f) •one plus one letter x : one letter  $x_0$ , one letter  $x_0$ . (q) •one plus one letter y: one letter *y,* one letter y.• and

(h) •one plus one letter  $z$  : one letter  $z$ , one letter  $z$ . **Now,** combining production rules (e), {f), {g) and (h) **with**  production rules (b), (c) and (d) obtained above, we have that the object

•letter x symbol, letter **x** symbol, letter y symbol, letter y symbol, letter z symbol, letter z symbol•<br>so a terminal production of \*sentence•. In is also a terminal production of •sentence•. In the

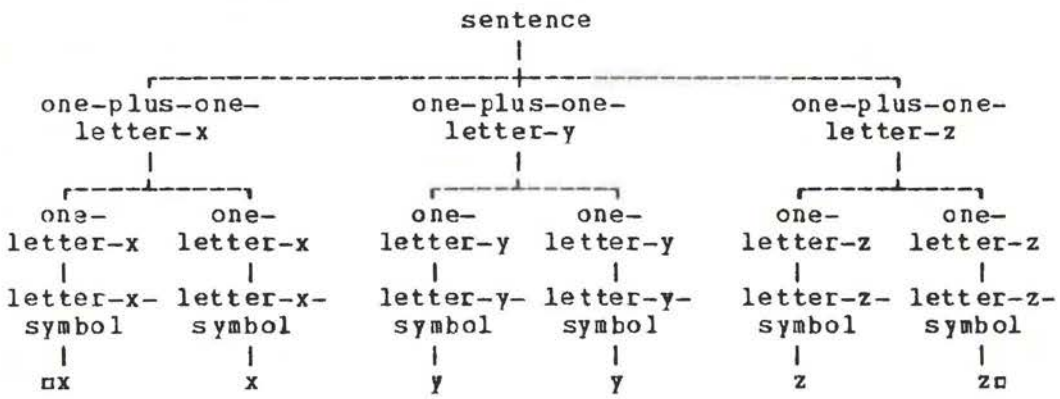

#### Fig.9.5

representation language we may therefore now say that axxyyzza

is a •sentence• of the strict language. A sketch of the parse of this •sentence• is shown in figure 9.5. Perhaps we have now done enouqh of this to suggest that it is easy to show that axxxyyyzzza is a •sentence•. A crucial new rule in this process is •one plus one plus one LETTER: one plus one LETTER, one LETTER.• • moreover, the process for finding more •sentences• of the language should be clear.

It **vill** also be obvious that the same language might be described more concisely by the grammar  $\mathbf{M}$   $\mathbf{M}$   $\mathbf{M}$   $\mathbf{M}$   $\mathbf{M}$ 

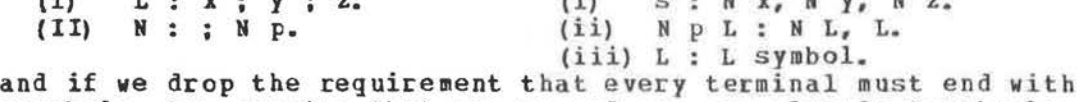

**•symbol•** by agreeing that •x, y• and •z• are already terminals, then even more concisely by

(I) L : **x** ; y ; z. (i) s : N x, N y, N z. (II) N : ; N p. (ii) N p L : N L, L.

For the student of formal grammars this is more natural, for he is by nature an algebraist who is dedicated to the cult of concise expression. In a description of a practical programming language we can afford to be more verbose so that even those who are not algebraists can read the rules and think that they understand them.

## 9.6 How to read the **grammar**

How do we really use a grammar such as the one we are considering? How do we read it? Is it necessary always to perform, in our minds, the replacement of the metanotions by t heir terminal productions before we can understand what the hyper-rules say? The answer to this is probably that we should have the experience of making these detailed substitutions at least once. With this experience we may then proceed as does the least once, with this experience we may then proceed as does the<br>mathematician who finds that it is unnecessary to prove a mathematician who finds that it is unnecessary to prove a normally to check through the proof of the theorem at least once and then to remember its hypothesis and its conclusion.

For us, the metalanguage plays the role of a body of theorems and the results we need to remember are the shape of the terminal productions of the metanotions. For example, in the gra mar of the minilanguage given in the last section, **we** need only **remember** that the terminal productions of •LETTER• are •letter-x-symbol•, •letter-y-symbol• and •letter-z-symbol• and that the terminal productions of •NUMBER• are •one•, •one- plusone•, •one-plus-one-plus-one• and so on. With this information at hand, the complete language may be comprehended merely by reading the three hyper-rules

(i) •sentence:

**HUMBER letter x, NUMBER letter y, NUMBER letter z. •** (ii) .NUMBER plus one LETTER : NUMBER LETTER, one LETTER. (iii) •one LETTER : LETTER symbol..

The same method of comprehension applies to ALGOL 68. The metarules should be **well** studied first and the shape of the terminal productions ·(at least of the commonly used ones) should be known. With this knowledge we can then read the hyper-rules

## and comprehend their meaning.

most important metanotion in ALGOL 68 is .MODF. For The this reason its terminal productions should be well known before trying to read the hyper-rules. A chart is sometimes a helpful aid in understanding the metalanguage, though others may prefer<br>to rely upon the alphabetic listing of the metarules which comes as a loose page with the Report. If you have not already done

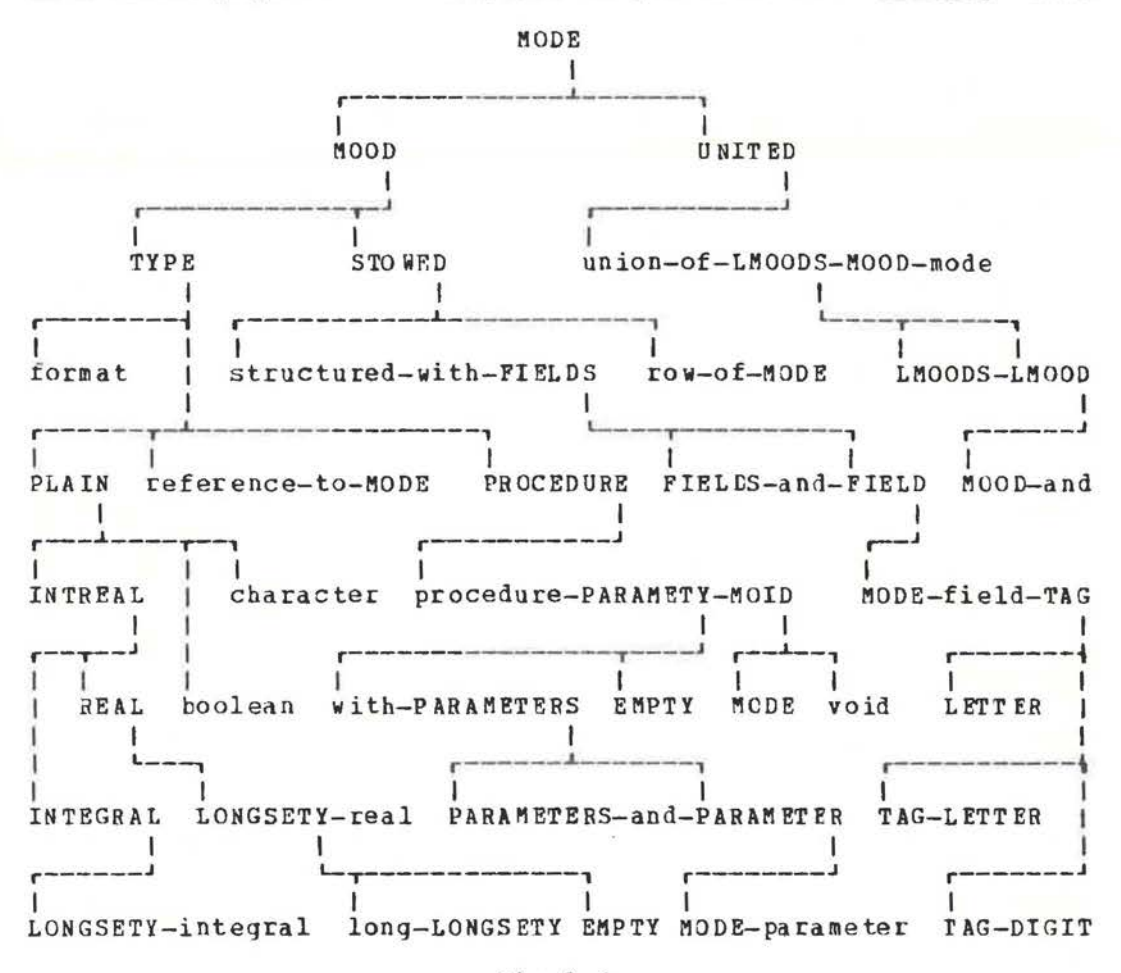

#### $Fig.9.6$

so, it is a good idea to take this loose page and arrange it so that it is attached to your copy as a fold-out page in such a way that it may be in view no matter what page of the Report you have open. For those who like charts, we reproduce, in figure 9.6, an abbreviated syntactic chart for the metanotion .MODE., in which .LETTER. and .DIGIT. are the only metanotions not produced. Whichever method you prefer, ("people who like this sort of thing will find that this is the sort of thing they like") a careful study of the metalanguage is essential to the comprehension of the hyper-rules and thus of the grammar of the language.

116

## 9.7 The indicators

A "hypernotion" [R.1.3] is a sequence of metanotions and/or protonotions, e.g., . MODE field TAG., A hyper-rule (in the sense used in section 9.2 above) is therefore a hypernotion followed by a colon, followed by zero or more hypernotions separated by semicolons and/or commas and followed by a point; e.q.,

\*strong COERCEND : COERCEND :

strongly ADAPTED to COERCEND. [R.8.2.0.1.d]. If, in a given hypernotion, one or more  $of$ its metanotions is consistently replaced by a production of that

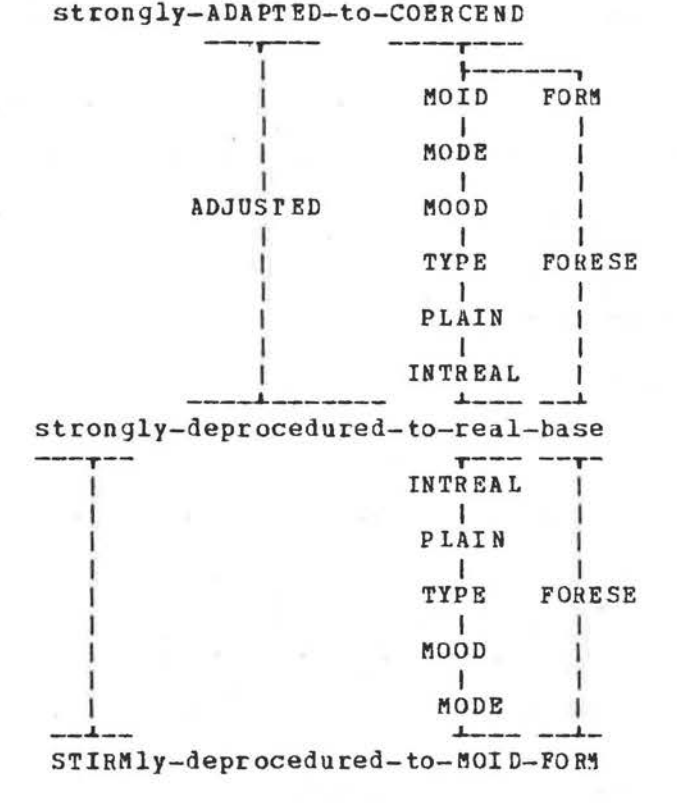

## $Fig.9.7$

metanotion, then we have another hyper-notion, or perhaps a protonotion. Let us call this an "offshoot" of the given<br>hypernotion; e.g., estrongly deprocedured to real basee is a terminal offshoot of .strongly ADAPTED to COERCEND., and .INTREAL base. is an offshoot of .MODE base. In order to read the grammar easily, we frequently need to know whether two given hypernotions have a common offshoot. For example,

.strongly ADAPTED to COERCEND.

and

. STIRMly deprocedured to MOIL FORM. have at least one common offshoot, say \*strongly deprocedured to real base\*

That this is so can be seen by examining figure 9.7, where the

steps in obtaining this offshoot are shown. In fact, examination of this same figure shows that there are infinitely many common terminal offshoots of these two hypernotions. They are all offshoots of a "maximal common offshoot", the hypernotion \*strongly deprocedured to MOID FORM.

It is the existence of some maximal common offshoot, rather than that of any particular common terminal offshoot which becomes the point of focus when looking at two such hypernotions. Note that because of the requirement of consistent replacement, some offshoots may be too restrictive to be useful, e.g., the offshoot \*procedure-with-MODE-parameter-and-MODE-parameter-MODE-PRIORITY-operator. of the hypernotion .procedure-with-LMODEparameter-and-RMODE-parameter-MOID-PRIORITY-operator.  $R.4.3.1. b1.$ 

In the process of parsing, given some hypernotion to the right of the colon in a hyper-rule, we need to know how to find hyper-rule whose hypernotion to the left of the colon has a  $\mathbf{a}$ common offshoot with the given one. To help us in this search there are "indicators" [R.1.3]. The example considered above<br>will actually occur in reading the Report. Consider the two hyper-rules  $[R.8.2.0.1.d]$ 

. strong COERCEND : COERCEND ;

strongly ADAPTED to COERCEND {822a}.. and [R. 8.2.2.1.a]

.STIRMly deprocedured to MOID FORM 820d ] :

procedure MOID FORM ;

STIRMly FITTED to procedure MOID FORM. .

We have copied these two hyper-rules from the Report, together with two of the indicators, "822a" and "820d". In order to conserve space within the hyper-rules of the<br>indicators have been compressed, according the Report, the indicators have been compressed, according to obvious<br>conventions [R.1.3]. If we expand them again, i.e., 822a becomes  $8.2.2.1.a$  and  $820d$  becomes  $8.2.0.1.d$ , then we see that the hypernotion on the right of the hyper-rule 8.2.0.1.d points to the hyper-rule 8.2.2.1.a and the hypernotion on the left of hyper-rule 8.2.2.1.a points to hyper-rule 8.2.0.1.d. We are thus aided, in both directions, in finding hypernotions with common offshoots.

The indicators are clustered rather thickly in the hyperrules concerning coercion, in section 8.2 of the Report. Perhaps this is evidence that it is in this section that the power of the two-level grammar is being used to its fullest. A similar, or perhaps greater, clustering of indicators might have been found in section 3.0.1 of the Report, dealing with chains, lists, sequences and options, but these have not been included in the Report since their great number would have rendered their presence of little value. Instead, the indicators have bypassed this section, which the reader is therefore advised to become familiar with at an early stage.

Sometimes a hyphen, "-", appears after a set of indicators for a hypernotion. This tells us that there is at least one offshoot of the given hypernotion which is a "dead end", i.e., it is not an offshoot of any hypernotion (on the other side of

the colon) in any hyper-rule. An example of this occurs in the hyper-rule for strong coercion quoted above [R.8.2.0.1.d]. In this case it is there because, e.g.,

• strongly-widened-to-procedure-real-base• is a dead end. It is not an offshoot of any hypernotion on the<br>left of any hyper-rule [R.8.2.5.1]; in fact, it is not a left of any hyper-rule  $[R.8.2.5.1]$ ; in fact, it is •notion•·

**Review** questions

9.1 The syntactic elements

- **a)** Is •MODE base• a protonotion?
- b) Is  $\texttt{all-missy-were-the-borogroves- a protonotion?}$
- c) Is .cast. a notion?
- d) Is **•MABEL** identifier• a notion [R.4.4.1.b]?
- e) Is •long-integral-denotation• a notion?

9.2 The metarules

- a) How many production rules of the strict language are there for ALGOL 68?
- b) Bow many production rules of the strict language are listed explicitly in section 6.1.1 of the Report?
- c) How many production rules derived from 7.1.1.s? strict language can be
- d) How many production rules of the strict language can be derived from 6.1.1.d?
- e) What are the terminal productions of •VICrAL•7

9.3 The metarules

- **a)** Is LETTER: LETTER symbol.• a metarule?
- b) How many production rules of the metalanguage can he derived **from** 1.2.1.r of the Report?
- c) Is **•HOBSTOWED** : TYPE ; UNITED.• a production rule of the metalanguage?
- d) Are the terminal productions of NONPROC• also terminal productions of •MODE•?
- e) Is .FIELD. a production of .MODE.?

9.4 The hyper-rules

- a) Is •PARAMETER: MODE parameter. a hyper-rule?
- b) Is digit-token a production of •digit-token-seguenceproper•?
- c) Is  $\pi$  ( ) a •strong-closed-[m]-clause•, where [m] represents some mode?
- d) What production of .LFIELDSETY. would be used in parsing mim of za?
- e) What production of •LMODE• is used in parsing  $nx + ya$ ?

9.5 A simple language

## 120 An ALGOL 68 Companion

a) Define, by means of a two-level grammar, the language whose sentences are printed by

 $nbegin$  $s$  is  $n \cdot 9$ .  $s$  .  $s$  .  $s$  .  $s$  .  $s$  .  $s$  .  $s$ 

do print ((a +:= "x") + (b +:= "y") + (c +:= "zz")) endn.

b) Define, by means of a two-level grammar, the language whose sentences are printed by

nbegin string a, b, c :

do (print(a+b+c) ; (a +:= "x", b +:= "y", c +:= "z")) endn.

c) Rewrite the grammar of the language considered in 9.5 using two metarules and two hyper-rules and yet requiring that terminals end in •symbol•.

9.6 How to read the grammar

- a) Is •real-format• a terminal production of •MODE•?
- b) Is •reference-to-procedure-row-of-character• a terminal production of  $-MODE$ .?
- c) Is •long-structured-with-real-field-letter-1• a terminal production of •MODE•?
- d) Is •procedure• a terminal production of •MODE•'?
- e) Is procedure-with-real-parameter-real• **a terminal** production of •NONPROC• [R.1.2.2.h)?

9.7 The indicators

- a) **Why** is there a dead end in •MOID FORM• in 8.2.3.1.a of the Report?
- b) What is a maximal common offshoot of •virtual NONSTOWED declarer• and •VICTAL MODE declarer• [R.7.1.1.a,n]?
- c) What is a **maximal** common offshoot of •firmly ADJUSTED to  $CDERCEND \bullet$  and fR.8.2.2.1].? dereferenced to MODE FORM•
- d) What is a **maximal** common offshoot of •STIRMly rowed to MOID FORM• and •strongly rowed to REFErY row of MODE FORM•  $[R. 8. 2.6.1]$ ?
- e) What is a maximal common offshoot of •SORTly ADAPTED to COERCEND• and •STIRMly united to MOIC FORM• [R.8.2.0.1, 8. 2. 3. 1 )?

## 10 Mode declarations

#### 10.1 Syntax

#### <sup>A</sup>typical •mode-declaration• is

 $mgde$  compl = struct (real re, real im)  $\pi$ which, by virtue of extensions  $[0, 9, 2, b, c]$ , may be written more concisely as

 $n \leq r \leq c$  compl = (real re, im)  $n$ This •mode-declaration• is, in fact, one of the •declarations• of the •standard-prelude• ( 8. 10. 2. 7. a], which means that the programmer may assume that he is within its reach (unless he has made a similar •declaration• himself). A simplified parse is

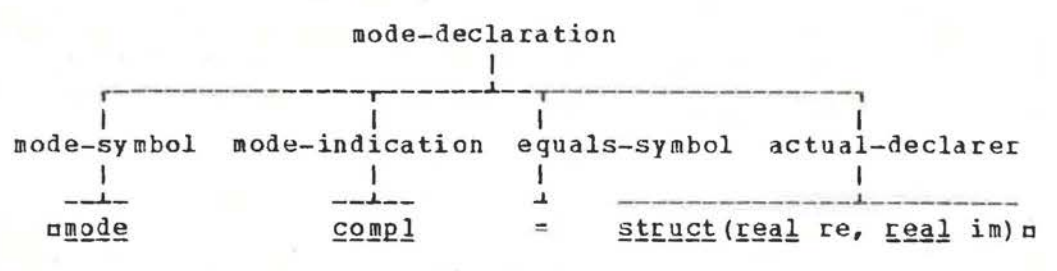

#### Fig.10.1

shown in figure 10.1. The hyper-rule for a •mode-declaration• is •mode declaration : mode symbol, HOOE mode indication,

equals symbol, actual MODE declarer.• [R.7.2.1.a]. **The two** occurrences of •MODE• here ensure that the node of the •actual-declarer• on the right is then enveloped by the •mode-indication• on the left.

It is perhaps worth while to look at the hyper-rule .MODE mode indication : mode standard ; indicant.. [R.4.2.1.b] and to realise that the programmer may choose his own •indicant• more or less **at will** [R. 1. 1.5.b]. He is, however, subjected to the restrictions of his installation. It expected that most implementations will permit such •indicants• as uabon and um12u, i.e., objects which look like identifiers but are in bold face (or underlined). Objects **which** are •modestandards• are u<u>string</u>, <u>sema, file</u>, compl, bits, bytes, long bytes, long long bits, long long long complu, etc. This means that one may write

<u>nmode file = int</u>n

or

 $mgde$  long compl = comple each of which is legitimate but unpleasant for the human reader.

10. 2 Development

one purpose of the •mode- declaration• is to introduce a shorthand whereby the programmer may save himself trouble. If he uses some complicated •declarer•, then he may avoid writing it oot in full each time that he uses it. A simple example might be a numerical analyst, working with vectors and matrices, who may wish to use the convenience of the •declaration•

## nmode  $v = [1:n]$  real,

$$
mode
$$
  $m = [1:n, 1:n]$   $realn$ 

In the reach of this \*declaration\*, he may now use these \*nodeindications. as edeclarers. by declaring a vector variable with my xln or a matrix variable with mm x2m. It should be carefully noted that the value of mnm which occurs in the .bounds. of multiple variables is that which is possessed by unu at these the time of elaboration of the \*declaration\* mv x1, m x2n and not that possessed at the time of elaboration of the emodedeclaration. An example may help to make this clear. In the reach of mint nu, the elaboration of

 $nn := 5$ ; node  $y = [1:n]$  real;

 $n := 3$ ;  $\frac{y}{x1}$ ;  $\frac{p \sin t}{y \sin t}$  ( $\frac{u \cos x}{y \sin t}$ ) n<br>should print the value  $\sin x \sin t$  and not the value  $\sin x \sin t$ that the edeclaration my xim acts as though the mym were replaced by  $\pi$ [1:n] realm. This process is known as "developing"<br>the edeclarere [R.7.1.2.c]. An important consequence is that, in the reach of the •declaration•

> $\texttt{umode}$   $\mathbf{v} = [1:n]$   $\texttt{real}$ ,  $realvec = [1:n]$   $realn$

used .node-indications. nyn and urealvecu, when the as .declarers., both specify the same mode. The actual .symbol. (\*indicant\*) chosen therefore has no influence on the mode. that the same principle applies to Observe .identitydeclarations., for

 $\pi$ ref int name1 = i, name2 = in

means that both mnamelm and mname2m possess (different instances of) the same name. In the reach of the  $\bullet$  declaration  $\bullet$  nmode  $r =$  $[1:2]$  real,  $s = [1:3]$  realn, the  $\bullet$  indicants in and usp also specify the same mode, when used as edeclarerse; however, values of such modes may run into trouble when assigned, for then the bounds are checked [R. 8.3.1.2.c Step 3].

The examples we have given are simple. However, a omodedeclaration. may be used for introducing a .mode-indication. which, when used as a .declarer., will specify a mode which contains a reference to itself. In fact, this will normally occur in a list processing application. For such a mode, the compiler must be able to make some checks to determine whether storage space for a value of that mode is indeed possible. It is therefore not surprising that the process of developing a mode should have some rather natural restrictions.

## 10.3 Infinite modes

What we call here "infinite modes" are those hinted at in last paragraph. An infinite mode will arise from the the ·declaration·

nstruct link = (int val, ref link next) = In its reach, the elaboration of

ulink a :=  $(1, \underline{link} := (2, \underline{link} := (3, \underline{nih}))$ will generate values linked together as shown in figure 10.3. In such a linked list, the value of the last name is enile. If we try to write the mode specified by mlinka, using small syntactic marks, it will be

.structured-with-real-field-letter-v-

```
where [link] represents the same mode which we are trying to
where (fink) represents the same mode which we are trying to<br>write. Since the mode contains itself, it is not unnatural to
                  letter-a-letter-1-and-reference-to-
            [ link ]-let ter-n- let ter-e-le t ter- x-let ter-t • ,
```
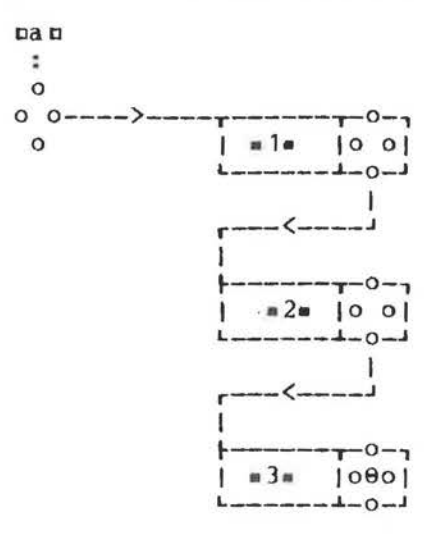

Fig.10.3

call it an infinite mode<sup>(1)</sup>. The programmer (and the compiler) however, always works **with** a finite formulation of that mode, so that this infiniteness need not bother him.

10.4 Shielding and showing

If we consider the mode specified by **nmu**, in the reach of  $mgde$  m = struct (real v, m next)  $p$ 

we soon come to the conclusion that, unlike **clink** above, the field selected by nnextn contains, not a name, but a value of the same mode. Of course, this value in turn has such a fiell and so on ad infinitum. This is troublesome, for if we try to and so on ad infinitum. This is troublesome, for if we try to<br>visualize how storage might be allocated for such a value, it is clear that it cannot be done in a computer whose storage is of clear that it cannot be done in a computer whose storage is of<br>finite size. It is therefore necessary to exclude such  $\bullet$  modedeclarations• from proper •programs•. The exclusion rests upon the fact that, in this •mode-declaration•, its •actualdeclarer•, !:f!!~!:(~~~J: v, !!! next) □, "shows" [R.4.4.4.t] !!!\_ □, which is the •mode-indication• on the left. It is therefore illegal. However, in

 $mgde$   $n =$  struct(real v, ref n next)  $n$ the •actual-declarer• nstruct (real v, ref n next) a does not show nnn, so that this •declaration• may be contained in a proper • program•. Wh ether an •actual-declarer• shows a •modeindication• rests upon whether that •mode-indication• is not " shielded" [R.4.4.4.a]. We must therefore know what is meant by

(1) Those who are bothered by these infinities should consult the **work** of C.Pair [Pa], L.Meertens **(M],** and **W.Brown** [BJ.

shielding a «mode-indication» before we can understand how ce rtain •mode-declarations• can be excluded. Roughly speaking, a •mode-indication• contained in a given •declaret• is shielded if its p resence in that position does not lead to difficulties *in*  alloc ating computer storage for a value of the mode which that •declarer• specifies.

For the •mode-indication• mmu, examples of •declarers• which that **num** is shielded are in

> $\bullet$  $\lambda$

> > $\mathbf{r}$  $\lambda$  $\pmb{r}$  $\overline{ }$

astruct(int k, ref m n)a nref struct(m n, char a) n  $npcoc$  ( $n$ , int)  $n$ uproc (real) mu

and

 $n[1: (\underline{mode} \underline{m} = \underline{int} ; \underline{m} k ; \underline{read}(k) ; k)]$   $\underline{read}m$ Examples of •declarers• in which nmn is not shielded are **C.0** aref mu DPLOC BB  $a[1: n]$   $a$  $a$ 

and

*<u>Dunion</u>* (int, m) The precise definition of shielding is given in the Report The precise definition of shielding is given in the keport<br>[R.4.4.4.a], so we shall only paraphrase it here by saying that as a second is the shall only pataphrase it here by saying that  $\frac{1}{n}$  that  $\frac{1}{n}$  is shielded if there is both a  $\frac{1}{n}$  is and a  $\frac{1}{n}$  is shielded if there is both a  $\frac{1}{n}$ left, or if it is in, or follows, a \*parameters-pack\*, or if it is essentially local to one of the hounds of the •declarer•.

As a first approximation, one may now say that a •modeindication• which is not shielded is shown by the •declarer• containing it. We then exclude from proper •programs• all •modedeclarations• whose •mode-indication• is shown by its •actualdeclarer•. This **immediately** excludes such undesirable objects as

 $mode a = a$ ,  $\bar{p}$  =  $\bar{p}$   $\bar{p}$  =  $\bar{p}$  $c = r e f c$ ,  $\underline{d} = [1:n] \underline{d}$ , e = <u>union(e, char</u>)¤<br>However, examination of the •declaration•  $\texttt{mode}~ \texttt{f} = \texttt{ref} ~ q$ ,

 $g = \underline{proj}_{\text{in}} \underline{f}_{\text{n}}$ <br>are still in trouble with reveals that we are still in trouble with the first approximation to the concept of showing. For, although  $\frac{\text{reg}}{\text{g}}$  go does not explicitly show ufn, the elaboration of uref gm [R.7.1.2 Step 1] involves the development of mgm and would give us the •declarer• **aref proc fa, which does indeed show afa.** It is therefore necessary to insist that we must develop all .modeindications• which are not shielded in order to find the •modeindications• which are shown by an •actual-declarer•. The definition of showing is carefully stated in the Report<br>[R.4.4.4.b], so we shall not repeat it here. Perhaps the [  $B.4.4.4.1$  b], so we shall not repeat it here. motivation given here for that careful statement is sufficient for its understanding.

## 10.5 Identification

Within a \*serial-clause\* containing a \*mode-declaration\*, .node-indications. are subject to protection [R.6.0.2.d], in the same manner as are \*identifiers\* and \*dyadic-indications\*, in order that they may not become confused with the same<br>.indication. used elsewhere. It is possible therefore to write  $\pi$ (mode  $r = real$ ;  $r \times := 2$ ;

$$
\begin{array}{rcl}\n\ell & \text{if } \ell & \text{if } \ell \\
\text{(no)} & \text{if } \ell & \text{if } \ell & \text{if } \ell \\
\text{(no)} & \text{if } \ell & \text{if } \ell & \text{if } \ell \\
\text{if } & \ell & \text{if } \ell & \text{if } \ell\n\end{array} := 1
$$
\n
$$
\text{print}(x))
$$

whereupon the values printed should be .1. and .2.0.. The method of identification of the •mode-indications• is shown by "--<--".

Although this identification process is familiar (it works the same way for • identifiers•), there is one small point to be

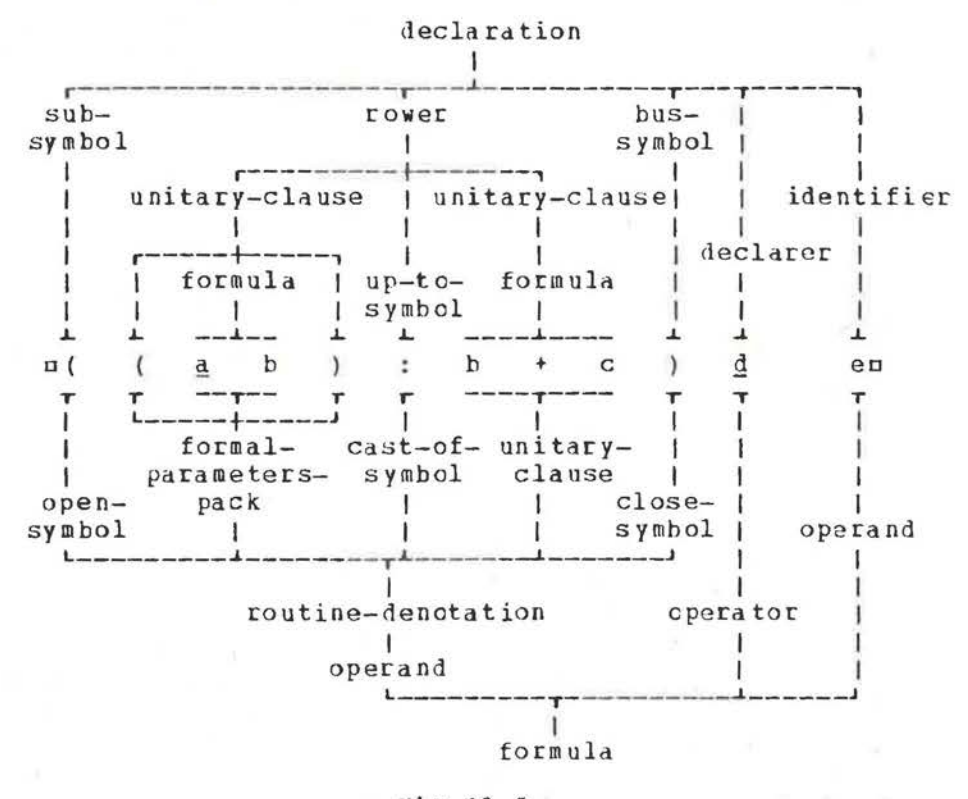

# $Fig. 10.5$

watched carefully. It is that no windicant may be used both as a .mode-indication. and as a .monadic-indication. [R.1.1.5.b]. The reason for this is best shown by the following example.  $EZ1Z$ begin int b,  $c$ , e;  $\varepsilon$  ...  $\varepsilon$  $ZZZ$  $begin{bmatrix} \text{begin } n \text{end} \end{bmatrix}$  $\mathcal{Q}$ 3 $\mathcal{Q}$  $((\underline{a} \ \underline{b}) : \underline{b} + c) \ \underline{d} e$  $e4e$  $\n z \n - z \n z$ 

125

¢5¢ ~]Q;  $\frac{\text{e6}}{\text{e7}}$   $\frac{\text{op a}}{\text{s}} = \frac{\text{(int x)} \text{int} : 1 + x :}{\text{s} + \text{c}}$ fl¢ ,. ••• ¢  $\frac{\text{angle}}{\text{angle}} \frac{d}{d} = \frac{\text{bool}}{\text{2}}$ ¢9¢ **ft** ••• ¢  $\ell$ 10 $\ell$  endo

The problem here is whether  $n(a\ b)$ :  $b + cn$  is a •row-of-rower• (remember that it is permitted to replace of Jo by o( ) or  $[R.9.2.9]$  and therefore  $\sigma(\underline{a} \quad b)$  :  $b + c$ )  $\underline{d}$  en is a  $\bullet$ declaration•, or whether  $\pi$  ((a b) : b + c) $\pi$  is a •routinedenotation• and therefore  $\pi$  ((a b) : b + c) d en is a •formula•. These **two** possibilities are sketched in figure 10.5. If it were such that nan could be used as a \*mode-indication\* in line 2, and again as a •monadic-indication•, in line 6, then confusion would reign, for the matter can only be resolved when we meet the •ieclaration• of odo in line 8. If **we new** make it illegal to use nan both as a •monadic-indication• and as a •modeindication•, then this unhappy situation does not arise. For those interested in compilation problews, this example shows why it is necessary to identify all .mode-indications. before a detailed parse of the •program• is made, for the identification of the second occurrence of nbn on line 3 depends upon the information discovered in line 6.

10.6 Equivalence of mode indications

In the • mode-declaration•  $mgde a = ref real$ ,  $$ 

it is rather obvious that both uau and ubu, when used as •declarers•, specify the same mode. However, since a •modedeclaration• has the possibility of depending on other •modedeclarations•, or on itself, one may make several •mode-<br>declarations•, or on itself, one may make several •modedeclarations• like

 $n$  at  $r$   $\frac{1}{2}$   $=$  (ref  $\frac{1}{2}$  left, ref struct  $\frac{1}{2}$  is  $r$ (ref b left, ref b right) right),  $c =$  (ref  $d$  left, ref  $e$  right),  $\overline{\underline{d}}$  =  $(\overline{\underline{ref}} \ \overline{e} \ \overline{left} \ \overline{c} \ \overline{left} \ \overline{f} \ \overline{f} \ \over$ 

in which it is not immediately clear whether the modes specified<br>by ma, b, c, du and new are all different or perhaps whether  $b$ ,  $c$ ,  $d$ n and ngn are all different or perhaps whether some of them are the same. In fact, a close examination reveals that each of them specifies exactly the same mode. Each is merely a different way of thinking about the same kind of data structure. It might be thought that, because the human reader (presumably) has trouble in deciding that the five •modeindications• are equivalent, it would also be difficult and expensive for the compiler. But this turns out not to be the case<sup>(1)</sup>. Thus, in large programs, perhaps written by several persons, each person may describe the basic data structure in his own way. If these are indeed the same, then the compiler will quickly find out about it.

(1) See the papers of Koster [Ko], Goos [G] and Zosel [Z].

## 10.7 Binary trees(1)

We shall now consider some procedures for manipulating binary trees. These are data structures of the shape shown in figure 10.7.a. in which each "o" is called a "node" of the tree. lt each node there are tvo branches a "left-" and a "right branch". In more detail, the value of each node is, as is shown in figure 10.7.b, a structured value with at least three fields. The first and last fields are references to the left and right branches, respectively, and the middle field contains some

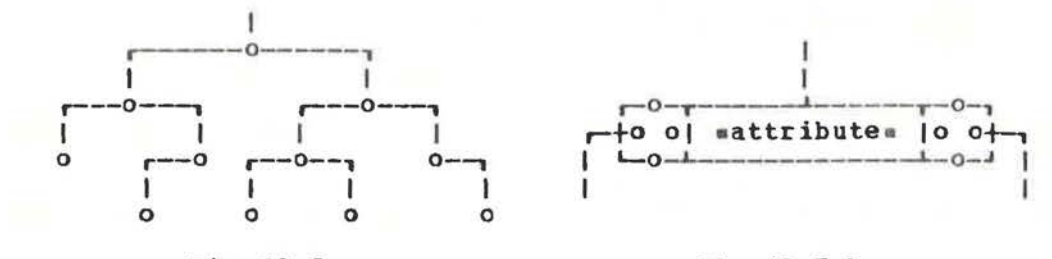

Pig.10.7.a

#### Pig.10.7.b

information, perhaps a string, vhich is an attribute of that particular node.

The necessary **•mode-declaration** • would be  $ustruct node = (ref node left, string val, ref node right)$ . We may observe that the mode specified by unoden is infinite, in the sense described in section 10.3 above.

<sup>A</sup>binary tree is used for many different purposes. For an illustration, we shall use it to store and retrieve character strings in alphabetic order.

## 10.8 Insertion in a binary tree

Suppose that we are given three strings "jim", "sam" and "bob", in that order, and that we wish to store these in a binary tree such as that discussed above. Storing the first string would result in the structure shown in figure 10.8.a. After the second and third strings have been stored, the

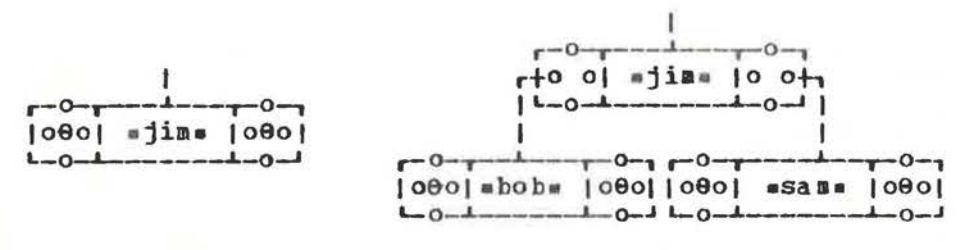

Fiq.10.8.a

## Fig. 10. 8. h

(1) For an authoritative discussion of binary trees, see Knuth [Kn] Section 2.3.1.

structure is that shown in figure 10.8.b. Note that the shape of the tree will depend upon the order in which the strings are encountered. Whichever string is stored first generates a node which becomes the "root" of the tree. The succeeding strings are then compared with those already present to determine whether to branch to the left or to the right.

procedure to insert a given string msm into a tree whose A root is referred to by urootu is as follows.

uproc insert = (string s, ref ref node root) :

 ${\fceil}$  ref ref node n  ${\fceil}$  root ;

while (ref node : n) : \*: nil do

 $n :=$   $(s \leq val \text{ of } n | \text{ left of } n | \text{ right of } n)$ : (ref ref node : n ) := node := (nil, s, nil)

 $\frac{1}{2}$ 

Suppose that we start with an empty tree,  $i.e.,$ the .declaration.

uref node tree := nilu

and then elaborate the .call. ninsert("jim", tree) u. The

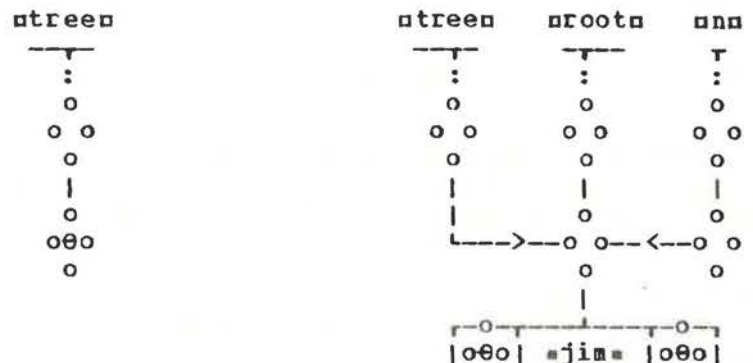

#### $Fig. 10.8.c$

#### Fig.10.8.d

 $L = 0 - L = -1 - 4 - 0 - 1$ 

situation both before and after this .call. is shown in figures 10.8.c and d. Observe that the modes of both the .formalparameter. prootn and the .actual-parameter. ntreen are the same, viz., that specified by <u>nref ref node</u>n, so that no coercion occurs when the parameter is passed.

The .declaration. uref ref node n := roots implies that the mode of unn is that specified by uref ref ref noden. Since<br>urootu is of mode specified by uref ref noden, the initializing assignment to unu invokes no coercion. In the \*assignation\*

 $\pi$  (ref ref node : n) := node := ( $\pi$ il, s,  $\pi$ il)  $\pi$ second occurrence of unoden is a «global-generator» the generating a name of mode mref noden, to which is assigned the value of the \*structure-display" n(nil, s, nil) n. Because the mode of unn is uref ref ref noden, it must be dereferenced once before the new node is assigned. This is the reason for the \*cast\* nref ref node : nn. This \*cast\* is necessary. In fact, un := noden is not an \*assignation\*, for there is one \*referenceto-. too many on the left.

128

If now we elaborate the \*call. ninsert ("sam", tree) n. we what is shown in figure 10.8.e. Here we have effectively have elaborated the assignation mn := right of nn in going from figure 10.8.d to 10.8.e. In the eselectione pright of no, ann has the a priori mode uref ref ref noden, but being in a weak position, it is dereferenced (twice) to mref noden. The a priori mode of uright of nn is thus uref ref noden, since the field

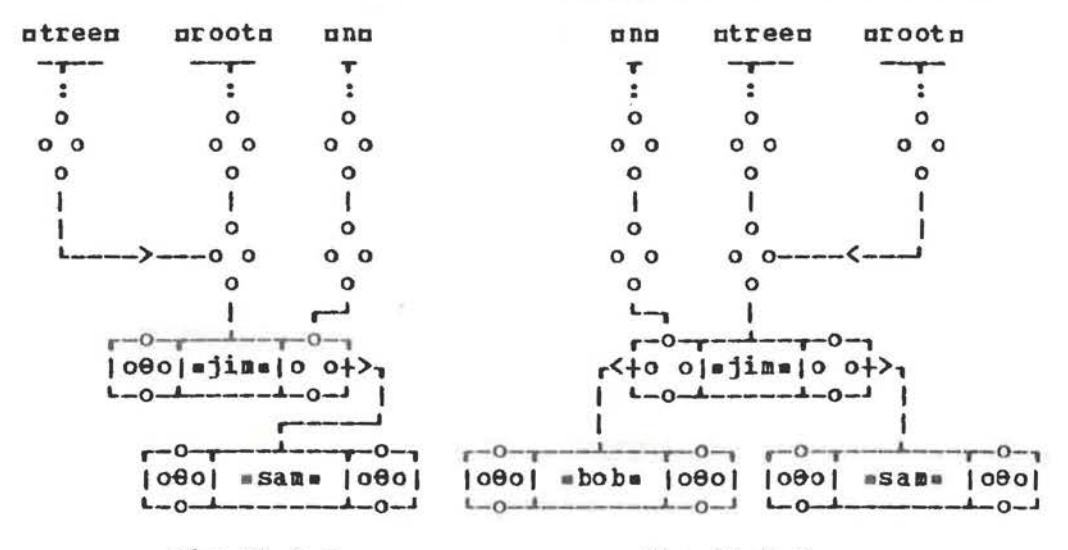

#### $Fig. 10.8.e$

#### $Fig. 10.8. f$

selected by pright of nn is thus a name which refers to a name in a node. Since the mode of mnm is unef ref ref noden, the assignment now takes place without further coercion. This moves nnn down the tree by one node. After elaboration of minsert ("bob", tree) m, we would have what is shown in figure  $10.8.$ f.

## 10.9 Tree searching

Another process in tree manipulation is the searching of a tree for a node which contains a given attribute. In the reach of the .declarations. of section 10.8, and of uref node m := nilm, this would be accomplished by the following: uproc search = (string s, ref ref node root) bool :

```
(ref ref node n := root ;
 while (ref node : n) :#: nil do
   if s = val of n
   then m := n; go to done
   else n := (s \le val of n | left of n | right of n);fi ; fa1se.
 done : true
\frac{1}{2}
```
The value delivered by the \*procedure\* is \*true\* if the node with string usu is found; otherwise, it is .false. As a side effect, the node where the string occurs is assigned to the nonlocal \*variable\* umn; otherwise, umn remains referring to \*nil\*. Using the tree constructed in section 10.8, the result of

elaboration of the ocallo usearch ("sam", tree) u would result in the situation pictured in figure 10.9.

The evariablee mmm serves to remember where the node was found. In the \*assignation\* nm := nn, nnn is dereferenced twice. Note also that in the .formula.  $ns = val$  of nn, first nnn is

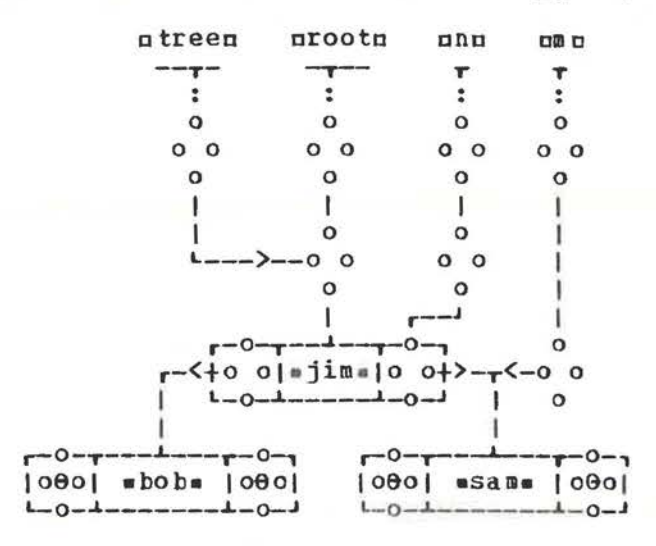

Fig. 10.9

dereferenced twice, then uval of nu is dereferenced once before the comparison of strings is made.

## 10.10 Searching and inserting

The two processes just described are often combined into one. Thus we may wish to search a binary tree for a given string, to insert it if it is not there, and, in any case, to return with a knowledge of its position. This would be the kind of action necessary if the tree were being used as a symbol table for a compiler. A procedure to accomplish this might be as follows.

proc searchin = (string s, ref ref node root) ref ref node : (ref ref node n := root ; while (ref ref node : n) :\*: nil do if  $s = val$  of root then go to done else  $n := (s \le val of n | left of n | right of n)$  $fi$ ;  $(\text{ref ref node : n}) := \text{node} := (\text{nil}, s, \text{nil})$ ; done: n  $\frac{1}{2}$ 

All the elements of this procedure have been seen already. It is therefore sufficient to remark that the value delivered by the procedure is that of the unu which follows the label udone : u, after this unu has been dereferenced once.

#### 10.11 Tree walking

Another fundamental anipulation with binary trees is known as a "tree walk". This is a process of visiting each and every node of the tree. Usually some action is to be taken at each<br>node, e.g., printing its string, or counting the node. A tree node, e.g., printing its string, or counting the node. walk is called a "pre walk", "post walk" or "end walk" (see Knuth **[Kn])** depending on whether the action is to be taken upon first reaching the node, or between examining its left and right branches, or upon leaving the node for the last time. For

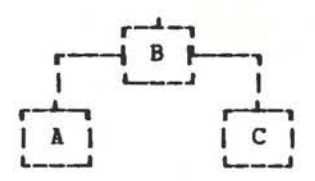

## Fig .10.11

example, for the tree displayed in figure 10.11, a pre **walk**  would perform action on the nodes in the order BA C, a post **walk** in the order **l B** c and an end **walk** in the order Ac B.

We shall nov write a procedure for printing the strings of the nodes, in alphabetic order, by doing a post walk over a binary tree. This is a typical problem in which recursion provides a neat solution, which is as follows: if the tree is empty, then do nothing; otherwise, using an induction hypothesis that ve know how to walk a tree with the number of nodes less one, first **walk** the left branch, then print the string, then **walk** the right branch. The procedure is **as follows.** 

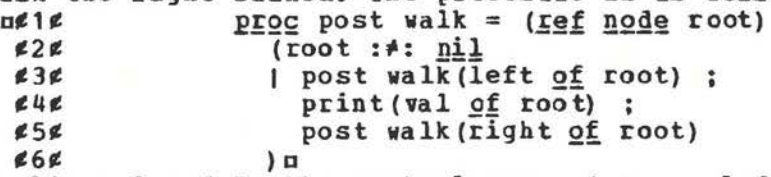

In lines 3 and 5, the •actual-parameters• mleft of rootm and aright 2t roota are dereferenced once. Note that an end **walk** is similar - merely interchange lines 4 and 5 (except for m:m). For the pre walk we interchange lines 3 and 4 (except for the  $\Box|\Box|$ . For the tree discussed in section 10.8, the •call• npost<br>walk(tree)n should print its strings in alphabetic order. Note walk(tree) n should print its strings in alphabetic order. that the •actual-parameter• atreeo is dereferenced once.

We may now make this procedure more useful by generalizing it to perform a given action at each node. The action is in the **form** of a •procedure• which is passed as a parameter. nproc post walk a = (ref node root, proc (ref node) action) :  $begin begin begin begin begin begin begin begin begin begin begin begin begin begin begin begin end end end end end end$ </u>

```
( r : tt: ni! 
   \vert q (left of r) ; action (r) ; q (right of r)) ;
g (root) 
<u>end</u>¤
```
# 10.12 A non recursive approach

The recursive solution to the tree walk problem, given in<br>on 10.11 above, is simple to program and easy to section 10.11 above, is simple to program and understand. When proving the correctness of programs, this is an important consideration. However, by using recursion, a certain price must be paid for this convenience, because the run-time organization may need to build a stack to remember the nested •calls• and this stack **will** require storage the size of which is unknown. In certain situations the programmer may not wish to<br>pay this price. For example, he may be writing a garbage this price. For example, he may be writing a garbage collection routine which must work well just when the amount of free storage is at a minimum. For this reason other schemes of walking trees are exploited [SW]. We shall outline such a scheme here.

The basic principle is that the tree is broken apart at one node, some of the names are reversed and three variables are<br>used to keep track of where the break occurs. As we move the to keep track of where the break occurs. As we move the break **down** the tree, the names are reversed to refer to where **we**  came from. As we move up the tree, the names are restored to their former **state.** Also, **when we** move from the left branch to the riyht branch of a node, **it** is necessary to shift the reversed name from the left to the right. The extra storage<br>required consists of three variables up, que and uru of mode required consists of three variables up, qu and urn of specified by  $\mathsf{mref}$  ref noden, and the existence of a boolean field in each node (or corresponding to each node) which remembers whether we have already moved across that node (i.e., whether the name which refers upward is on the right). The value of this field is initially sfalses.

to The **•mode-declaration•** given above is thus amended slightly astruct node =

(<u>ref node</u> left, string val, bool flag, ref node right) a

The situation at some moment in moving down the tree the tree is

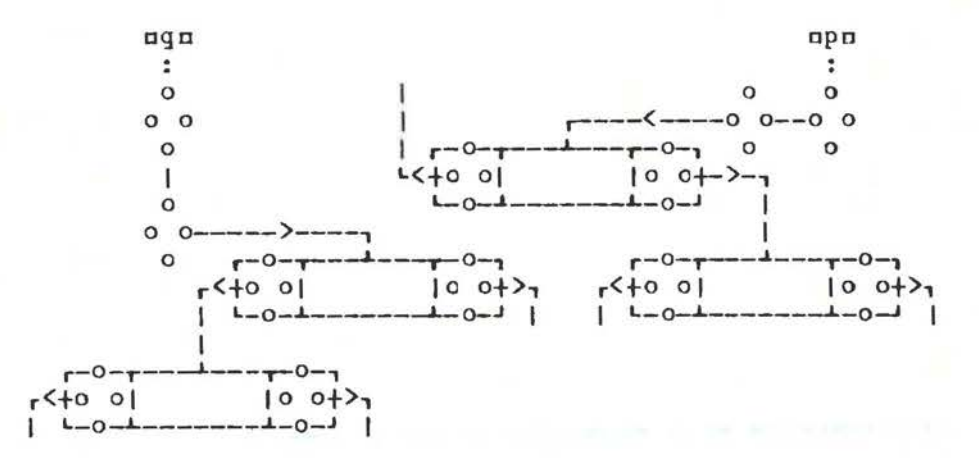

## fig.10.12.a

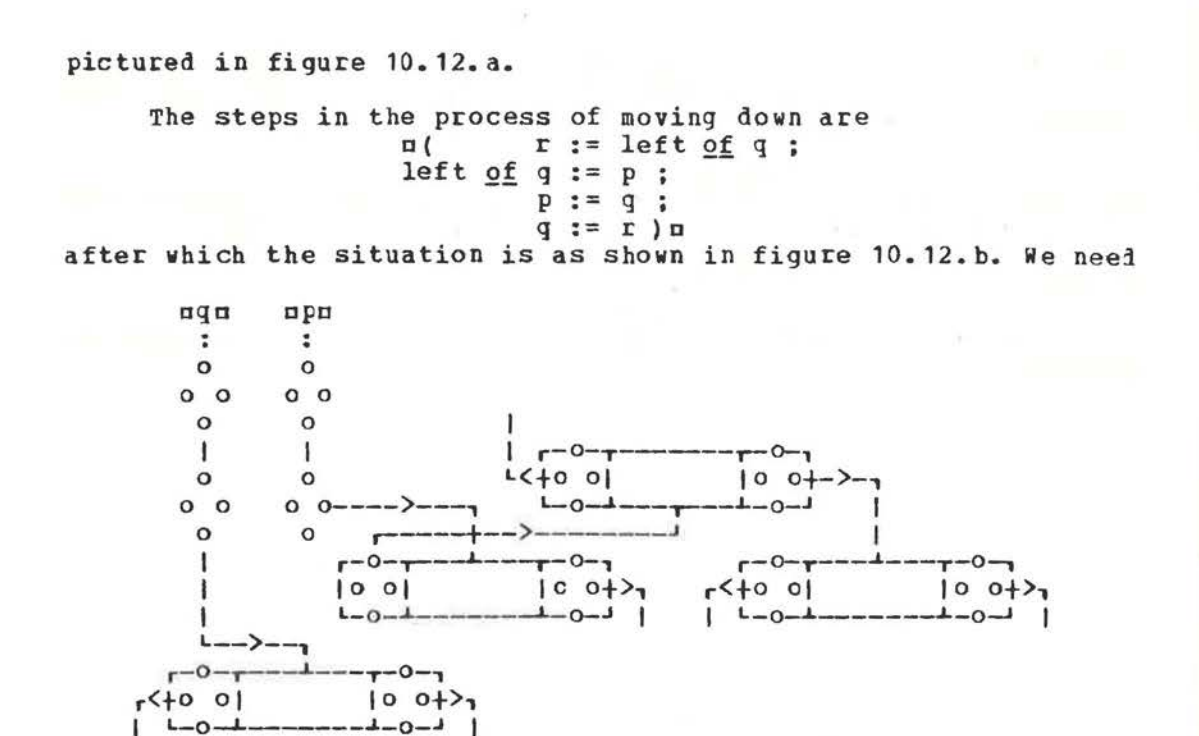

#### Fig.10.12.b

only add some **way** to stop this process. This is accomplished by the •condition•

 $\pi$  (ref  $\underline{n}$ ode : q) :#:  $\underline{n}$ ilo One should also check that the process starts from the prooto correctly and works properly when  $\pi$  (ref node: q) :=: niln.

When the **walk** on the left branch is done we must move across the node. The situation before is as in figure 10.12.c

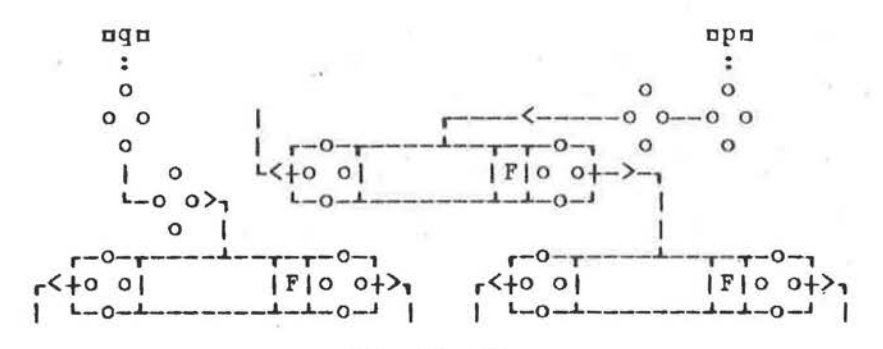

#### Fig.10.12.c

and the steps in the process are  $ar := q$  ;  $q := right \underline{of} p$ ; right  $\underline{of}$  p := left  $\underline{of}$  p ; left  $of p := rn$ 

133

# An ALGOL 68 Companion

The situation after elaboration of these statements is as in figure 10.12.d. Now we perform the action at this node and then remember that we have done so by

caction(p) ;

 $tag of p := true$ The process of moving up the tree is the opposite of moving down the tree except that we must check whether we are done,  $u(\text{ref node : q}) :=: \text{root } u$ 

and whether we should change to moving across

 $n - tag$  of po

Also, as we move up, the value of the flag field is restored to false ■•

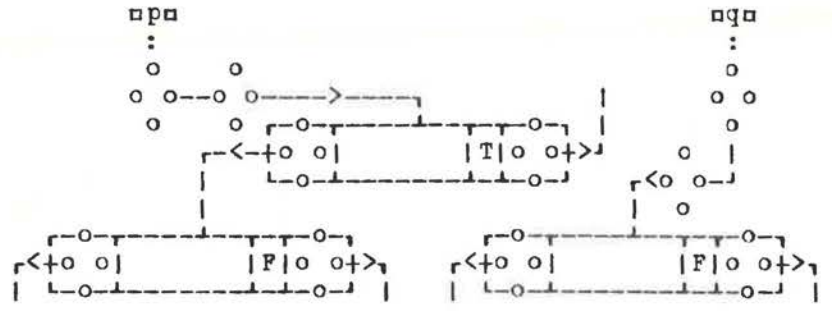

#### Fig. 10. 12. d

The complete algorithm is expressed as follows: Proc walk = (ref node root, Proc (ref node) action) begin ref node  $p := root$ , q := root, r ; if root : **\*:** <u>nil</u><br>then then d;wn : while (ref node : q) **:1:** .!!i! *Q.Q*   $($  $\ell$ see figure 10.12.a $\ell$ r := left of  $q$ ; left of  $q$  := p; p:= q  $q := r$   $\ell$  see figure 10.12.b $\ell$ ) : across : ¢see figure 10.12.c¢ r := q ; q := right  $of$  p ; right  $of$  p := left  $of$  p left of  $p := r$  ; øsee figure 10.12.de tag  $of p := true$ ; acticn(p) ; if  $(\text{ref node}: q) : \text{if } \text{left down fi}$ ; up : while (ref node : q) : \*: root do if tag of p then tag of  $p := false$  ;  $r := right$  of  $p$ <u>then</u> tag of p := <u>raise</u> ; r := rig<br>right <u>of</u> p := q ; q := p ; p := r else across fi fi- end  $\ell$  walke

134

Review questions

# 10.1 Syntax

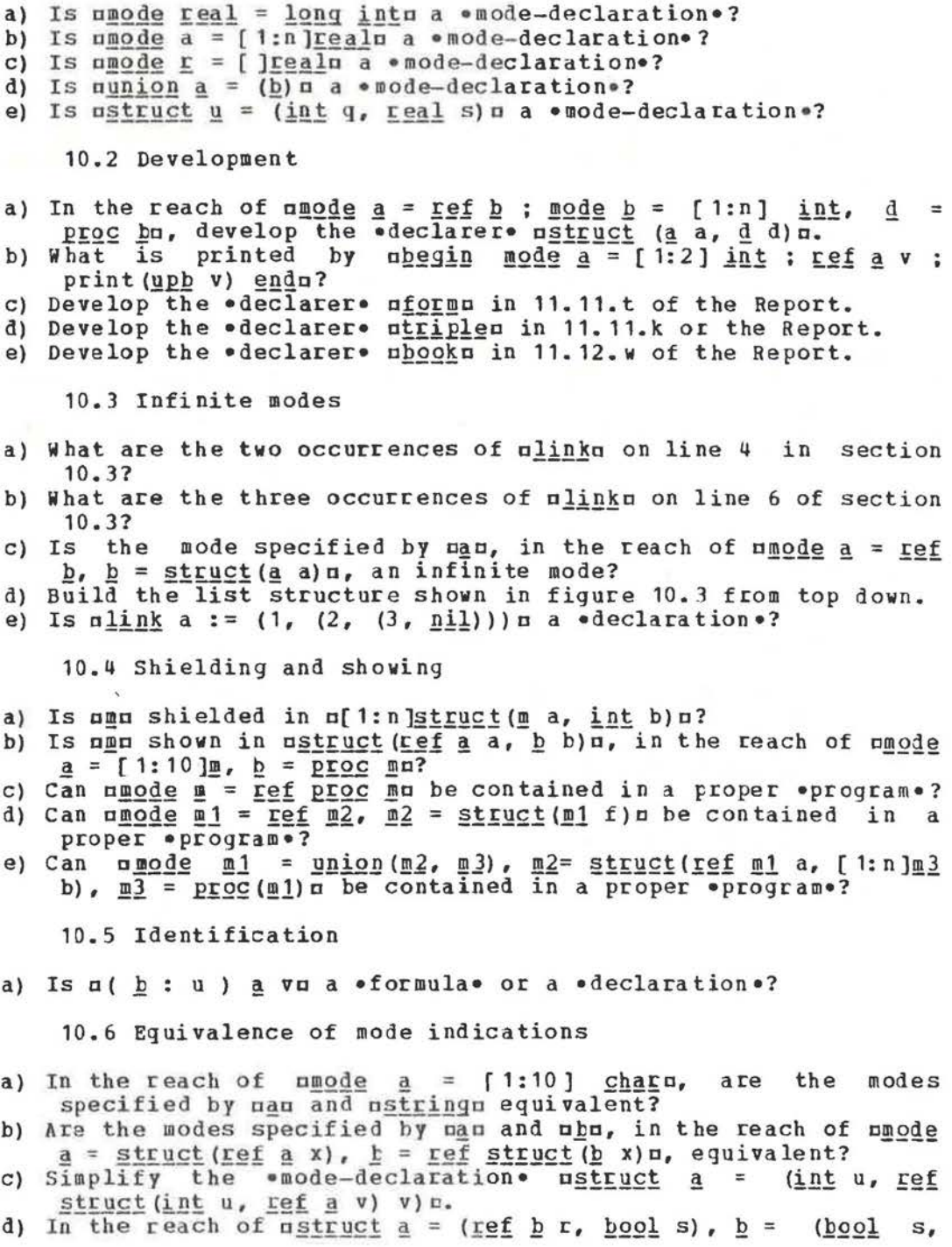

 $ref$  a  $r$ ) $a$ , are the modes specified by  $ran$  and  $r$ equivalent?

e) In the reach of  $\sqrt{2}$  is  $\frac{1}{2}$  = ( $\frac{1}{2}$  a,  $\frac{1}{2}$  iii  $\frac{1}{2}$  = ( $\frac{1}{2}$  iii) a, int b),  $m = (ref k a, int b)\pi$ , are the modes specified by uk, la and mmn equivalent?

10.7 Binary trees

- a) In the reach of umode nood = ref struct (nood 1, string val, nood r)n, does nnoodn specify an infinite mode?
- b) Using at most three statements, in the reach of the  $\bullet$ modedeclaration• for unoden of 10.7, construct the binary tree of figure 10.8.b.

10. 8 Insertion in a binary tree

- a) Write, as one •assiqnation•, the equivalent of insert("ron",  $tree$ )  $n$ , for the situation in figure 10.8.f.
- b) For the tree as shown in figure 10.8.f, what is printed by  $\n$ uprint(val of left of tree) $\pi$ ?
- c) For figure  $10.8.$ f, what is the value of  $\pi$  (ref node : root)  $:=:$   $n<sub>0</sub>?$
- d) For figure 10.8.f, **what** is the value of left Qf tree :=: na?
- e) For figure 10.8.f, what is the value of pleft of n : =: nilp and that of mleft of n :=: (ref node :  $nil)$  m?

10.9 Tree searching

a) Rewrite the •declaration• of usearchu without using a •completer•.

10.11 Tree walking

- a) Define a •procedure• npln such that np1 (tree) **n** will print the strings of a tree (see figure 10.11) in the form strings of a tree (see figure  $10.11$ )  $((() A()) B(() C())$ .
- b) Define a •procedure• ap2n such that ap2(tree) a will print the strings of a tree (see figure 10.11) in the form  $(A, B, C)$ .

13.12 **A** non recursive approach

a) Alter the algorithm of 10.12 from a post **walk** to a pre **walk.** 

## 11 Easy transput

## 11.1 General remarks

The transput routines of ALGOL 68 are written in ALGOL 68 itself [R.10.5]. This means, in theory, that it is not necessary to explain any of them here. In order to understand **what** the transput routines do, we need only to act like a computer and to elaborate the routines of the Report. However, most of us prefer not to emulate a computer. For this reason, extensive pragmatic remarks are included in section 10.5 of the Report and some informal remarks on the simple routines, which would be used by a beqinner, are appropriately the subject of this chapter.

The general philosophy is that no new language tricks are used. This means that what we have already learned about the language should be sufficient for the understanding of the transput routines. The transput does not depend upon exceptions or special cases.

11.2 Print and read

# The two most useful routines for the beginner are cprin to

and

 $n$ read  $n$ 

We have met them before in several examples in preceding chapters. The procedure nprintn is used for unformatted output to the standard output file (probably a line printer) and the procedure areada is used for unformatted input from the standard input file (probably a card reader). Examples of their use are

 $nprint(x)$   $\pi$ 

 $a$ print ( ("answe $r_{\pm} = \pm$ ", i)) a aprint ((new page, title)) n

and

 $n$ read(x)  $\Box$ 

 $area$  (  $(i, j)$  )  $a$ aread **((xl, new** line, **fl))c** 

 $area$  ((a, space, b, space, c)) $\pi$ An important point to notice is that both uprintu and ureadu accept only one •actual-parameter•. Thus oread(x, y) is incorrect. The mode of the •parameter• of uprintu and creadu begins with •row-of-•. This means that aread((i, j)) or begins with "row-or-". This means that bread((i, j)) or<br>nprint((i, j)) m is acceptable since  $\pi(i, j)$  is a «row-display». Note that  $\text{aprint}(x)$  a is as good as  $\text{aprint}(x)$   $\text{u}$ , for  $\text{u}(x)$  is a •closed-clause• whose value is cxa and cxo will be rowed to a multiple value, a row with one element.

observe that, in addition to •variables• like uxu (and for  $\text{aprint}_t$ , •constants• like  $u^n$ answer. $=$  $\frac{1}{n}$ . the •units• of the •row-display• (or the single •parameter•) may be certain layout procedures like aspace, backspace, new lines or anew pagen, to allow for a rudimentary control over the standard input and output files. Thus oprint((new page, "page<sub>2</sub>10", new line, "name", space, "address")) a, should result in the following output at the top of a new page.

**PAGE 10 NAME ADDRESS** 

11.3 Transput types

In order to understand what values can be printed and read, should examine the emode-declarationse for the hidden ve .indicants. nouttypen and mintypen [R.10.5.0.1.b.e]. We call these "hidden" because, although they appear in the Report in the form nx outtypen and nx intypen, they may not be used directly by the programmer. They are present only for the purpose of description of the transput routines. If one is used by a programmer, then it will be regarded as an \*indicant\* with no defining occurrence.

The declaration of nouttypen may be paraphrased as follows: nouttypen specifies a union of the modes nint, real, booln and ncharn, together with prefixed mlongns where applicable, and all multiple and/or structured modes built from these. Examples are m[ ]int, string, complu and m[ ]struct (int n, [ ]bool bl) n. Note that values of each of these modes are constants.

If we consider a union of the same modes as for nouttypen, but each preceded by oreference too, then we have the mode specified by mintypen. Examples are mref int, ref  $char_{a}$ ref[ ]int, ref string, ref compln and uref[ ]struct(int n, [ ]bool  $b1$  $n<sub>n</sub>$ 

Thus, nouttypen is an appropriate union of those constants which we might expect to print and mintypen is a union of the corresponding .variables.

It is now perhaps convenient, for our discussion, to suppose that there is a .mode-declaration.

umode printtype = union (outtype, proc(file)),

readtype = union (intype, proc (file)) n<br>although such a \*mode-declaration\* does not exist in the .standard-prelude. With this in mind, we may now say that the .parameter. of uprintu is of the mode specified by u[ ]printtypeu and that of preadn is that specified by n [ ] read typen. This means, in particular, that the uxu in uprint(x)u will be subjected syntactically to the coercion of dereferencing to nrealn, uniting to nprinttypen and then rowing to of Jprinttypen, whereas in  $nprint((x, y))n$ , the last coercion is not necessary since  $\pi(x, y)$  is already of mode . The next print (new page)  $\pi$ , the snew pages is of a priori mode sprog (file) is and it is united to sprinttypes and rowed to  $\pi$  (lettinges. These particular coercions are of little concern to the programmer except perhaps that their understanding helps to prevent such errors as  $\text{aprint}(x, y)$   $\pi$ .

11.4 Standard output format

shall now examine what to expect of the appearance of  $W \cap$ . constants. on the standard output file astand outn as a result of a .call. of uprintm. For this purpose, the mode specified by the hidden •indicant• usinploutn [R.10.5.0.1.a] is relevant to our explanation. It is a union of the modes specified by mint, real, compl, bool, charp and pstrings together with prefixed ulongus, if applicable. We shall be able to understand the output appearance then, if we consider the action of sprints on values of each of these modes in turn.

We shall also need some assumptions about the environment, if **we** are to give illustrative examples. Therefore let us assume that, in our environment, mint widthm  $[R=10-5.1.3.h]$  is  $n5n$ , preal widthp [R.10.5.1.3.i] is  $n7a$ , nexp widthp [R.10.5.1.3.j] is  $n2n$  and  $nmax$  char[stand out channel]n (the line length)  $[R.10.5.1.1.1, 10.5.1.3. e]$  is  $e64a$  (the same as this text).

**With** these assumptions then, the result of the •call•  $nprint($ (newline,  $true, false, 1, 0, -1, 1.2,$  $0.0$ ,  $-.0034$ ,  $"a"$ ,  $"abc"$ ,  $1\underline{i}2)$  n

 $i s$ <sub>10</sub>  $+1$   $+0$   $-1$   $+1.2000000E$   $+0$   $+0.000000E$   $+0$  $-3.400000E -3 A ABC +1.000000E +0 I +2.000000E +0$ The value  $-3.400000B - 3$  was printed on a new line because there was not enough room on the first line. Note that an integral value occupies 6 (mint width + 1m) print positions, a real constant 13 (preal width + exp width + 4m) print positions, a complex value 28 and a boolean or a character value 1 each. Also each of these is separated from the previous one by a space, unless we are at the beginning of a line.

Multiple values are also included in the united mode specified by nouttypen and therefore multiple values may be printed. For example, in the reach of  $[1:3]$  int u1 =  $(1, 2, 3)$  n, the result of  $\text{nprint}((u1, 4))\text{ n is}$ <br>+1 +2 +3 +4

 $+2$ Also, in the reach of  $\pi[1:2, 1:2]$  int  $n^2 = ((5, 6), (7, 8))\pi$ , the result of aprint(n2)a is

+5 +6 +7 +8  $+5$   $+6$   $+7$   $+8$ <br>Actually, the description of oprinta [R.10.5.2.1.a, b] indicates that each of the •units• of a •row-display• n(a, b, c, d)n in enat each of the sunfies of a stow-uispinys min, b, c, d) is in [ R.10.5.0.2.c] to a value of mode specified by of ]simplouts and each of the elements of each of these straightened rows is then printed **with** the standard format discussed above. This means, for example, that the un2n in uprint(n2)a, given above, is, within the **•**procedure• nprintn, straightened from nouttypen to o []sinplouth [R.10.5.2.1.b, 10.5.0.2.a]. Thus, all multiple values and all structures (except for acomple and astringa, which are already in nsimploutn) are straightened to n[ ]simploutn before printing.

The exceptions for ustrings and scomple are that, although ustring has the mode **•row** of character•, the result of  $pprint("abcd")$ n is ABCD and not A B C D, which would be the case if it were treated like other multiple values, and nprint (1.2 i  $3.4$ )  $\pi$  gives

+1.200000E +O J+3.400000E +O

rather than

+1.200000P. +0 +3.400000E +O

which would be the case if it were treated in the same **way** as the other structured values.

One final point is that the appearance of the result of pprint(x) ; print(y) a is exactly the same as that of aprint ((x, y))  $\pi$ , In particular, each  $\bullet$  call  $\bullet$  of aprints does not start the y)) n. In particular, each •call• of uprintu does not start output on a new line. **A new** line is started only when there is not enough room on the old line or when one of the layout procedures anew linea or anew pagea is called.

11.5 conversion to strings

For those who find that this standard format does not meet their needs, there are a few •procedures• which allow for some form of simple control over the appearance of the output. of simple control over the appearance of the output, without resorting to the use of formats. These procedures convert integer or real values and their long variants to strings. They are mint string, real string, dec string and the same preceded by  $nlongus$ , if applicable  $[R.10.5.1.3.c.d.e].$ Thus, if it is desired to print the integral value =25 m using a width of three print positions, this can be done by  $pprint(int string(25, 3, 10))$  n

The second •parameter• of mint string is the string length and the third is the radix. The • call•

aprint (int string  $(25, 3, 8)$ ) o

would yield +31, because  $25 = 3 * 8 + 1$ . For real values the value of areal string(3.14, 10, 3, 2)a is  $*3.140E+00$  and the value of *ndec* string(3.14, 10, 3) n is  $*00003.140$  a. In both •procedures•, the second •parameter• is the length, the third is the number of digits to the right of the point, and for ureal stringa, the fourth •parameter• is the length of the exponent.

Notice that the value of mint string  $(25, 8, 10)$  m is +0000025 ■, so that those who require zero suppression must either accept what they get from **aprint**(x) or use formatted output. Another possibility is to do the zero suppresion cneself by defining a •procedure• like the hidden •procedure• n% sign by defining a \*procedur<br>supp zerom [R.10.5.2.1.q].

11.6 Standard input

The philosophy for unformatted input is that any reasonable representation of the value to be read is acceptable, that it may appear anywhere on the line and may be cf any width. What is expected for each value depends upon the mode of the •variable• to **which** it is to be assigned. Remember that the mode cf the •parameter• of oreado is of  $j$ read typen, where oread typen is munion (inttype, proc(file)) n. Thus, in pread ((a, b, c)) n. the  $r_1$ 11101 (inttype, proc(file)) c. Thus, in aread ((a, b, c)) c, nam is either a layout • procedure•, like mnew linec, or a •variable• (or perhaps a •clause• **which** delivers a name of the appropriate mode).

The modes we need to consider are those in the union specified by *usimplout* , each preceded by •reference to•, i.e., pref int, ref real, ref compl, ref bool, ref char, ref stringa and their long versions like nref long realn and so on. For conyenience let us suppose that this union is specified by **DSimpling.** We shall need to consider each of these modes in turn.<br>turn.

In the reach of  $n$ int i, long int lin, the •call• aread((i, li)) **n** would be satisfied by two •integral-denotations• like  $3 -2$ 

 $- 304 - 0000005$ The •procedure• preade looks for the first non blank character from the current position on the input file and interprets **what**  it finds as a value of the required mode. It allows for the possibility that, in the case just cited, there **will** be **two**  •integral-denotations• **with** zero or more blanks between the sign and the first digit, if a sign appears at all, but that no blanks may appear between the digits. Note that the same set of characters may be presented for **nintn** as for **niong** intn (a •long-symbol• is not used).

In the reach of **ureal x**, long real lxu, the .call. **cread** ((1x, x)) n would be satisfied by  $-3.45$ 

or by  $6.789$  $e + 2$  .00003

or by

or

123-4. 56 Note that the values on the input file need not necessarily be separated by blanks or commas, although most people would naturally do this.

In the reach of  $\overline{0}$  and  $\overline{0}$  and  $\overline{1}$  and  $\overline{1}$  and  $\overline{1}$  aread ( (z, b) ) n would be satisfied by  $3.456$  e  $-3$  i + 7.69 1 or by

.000345i60

Observe that although <u>areada will widen from pintu to areala</u>, when necessary, there is here no widening from minth or prealm to ncompln. If the •variable• to be assigned to is of mode uref compln, then it expects two values acceptable as **oreals** and separated by a •plus-i-times-symbol•.

In the reach of nchar cn, uread (c) n merely reads the next character from the input file and assigns it to non even if that character is a blank. In the reach of o[1:10]char clo, cread(c1 ) o **will** read exactly 10 characters, including blanks, and assign these to  $\pi$ clu. If however, we have  $\pi$ [1:3 flex]char cf1n, then pread(cf1) preads characters until it finds the end of line or one of the characters which belcngs to the string oterm of stand inn [R.10.5.1.mm], whereupon the preceding characters are taken to be those to be assigned to  $ncf1n$ . Whichever bound is flexible is then adjusted suitably. If both of them are flexible, e.g., in the reach of  $\pi$ [0 flex: 0 flex ]char sillyn, the •call• pread (silly) p will result in a lower bound of  $\bullet 1\bullet$  for usillyn. The programmer may specify the terminators as for example in mterm of stand in  $:=$  "?!" $\pi$ , which

## changes the set of terminators to "?" or "!".

For multiple and structured •variables• in the union nintypen, the first step is to straighten to a[ ]simplina, where asimplina is the union of modes discussed above. Thus, in the reach of  $\pi$ [1:3, 1:2]real x2, struct(int a, bool b) cu, the •call•  $nread((x2,c))n$  would be satisfied by<br>3.1.6 4.2.7 50  $3 \cdot 1$   $\cdot 6$   $4 \cdot 2$ 

## 11.7 String to numeric conversion

The **•procedure•** areada must of necessity convert character strings to integral or real values, and in doing so it makes use of three standard •procedures•, string int, string deco and ustring realm [R.10.5.2.2.c,d,e]. These •procedures• are not hidden. The programmer may use them himself. The first •procedure•, string into, converts a given string to an integral value. It assumes that the first character of the string is a sign. Any character which is not a (hexadecimal) digit, e.g., a space, is treated as a 0. Thus the value of nstring int  $(11 + 23)$ , 10) a is  $\approx 23$  (the second parameter is the radix). The •procedure• mstring decm converts a •variable-pointnumeral•, e.g.,  $\pi^{n+2}$ . 3450"a, to a real value and astring reala converts a •floating-point-numeral•, e.g.,  $\pi^{n}$ +2.345e-2" $\pi$  to a real value. The value of mstring dec  $(2.345)$ " and real value. real value. The value of mstring dec  $("+2.345")$  n is  $=2.345$  and that of mstring real  $("+2.3450e-1")$  n is  $=2.345$ . These nstring real("+2.3450e-1")a is ..2345. These •proc~dures•, although available, ace not likely to be useful for input since areadu itself has all the flexibility needed. However, thay may well be used for internal manipulation of strings.

Another • procedure• which may be mentioned here is nchar in stringa [R. 10.5.1.2.n]. It has three •parameters•; the first is of **mode** •character•, the second of mode •r eference to integral• and the third of mode •row of character•. The •procedure• delivers a boolean value which is atrues if the character, which defivers a boorean varde which is withen if the character, which is third •parameter•, in which case its position is assigned to the •integer-variable•; otherwise, the value delivered is sfalse. and no assignment is made. The result of ochar in string  ${^{m+n}}$ , i, "x.+.y")a is therefore strues and the value s3s is assigned to aia.

# 11.8 Simple file enquiries

For any file, it is possible to make **simple** enquiries concerning the current position in the file. There are three •procedures•, achar number, line numbera and opage numbera [R.10.5.1.2.v,w,x], each yielding an integral value, the three coordinates of the nbookn. In the case of the standard input file, the •calls• nchar number(stand in), line number(stand in) n and upage number(stand in) n should each yield the value ole and upage number stand in a should each yield the value of call of areada and is in the reach of uchar cu. Notice that these •procedures• deliver integral values and- not names, so
that **they are** for enquiry only and cannot be used to alter the position in the file.

There are also three •procedures• nline ended, page endedn and ofile endedn [R.10.5.1.2.h,i,j], each of which delivers an appropriate boolean value, but a careful distinction must be made between ufile endedu, which tests whether the maximum<br>capacity has been exceeded, and ulogical file endedu exceeded, and alogical fR.10.5.1.2.k], which tests whether the usable information in the file has been exhausted. In the case of the file ustand inn, if it is a card reader, then ufile ended (stand in)  $\pi$  is likely always to be mfalsem, but ulogical file ended(stand in) may become strues each time we reach the end of the data for a particular job. The •call• plogical file ended (stand out)p will always yield «false», because nget possible[stand out channel]n [R.10.5.1.1.j, 10.5.1.3.b] is likely to be false ■, i.e., cstd.n::I outn is not an input file. But ufile ended(stand out) m may well become true when the page limit for a pacticular 'ob is reached, or when the box of paper is exhausted.

## 11.9 Other files

It is worthwhile noticing now that  $n$ print $(x)$  o is the same as uput(stand out, x) a and uread(x) a is the same as uget(stand in,  $x)$   $\pi$ ; in fact, this is the way that nprintn and  $\pi$ readn are defined  $[R. 10.5.2.1.a, 10.5.2.2.a]$ . This means that if another file is available, say in the reach of the •declaration• nfile fn, then what we have said about unformatted transput on the standard files applies also to the file of by using, e.g., communitatives apprices also covered the signal state of  $\frac{1}{2}$  and  $\frac{1}{2}$  and  $\frac{1}{2}$  and  $\frac{1}{2}$  and  $\frac{1}{2}$  and  $\frac{1}{2}$  and  $\frac{1}{2}$  and  $\frac{1}{2}$  and  $\frac{1}{2}$  and  $\frac{1}{2}$  and  $\frac{1}{2}$  and  $\frac{1}{2}$  closed) by the programmer, but this is the subject matter of another chapter.

Another standard file which is **always** <sup>a</sup> vailable, i.e., is opened automatically, is ustand backu. This file may be used for<br>saving intermediate results during the elaboration of a saving intermediate results during the elaboration of **<sup>a</sup>** •program•. When the elaboration is completed, this information will be lost, since the file is locked [R.10.5.1.ii, 10.5.1.2.t] by the •standard-postlude•. The two relevant •procedures• here are nurite binn and oread bino. The mode of the •parameter• of are nwifte bind and dread bind. The mode of the parameter of of line bind is a <u>Jouceve</u>n, and that of head bind is want temporarily to save the values of a rather large array, this could be accomplished by the .call. nwrite bin(x1) n. The array can then be recalled by  $t = \tan(x) - \tan(x)$  and  $t = \tan(x)$ . say  $\pi f a$ , is available, the same could be done by uput bin( $f$ , say fin, is available, the same could be done by fiput bin(i,<br>x1) a and uget bin(f, x1) n, and if the file fin is not locked then these two •calls• might appear in different •programs•.

### **Review** questions

### 11.2 Print and read

a) Is aprint (new page, new line) a  $\bullet$  call $\bullet$ ?

- b) Is  $a$ print (nil)  $a$   $\circ$ call $\circ$ ?
- the result of uprint(get possible[stand c) What is in channel 1) u?
- d) In the reach of uref real xx := loc real := 3.14m, what is the result of uprint (xx) n?
- e) In the reach of mref real xx := loc real := 3.14m, what is the result of aprint (ref real : xx) a?

11.3 Transput types

- a) What is the result of mprint (for i by 2 to 10 do 3) n?
- b) Can unilm be coerced to m[ ]printtypen?
- c) In the reach of <u>oref</u> real xxu, can oxxu be coerced to o[ ]readtypen?
- the reach of mstruct (ref c next, int n) s := (nil, 2) u,  $d)$  In what is the result of uprint (s) u?
- e) In the reach of mformat fn, is mread (f) n a .call.?

11.4 Standard output format

In the following, assume the same environment as given in section 11.4.

- a) What is the result of nprint (("?", int width)) a?
- b) What is the result of nprint(("?", space, "abc"))?
- c) In the reach of nref real xx := loc real := 3.14n, what coercions occur to mxxm in mprint (("?", xx)) m and what is printed?
- d) How many real values can be printed on a line?
- e) How many integral values can be printed on a line?
- f) Is the result of  $nprint((n \cdot n, n \cdot n \cdot n))n$  ABC or A B C?

 $144$ 

### References

[B] W. Brown, The cross-referencing of a van Wijngaarden grammar, University of Calgary, 1969.

[G] G.Goos, Some problems in compiling ALGOL 68, ALGOL 68 Implementation, North-Holland, 1971, pp. 179-196.

[H] J.E. Hopcroft and J.D.Ullman, Formal Languages and their Relation to Automata, Addison Wesley, 1969.

[Kn] D.E.Knuth, The Art of Computer Programming, Vol. 1, Pundamental Algorithms, Addison Wesley, 1968.

[Ko] C.H.A.Koster, On infinite modes, Algol Bulletin,  $No. 30.$ Feb. 1969, pp. 86-89 (AB.30.3.3).

[8] L. Meertens, On the generation of ALGOL 68 programs involving infinite modes, ALGOL Bulletin, No 30, Peb. 1969, pp. 90-92  $(AB30.3.4)$ .

[#] P.Maur, Revised Report on the Algorithmic Language ALGOL 60, Comm. Assoc. Computing Machinery, 6(1963) pp. 1-77.

[Pa] C. Pair, Concerning the syntax of ALGOL 68, Algol Bulletin, AB 31.3.2, March 1970.

[P] PL/I Language Reference Manual, IBM Form C28-8201-2.

[R] A. van Wijngaarden, B.J. Mailloux, J.E.L. Peck and C.H.A. Koster, Report on the Algorithmic Language ALGOL 68, Numerische Mathematik, 14 (1969) pp. 79-218.

[SW] H.Schorr and W.M.Waite, An efficient machine independent procedure for garbage collection in various list structures, Comm. Assoc. Computing Machinery, Vol. 10 (1967), pp. 501-506.

[#] H. WOSSner, On identification of operators in ALGOL 68. ALGOL 68 Implementation, North Holland, 1971, pp. 111-118.

[Z] Mary Zosel, Mode classification, Univ. of Washington, 1970.

# 146 **An ALGOL 68 Companion**

### Answers to review questions

1.1 a) It ends with •symbol•. b) Three, •label-symbol•, •cast-of-symbol• and •up-to-symbol•, unless one observes that the •label-symbol• is in italic, and the other two in normal type. c) Yes, e.g., a.a, which represents a •point-symbol• and a •completion-symbol•. d) It is a representation of the •opensymbol•, but, **by** extension 9.2.g, it may be used in place of cf c.

1.2 a) An internal object which is a real value. b) **<sup>l</sup>** •real-denotation• (amongst other things). c) It is an external object. d) atrues possesses strue ..

1.3 a) No. b) Yes. c) Ho, it is an internal object. d) No, i.e., not at the **same** time, but in the course of **time** - yes. e) No.

1.4 a) No. b) Yes, a •collateral-declaration• [R.6.2.1.a].

1.5 a) There are four classes: integral values, real values, truth values and characters. b) Yes, the truth values. c) The mode.

1. 6 and "," as "followed by a". b) Yes. a) The mark ":" is read as "may be a", ";" as "or a"

1.7 a) Yes, e.g.,  $\pi$ 123m and  $\pi$ 000123m. b) Wo, but it is a •formula». c) Yes. d) No, not if this value would exceed mmax  $int n [R.10.1.b].$ 

1.8 a) Yes, e.g., possibly 02.340 and c23.4e-1o. b) No. Oh, please no. c) No. d) Yes. e) No, hut it is a •formula• [R.8.4).

1.9 a) Mo. b) Yes.

1.10 a) Infinitely many. b) As **many** as he likes, but **always**  a finite number.

1.11 a) No, it is a •character-denotation•. b) Yes. c) •row of character•.

1.12 a) No [R.2.2.3.1.b]. b) • structured with row of boolean field letter aleph•. c) •format•.

1.13 a) •row of character•. b) •reference to real•, •reference to integral• c) No. d) **Six. e) No.** 

2.1 a) No. b) Yes. c)  $\pi_{\text{ref}}$   $\pi_{\text{eff}}$  [  $]$  $\pi_{\text{diff}}$ , d) Yes. e) Yes. f) No. g) No, except for mnilm. h) No, a •declarer• specifies a mode. We have a set of the contract of the contract of the contract of the contract of the contract of the contract of the contract of the contract of the contract of the contract of the contract of the contract of the con

## An ALGOL 68 Companion

2.3 a) None. b) uloc charu. c) uloc boolu. d) No. e) No. f) No.

a) No, but it possesses a name referring to a real  $2.4$ value. b) Yes. c) No. d) No. e) No. f) No, i.e., not at the same time, but in the course of time - yes.

a) Yes, but not the same instance [R.2.2.1]. b) No. c)  $2.5$ No. but the value referred to by the name possessed by pxn may be changed. d) mloc[1:3]proc realm.

 $2.6$ a) No. b) Yes, in the extended language. c) oreferenceto-reference-to-integral». d) of 1:3 proc real pn.

2.7 a) Yes. b) Yes. c) No. d) No.

a) mref ref real xx = loc ref realm. b) mref real x =  $2 - 8$ loc real, ref real  $y = \log \text{real}$ ,  $c)$  where  $\text{real}$   $x = \log \text{real}$ , ref n+n has its usual meaning, then this is not a •declaration.

a) No. b) Yes. c) No. d) Yes, but a rather foolish one.  $2.9$ 

2,10 a) Yes. b) Yes. c) No. d)  $ny + 2n$ . e) \*reference-toreference-to-real. f) No.

 $2.12$ a) The mym is dereferenced and the m3.14m is not. b) No.

 $2.13$ a) the unu is an \*integral-mode-identifier\* but the umn is a «reference-to-integral-mode-identifier; i.e., unu is a .constant. and mmm is a .variable. c) No.

a) Four. b) Both mapp and ompn are dereferenced. c) It  $2.14$ is equivalent to mj := j + 1m. d) Yes. mmin. It's mode is .longreal. e) .reference-to-long-real.

a) No. b) Yes. c)  $\pi(a + (b \text{ of } (c[d]))$ ) - en. d) An  $3 - 1$ \*expression\* may possess a value but a statement cannot. e) Yes.

a) No. b) Five, .mode-identifier, denotation, slice,  $3.2$ call. and .void-cast-pack. c) ma[i], a, i, c, sin(x), sin, x,  $cos(x + pi/2)$ ,  $cos$ ,  $x$ ,  $pi$ ,  $2\pi$ . d) No. e) It could be either, depending on the mode of mam [R.9.2.g].

a) ml, ca, fm. b) \*reference-to-real\*. c) \*row-of-row- $3.3$ of-integral». d) Yes. e) No.

a) Yes. b) Yes, its mode is  $\text{reference}$ -to-row-of-real.  $3.4$ c) Yes. d) Yes. e)  $n35$ , item of a, i + n \* 2, i +:= 2n.

a) No. b) Yes. c) No. d) Yes. e) Yes.  $3.5$ 

a) The same as that of  $\pi(2,3)$  m. b) It possesses the  $3.6$ value strues only when  $\pi x2[3,1] = x2[2,1]\pi$ . c)  $a2a$ . d)  $a2a$ . e)

147

No, because ai := la is not a •tertiary• and therefore not a • lover-hound• .

3.7 a) Yes. b) No, it is a •deprocedured-coercend• [R.8.2.2.1.a]. c) No, but  $\arccos((x > 0 + x + pi/2))\pi$  is a •call•. d) When the mode of man is «procedure with M1 parameter reference to M2• where • M1• and **•M2•** are terminal productions of MODE. e) When the mode of man is •procedure-with-M1-parameterprocednre-with-M2-parameter-M3•, i.e., aao is a •procedure• **with**  one •parameter• vhich delivers a •procedure• **vitb** one •parameter•, and the modes of obo and oco are **•M1•** and •M2• re spec ti vel *y.* 

3.8 a) Yes. b) No,  $\pi(z, x)$  m has no mode. c) Yes, provided that the mode, after soft coercion, of oxa is •reference-toprocedure-void•. d) Yes. e) No [R.8.2.3.1], but nproc p := (: **x**  $:= 3.14$ )  $\pi$  is a  $\bullet$  declaration $\bullet$ .

3.9 a) No. b) Yes. c) HO. d) Yes. e) When the mode of aba is structured, has a field selected by man whose mode is •reference-to-Ml• where **•Ml•** is the a posteriori mode of ace, or when abo is a •variable• and **will** refer to structured values that have a field selected by man whose mode is M1.

3.10 a) No. b) No, it is a  $\text{field}-\text{selectore}$   $\left[$  R.7.1.1.i]. c) na  $\Omega$ f (b[c]), e  $\Omega$ f(g(x))o. d) No, n( a  $\Omega$  b ) a is not a •fieldselector•. e) Yes, it could be.

3.11 a) Yes. b) =falsew (if the value of pbits width is ■3■). c) =-4■. d) No,<br>¤+:=¤, as declared in the name. e) *\*false\**. the left •operand• of the •operator• •standard-prelude•, must possess a

3.12 a) No. b) No,  $ni := i + 1n$  is not a •tertiary•. c) No. d) No, aproc: (:random)a is. e) It is an •assignation•.

 $3.13$  a)  $n$ false $\bullet$ , b)  $n$ true $\bullet$ , c)  $n$ true $\bullet$ , d) No,  $n3.14n$  does not possess a name. e) Yes.

3.14 a) No. b) It looks like one, but a3.14a cannot be strongly coerced to an integral value. c) An \*identityrelation•. d) No, because cf 1:1]reals is not a •virtualdeclarer•. e) No, nref int : iin is not a •tertiary•.

3. 15 None. a) Mone. b) Eleven. c) **A** •constant• . d) •real• . e)

4.1 a) The same as that of a3 i Oa. b) lfo. c) No. d) Yes. e) Yes. f) Yes.

4.2 a) =5=. b) Some undefined integral value. c) =11=. 4.2 a) m5m. b) Some undefined integral value. c) m11m. d)<br>u<u>if</u> p <u>then a elsf q thef</u> r <u>then b else</u> c fin. e) u( a |( b | c nif p then a elsf q thef r<br>| ( d | e | <u>skip</u> ))| <u>skip</u> )n.  $\begin{array}{ccc} & & \circ & \\ \hline \end{array}$ 

4.3 a) No. b)  $\overline{n}$   $\underline{f}$ ,  $\underline{C}$  a  $\underline{S}$  and  $\overline{n}$  ( $\overline{n}$ . c)  $\overline{a}$   $\overline{a}$  = . e) No.

 $4.4$ a) No. b) No. c) Yes, nen is elaborated infinitely often, or until a jump occurs to a .label-identifier. outside of it. d) Yes, zero times. e) Yes, zero times. f) The second and third occurrences of min identify the first, but mi := 2  $*$  i + In is not an \*assignation\* since nin does not possess a name. q) last three occurrences of nin identify the second The occurrence, but the third and fourth occurrences identify the first occurrence.

 $4.5$ a) Yes. b) No. c) Yes. d) No. e) No. f) No.

4.6 a) No. b) No. c) No. d) The same as that of n"abcde"n. e) Yes, e.g., if the order of elaboration happens to be  $ri + i = i$  $: i + := ju.$ 

 $4.7$ a) Yes. b) Yes. c) No. d) Yes. e) n( x or y | 1) ; n  $:= 2 : s$ . 1: n  $:= 1 : r_0$ .

 $4 - 8$ Seven. b) •reference-to-row-of-integral•. c) a) \*reference-to-integral\*, d) Four, e) None,

 $5.1$ a) No, mreal procm is not a •declarer•. b) No, m(real a) realn is not a wirtual-plane [R.7.1.1.x]. c) nproc real  $r^2$  =<br>2 \* randomm. d) nproc max = (real a, b) real : (a > b | a | b ) n. e) nproc recip = (ref real a) : a :=  $1 /$  an.

a) No, unless  $\pi$ \*n has been redeclared and possesses an  $5.2$ operation which delivers a name. b) mref[ ]real x1n. c) m (real a  $x + 1$ , real  $b = y$ ; a \* b ) u. d) u (real a = skip; real : a \* a )  $\pi$ . e)  $\pi$  (int  $n =$  skip, int  $m =$  skip; ref[ 1:n ] real a1 = skip; real:  $(n \le n | a1[n] | a1[n])$ .

5.3 a) The value is voided. b) .4.6., in the sense of numerical analysis. c) That of myn. d) The object mp (x, y) m is not a call, since uref ref real a = xm is not an .identitydeclaration.. e) =2.2m, in the sense of numerical analysis.

5.4 a) uprog  $p = (\underline{i} \underline{n} \underline{t} \underline{a}, \underline{p} \underline{r} \underline{o} \underline{c} \underline{r} \underline{e} \underline{f} \underline{i} \underline{n} \underline{t} \underline{b})$ :  $b * := 2 * a \underline{n}$ ,<br>but in most applications uprog  $p = (\underline{i} \underline{n} \underline{t} \underline{a}, \underline{r} \underline{e} \underline{f} \underline{i} \underline{n} \underline{t} \underline{b})$ :  $b * := 2$ \* an would be sufficient. Note that since nbn is passed by name in ALGOL 60, the side effects of  $nb := b * 2 *$  and occur twice but in ub \*:=  $2 * an$  they occur only once.

5.6 a) A .constant. b) Because no assignment is made to nsn. c) Because ngu is a .constant. and ngrown requires a \*variable\* in its last \*parameter\*. d) It's value is irrelevant for it is used only in the .formula. nt or -tn. e) The same as that of m11100000m.

a) A priori mode, a posteriori mode and syntactic  $6.1$ position. b) Strong, firm, weak and soft. c) Yes. d) No. e) Widening.

a) Eight. b) Dereferencing and widening. c)  $6.2$ 

Dereferencing and deproceduring. d) Rowing. e) Hipping.

 $6.3$ a) Dereferencing (four times). b) Dereferencing (twice) Dereferencing, dereferencing and deproceduring.  $C1$  $d<sub>l</sub>$ Dereferencing, deproceduring and dereferencing. e) 834a, 71b,c, 61e, 81a, b, c, d, 820d, 822a, 860a, 41b, c, 302b.

 $6 - 4$ a) Deproceduring and uniting. b) No. c) A routine. d) No. e) No, prandome is of a priori mode \*procedure-real\*, it cannot be procedured to \*procedure-void\* (R.8.2.3.1).

6.5 a) No. b) Hipping. c) Widening of m5n. d) Deproceduring and rowing. e) None, this is not a ecaste since rowing cannot be followed by uniting [R. 8.2.4.1.b].

a) Dereferencing and deproceduring. b) Firm. c) Weak.  $6.6$ d) Dereferencing of nrr1xn twice (not thrice). e) Soft.

 $6.7$ a) .Base, cohesion, formula, confrontation. b) ob, a of b, x, 2, x := 2, x, y, 3, y + 3, x := y + 3n. c) Yes, but its elaboration is undefined since the dereferencing of a \*nihil\* is undefined [R.8.2.1.2 Step 2]. d) Yes, assuming the \*declaration\* uref real xxn. e) No, hipping cannot occur in a soft position.

a) 834a, 71b, 421b, c, 61e, 81a, b, c, d, 820d, 825b, a,  $6.9$ 821a, 860a, 41b, 302b. b) No, there is no deuniting coercion. c) 74a, 54e, 71b, w, aa, z; 41b, 302b; 74b, 61e, 81a, 820d, 823a, 830a, 834a, 71z; 61e, 81a, 820d, 828a, 830a, 831a, b,  $81b, c, d.$ 820g, 860a, 41b, 302b; 831c, 61e, 81a, b, c, d, 820d, 825a, 860a, 511a, 303c, d. d) 61e, 81a, b, c, d, 820d, 828b, 822a, 860a, 41b, c 302b. e) No, hipping cannot occur in a firm position.

a) No. b) Yes. c) .real.. d) .real. or .procedure real.  $6.10$ or .union of integral and real. or .union of integral and real and boolean. etc. e) No.

 $6.11$ a) No. b) upxu is softly deprocedured and uxxu is strongly dereferenced. c) upxu is softly deprocedured and ugo to kn is strongly hipped to •reference-to-real•. d) Yes. e) No.

a) mx1m is weakly coerced, m2m is strongly widened and  $6.12$ then rowed to \*row-of-real\*. b) Yes, strongly-weakly to \*real\*.<br>c) Yes. d) Yes. e) urandown is strongly deprocedured and widened and n0 i 2n is weakly coerced.

6.13 a) No. b) No. c) Yes, firmly-strongly. d) Yes. e) No.

6.15 a) Yes. b) Yes, the balanced mode is •reference-toreal.. c) No, it cannot be balanced. d) n4 i 5.6n is firm, the others strong. e) No.

a) The object  $nn + := 1n$  is interpreted as  $nn := n + 1n$  $6.16$ so nmn is dereferenced once, nm +:= 1n is dereferenced as the left operand of n>n. b) This is equivalent to nref int c1 = loc int := am := abs amn. First namn is dereferenced to \*integral\* and the absolute value of this integer is found. It is assigned

150

to namn. Then a name is created by nloc intn, the **•assignation**• **cam** := <u>abs</u> amp is dereferenced and the integral value (referred<br>to by gamp) is assigned to this name. Finally poin is made to to by namn) is assigned to this name. Finally noin is possess the **name.** c) The identifier **oaia** is **made** to possess the same name as that possessed by ma[i]m. This happens for each repetition of the repetitive statement, in which there are five occurrences of main, thus saving time on subscript calculation.<br>d) This is the position of the statement number 30 in the This is the position of the statement number 30 in the FORTRAN program. It is redundant in ALGOL 68, but m130: endn is not permitted for t here is no em pty statement. e) *<sup>1</sup>*

7.1 a) Yes, its value is  $afalse = [R.7.1.2.C Step 8], b)$ Yes, but rather useless. c) strues. d) Yes. e) Yes.

7.2 a) No, •integral• mode cannot be united to •union of character and boolean.. b) No, in R. 8.2.4.1.a, estronge goes to firm, so the min cannot be widened. c) Bither •real• or \*boolean•. d) Yes, and its value is sfalses. e) Yes, provided that it is in the reach of a suitable declaration of the •operator• **a+a.** 

 $7.3$  a) strues. b) mfalses. c) atrues. d) Yes. e) No, Ex ::= xa is not a •tertiary• [R.8.3.2.1.aJ.

7.4 a) Yes, its value is afalses. b) Yes, its value is  $\texttt{strues. c)}$  Yes  $[R.4.4.3.c,d]$ . d) No. e)  $\texttt{nprog}$  sqirt =  $(\texttt{int})$ i) union (int, real) : (real  $x = sqrt(i)$  ; int  $j = round x$ ; (  $j *$  $j = i + j + x$ ) **D.** 

7. 5 a) ■• b) Either 7• or 8• or ■ [ R. 10. 4. 2 ]. c ) No , it should be **asema** p = **/1o.** d) Yes, surprisingly, and if the value of *aun* is of **•boolean•** mode, then the value of the expression is that of **aha.** e) No, because a •skip• can only be hipped and must therefore be in a strong position. The right •tertiary• of a •conformity-relation• is of no sort (R.8.3.2.1.a). f) Ho, a •jump• can only be hipped (see the answer to e).

8.1 a) No, it is a  $\circ$ confrontation $\circ$ . b) Yes. c)  $\pi(x + (-y))$  $-$  ((  $-$  ( $(\underline{abs}$  i))) over 2)  $\underline{n}$ . d) Nine. e) No, it is a •confrontation•. f) =2=.

8.2 a) No,  $\pi$ : = : n is not a •dyadic-indication•. It is a  $\bullet$ identity-relator $\bullet$ . b) No, the  $\bullet$  token $\bullet$  on the right must be > 0. c) No, the token must be  $\langle 10, d \rangle$  Yes, if the implementation permits n?n as a •dyadic-indicant•. e) No, perhaps the intention was upriority  $? = 6$ ,  $!= 6n$ .

8.3 a) No, **a:=:a** is not an •operator•. It is an •identityrelator•. b) No, the •actual-parameter• must possess a routine with one or two •parameters•. c) No,  $u * u$  is not a •monadicoperator• [R.3.0.4.a, 4.2.1.f, 4.3.1.c]. Think about  $nx**2n. d)$ Yes. e) nop (ref file, int) create = createn.

 $8.4$  a)  $\bullet$  (real a = skip; int: round a)  $\bullet$ . b) No, crandomc

Ü. ä.

possesses a routine which has no •parameters•. c) =83.. d) Yes. e) No, n+n is not an nactual-parametern.

a) One. b) 16 times a sufficient number [R.10.b Step 3,  $8.5$ 10.2.3.i.j. 10.2.4.i.j. 10.2.5.a.b. 10.2.6.b.<br>10.2.7.j.k.p.q.r.s. 10.2.10.j.k.i]. c) 30, [R.10.5.2.2.b.<br>10.5.3.2.f. 10.2.0]. d) There is none since this is a  $\bullet$ monadicoperator. e) No, it is a \*conformity-relator. [R.8.3.2.1.b].

a) Yes, but it cannot be contained in a proper program.  $8.6$ b) Yes, because the second occurrence of mabsm is that of a .nonadic-indication. and does not identify the first. c) In order to reinstate the .dyadic-indications. and .operators. of the *\*standard-prelude\**. They may have been re-declared. d) Yes [R.6.1.2.a, 6.0.2.d Step 1]. e) Yes [R.6.1.2.a, 6.0.2.d Step 2].

 $8.7$  $R.10.2.5.a.$  b)  $R.11.11.k.$  c)  $a)$  $R = 11.11$ , i d) R. 10.2.8.d. e) R. 10.2.10.i.

8.8 a)  $\pi$ (real a = skip; bool: a > 0) n. b)  $\pi$ (real a = x;  $bool: a > 0$ )  $n.$ 

8.9 a) a-1m. b) No, it is an eidentity-relation. c) No, a .cast. is not an .operand.. d) Yes. e) .false.

8.10 a) No. b) No. c) Yes, try coercing from ninte or from uproc intu. d) Yes. e) No, there is a multiple definition of  $n - n$ 

a) It draws a straight line of length mdm in the  $8.11$ direction S. b) Try, mn, s, e, wm. c) !

a) Remove 2, remove 1, b) Remove 1, remove 3, replace  $8.12$ 1, remove 2, remove 1. c) The .formula. requires that man should be a •variable•. d) Remove 2, remove 1, remove 4, replace 1, replace 2, remove 1, remove 3, replace 1, remove 2, remove 1. e) Try uproc upn and uproc downn.

a) No. b) Yes. c) No [R.8.3.4.1.a]. d) No. e) Yes  $9.1$  $[R.5.1.0.1.b].$ 

a) Infinitely many. b)  $Six. c) Two. d) Two. e)$  $9.2$ ovirtual, actualo and oformalo.

a) No [R.3.0.2.b]. b) Three. c) No, it is a metarule.  $9.3$ d) Yes. e) No.

a) No [R.1.2.1.m]. b) No. c) Yes, .row-of-character.  $9.4$ say. d)  $\bullet$ real-field-letter-r-letter-e-and [R.8.5.2.1.a]. e)  $\bullet$ real $\bullet$ .

9.5 a) (I) L : x ; y ; z. (II) N : ; Np. (i) S : Nx,  $yNy$ ,<br>NNz. (ii) NpL : NL, L. b) (I) L : x ; y ; z. (II) N : p ; Np. (i)  $s : Nx$ ,  $Ny$ ,  $Nz$ . (ii)  $NPL : NL$ ,  $Li$ . (iii)  $pL : . c$ ) (I)  $L : X$ <br>;  $Y : Z$ . (II)  $N : ; pN$ . (i)  $s : letter x symbol N$ , letter  $Y$ symbol N, letter z symbol N. (ii) letter L symbol pN : letter L

symbol, letter L symbol N.

9. 6 a) No. b) Yes. c) No. d) No. e) Yes, • NONPROC• excludes only •procedure-MOID• or the same preceded by •reference-to• or •row-of•.

9.7 a) •void-cohesion• or •void-confrontation• [R. 8.5.0.1]. b) •virtual NONSTOWED declarer•. c) •firmly dereferenced to MODE FORM• **d)** •strongly rowed to REFETY row of MODE FORM•. e) •STIRM ly united to MOID **FORM•.** 

10.1 a) No,  $\sigma_{\text{real}}$  is not a •mode-indication• [R.4.2.1.b, 1.1.5.b]. b) No, man is an •identifier•, not an •indicant•. c) No, [ ]real is not an •actual-declarer•. d) Perhaps, if obn already specifies a united moden [R.7.1.1.cc, 9.2.b]. e) Yes  $[R, 9, 2, b].$ 

10.2 a)  $n \leq \frac{r}{r} \leq \frac{r}{r}$  a,  $n \leq r$  a) a b) This is undefined. In  $r_{\text{ref}}$  a vn or  $r_{\text{ref}}$  ref a v =  $\log_{2}r_{\text{ref}}$  an, the •generator•  $r_{\text{ref}}$ au contains man which is virtual and is therefore not developed  $\lceil R.7.1.2.c \rceil.$  c) munion(ref const, ref var, ref triple, ref call) n. d) ustruct (union (ref const, ref var, ref triple, ref  $\underline{Gal}$ ) left operand, int operator, union (ref const, ref var, ref triple, ref call) right operand) u. e) ustruct ([1:0 flex] char title, ref book next)  $n$ .

10.3 a) The first is its defining occurrence as a .modeindication• and the second is an applied occurrence indication• and the second is an applied occurrence as a<br>•virtual-d<mark>eclarer•.</mark>b) The first is a •declarer• and the other two are •global-generators•. c) Yes. d) plink a := (1, nil) next of a:=  $\frac{1 \text{ in } k}{2}$  :=  $(2, \frac{\text{ni}}{2})$ ; next of next of a:=  $\frac{1 \text{ in } k}{2}$  :=  $(3, \frac{\text{ni}}{2})$  $nilu. e) No [R.6.2.1.f].$ ot her

10. 4 a) No. b) Yes. c) No. d) Yes. e) Yes.

10.5 a) If man is a •dyadic-indication•, then it is a •formula• and ub : uu is a •cast•; if mam is a •modeindication•, then it is a •declaration• and mb :um is a • row-ofrower•.

 $10.6$  **a)** Yes. b) No. c)  $ns$ ,  $s$  and  $s$  and  $s$  and  $s$  and  $s$  of  $s$  and  $s$  and  $s$  and  $s$  and  $s$  and  $s$  and  $s$  and  $s$  and  $s$  and  $s$  and  $s$  and  $s$  and  $s$  and  $s$  and  $s$  and  $s$  and  $s$  and  $s$  and  $s$  an e) Yes.

10.7 a) Yes. b)  $\text{mode tree} := \text{node} := (\text{nil}, \text{ "bob", nil})$ ,  $"jim",$  node :=  $(nil, "sam", nil)) n.$ 

10.8 a)  $\sigma f$  right of tree :=  $\sigma f$  =  $\sigma f$   $n$ il)n. b) BOB. c)  $\epsilon$ false $\epsilon$ . d)  $\epsilon$ true =. e)  $\epsilon$ false $\epsilon$ ,  $\epsilon$ trues.

10.9 a) In line 2, insert  $\frac{\text{d}^2D}{\text{d}^2D}$  b :=  $\frac{\text{d}^2D}{\text{d}^2D}$ ; lines 7 and 8 become  $afi$ ; b :=  $false$ ; done: bu.

10.11 a)  $n_{\text{PLOC}}$  p1 = ( $n_{\text{C}}$  and  $n_{\text{C}}$ ) (print("("); (root :#:  $\frac{nil}{!}$  | p1 (left  $\frac{of}{!}$  root) ;  $\frac{print(val & \underline{of}}$  root) ;  $p1(right & \underline{of}$  root)) ;  $print("")$  ) n. b)  $npgc$   $p2 = (ref node root)$  : (root : f: nil  $|:$  left of root :=: (ref node : nil) and right of root :=: (ref node : nil) | print(val of root) | print("(") ; p2(left of root) : print(",") : print(val of root) ; print(",") : print(right of  $root)$ ;  $print(")")|u.$ 

 $10 - 12$ a) Remove uaction(p)u from line 12 and insert it in  $line 0.8$ 

11.2 a) No, uprintu has only one parameter. b) No, unilm can only be hipped, but since it must also be united, it is<br>therefore in a firm position [R.8.2.4.1.b]. c)  $1$  [R.10.5.1.1.f,  $10.5.0.2$  Table 11. d)  $+3.140000E +0.$  e)  $+3.140000E +0.$ 

a) Undefined, since the repetitive statement is void  $11.3$ and therefore cannot be coerced to pprinttypen, b) **No** [R.8.2.4.1.b]. c) Yes, dereference to uref realn, unite to nintypen and then row it. d) Undefined, since usu cannot be coerced to nouttypen. e) No, mformatm cannot be coerced to uf Ireadtypen.

+5. b) ? ABC. c) Twice dereferenced and then  $11.4$  $a)$  ? united to aprinttypen, ? +3.400000E +0. d) Four and 9 spaces<br>left over. e) Nine and 2 spaces left over. f) A B C.

### An ALGOL 68 Companion

An

ALGOL 68 **COMPANION** 

J • E. L • P ec **k** ·

Revised Preliminary Edition

March 1972

This document may be ordered from

The Bookstore, University of British Columbia, Vancouver 8, B.C., Canada.

The price is \$2.00 plus handling charges. 

Please send me ...... copies of An ALGOL 68 COMPANION, and bill me.

> Name ................................ Address ............................